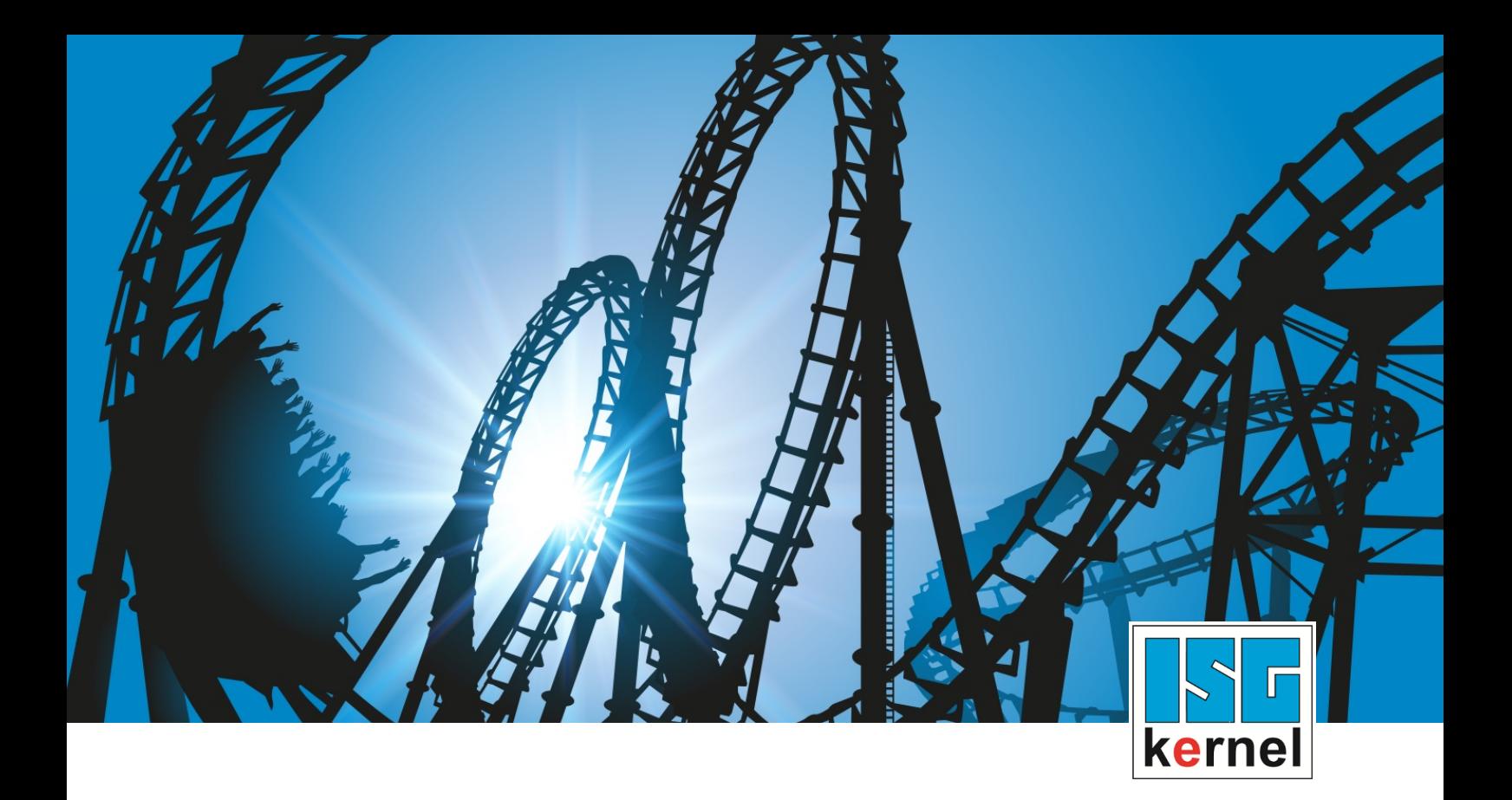

# DOKUMENTATION ISG-kernel

# **Anwenderhandbuch Simulations-DLL für den CNC-Kern V1.0.24**

Kurzbezeichnung: kernelv

© Copyright ISG Industrielle Steuerungstechnik GmbH STEP, Gropiusplatz 10 D-70563 Stuttgart Alle Rechte vorbehalten www.isg-stuttgart.de support@isg-stuttgart.de

# <span id="page-1-0"></span>**Vorwort**

#### **Rechtliche Hinweise**

Diese Dokumentation wurde sorgfältig erstellt. Die beschriebenen Produkte und der Funktionsumfang werden jedoch ständig weiterentwickelt. Wir behalten uns das Recht vor, die Dokumentation jederzeit und ohne Ankündigung zu überarbeiten und zu ändern.

Aus den Angaben, Abbildungen und Beschreibungen in dieser Dokumentation können keine Ansprüche auf Änderung bereits gelieferter Produkte geltend gemacht werden.

#### **Qualifikation des Personals**

Diese Beschreibung wendet sich ausschließlich an ausgebildetes Fachpersonal der Steuerungs-, Automatisierungs- und Antriebstechnik, das mit den geltenden Normen, der zugehörigen Dokumentation und der Aufgabenstellung vertraut ist.

Zur Installation und Inbetriebnahme ist die Beachtung der Dokumentation, der nachfolgenden Hinweise und Erklärungen unbedingt notwendig. Das Fachpersonal ist verpflichtet, für jede Installation und Inbetriebnahme die zum betreffenden Zeitpunkt veröffentlichte Dokumentation zu verwenden.

Das Fachpersonal hat sicherzustellen, dass die Anwendung bzw. der Einsatz der beschriebenen Produkte alle Sicherheitsanforderungen, einschließlich sämtlicher anwendbarer Gesetze, Vorschriften, Bestimmungen und Normen erfüllt.

#### **Weiterführende Informationen**

#### Unter den Links (DE)

<https://www.isg-stuttgart.de/produkte/softwareprodukte/isg-kernel/dokumente-und-downloads>

bzw. (EN)

<https://www.isg-stuttgart.de/en/products/softwareproducts/isg-kernel/documents-and-downloads>

finden Sie neben der aktuellen Dokumentation weiterführende Informationen zu Meldungen aus dem NC-Kern, Onlinehilfen, SPS-Bibliotheken, Tools usw.

#### **Haftungsausschluss**

Änderungen der Software-Konfiguration, die über die dokumentierten Möglichkeiten hinausgehen, sind unzulässig.

#### **Marken und Patente**

Der Name ISG®, ISG kernel®, ISG virtuos®, ISG dirigent® und entsprechende Logos sind eingetragene und lizenzierte Marken der ISG Industrielle Steuerungstechnik GmbH.

Die Verwendung anderer in dieser Dokumentation enthaltene Marken oder Kennzeichen durch Dritte kann zu einer Verletzung von Rechten der Inhaber der entsprechenden Bezeichnungen führen.

#### **Copyright**

© ISG Industrielle Steuerungstechnik GmbH, Stuttgart, Deutschland.

Weitergabe sowie Vervielfältigung dieses Dokuments, Verwertung und Mitteilung seines Inhalts sind verboten, soweit nicht ausdrücklich gestattet. Zuwiderhandlungen verpflichten zu Schadenersatz. Alle Rechte für den Fall der Patent-, Gebrauchsmuster oder Geschmacksmustereintragung vorbehalten.

# <span id="page-2-0"></span>**Allgemeine- und Sicherheitshinweise**

#### **Verwendete Symbole und ihre Bedeutung**

In der vorliegenden Dokumentation werden die folgenden Symbole mit nebenstehendem Sicherheitshinweis und Text verwendet. Die (Sicherheits-) Hinweise sind aufmerksam zu lesen und unbedingt zu befolgen!

#### **Symbole im Erklärtext**

Ø Gibt eine Aktion an.

 $\Rightarrow$  Gibt eine Handlungsanweisung an.

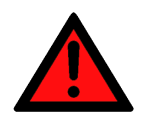

# **GEFAHR**

#### **Akute Verletzungsgefahr!**

Wenn der Sicherheitshinweis neben diesem Symbol nicht beachtet wird, besteht unmittelbare Gefahr für Leben und Gesundheit von Personen!

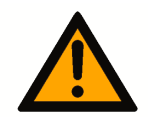

# **VORSICHT**

#### **Schädigung von Personen und Maschinen!**

Wenn der Sicherheitshinweis neben diesem Symbol nicht beachtet wird, können Personen und Maschinen geschädigt werden!

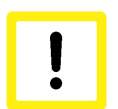

### **Achtung**

#### **Einschränkung oder Fehler**

Dieses Symbol beschreibt Einschränkungen oder warnt vor Fehlern.

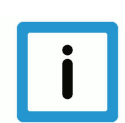

#### **Hinweis**

#### **Tipps und weitere Hinweise**

Dieses Symbol kennzeichnet Informationen, die zum grundsätzlichen Verständnis beitragen oder zusätzliche Hinweise geben.

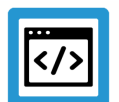

# **Beispiel**

#### **Allgemeines Beispiel**

Beispiel zu einem erklärten Sachverhalt.

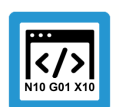

#### **Programmierbeispiel**

#### **NC-Programmierbeispiel**

Programmierbeispiel (komplettes NC-Programm oder Programmsequenz) der beschriebenen Funktionalität bzw. des entsprechenden NC-Befehls.

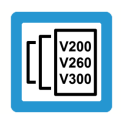

### **Versionshinweis**

#### **Spezifischer Versionshinweis**

Optionale, ggf. auch eingeschränkte Funktionalität. Die Verfügbarkeit dieser Funktionalität ist von der Konfiguration und dem Versionsumfang abhängig.

# Inhaltsverzeichnis

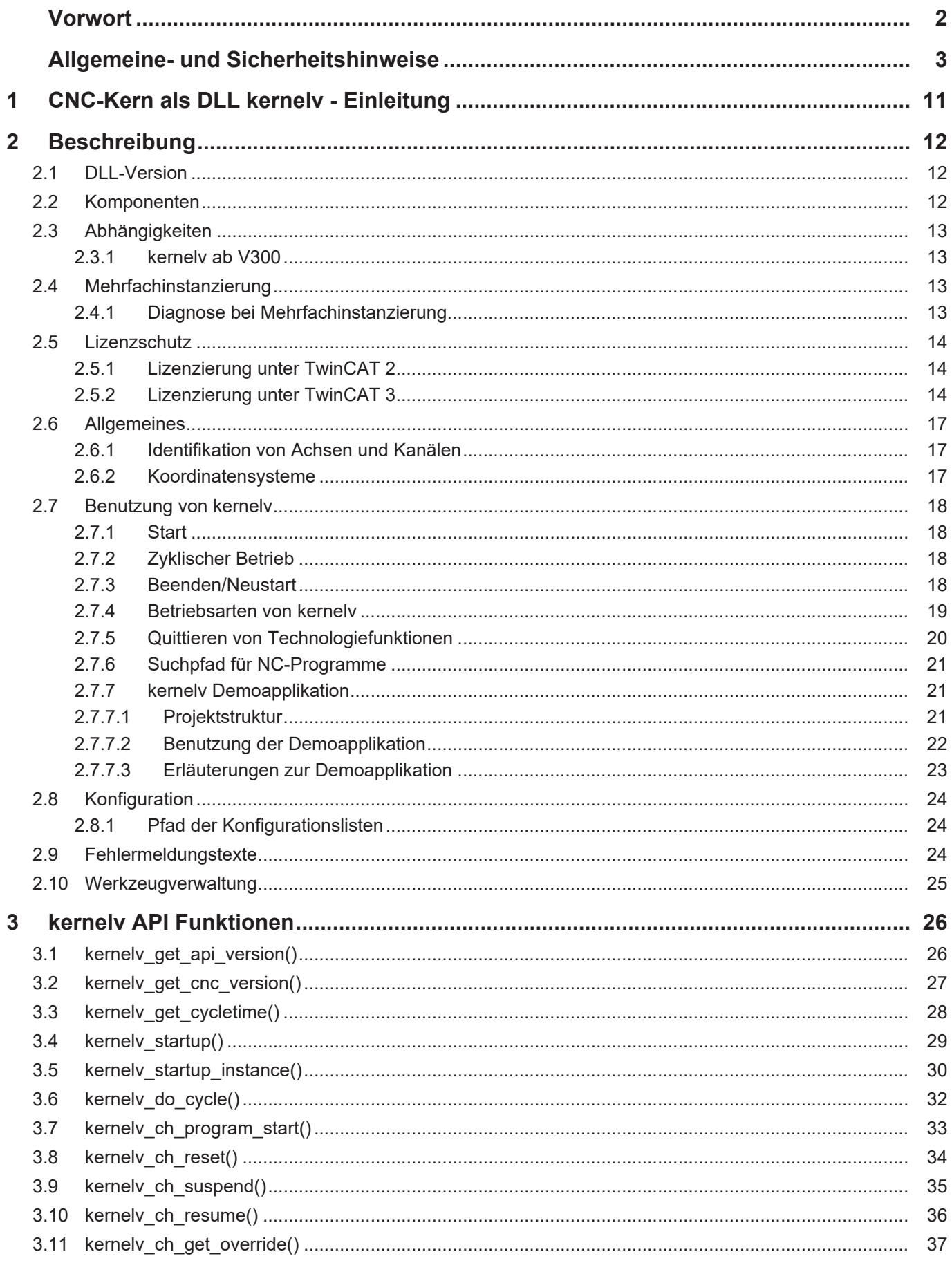

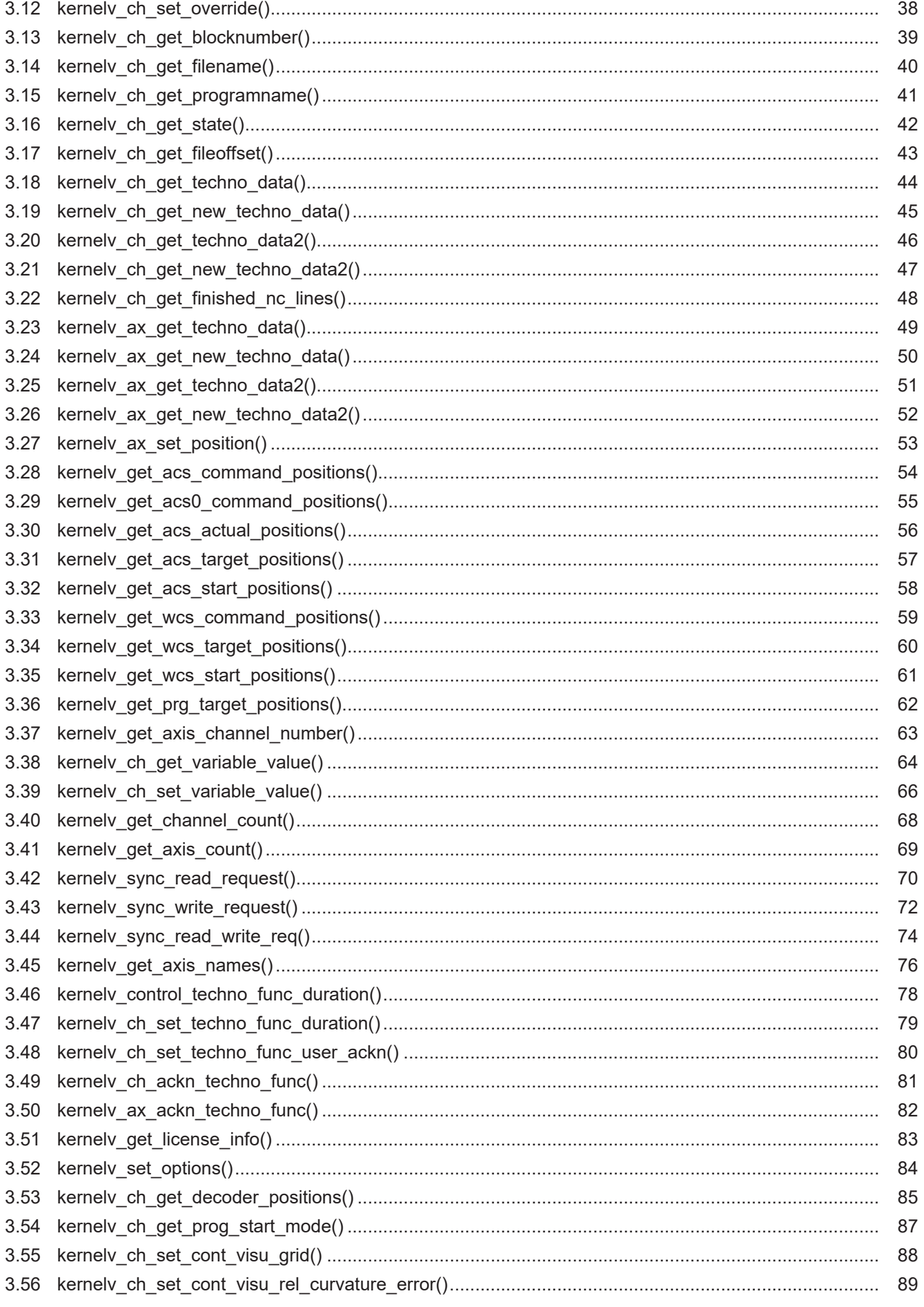

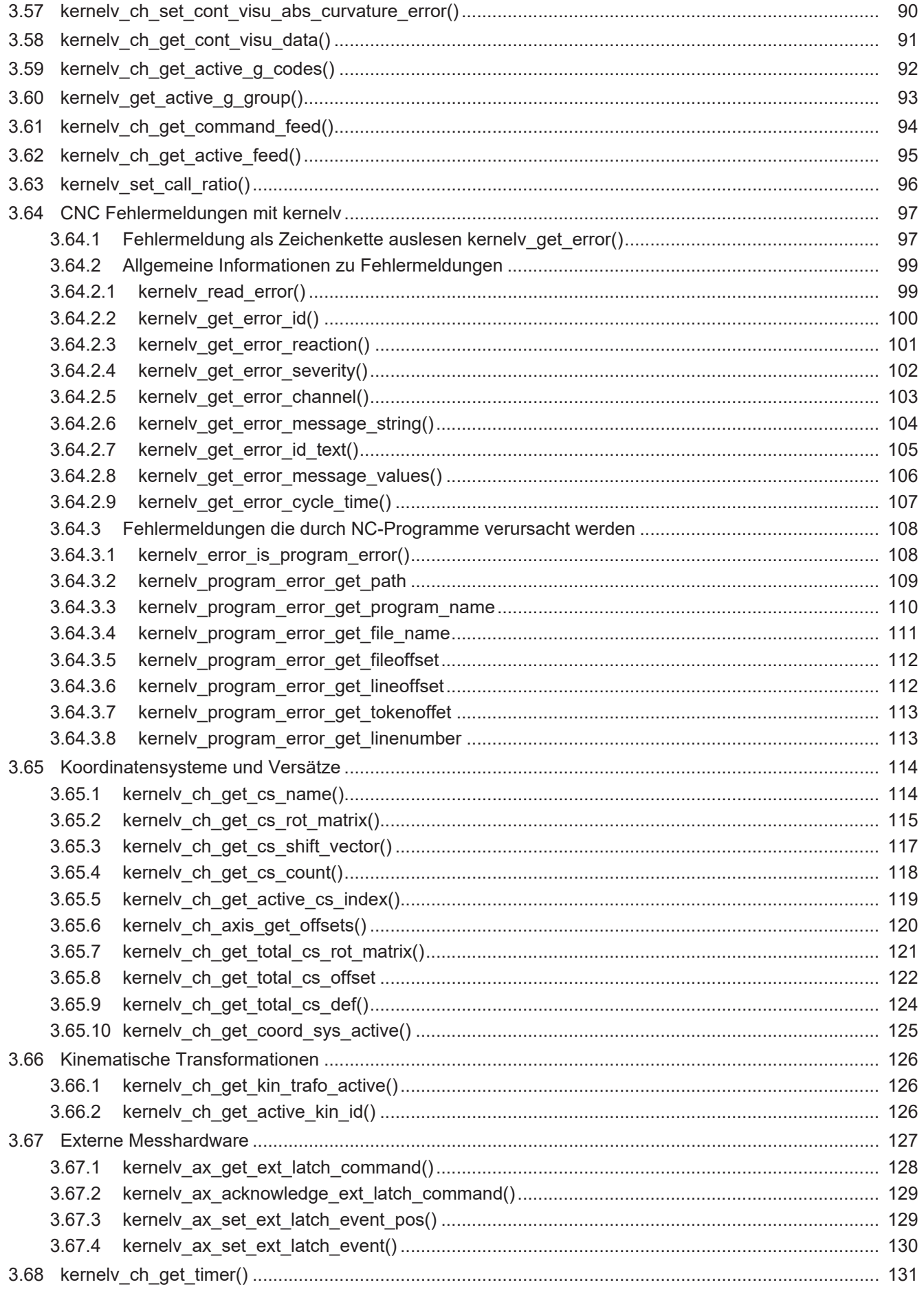

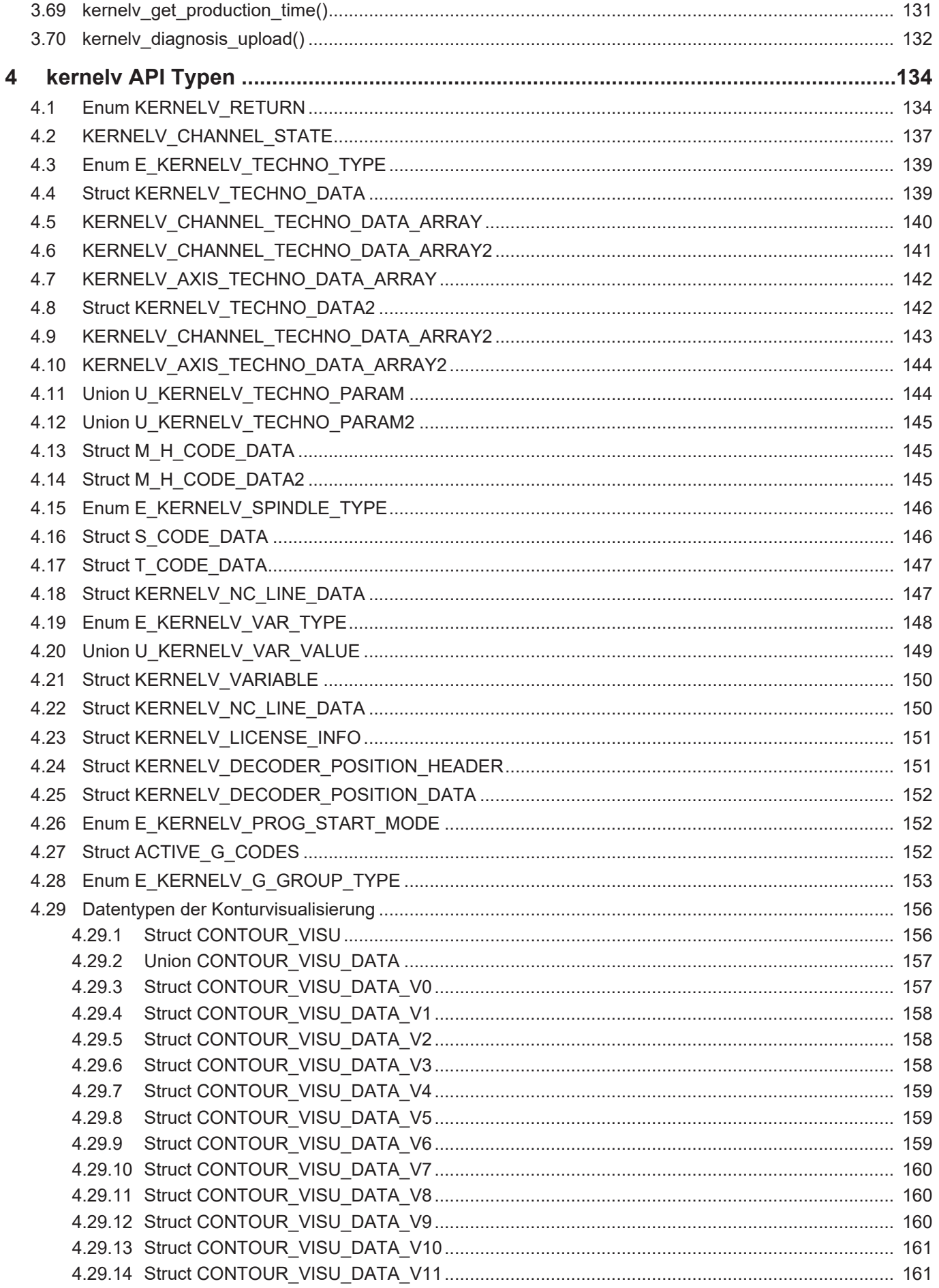

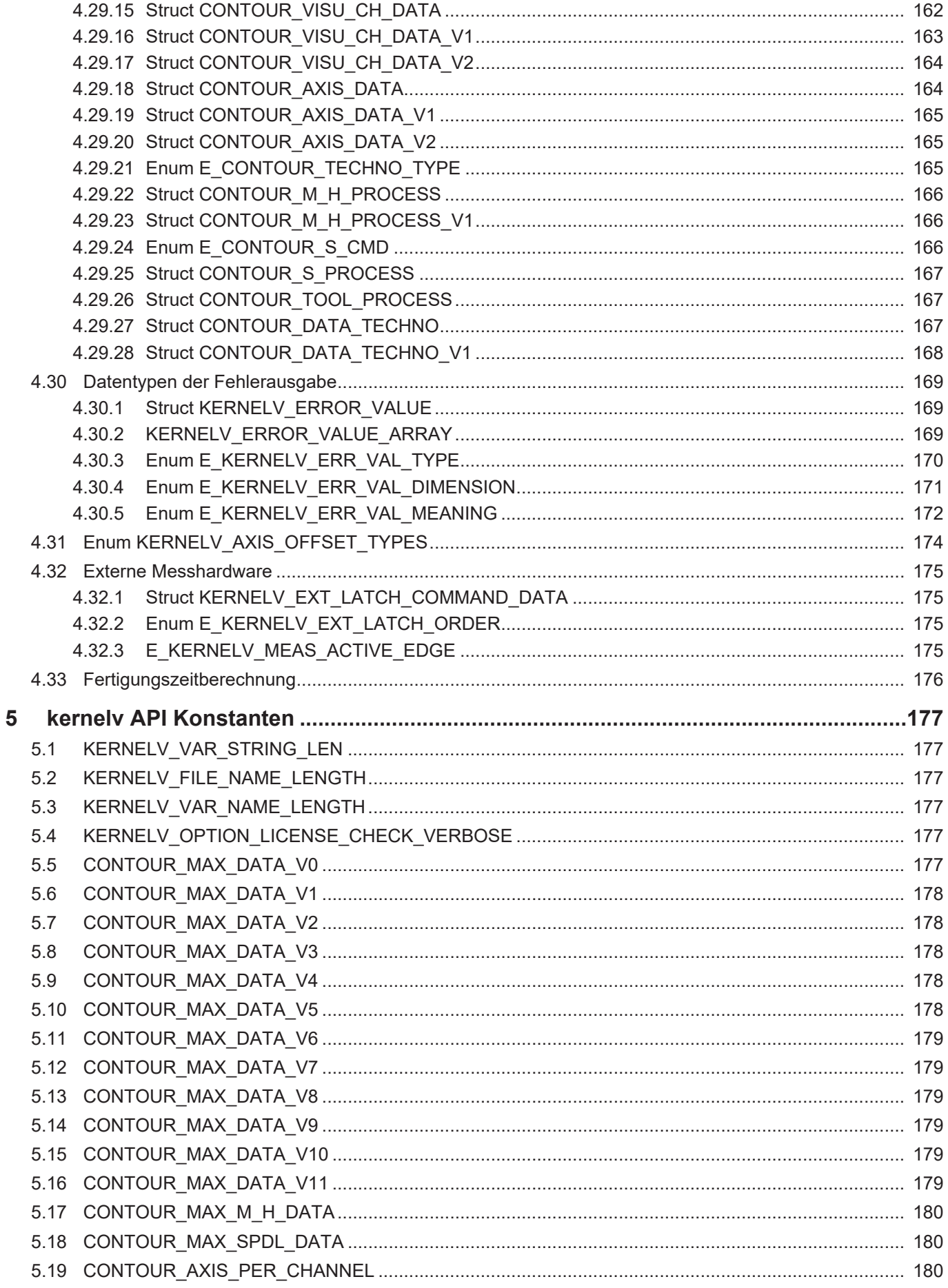

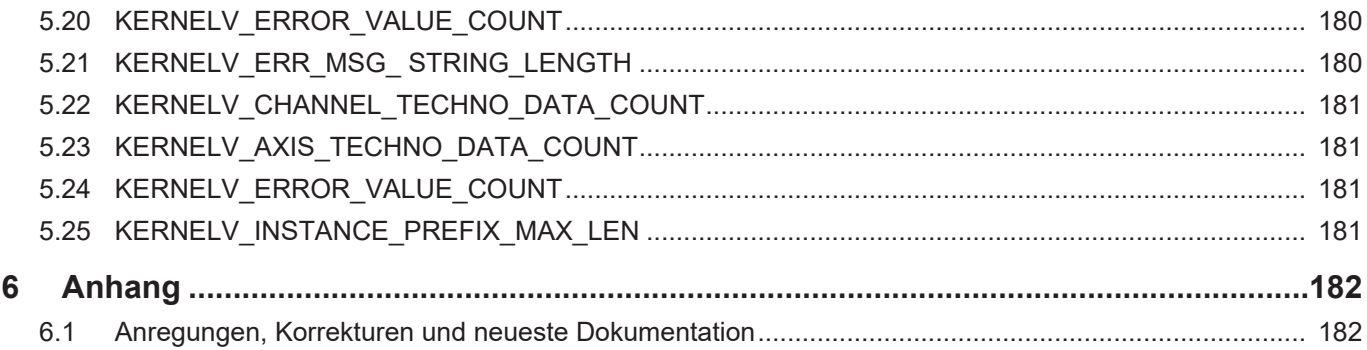

# **Abbildungsverzeichnis**

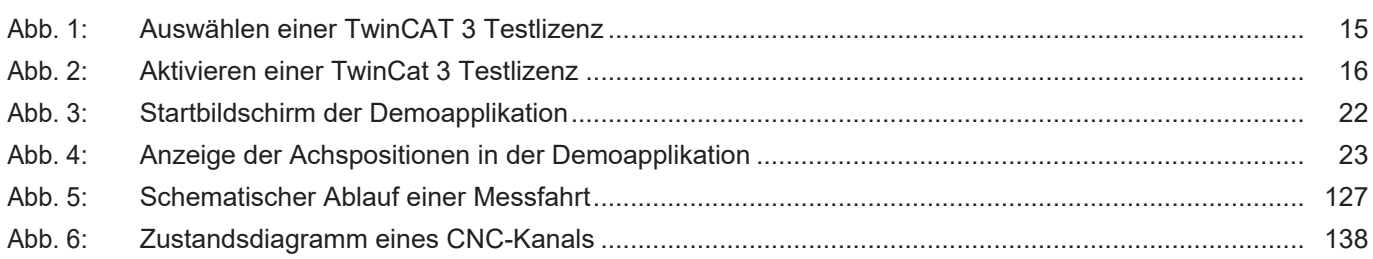

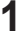

# **1 CNC-Kern als DLL kernelv - Einleitung**

<span id="page-10-0"></span>Der ISG CNC-Kern wird für eine Standard-CNC in eine Echtzeitumgebung eingebunden, um ein echtzeitfähiges, deterministisches Verhalten zu erreichen.

Für viele Anwendungen im Umfeld einer CNC-Steuerung ist jedoch diese Echtzeitumgebung nicht erforderlich oder ggf. auch nicht gewünscht, z.B.:

- eine Fertigungszeitberechnung,
- die Vorab-Kollisionskontrolle oder
- eine Visualisierung.

Durch kernelv, die CNC-Simulations-DLL, soll dem Anwender eine Möglichkeit gegeben werden, eine virtuelle CNC innerhalb einer eigenen Nichtechtzeitanwendung verwenden zu können.

Bezüglich der vorhandenen Funktionalitäten bietet die Simulations-DLL weitgehend dieselben Möglichkeiten wie der Echtzeitkernel.

#### **Bekannte Einschränkungen:**

- Zugriffe auf Hardware werden nicht durchgeführt.
- Die Achsen werden von der CNC als Simulationsachsen behandelt.
- Eine SPS kann nicht verwendet werden, die API-Schnittstellen verwenden das HLI zur Beauftragung des CNC-Kernels.
- Keine Echtzeit erforderlich bzw. möglich.

#### *Obligatorischer Hinweis zu Verweisen auf andere Dokumente*

Zwecks Übersichtlichkeit wird eine verkürzte Darstellung der Verweise (Links) auf andere Dokumente bzw. Parameter gewählt, z.B. [PROG] für Programmieranleitung oder P-AXIS-00001 für einen Achsparameter.

Technisch bedingt funktionieren diese Verweise nur in der Online-Hilfe (HTML5, CHM), allerdings nicht in PDF-Dateien, da PDF keine dokumentenübergreifenden Verlinkungen unterstützt.

# **2 Beschreibung**

# **2.1 DLL-Version**

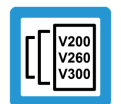

#### <span id="page-11-1"></span><span id="page-11-0"></span>**Versionshinweis**

Die vorliegende Beschreibung bezieht sich auf die API-Version der Simulations-DLL, welche im Dokumententitel genannt wird.

Der Versionsstring der DLL kann mittels der Funktion kernelv\_get\_api\_version() abgefragt werden.

### **2.2 Komponenten**

<span id="page-11-2"></span>Die Simulations-DLL besteht aus 3 Komponenten:

- 1. der Simulations-DLL kernelv\_mt.dll
- 2. der Header-Datei kernelv.h
- 3. der Lib-Datei kernelv\_mt.lib zum impliziten Binden.

Außerdem ist zur Benutzung der DLL eine gültige Lizenz nötig.

#### **Diagnose**

Für Diagnosezwecke ist das Programm "ahmi.exe" enthalten.

Mithilfe dieses Programms können interne Diagnosedaten der kernelv-DLL abgerufen und in eine Textdatei abgespeichert werden.

Das Programm ahmi.exe ist ausschließlich für Diagnosezwecke vorgesehen und sollte nicht als Bedienoberfläche für die kernelv-DLL verwendet werden.

Zusätzlich können die interne Diagnosedaten mithilfe der Funktion [kernelv\\_diagnosis\\_upload\(\)](#page-131-0) [\[](#page-131-0)[}](#page-131-0) [132\]](#page-131-0) auch in eine Datei abgespeichert werden.

# **2.3 Abhängigkeiten**

<span id="page-12-0"></span>Bei der Verwendung der kernelv-Dll bestehen folgende Abhängigkeiten von Komponenten anderer Hersteller.

#### **2.3.1 kernelv ab V300**

<span id="page-12-1"></span>Zur Verwendung der kernelv-Dll müssen die folgenden zusätzlichen Dll's auf dem Applikationsrechner verfügbar sein:

- TcAdsDll.DLL (Abhängig von der verwendeten Version der kernelv-Dll (32- oder 64 Bit) jeweils entsprechende Version dieser Dll.
- VCRUNTIME140.DLL

Die TcAdsDll.DLL wird automatisch bei der Installation von TwinCAT installiert.

Wenn VCRUNTIME140.DLL fehlt deutet dies darauf hin, dass "Visual C++ Re-distributable für Visual Studio 2015/2017/2019" installiert werden sollte.

Diese Pakete können kostenlos bei Microsoft© heruntergeladen werden.

Hierbei ist zu beachten, dass die korrekte Version (32- oder 64-Bit) installiert wird.

### **2.4 Mehrfachinstanzierung**

<span id="page-12-2"></span>Pro Applikation kann nur eine kernelv-Instanz gestartet werden. Es ist jedoch möglich, auf einem PC mehrere Applikationen mit jeweils einer kernelv-Instanz laufen zu lassen.

Falls versucht wird, innerhalb einer Applikation 2 Instanzen von kernelv zu starten, z.B. durch 2 Aufrufe von kernelv\_startup() oder kernelv\_startup\_instance(), wird der Startversuch der 2. Instanz verhindert und die Fehlerkennung ERR\_DOUBLE\_INSTANCE zurückgegeben

Um mehrere kernelv-Instanzen zu starten, muss die Funktion kernelv\_startup\_instance() verwendet werden. Hierbei muss die übergebene Instanzkennung für jede zu startende kernelv-Instanz computerweit eindeutig sein.

Falls versucht wird, 2 kernelv-Instanzen mit derselben Instanzkennung zu starten, wird beim Startversuch der 2. Instanz die Fehlerkennung ERR\_DOUBLE\_KERNEL zurückgegeben.

#### **2.4.1 Diagnose bei Mehrfachinstanzierung**

<span id="page-12-3"></span>Auch bei mehreren Instanzen der kernelv-DLL kann das Programm ahmi.exe zur Diagnose verwendet werden.

Hierbei muss dann beim Start des Programms ahmi.exe angegeben werden, mit welcher Instanz der kernelv-DLL verbunden werden soll.

Hierzu gibt es 2 Möglichkeiten:

- 1. Angabe der Instanzkennung als Kommandozeilenparameter beim Programmstart. Es muss dabei dieselbe Instanzkennung verwendet werden, die beim Start der kernelv-Instanz mittels [kernelv\\_startup\\_instance\(\) \[](#page-29-0)[}](#page-29-0) [30\]](#page-29-0) verwendet wurde. Die kernelv-Instanz wird dabei durch den Parameter **–instance\_prefix** angegeben. **Beispiel:** ahmi.exe -instance\_prefix 1\_
- 2. Durch den Kommandozeilenparameter **–query\_instance\_prefix** wird erreicht, dass beim Start des Programms die Instanzkennung der kernelv-Instanz angegeben werden kann. **Beispiel:** ahmi.exe -query instance prefix Die Funktion [kernelv\\_diagnosis\\_upload\(\) \[](#page-131-0)[}](#page-131-0) [132\]](#page-131-0) startet den Upload der Diagnosedaten für die Instanz, in welcher der Aufruf der Funktion stattfindet.

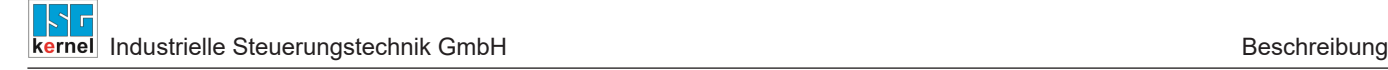

# **2.5 Lizenzschutz**

#### <span id="page-13-0"></span>**Hinweis**

**Die DLL und sämtliche damit verbundene Funktionen stehen nur in TwinCAT-Systemen zur Verfügung.**

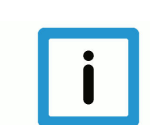

### **Hinweis**

**Zur Benutzung der DLL ist eine gültige Lizenz nötig.**

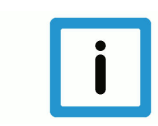

### **Hinweis**

**Ab DLL-Version V1.0.22.1 ist zur Nutzung der DLL mindestens eine Basislizenz erforderlich.**

Die Nutzung nur über ein Optionspaket ist nicht möglich.

Die Lizenzprüfung erfolgt beim Start des Simulationskerns in der Funktion kernelv\_startup(). Falls keine gültige Lizenz gefunden wird, wird der Start des Simulationskerns abgebrochen und der Fehlercode ERR\_NO\_LICENSE zurückgegeben.

Bei Fehlern beim Zugriff auf die Lizenzinformationen wird der Fehlercode ERR\_REGISTRY\_AC-CESS zurückgegeben. Dies ist z.B. der Fall, wenn

- unter TwinCAT 2 die Installation des VNCK nicht korrekt durchgeführt wurde oder
- unter TwinCAT 3 keine Testlizenz erzeugt wurde.

Zusätzlich sind zur Verwendung bestimmter Funktionen, wie z.B. Transformationen oder Achsanzahlen > 8, ebenfalls Lizenzpakete nötig. Das Vorhandensein dieser Lizenzpakete wird während der Laufzeit von kernelv geprüft und gegebenenfalls eine CNC-Fehlermeldung ausgegeben.

#### **2.5.1 Lizenzierung unter TwinCAT 2**

<span id="page-13-1"></span>Unter TwinCAT 2 werden die Lizenzinformationen bei der Installation der VNCK-Installation in die Windows-Registry geschrieben und werden dort beim Start der kernelv-DLL abgefragt.

<span id="page-13-2"></span>Nach einer erfolgten Installation sind keine weiteren Aktionen des Anwenders notwendig.

#### **2.5.2 Lizenzierung unter TwinCAT 3**

#### **TwinCAT 3 Testlizenz**

Wie bei allen anderen TwinCAT 3 Softwaremodulen kann für die kernelv-DLL eine 7-Tage-Testlizenz erzeugt werden. Hierzu ist es allerdings notwendig, dass eine TwinCAT 3 Installation auf dem Rechner vorhanden ist.

Um die Testlizenz zu erzeugen, sind folgende Aktionen nötig:

- 1. Start TwinCAT XAE
- 2. Ein neues, leeres TwinCAT-Projekt erzeugen.
- 3. In der Baumansicht in der linken Seite von TwinCAT XAE den Knoten System\License auswählen.
- 4. In den nun erscheinenden Karteikarten die Karte 'Manage Licenses' auswählen und in der Liste die Optionen 'TC3 CNC Virtual NCK Basis' (TF5270) und eventuell 'TC3 CNC Virtual NCK Options' auswählen.
- 5. Zum Aktivieren der Testlizenz auf der Karteikarte 'Order Information (Runtime)' den Button '7 Days Trial License' betätigen und den angeforderten Security Code eingeben.

#### **TwinCAT 3 Dauerlizenz**

Das Anfordern einer Dauerlizenz erfolgt entsprechend der bei TwinCAT 3 üblichen Vorgehensweise.

#### **Verwendung der kernelv-DLL mit Lizenzprüfung**

Beim Start des CNC-Kernels durch die Funktion kernelv\_startup() werden die benötigten Lizenzinformationen beim TwinCAT 3 Lizenzserver abgefragt. Die Kommunikation zwischen CNC-kernel und dem Lizenzserver erfolgt per ADS. Es ist daher nötig, dass die Applikation, die die kernelv-DLL verwendet, Zugriff auf die Bibliothek TcAdsDll.dll hat. Diese Bibliothek ist in der Twin-CAT-Installation enthalten.

<span id="page-14-0"></span>

| Simu dll license - Microsoft Visual Studio (Administrator)<br>VIEW PROJECT<br><b>BUILD</b><br><b>DEBUG</b><br>TWINCAT TWINSAFE PLC TOOLS SCOPE<br><b>FILE</b><br><b>EDIT</b><br><b>WINDOW</b><br><b>HELP</b><br>▒◎ - ◎ │ 砲 - □ - 습     」     ※ ① ① │ ♡ - ぐ - │ ▶ Attach - │<br>Release<br>VAR_IN_OUT ▼     JVAR_IN_OUT |                                                                                                    |                                                                                                    |                                                                                                    |
|----------------------------------------------------------------------------------------------------|----------------------------------------------------------------------------------------------------|----------------------------------------------------------------------------------------------------|----------------------------------------------------------------------------------------------------|
| 기키▶ ▪ 레 ↳ ↳ ⊄ ⇚ ↻│ė ఆ ᆸ│ ڑ ٿ ╤ ▒ ۞ ਥ <mark>।</mark> ╤<br>▓ <mark>▅▘▇▏</mark> █▌Ø░▕ <b>◎││◎▏▚▕▏</b> ▏kLocal>      ▼▏ <sub>ਚ</sub> ▒│                                                                                                    |                                                                                                    |                                                                                                    |                                                                                                    |
| $\mathbf{v}$ + $\times$<br><b>Solution Explorer</b><br>- ۹<br>Search Solution Explorer (Ctrl+ü)                                                                                                    | Simu_dll_license + X<br>Disable automatic detection of required licenses for project                                                                                                    | Order Information (Rootin e) Manage Licenses Presect Licenses   Online Licenses   License Device                                                                                                    |                                                                                                    |
| a Solution 'Simu_dll_license' (1 project)<br>4 a Simu dll license<br>CHAPTER A<br>License<br>倍 Tasks<br>Fig. Routes<br>TeCOM Objects<br><b>MOTION</b><br>$\frac{\sqrt{2}}{2}$<br>PLC<br><b>SAFFTY</b><br>$C++$<br><b>ANALYTICS</b><br><b>VO</b>                                                                        | Order No<br>TF5060<br><b>TF5065</b><br><b>TF5100</b><br>TF5110<br>TF5111<br><b>TF5112</b><br><b>TF5113</b><br><b>TF5120</b><br><b>TF5130</b><br><b>TF5200</b><br>TF5210<br><b>TF5220</b><br><b>TF5230</b><br><b>TF5240</b><br><b>TF5250</b><br>TF5260 | <b>License</b><br><b>TC3 NC FIFO Axes</b><br><b>TC3 Motion-Control-XFC</b><br>TC3 NCT<br><b>TC3 Kinematic Transformation L1</b><br><b>TC3 Kinematic Transformation L2</b><br><b>TC3 Kinematic Transformation L3</b><br><b>TC3 Kinematic Transformation 14</b><br><b>TC3 Robotics mxAutomation</b><br><b>TC3 Robotics uniVAL PLC</b><br>TC3 CNC<br>TC3 CNC-E<br><b>TC3 CNC Axes Pack</b><br><b>TC3 CNC Channel</b><br><b>TC3 CNC Trafo</b><br>TC3 CNC HSC<br><b>TC3 CNC Spline</b> | <b>Add License</b><br>cpu license<br>cpu license<br>cpu license<br>cpu license<br>cpu license<br>cpu license<br>cpu license<br>cpu license<br>cpu license<br>cpu license<br>cpu license<br>cou license<br>ñ<br>cpu license<br>cpu license<br>$\Box$ coulicense. |
|                                                                                                    | <b>TF5270</b><br><b>TF5271</b>                                                                                                    | <b>TC3 CNC Virtual NCK Basis</b><br><b>TC3 CNC Virtual NCK Options</b>                                                                                                    | $\sqrt{\phantom{a}}$ cpu license<br>$ \overline{\mathbf{v}} $ cpu license                                                                                                    |
|                                                                                                    | TF5280<br>TEESOO                                                                                                    | <b>TC3 CNC Volumetric Compensation</b><br>TOT ONLOCK HELL INC                                                                                                    | cpu license<br>$\overline{ }$<br><b>COL</b>                                                                                                    |

**Abb. 1: Auswählen einer TwinCAT 3 Testlizenz**

<span id="page-15-0"></span>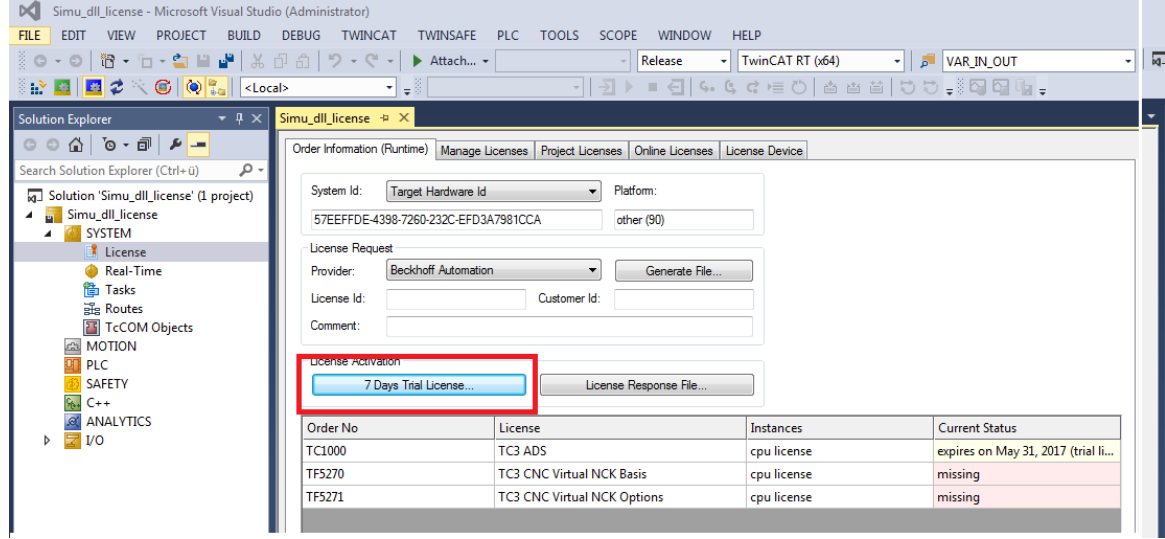

**Abb. 2: Aktivieren einer TwinCat 3 Testlizenz**

### <span id="page-16-0"></span>**2.6 Allgemeines**

#### **2.6.1 Identifikation von Achsen und Kanälen**

#### **Kanalidentifikation**

<span id="page-16-1"></span>Kanäle werden durch ihren Index auf der SPS-Schnittstelle identifiziert. Die Reihenfolge der Kanäle entspricht der Konfigurationsreihenfolge.

Der erste konfigurierte Kanal wird mit dem Index 0 angesprochen, der letzte konfigurierte Kanal von n Kanälen mit dem Index n – 1.

Wird einer Funktion ein ungültiger Kanalindex übergeben, so wird der Rückgabewert ERR\_INVA-LID\_CHAN (definiert in kernelv.h) zurückgegeben.

Falls von Funktionen Kanalnummern als Rückgabewert geliefert werden, kann durch die Beziehung

Kanalindex = Kanalnummer - 1

der zugehörige Kanalindex ermittelt werden.

#### **Achsidentifikation**

Achsen werden durch ihren Index auf der SPS-Schnittstelle identifiziert. Die Reihenfolge der Achsen entspricht der Konfigurationsreihenfolge.

Die erste konfigurierte Achse wird mit dem Index 0 angesprochen, die letzte konfigurierte Achse von m Achsen mit dem Index m – 1.

<span id="page-16-2"></span>Wird einer Funktion ein ungültiger Achsindex übergeben, so wird der Rückgabewert ERR\_INVA-LID\_AX (definiert in kernelv.h) zurückgegeben.

#### **2.6.2 Koordinatensysteme**

#### **ACS-Koordinaten**

Unter ACS-Koordinaten (ACS = **a**xis **c**oordinate **s**ystem) werden die Koordinaten der physikalischen Achsen verstanden.

Funktionsnamen von Funktionen, die ACS-Koordinaten zurückliefern, beginnen mit dem Präfix "kernelv\_get\_acs ".

#### **WCS-Koordinaten**

Unter WCS-Koordinaten (WCS = **w**orkpiece **c**oordinate **s**ystem) wird das Programmierkoordinatensystem verstanden.

Das Programmierkoordinatensystem kann gegenüber dem Achskoordinatensystem, z.B. durch Bezugspunktverschiebungen und die Definition von Bearbeitungskoordinatensystemen, verschoben und verdreht sein.

Funktionsnamen von Funktionen, die WCS-Koordinaten zurückliefern, beginnen mit dem Präfix "kernelv\_get\_wcs\_".

#### **Dimensionen**

Die Auflösung der Positionswerte beträgt 0,1 µm für translatorische Achsen bzw. 1x10<sup>-4°</sup> für Spindeln oder Moduloachsen.

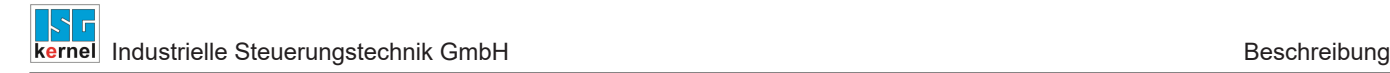

### **2.7 Benutzung von kernelv**

<span id="page-17-0"></span>Die DLL kann von der Anwenderapplikation sowohl durch implizites als auch durch explizites (dynamisches) Binden verwendet werden.

#### **Voraussetzungen bei TwinCAT 3**

Bei kernelv-Versionen, die für eine TwinCAT 3 Umgebung erstellt wurden (Buildnummer der CNC-Version >= 3000), ist es nötig, dass die Applikation die die kernelv-DLL verwendet, Zugriff auf die TwinCAT-Bibliothek TcAdsDll.dll hat. Diese Bibliothek wird im Rahmen einer TwinCAT-Installation bereitgestellt.

#### **2.7.1 Start**

#### **kernelv\_startup()**

<span id="page-17-1"></span>Die Simulations-CNC wird gestartet, indem die API-Funktion kernelv\_startup() aufgerufen wird. Aufrufparameter sind die Zykluszeit in Mikrosekunden sowie die Achs- und Kanalanzahl.

Wenn der Start der Simulations-CNC erfolgreich war, gibt die Funktion den Wert RET\_FINISHED zurück, andernfalls einen Fehlercode.

Es kann immer nur eine Instanz der Simulations-CNC auf demselben Rechner laufen. Wird die Funktion kernely startup() aufgerufen während bereits eine Instanz der Simulations-CNC läuft, wird der Fehlercode ERR\_DOUBLE\_KERNEL zurückgegeben.

Des Weiteren ist zur Benutzung der Simulations-CNC eine gültige Lizenz nötig. Falls beim Start der Simulations-CNC keine gültige Lizenz gefunden wird, wird der Start der Simulations-CNC abgebrochen und der Fehlercode ERR\_NO\_LICENSE zurückgegeben.

#### **2.7.2 Zyklischer Betrieb**

#### **kernelv\_do\_cycle()**

<span id="page-17-2"></span>Durch Aufruf der Funktion kernelv\_do\_cycle() wird ein Zyklus der Simulations-CNC für alle Kanäle durchgerechnet.

Als Zykluszeit wird die beim Start der Simulations-CNC übergebene Zykluszeit verwendet.

Ein Aufruf in Echtzeit ist nicht notwendig.

#### **2.7.3 Beenden/Neustart**

<span id="page-17-3"></span>Zum Beenden der Simulations-CNC steht aktuell keine API-Funktion zur Verfügung.

Falls die Simulations-CNC neu gestartet werden soll, kann im Falle der dynamischen Bindung die DLL entladen und danach wieder neu geladen werden. Danach kann die Simulations-CNC erneut gestartet werden.

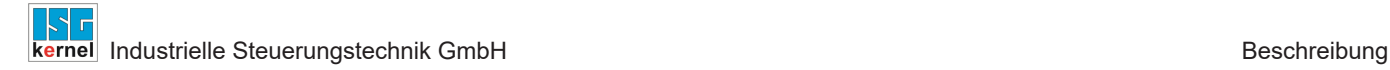

#### **2.7.4 Betriebsarten von kernelv**

<span id="page-18-0"></span>Ein NC-Programm kann in 2 verschiedenen Kanalbetriebsarten gestartet werden. Abhängig von der Betriebsart stehen unterschiedliche Funktionalitäten der kernelv-DLL zur Verfügung. Die Betriebsart kann kanalspezifisch und ist beim Programmstart anzugeben.

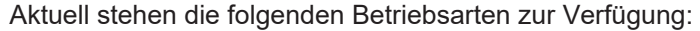

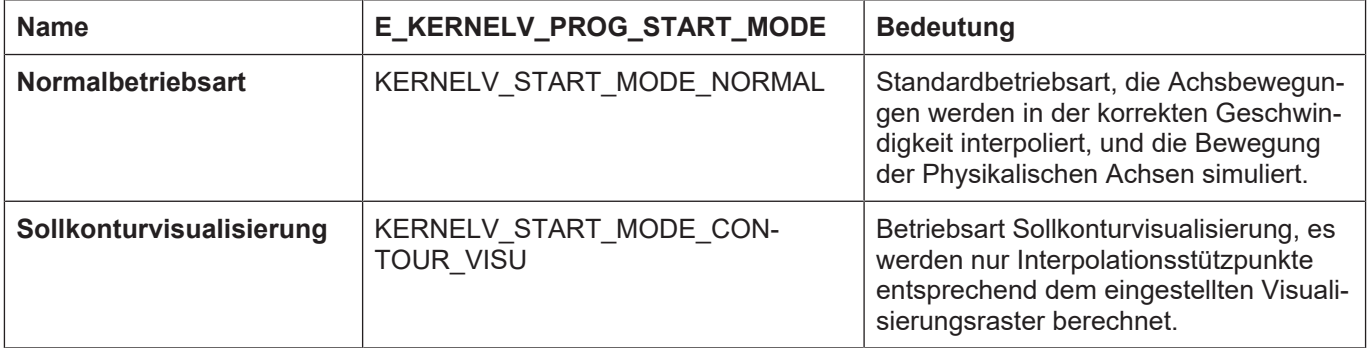

#### **Normalbetriebsart**

In der Normalbetriebsart wird das NC-Programm mit der beim Start der kernelv-DLL angegebenen Zykluszeit abinterpoliert. Die erzeugten Interpolationsdaten entsprechen denen einer in Echtzeit laufenden Steuerung. Die für die Achsen eingestellten dynamischen Grenzwerte werden eingehalten.

#### **Betriebsart Sollkonturvisualisierung**

Die Betriebsart Sollkonturvisualisierung dient dem Erzeugen einer im Vergleich zur Normalbetriebsart gröberen Stützpunktfolge, zur schnellen Visualisierung der programmierten Kontur.

Das Ausgaberaster kann für gerade und gekrümmte Konturelemente mit den Funktionen kernelv ch\_set\_cont\_visu\_grid(),

kernely ch\_set\_cont\_visu\_rel\_curvature\_error() und

kernely ch\_set\_cont\_visu\_abs\_curvature\_error()

eingestellt werden. Unabhängig vom eingestellten Ausgaberaster werden die Endpunkte eines Bewegungssatzes immer ausgegeben.

Das gröbere Ausgaberaster wird erreicht, indem die Geschwindigkeit, mit der ein Konturelement abinterpoliert wird, so berechnet wird, dass sich das eingestellte Ausgaberaster ergibt. Die dynamischen Daten der Achsen werden deshalb nicht eingehalten, die interpolierten Sollwerte werden ebenfalls nicht an den Lageregler weitergegeben, sodass die ACS-Koordinaten sich in dieser Betriebsart nicht ändern.

#### **Anwahl einer Betriebsart**

Die Betriebsart ist beim Aufruf der Funktion kernelv ch\_program\_start() anzugeben.

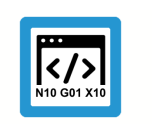

**Programmierbeispiel**

kernely ch program start (0, prog\_name, KERNELV\_START\_MODE\_NORMAL);

#### **Ausgabedaten der Konturvisualisierung**

Die in der Betriebsart Konturvisualisierung berechneten Stützpunkte werden in einen FIFO-Speicher geschrieben und sind mit der Funktion kernelv\_ch\_get\_cont\_visu\_data() zu lesen.

Um zu verhindern, dass Visualisierungsdaten verloren gehen, wird die Interpolation angehalten, wenn der interne FIFO voll ist. Um eine möglichst schnelle Abarbeitung eines NC-Programms zu erreichen, muss also die Funktion kernelv ch\_get cont visu data() ausreichend oft aufgerufen werden.

#### **Ausgabeformat der Konturvisualisierung**

Die bei aktiver Konturvisualisierung ausgegeben Daten können mittels des Parameters contour\_visu\_ifc\_version (P-STUP-00039) in der Hochlaufliste systemweit eingestellt werden.

Abhängig von der eingestellten Interfaceversion ändert sich das Format der von der Funktion kernely ch\_get\_cont\_visu\_data() zurückgegebenen Daten. Siehe dazu auch Strukturdefinition CONTOUR\_VISU.

Die interpolierten WCS-Koordinaten können mit den Funktionen kernelv\_get\_wcs\_ gelesen werden.

#### **2.7.5 Quittieren von Technologiefunktionen**

<span id="page-19-0"></span>Durch Technologiefunktionen (z. B. M- oder H-Funktionen) werden bei einer realen CNC-Steuerung Informationen zwischen dem NC-Programm und den umgebenden Softwarekomponenten (z. B. SPS) ausgetauscht.

Dies beinhaltet die eigentlichen Technologieinformationen, die von der CNC ausgegeben werden, sowie Quittierungen die von den umgebenden Softwarekomponenten an die CNC übergeben werden, um Programmabläufe innerhalb und außerhalb der CNC zu synchronisieren. Bei der Abarbeitung eines NC-Programmes können diese Synchronisierungen zu Verzögerungen im Ablauf des NC-Programmes führen.

#### **Standardverhalten**

Standardmäßig werden von der kernelV-DLL alle ausgegebenen Technologiefunktionen sofort automatisch quittiert.

#### **Bearbeitungszeitsimulation**

Falls die Bearbeitungszeit von Technologiefunktionen bei der Ausführung eines NC-Programmes berücksichtigt werden soll, kann mit der API-Funktion kernely control techno func duration() [\[](#page-77-0)[}](#page-77-0) [78\]](#page-77-0) die Bearbeitungszeitsimulation für Technologiefuntkionen aktiviert werden.

Bei aktiver Bearbeitungszeitsimulation werden Technologiefunktionen nach einer einstellbaren Zeit automatisch quittiert.

Die Ausführungszeit kann durch die Funktion kernelv ch\_set\_techno\_func\_duration() [ [79\]](#page-78-0) oder durch Einträge in der Kanalparameterliste (P-CHAN-00040, P-CHAN-00026) eingestellt werden.

#### **Anwenderquittierung**

Durch Verwendung der Anwenderquittierung hat der Anwender selbst volle Kontrolle über den Quittierungszeitpunkt der Technologiefunktion.

Hierzu muss zunächst die Bearbeitungszeitsimulation durch Aufruf der Funktion [kernelv\\_con](#page-77-0)[trol\\_techno\\_func\\_duration\(\) \[](#page-77-0) $> 78$ ] aktiviert werden.

Technofunktionen, für die die Anwenderquittierung aktiviert werden soll sind mit der Funktion [ker](#page-79-0)[nelv\\_ch\\_set\\_techno\\_func\\_user\\_ackn\(\) \[](#page-79-0)→ [80\]](#page-79-0) zu markieren. Alle anderen Technofunktionen werden nach Ablauf der jeweiligen Bearbeitungszeit quittiert.

Durch Aufruf der Funktionen [kernelv\\_ch\\_get\\_new\\_techno\\_data\(\) \[](#page-44-0)[}](#page-44-0) [45\]](#page-44-0) bzw. [ker](#page-49-0)[nelv\\_ax\\_get\\_new\\_techno\\_data\(\) \[](#page-49-0) $\triangleright$  [50\]](#page-49-0) ist zu prüfen, ob die jeweilige Technofunktion ausgegeben wurde.

Zum Quittierungszeitpunkt ist die Technofunktion durch Aufruf der Funktion [ker-](#page-80-0)nelv ch\_ackn\_techno\_func() [[}](#page-81-0) [81\]](#page-80-0) bzw. [kernelv\\_ax\\_ackn\\_techno\\_func\(\) \[](#page-81-0)} [82\]](#page-81-0) zu quittieren.

#### **2.7.6 Suchpfad für NC-Programme**

<span id="page-20-0"></span>NC-Programme werden relativ zum Startverzeichnis der Applikation gesucht. Zusätzlich können Suchpfade für Programme und globale Unterprogramme in der Hochlaufliste (siehe Dokumentation CNC-Kern) angegeben werden.

### **2.7.7 kernelv Demoapplikation**

<span id="page-20-1"></span>Als Beispiel für die Benutzung der kernelv-DLL ist eine Demoapplikation inklusive eines Demoparametersatzes verfügbar, bei der die kernelv-DLL explizit geladen wird. Der Anwender hat über eine einfache ASCII-Oberfläche die Möglichkeit NC-Programme zu starten und Achspositionen anzuzeigen.

Die Demoapplikation wird in Form eines Zip-Archives ausgeliefert. Die eigentliche kernelv-DLL wird in einer separaten Installation geliefert und ist nicht im Zip-Archiv enthalten.

### **2.7.7.1 Projektstruktur**

<span id="page-20-2"></span>Beim Entpacken der Demoapplikation wird die folgende Ordnerstruktur angelegt:

kernelv\_demo  $\vert$ ├----\listen  $L_{---\pr q}$ 

Im Verzeichnis kernelv demo sind dabei die folgenden Dateien enthalten:

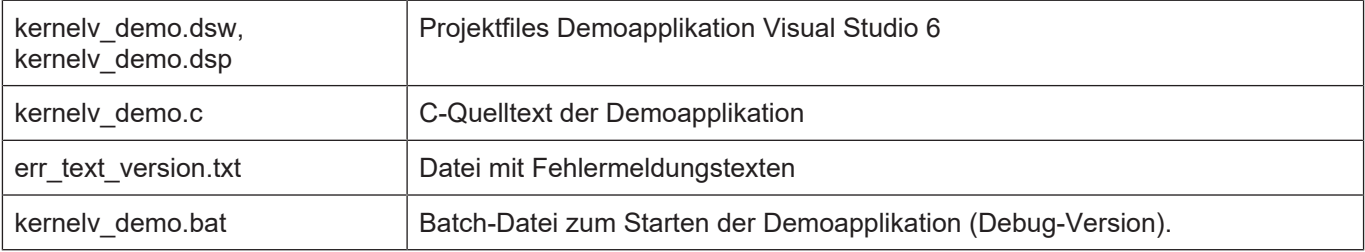

Im Unterverzeichnis \listen sind dabei die Konfigurationslisten des CNC-Kernels gespeichert. Das Unterverzeichnis \prg enthält ein einfaches Beispielprogramm.

### **2.7.7.2 Benutzung der Demoapplikation**

<span id="page-21-0"></span>Zur Benutzung der Demoapplikation sind die folgenden Schritte notwendig:

- 1. Demo Entpacken.
- 2. Kernelv-DLL und kernelv.h in das beim Entpacken erzeugte Verzeichnis kernelv demo kopieren.
- 3. Projekt kompilieren und starten. Der Start kann entweder im Debugger des Visualstudios oder mittels der Datei kernelv\_demo.bat erfolgen.

#### **Startbildschirm**

Nach dem Start ist folgender Bildschirm zu sehen:

<span id="page-21-1"></span>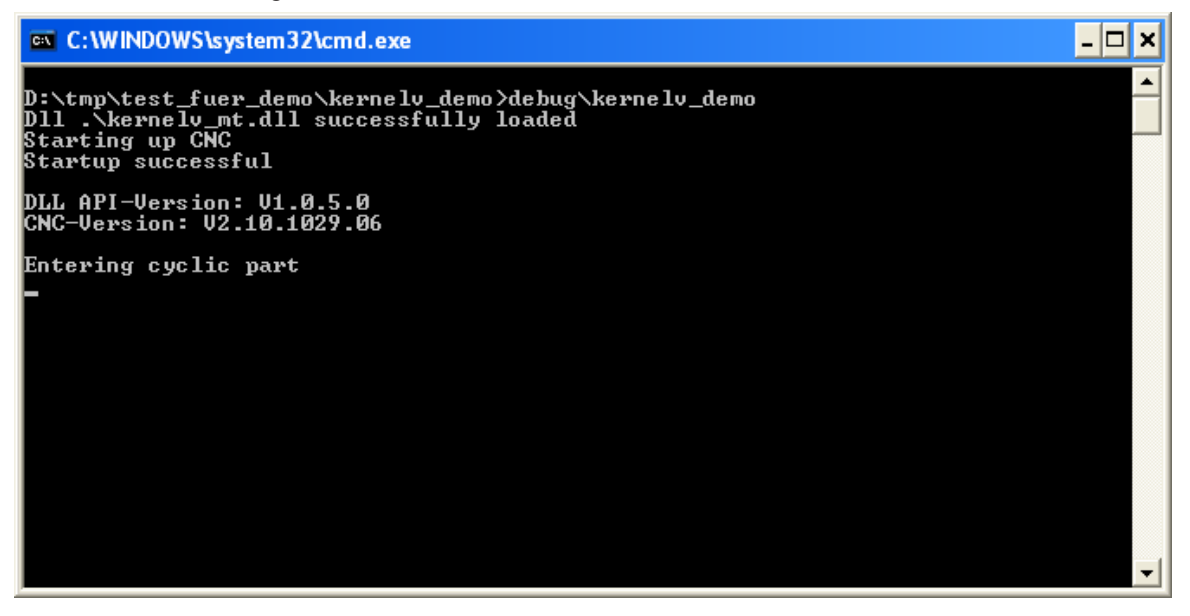

**Abb. 3: Startbildschirm der Demoapplikation**

#### **Tastaturbefehle**

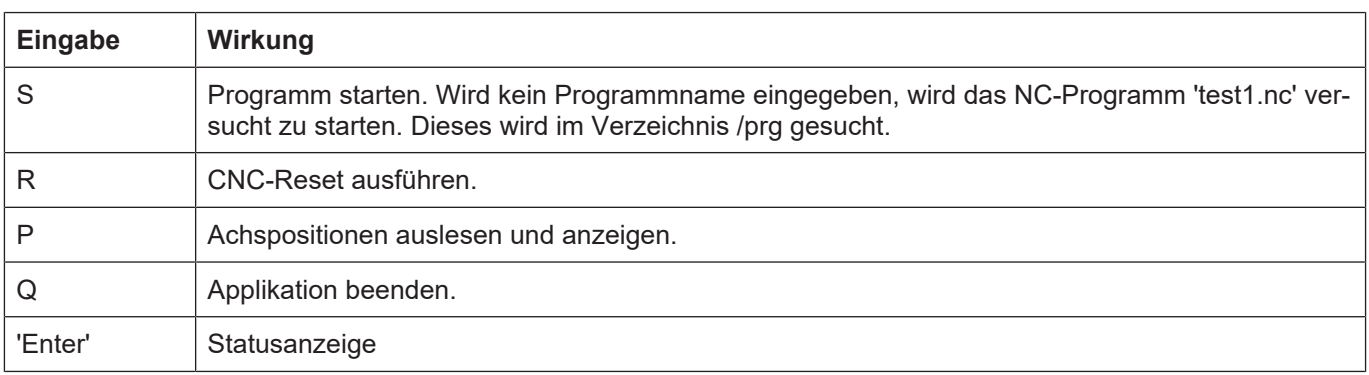

#### **Anzeige Achspositionen**

Nach der Abarbeitung des mitgelieferten Testprogrammes und Anzeige der Achspositionen ergibt sich folgende Anzeige:

<span id="page-22-1"></span>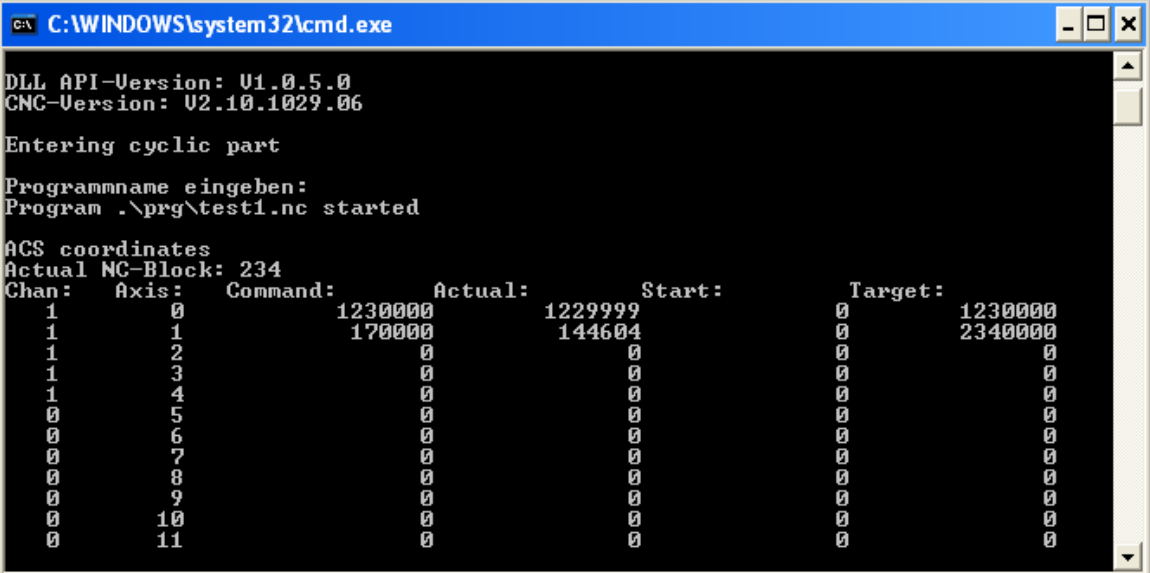

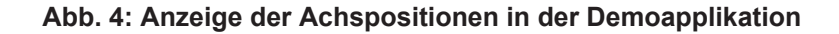

#### **2.7.7.3 Erläuterungen zur Demoapplikation**

<span id="page-22-0"></span>Im Quellcode der Demoapplikation werden sämtliche notwendigen Schritte zur Benutzung der kernelv-DLL durchgeführt. Weitergehende Informationen zu den aufgerufenen Betriebssystemfunktionen können dabei der jeweiligen Compilerdokumentation entnommen werden.

DLL Laden:

```
hD11 = LoadLibrary(dll name);
```
#### Funktionszeiger abfragen:

```
if ( !(pCycle = (KERNELV CYCLE) GetProcAddress(hDll,
                               "kernely do cycle")) )
{
 printf("Missing pointer to kernely do cycle()\n");
   return -2;
}
```
Falls das angefragte Symbol nicht in der DLL definiert ist, wird eine Meldung ausgegeben und die Applikation beendet. Einzelheiten zur Verwendung der einzelnen Funktionen kann dem Abschnitt 'kernelv API dieses Dokuments entnommen werden.

Hauptschleife zur Behandlung von Benutzereingaben sowie zyklischer Aufruf von kernelv\_do\_cycle(). Hierbei wird ein CNC-Zyklus durchgerechnet:

(pCycle)();

## **2.8 Konfiguration**

<span id="page-23-0"></span>In der vorliegenden Version der Simulations-DLL wird der CNC-Kern durch ASCII-Listen konfiguriert. Diese ASCII-Listen können durch das Programm "Listenexporteur" aus einer TwinCAT-Konfigurationsdatei erzeugt werden.

### **2.8.1 Pfad der Konfigurationslisten**

#### **Startupfile**

<span id="page-23-1"></span>Das Startup-File enthält die grundlegende Konfiguration des CNC-Kerns wie z.B.:

- Anzahl der Achsen,
- Anzahl der Kanäle, sowie
- den Zugriffspfad auf die jeweiligen achs- oder kanalspezifischen Konfigurationsdateien.

Pfad und Dateiname des Startup-Files (Default: hochlauf.lis) müssen der API-Funktion kernelv\_startup übergeben werden.

Innerhalb der Hochlaufliste sind die Zugriffspfade zu weiteren Parameterlisten anzugeben:

- Relative Pfade innerhalb der Hochlaufliste sind relativ zum Speicherort der Hochlaufliste anzugeben.
- Absolute Pfade werden unverändert übernommen.

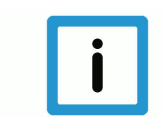

## **Hinweis**

Es wird empfohlen, die Parameterlisten entweder durch Exportieren der Listen im TwinCAT-Systemmanager zu erzeugen oder durch Verwendung des Tools , Listenexporteur'.

# **2.9 Fehlermeldungstexte**

#### **Zuordnung Fehlermeldungsnummer zu Fehlermeldungstext**

<span id="page-23-2"></span>Bei der Ausgabe einer Fehlermeldung wird vom CNC-Kern nur ein Fehlermeldungscode zusammen mit einigen Parametern ausgegeben. Die Zuordnung eines Fehlermeldungstextes erfolgt erst zu einem späteren Zeitpunkt.

Die Zuordnung von Fehlermeldungsnummer zu Fehlermeldungstext wird durch die Datei , err text version.txt' durchgeführt. Diese Datei muss sich im Arbeitsverzeichnis der Applikation, die die Simulations-DLL verwendet, befinden.

## **2.10 Werkzeugverwaltung**

#### **Interne/Externe Werkzeugvewaltung**

<span id="page-24-0"></span>Bei der Verwendung des CNC-Kerns als Simulations-DLL kann sowohl die interne als auch die externe Werkzeugverwaltung (Umschaltung durch P-CHAN-00016) verwendet werden.

#### **Werkzeugdaten**

Bei der internen Werkzeugverwaltung sind die Werkzeugdaten kanalspezifisch in der Werkzeugdatenliste zu hinterlegen.

Bei Verwendung der externen Werkzeugverwaltung werden die Werkzeugdaten stets global für die gesamte CNC verwaltet. In diesem Fall sind die Werkzeugdaten in die Werkzeugdatenliste des 1. Kanals einzutragen.

Der Zugriffspfad auf die Werkzeugdatenliste ist in der Hochlaufliste anzugeben.

Das Format der Werkzeugdatenliste ist in [TOOL] beschrieben.

# <span id="page-25-0"></span>**3 kernelv API Funktionen**

# <span id="page-25-1"></span>**3.1 kernelv\_get\_api\_version()**

#### **Prototyp**

KERNELV\_RETURN kernelv\_get\_api\_version (char\* versionString, unsigned long maxStringLength, unsigned long\* returnSize);

#### **Beschreibung**

Versionsstring der API lesen.

#### **Parameter**

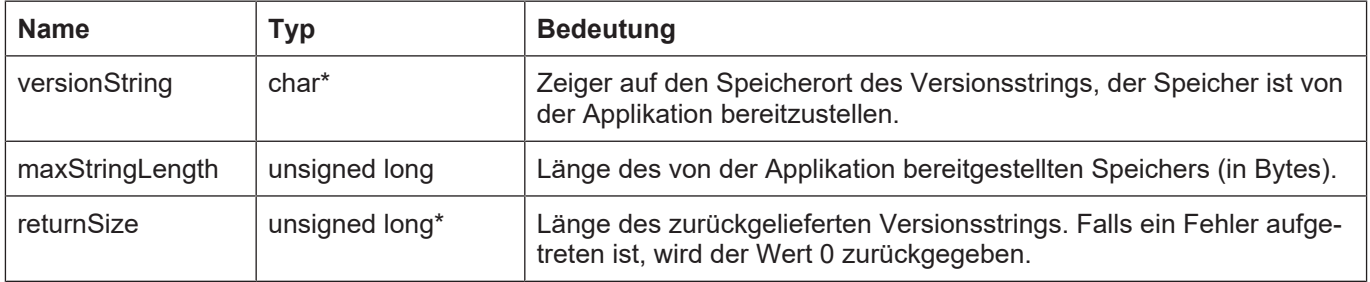

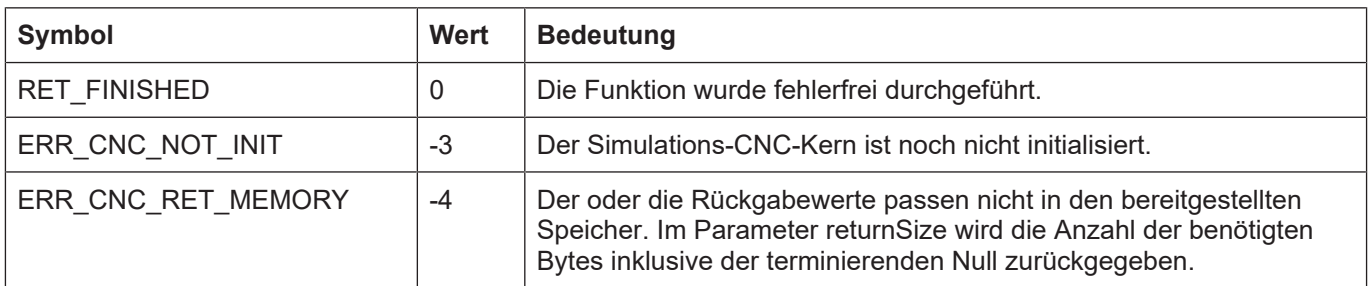

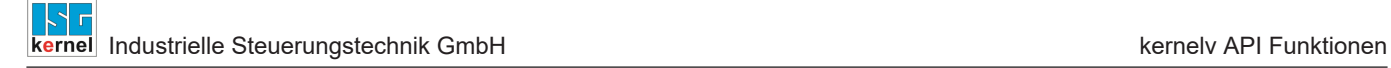

# <span id="page-26-0"></span>**3.2 kernelv\_get\_cnc\_version()**

#### **Prototyp**

KERNELV\_RETURN kernelv\_get\_cnc\_version(char\* versionString, unsigned long maxStringLength, unsigned long\* returnSize);

### **Beschreibung**

Versionsstring der CNC lesen.

#### **Parameter**

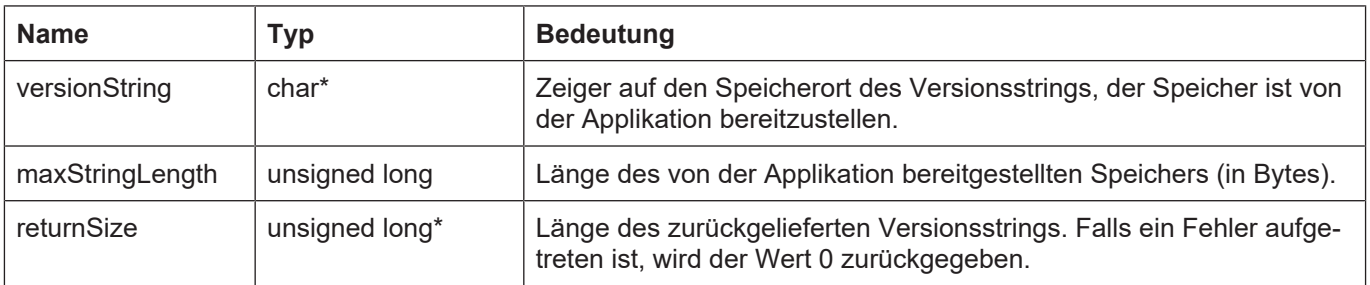

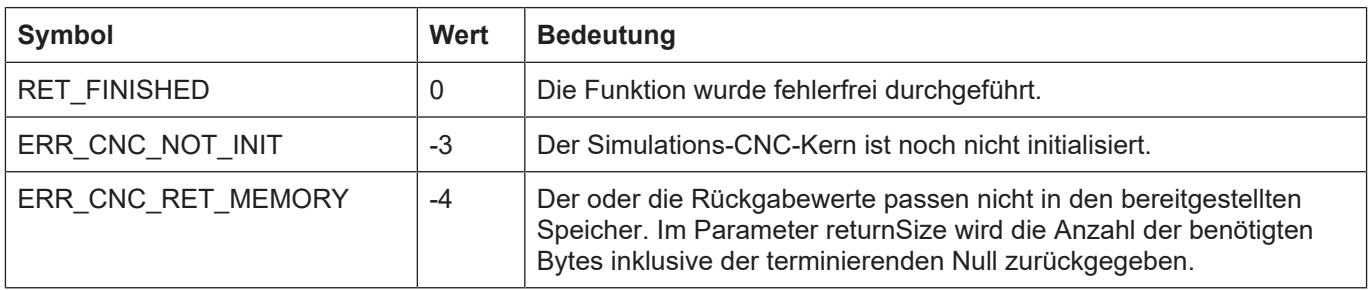

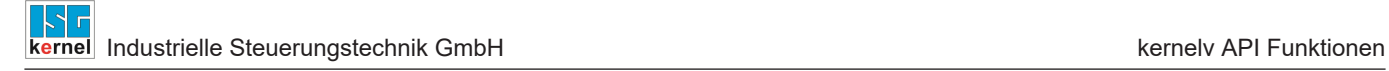

# <span id="page-27-0"></span>**3.3 kernelv\_get\_cycletime()**

#### **Prototyp**

KERNELV\_RETURN kernelv\_get\_cycletime (unsigned long\* cycleTime);

#### **Beschreibung**

Zykluszeit der CNC auslesen.

#### **Parameter**

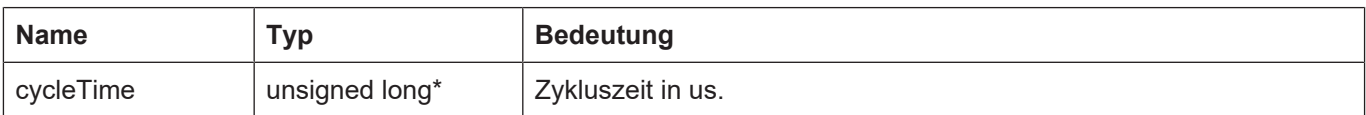

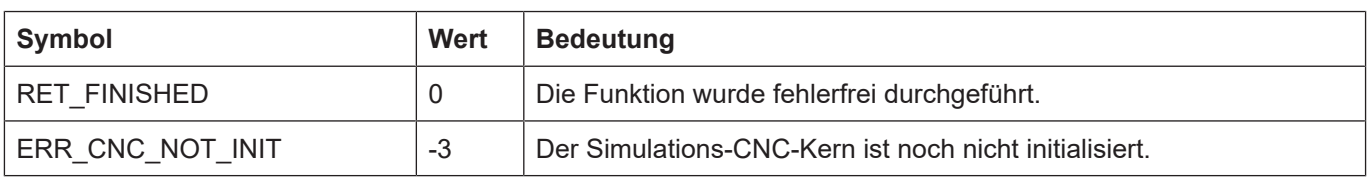

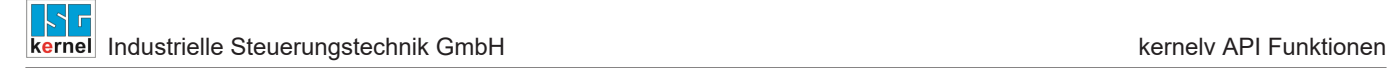

# <span id="page-28-0"></span>**3.4 kernelv\_startup()**

#### **Prototyp**

KERNELV\_RETURN kernelv\_startup( unsigned long cycleTime, char\* startupFile);

#### **Beschreibung**

Simulations-CNC starten.

#### **Parameter**

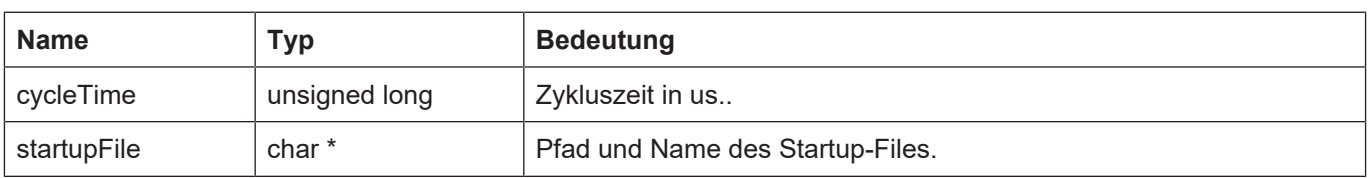

#### **Rückgabewerte**

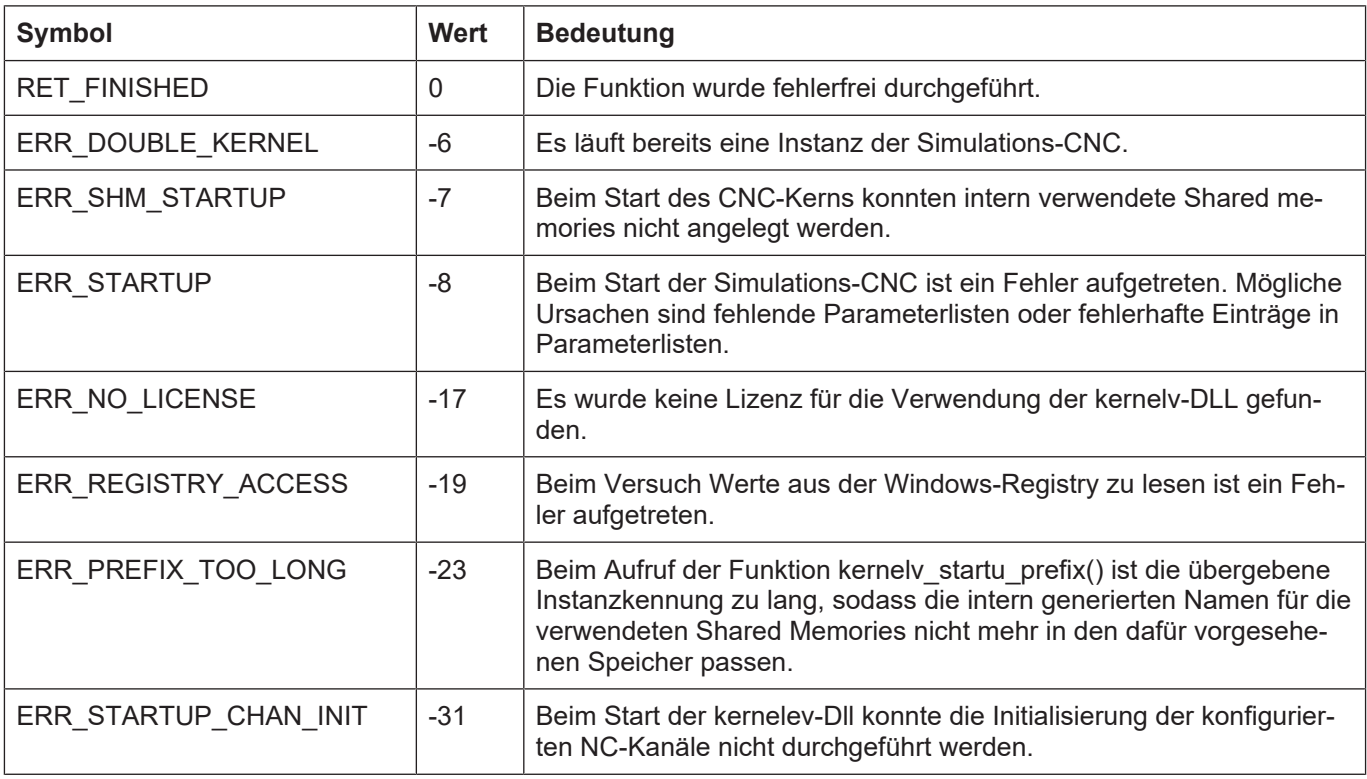

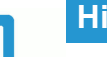

# **Hinweis**

Abhängig von der Achs- und Kanalanzahl der verwendeten Konfiguration kann der Start des CNC-Kerns 20 - 30 Sekunden dauern.

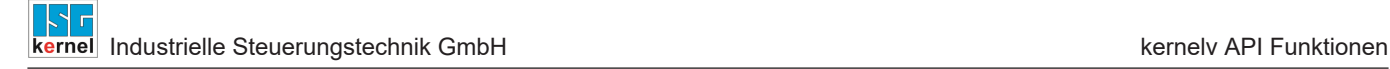

# <span id="page-29-0"></span>**3.5 kernelv\_startup\_instance()**

#### **Prototyp**

KERNELV\_RETURN kernelv\_startup\_instance (unsigned long cycleTime, char\* startupFile char\* instancePrefix);

#### **Beschreibung**

#### Simulations-CNC starten:

Mit dieser Funktion ist es möglich, auf einem Computer mehrere Applikationen laufen zu lassen. Jede nutzt eine einzelne und damit eigene Instanz der kernelv-DLL. Hierzu muss im Aufrufparameter instancePrefix eine computerweit eindeutige Instanzkennung übergeben werden.

Die maximale Länge der Zeichenkette, die als Instanzkennung übergeben werden darf ist durch die Konstante KERNELV\_INSTANCE\_PREFIX\_MAX\_LEN definiert. Falls eine längere Zeichenkette übergeben wird, wird der Hochlauf nicht durchgeführt und die Funktion gibt den Wert ERR\_PREFIX\_TOO\_LONG (-23) zurück.

Es ist nicht möglich, innerhalb einer Applikation mehrere Instanzen der kernelv-DLL laufen zu lassen.

#### **Parameter**

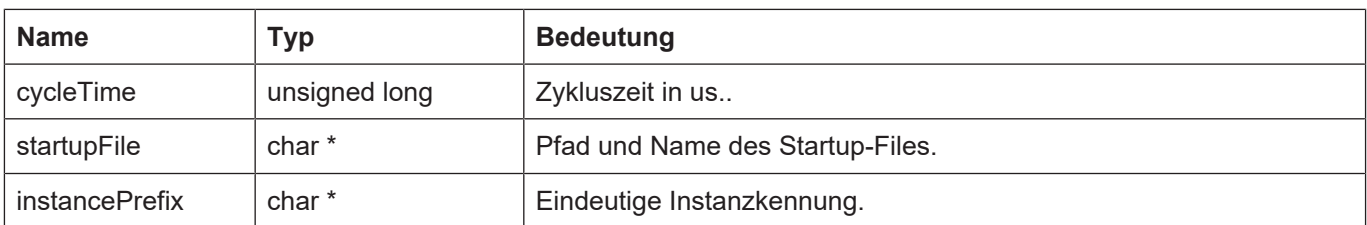

#### **Rückgabewerte**

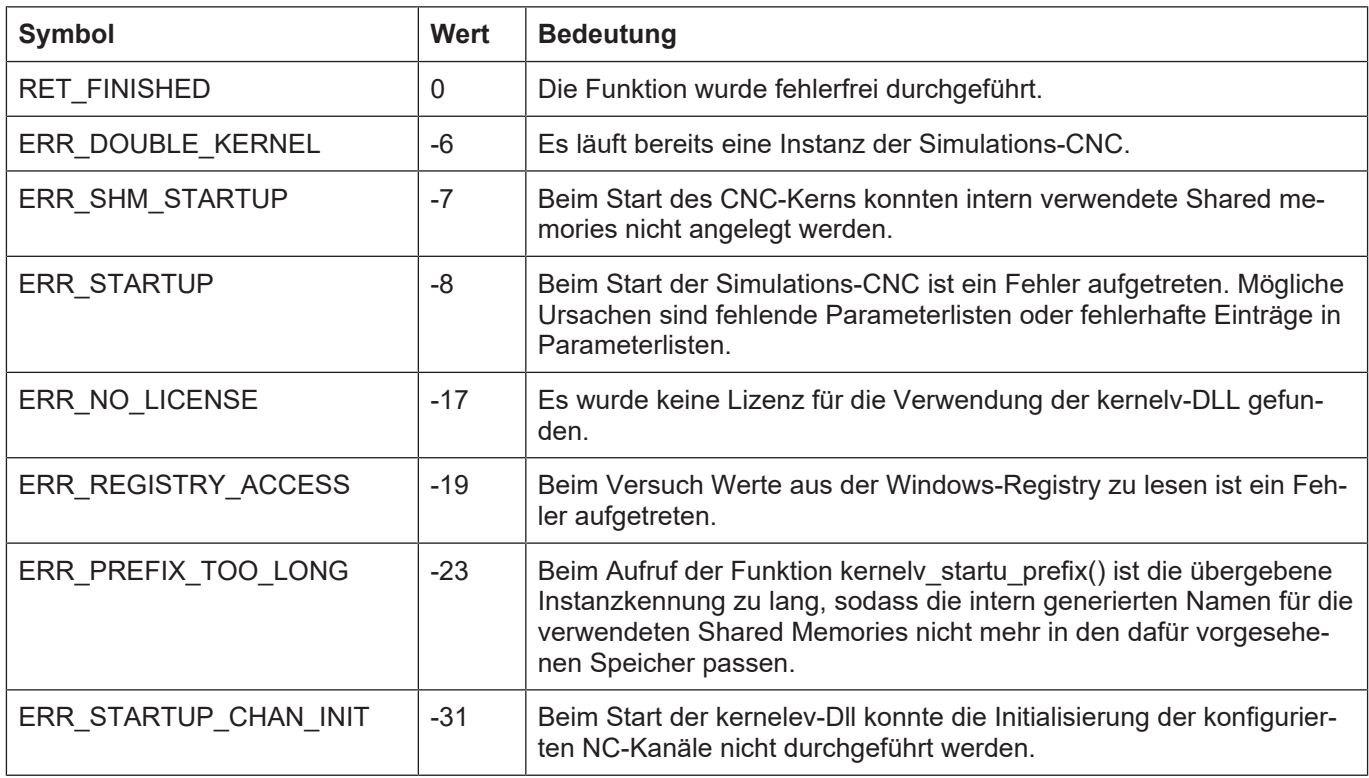

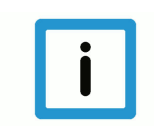

# **Hinweis**

Abhängig von der Achs- und Kanalanzahl der verwendeten Konfiguration kann der Start des CNC-Kerns 20 - 30 Sekunden dauern.

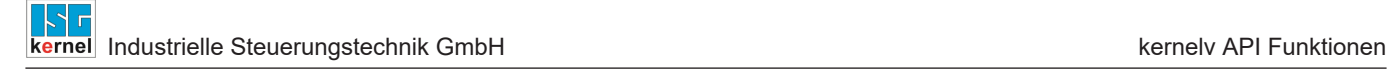

# <span id="page-31-0"></span>**3.6 kernelv\_do\_cycle()**

#### **Prototyp**

KERNELV\_RETURN kernelv\_do\_cycle();

#### **Beschreibung**

Einen Zyklus der Simulations-CNC durchrechnen. Für die internen Berechnungen wird die beim Start als Parameter übergebene Zykluszeit verwendet. Sollte in der Simulations-CNC ein Fehler auftreten, so kann dies mit der Funktion kernelv\_get\_error () geprüft und der Fehlermeldungsstring ausgelesen werden.

#### **Parameter**

Keine

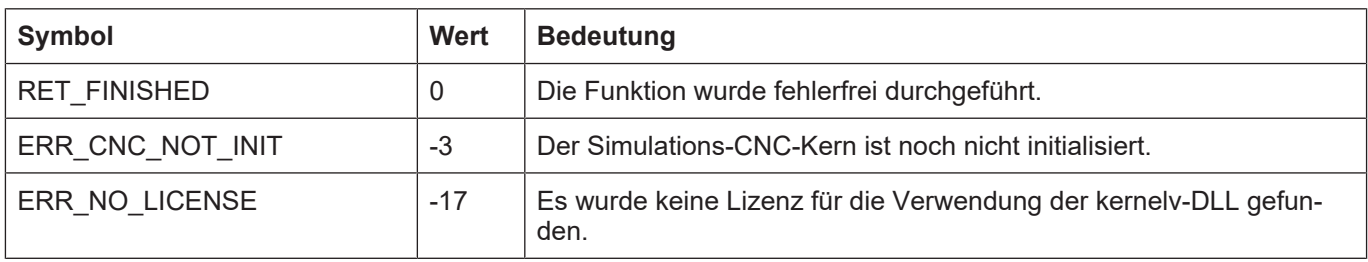

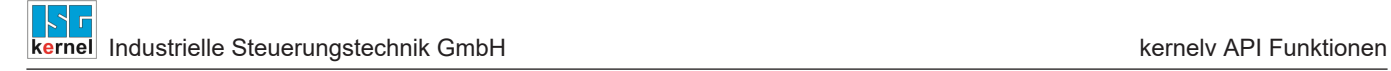

# <span id="page-32-0"></span>**3.7 kernelv\_ch\_program\_start()**

#### **Prototyp**

KERNELV\_RETURN kernelv\_ch\_program\_start (unsigned long chanIndex, char\* name, unsigned long mode);

#### **Beschreibung**

Im angegebenen Kanal ein NC-Programm starten.

#### **Parameter**

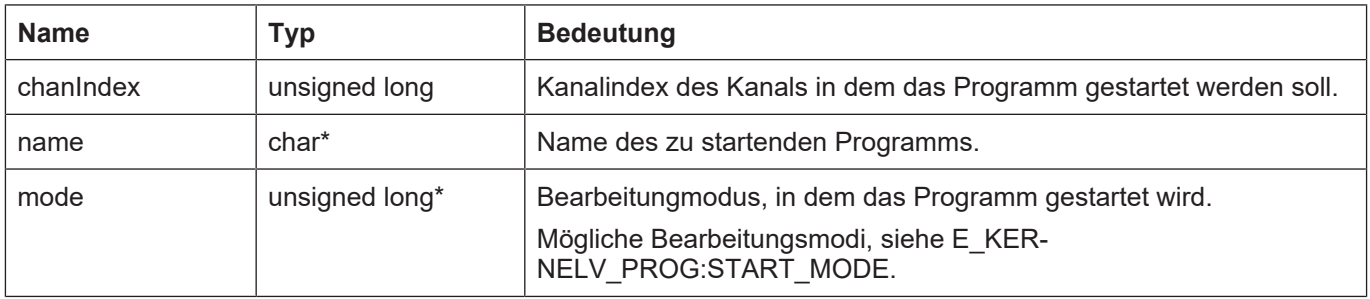

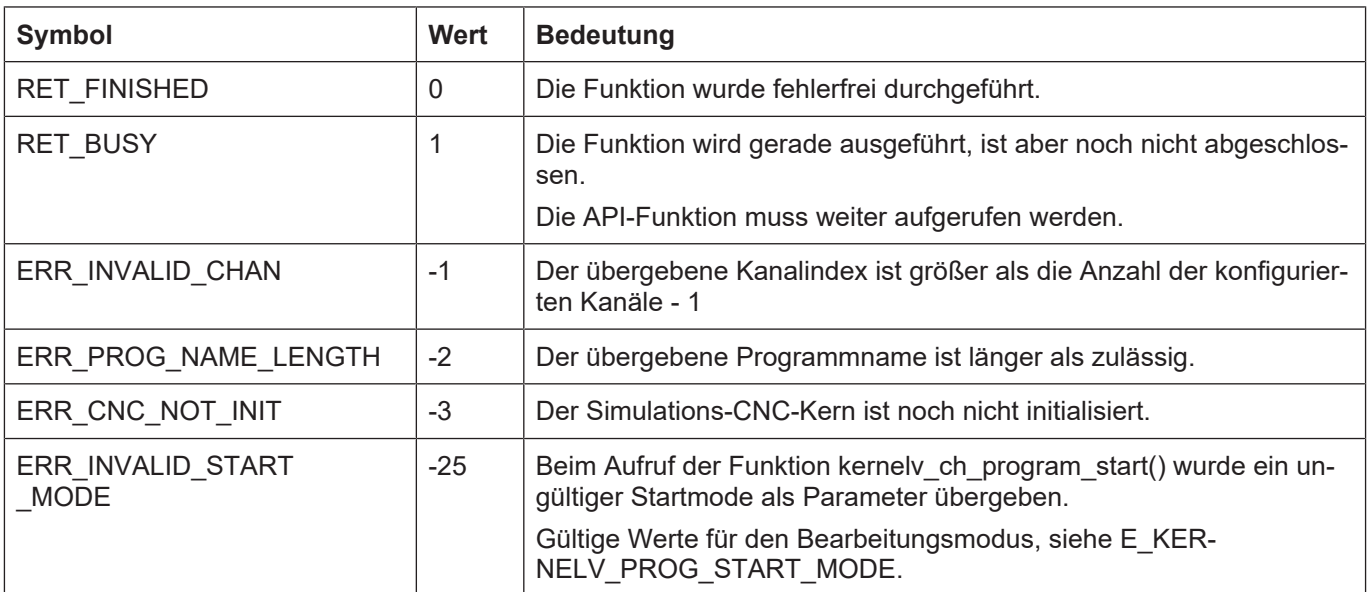

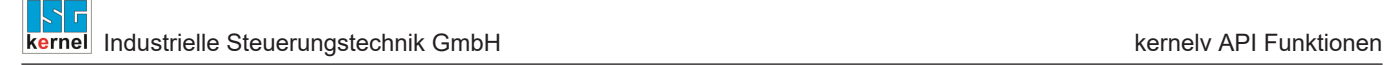

# <span id="page-33-0"></span>**3.8 kernelv\_ch\_reset()**

#### **Prototyp**

KERNELV\_RETURN kernelv\_ch\_reset (unsigned long chanIndex);

#### **Beschreibung**

In dem angegebenen Kanal einen CNC-Reset ausführen.

Durch den Reset werden CNC-interne Fehler zurückgesetzt. Ein eventuell während des Resets laufendes Programm wird abgebrochen.

#### **Parameter**

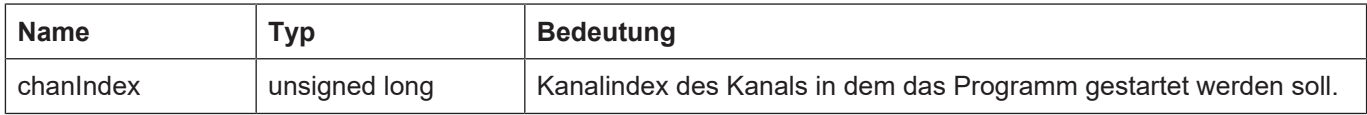

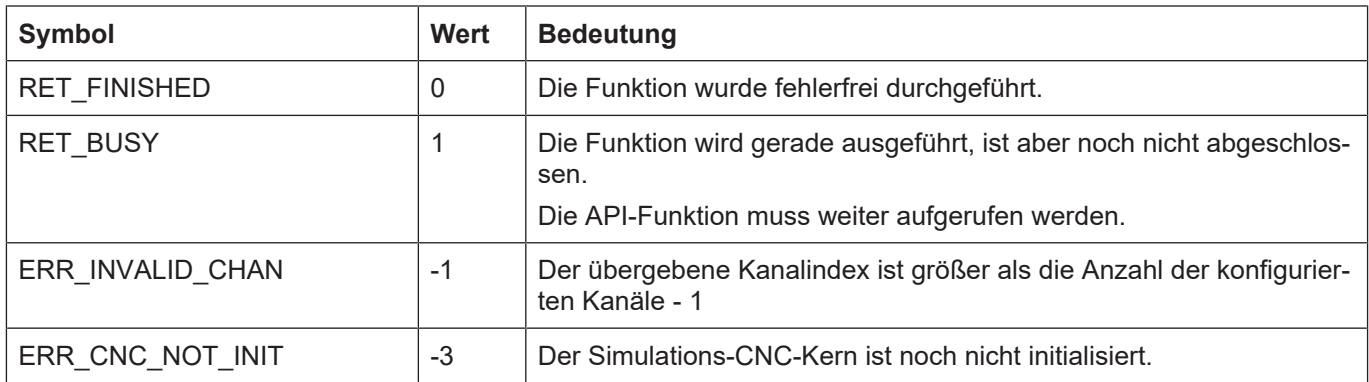

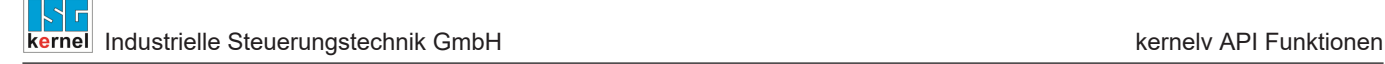

# <span id="page-34-0"></span>**3.9 kernelv\_ch\_suspend()**

#### **Prototyp**

KERNELV\_RETURN kernelv\_ch\_suspend (unsigned long int chanIndex);

#### **Beschreibung**

Das aktuell im Kanal laufende Programm wird angehalten. Der Kanalzustand wechselt nach SI-MU\_CNC\_STATE\_HOLD.

Das Anhalten eines Programms ist nur möglich, wenn im Kanal gerade ein NC-Programm abgearbeitet wird, also wenn sich der Kanal im Zustand SIMU\_CNC\_STATE\_ACTIVE befindet. Wird die Funktion aufgerufen, während sich der Kanal in einem anderen Zustand befindet, gibt die Funktion den Wert ERR\_INVALID\_STATE zurück.

#### **Parameter**

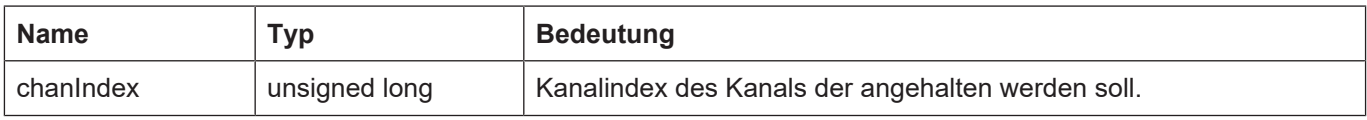

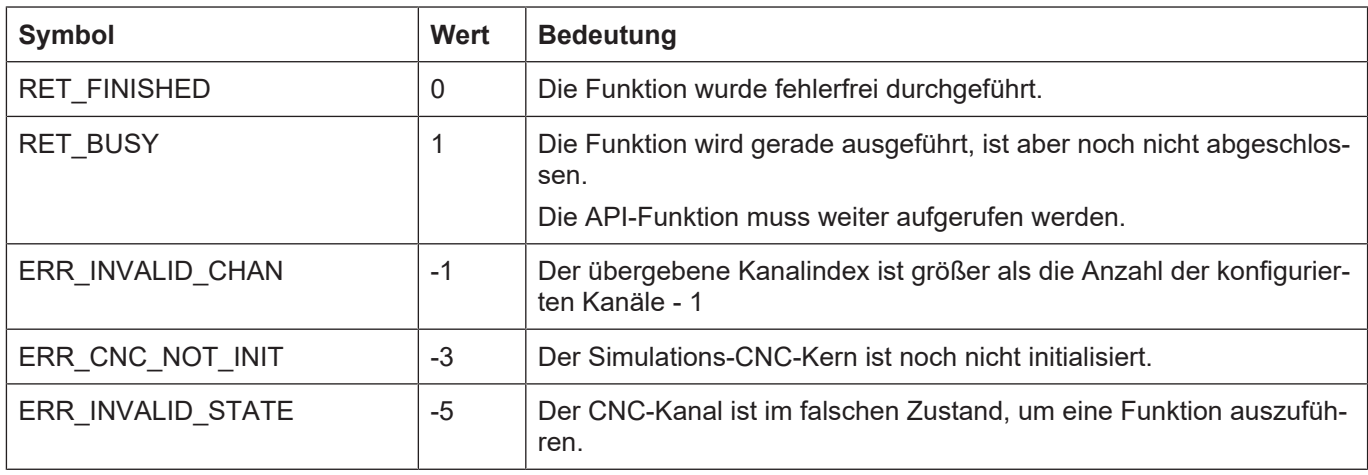

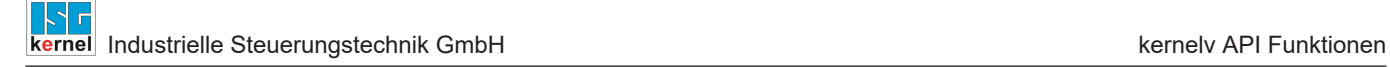

# <span id="page-35-0"></span>**3.10 kernelv\_ch\_resume()**

#### **Prototyp**

KERNELV\_RETURN kernelv\_ch\_resume (unsigned long int chanIndex);

#### **Beschreibung**

Das aktuell im Kanal laufende Programm wird fortgesetzt. Der Kanalzustand wechselt nach SI-MU\_CNC\_STATE\_ACTIVE.

Das Fortsetzen eines Programms ist nur möglich, wenn sich der Kanal im Zustand SI-MU\_CNC\_STATE\_HOLD befindet. Wird die Funktion aufgerufen, wenn sich der Kanal in einem anderen Zustand befindet, gibt die Funktion den Wert ERR\_INVALID\_STATE zurück.

#### **Parameter**

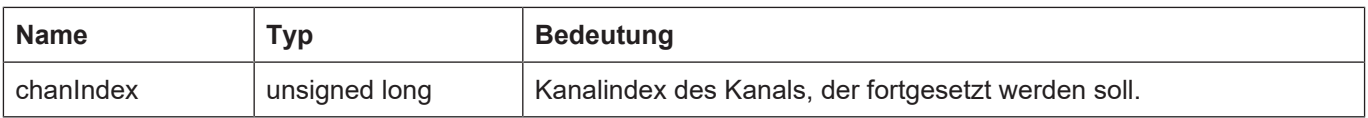

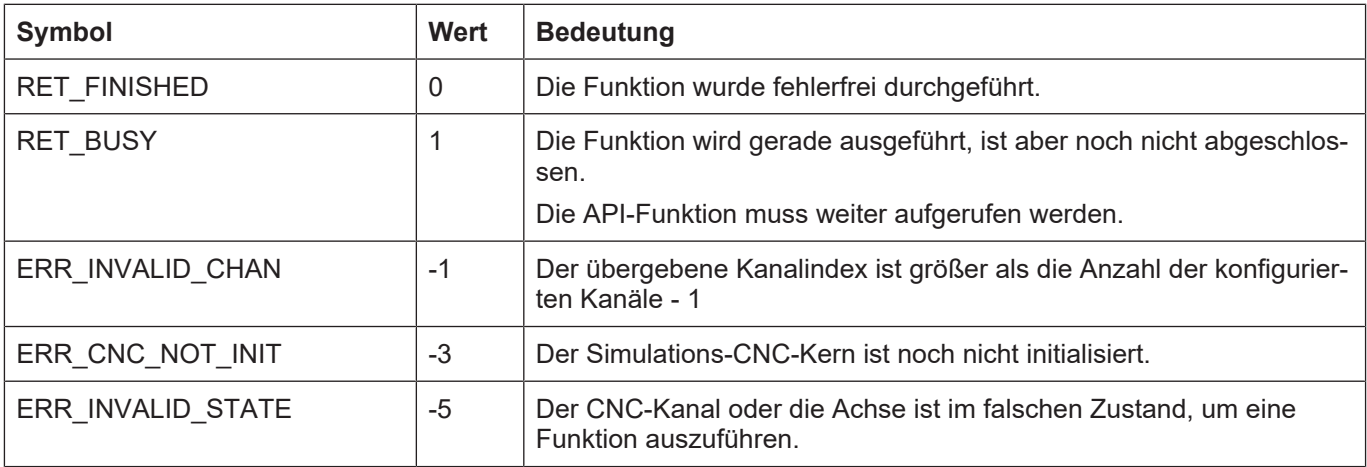
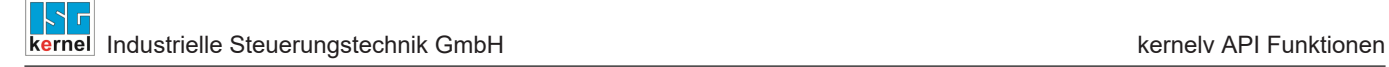

# **3.11 kernelv\_ch\_get\_override()**

### **Prototyp**

KERNELV\_RETURN kernelv\_ch\_get\_override (unsigned long int chanIndex, unsigned short int \*override);

### **Beschreibung**

Lesen des aktuellen Override-Wertes für den Kanal.

#### **Parameter**

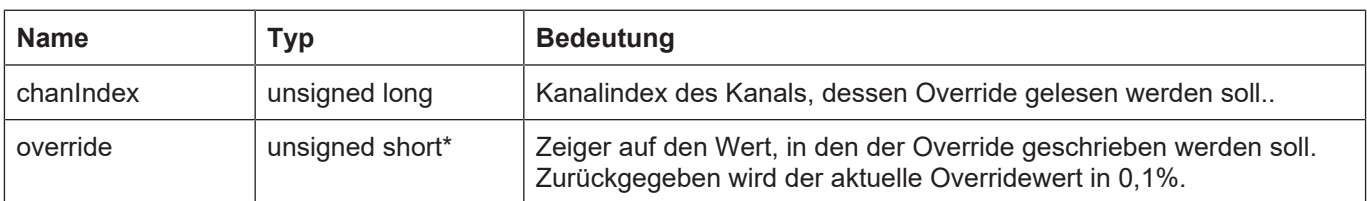

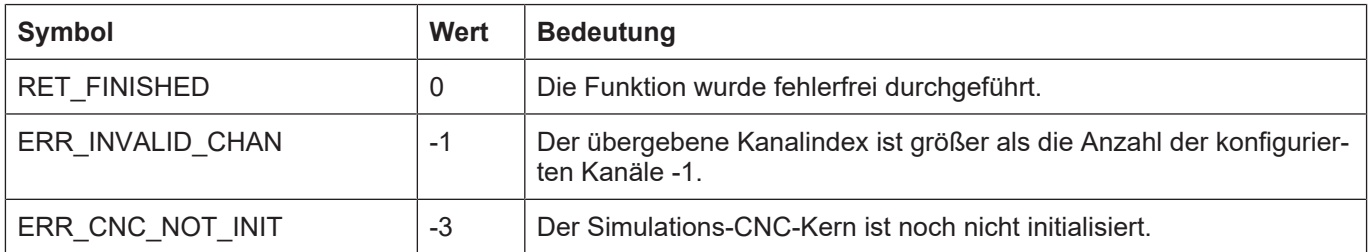

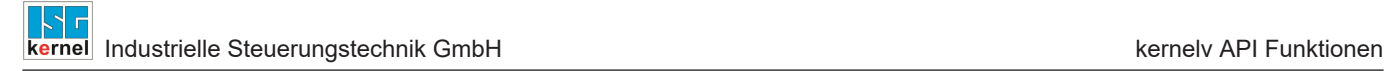

# **3.12 kernelv\_ch\_set\_override()**

### **Prototyp**

KERNELV\_RETURN kernelv\_ch\_set\_override (unsigned long int chanIndex, unsigned short int override);

#### **Beschreibung**

Setzen des aktuellen Override Wertes für den Kanal.

#### **Parameter**

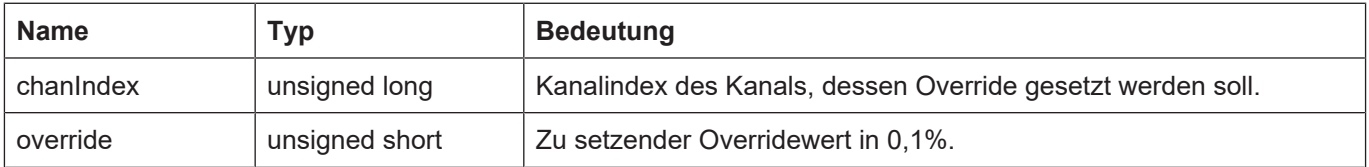

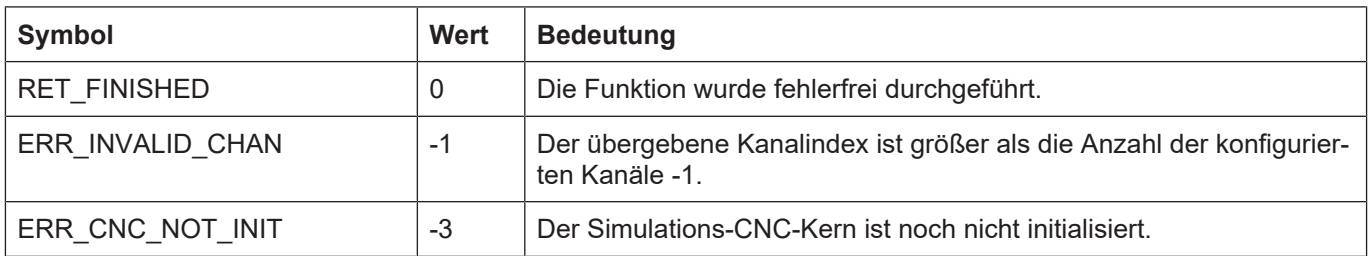

# **3.13 kernelv\_ch\_get\_blocknumber()**

### **Prototyp**

KERNELV\_RETURN kernelv\_ch\_get\_blocknumber (unsigned long int chanIndex, signed long int \*blocknumber);

### **Beschreibung**

Lesen der aktuell abgearbeiteten Satznummer eines NC-Programms.

### **Parameter**

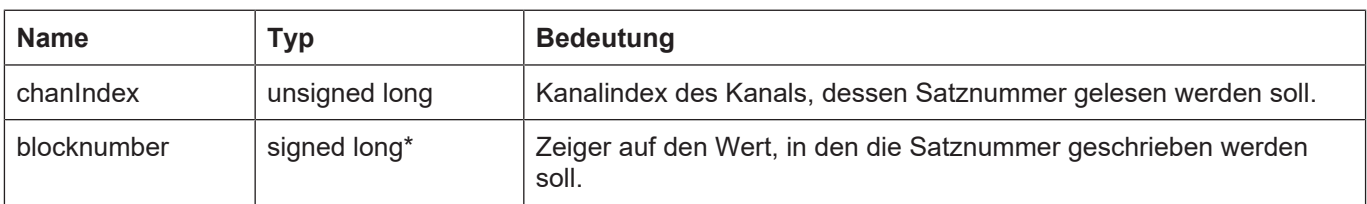

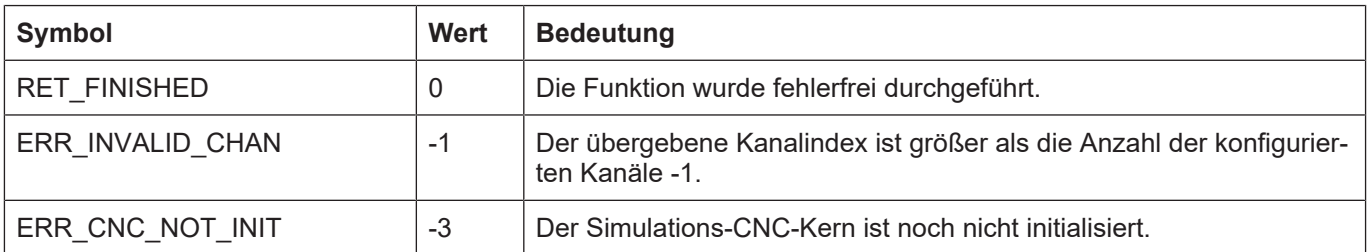

## **3.14 kernelv\_ch\_get\_filename()**

### **Prototyp**

#### KERNELV\_RETURN kernelv\_ch\_get\_filename (unsigned long int chanIndex, char \*filename, unsigned short int nameLength, unsigned short int\* returnLength);

### **Beschreibung**

Lesen des Dateinamens des aktuell im Kanal aktiven Programms.

#### **Parameter**

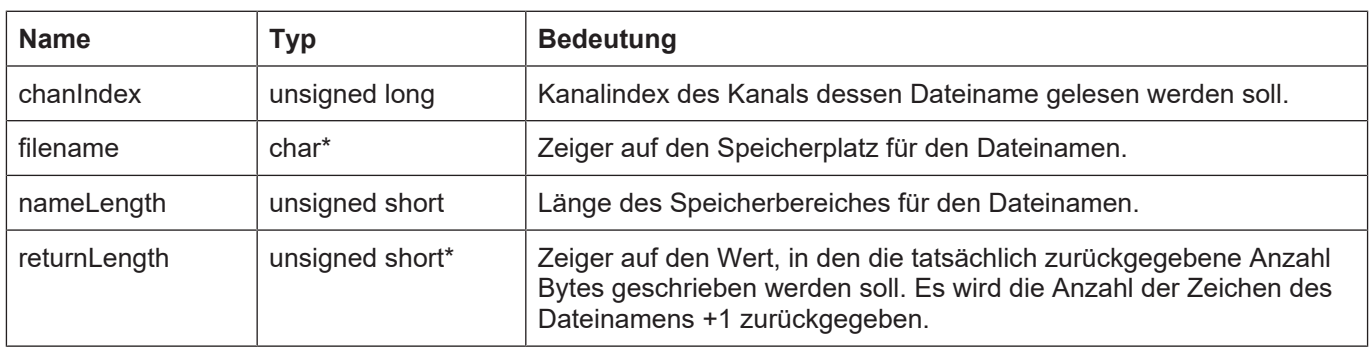

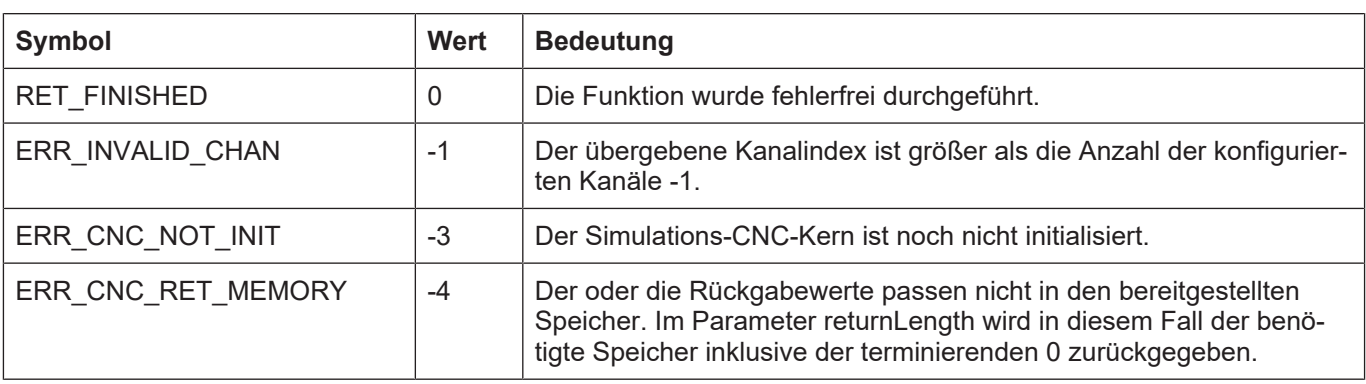

# **3.15 kernelv\_ch\_get\_programname()**

### **Prototyp**

KERNELV\_RETURN kernelv\_ch\_get\_programname (unsigned long int chanIndex, char \*programname, unsigned short int nameLength, unsigned short int\* returnLength);

### **Beschreibung**

Lesen des Dateinamens des aktuell im Kanal aktiven Programms. Der Programmname wird am Anfang des NC-Programms angegeben (siehe auch Programmieranleitung).

#### **Parameter**

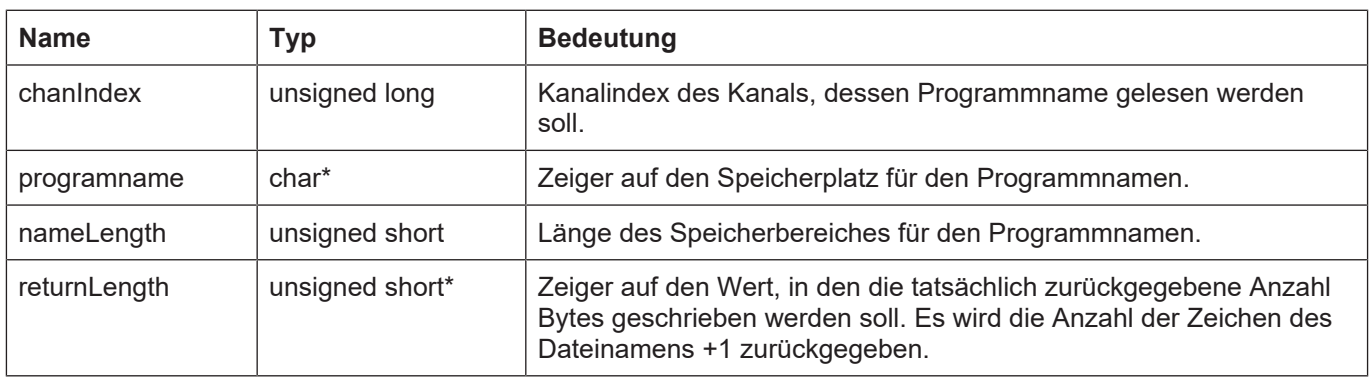

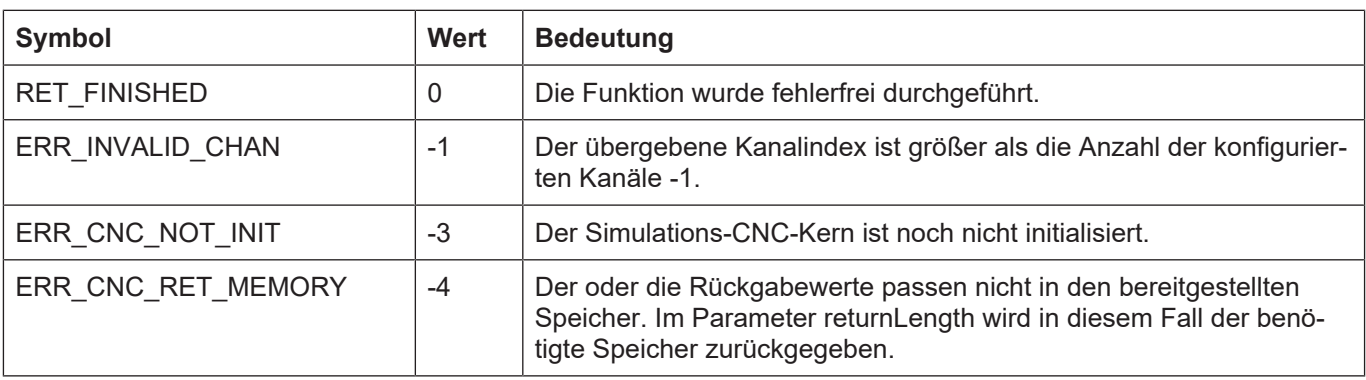

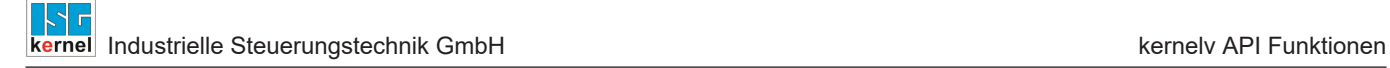

# **3.16 kernelv\_ch\_get\_state()**

### **Prototyp**

KERNELV\_RETURN kernelv\_ch\_get\_state (unsinged long int chanIndex, KERNELV\_CHANNEL\_STATE \*state);

#### **Beschreibung**

Lesen des aktuellen Zustandes des Kanals.

#### **Parameter**

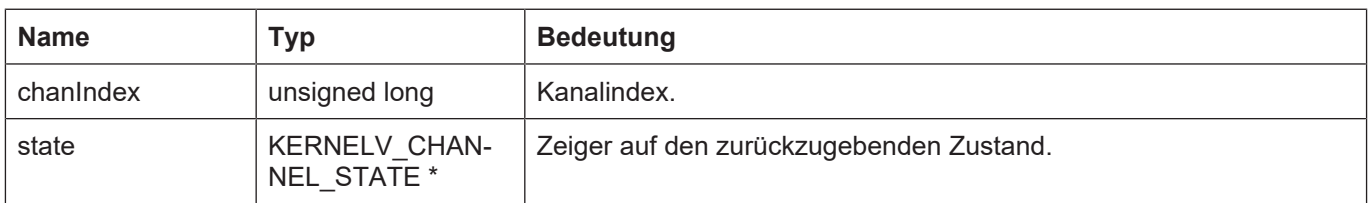

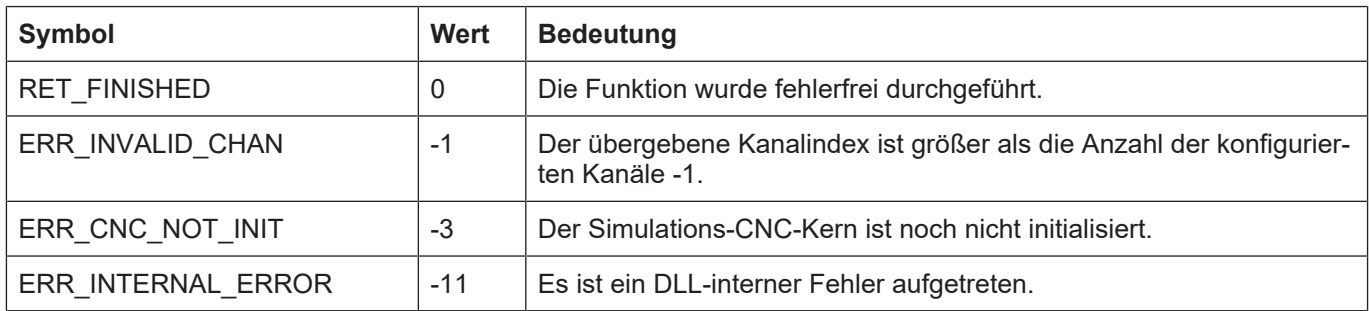

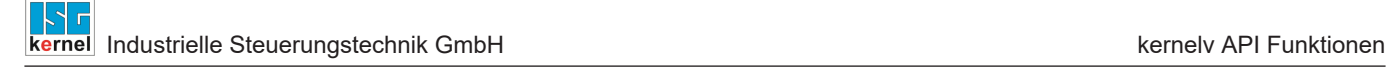

# **3.17 kernelv\_ch\_get\_fileoffset()**

### **Prototyp**

KERNELV\_RETURN kernelv\_ch\_get\_fileoffset (unsigned long int chanIndex, signed long int \*fileoffset);

#### **Beschreibung**

Liefert den aktuellen Fileoffset in der Programmdatei.

#### **Parameter**

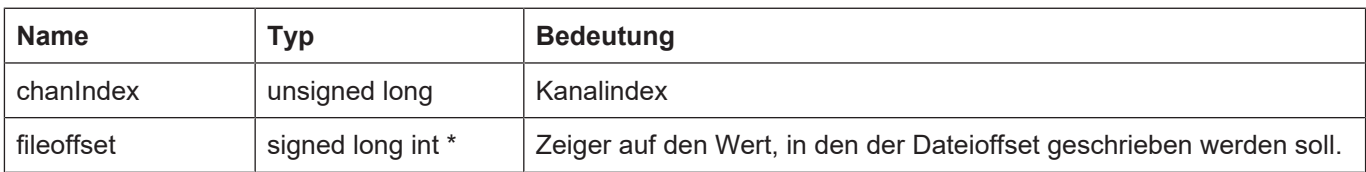

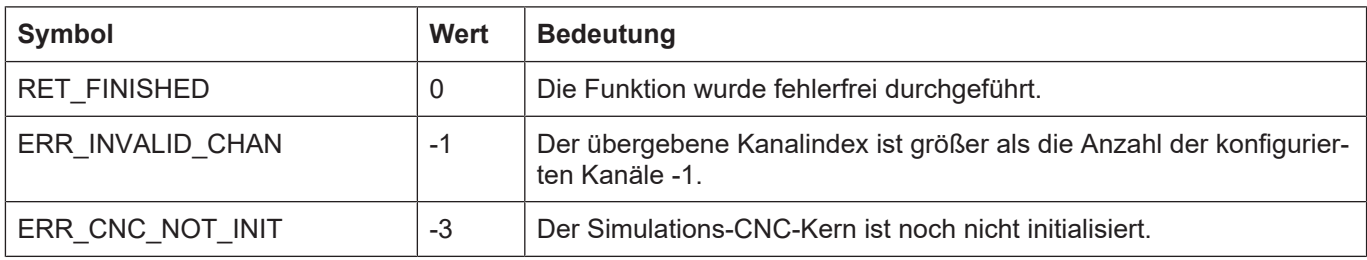

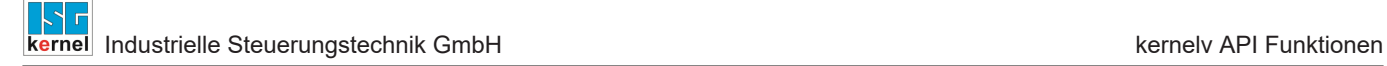

# **3.18 kernelv\_ch\_get\_techno\_data()**

### **Prototyp**

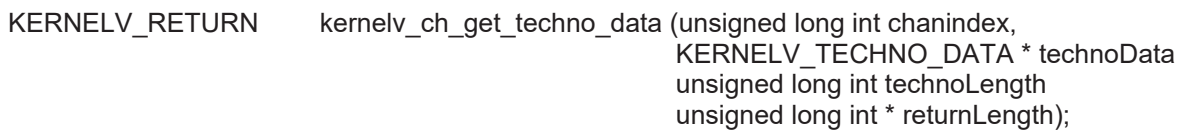

#### **Beschreibung**

Gibt die während des letzten Aufrufes von kernelv\_do\_cycle() für den angegebenen Kanal quittierten Technologiefunktionen (M/H-Funktionen) zurück.

#### **Parameter**

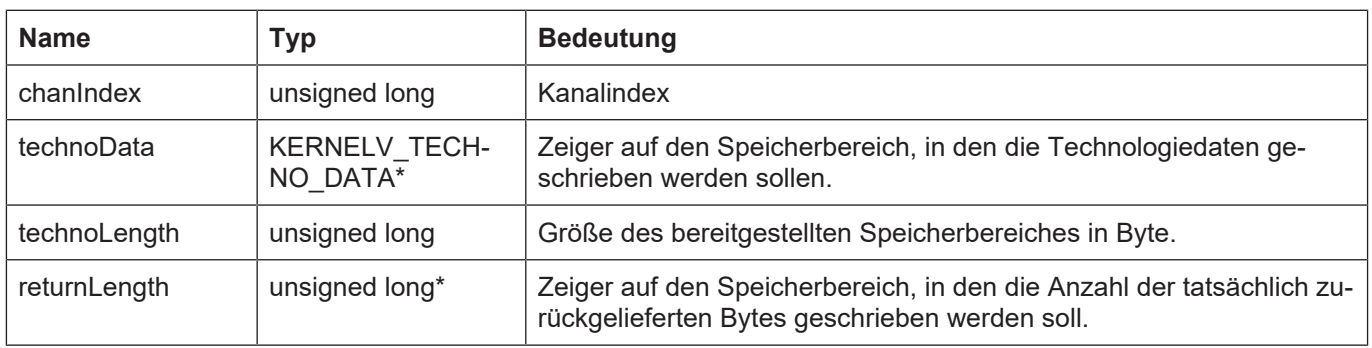

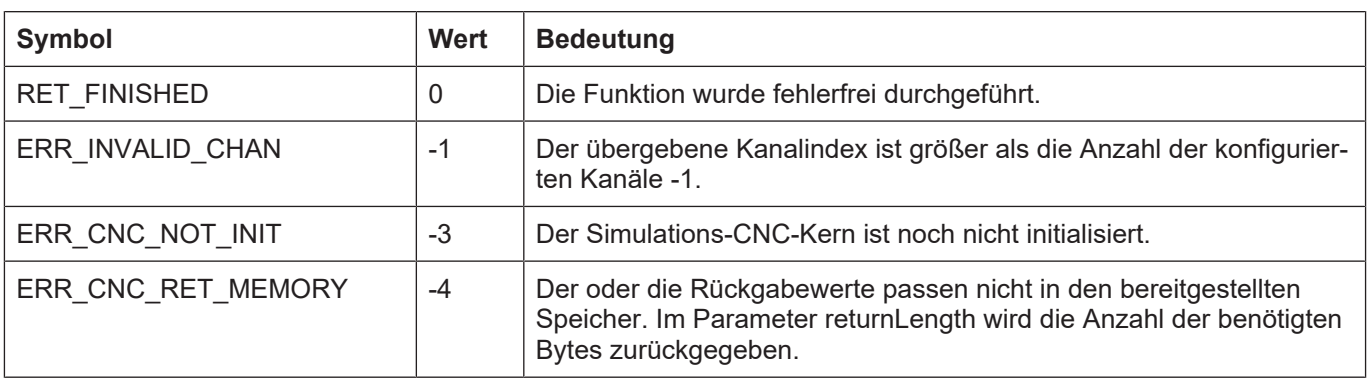

## **3.19 kernelv\_ch\_get\_new\_techno\_data()**

### **Prototyp**

KERNELV\_RETURN kernelv\_ch\_get\_new\_techno\_data (unsigned long int chanindex, KERNELV\_TECHNO\_DATA \* technoData unsigned long int technoLength unsigned long int \* returnLength);

### **Beschreibung**

Gibt die beim letzten Aufruf von kernelv\_do\_cycle() neu ausgegebenen Technologiefunktionen (M/H-Funktionen) für den jeweiligen Kanal zurück.

#### **Parameter**

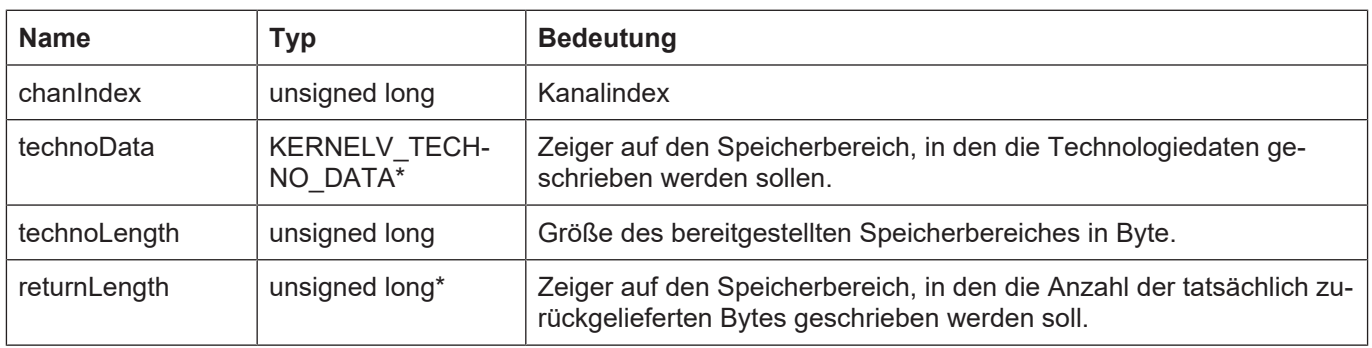

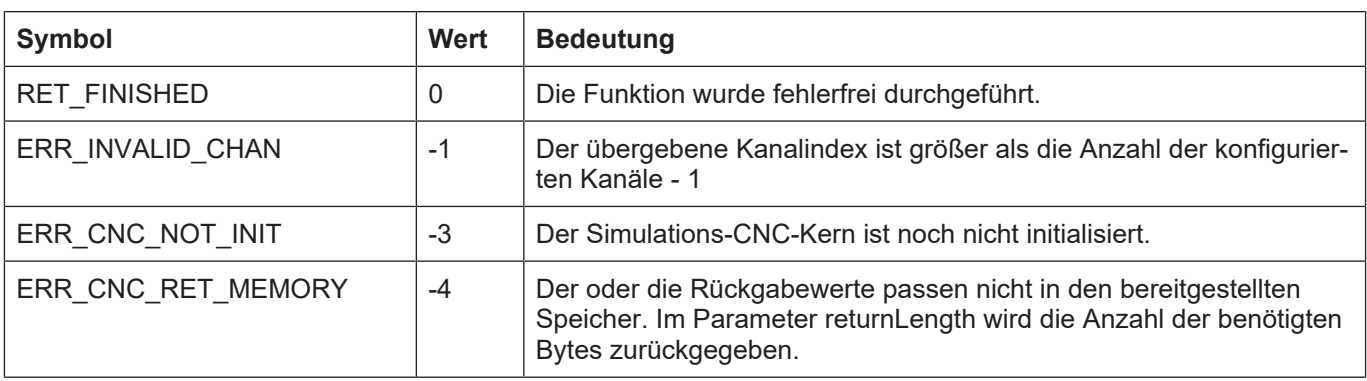

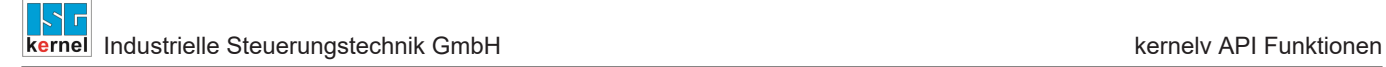

## **3.20 kernelv\_ch\_get\_techno\_data2()**

#### **Prototyp**

KERNELV\_RETURN kernelv\_ch\_get\_techno\_data2 (unsigned long int chanindex, KERNELV\_TECHNO\_DATA2 \* technoData2 unsigned long int technoLength unsigned long int \* returnLength);

#### **Beschreibung**

Gibt die während des letzten Aufrufes von kernelv do cycle() für den angegebenen Kanal quittierten Technologiefunktionen (M/H-Funktionen) zurück.

#### **Parameter**

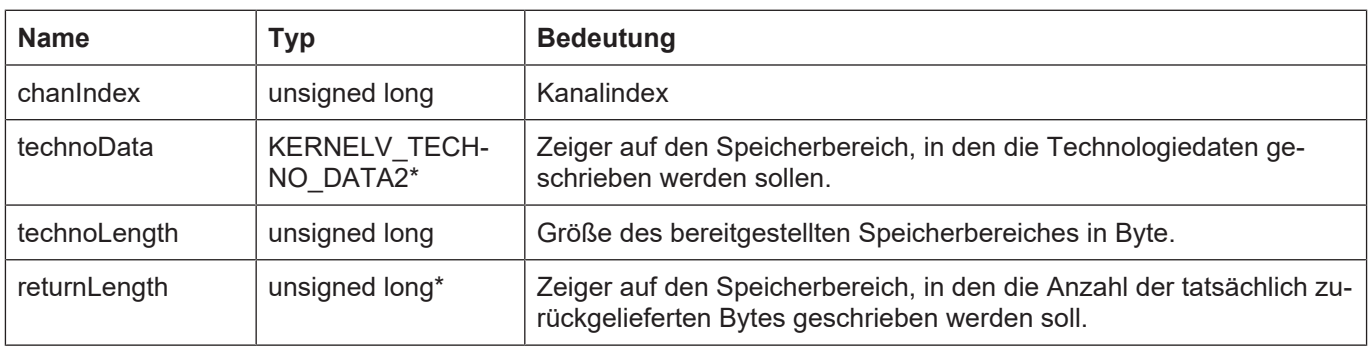

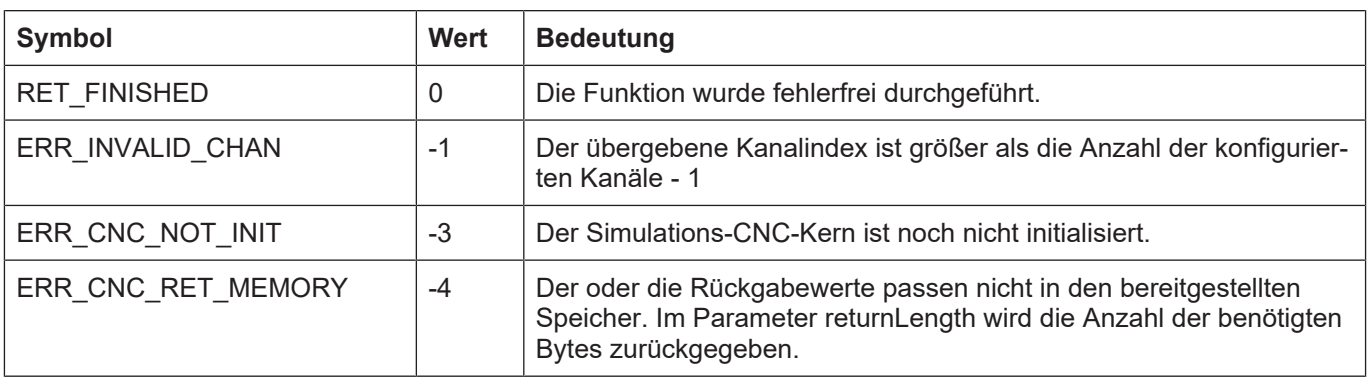

# **3.21 kernelv\_ch\_get\_new\_techno\_data2()**

### **Prototyp**

KERNELV\_RETURN kernelv\_ch\_get\_new\_techno\_data2 (unsigned long int chanindex, KERNELV\_TECHNO\_DATA2 \* technoData2 unsigned long int technoLength unsigned long int \* returnLength);

### **Beschreibung**

Gibt die beim letzten Aufruf von kernelv\_do\_cycle() neu ausgegebenen Technologiefunktionen (M/H-Funktionen) für den jeweiligen Kanal zurück.

#### **Parameter**

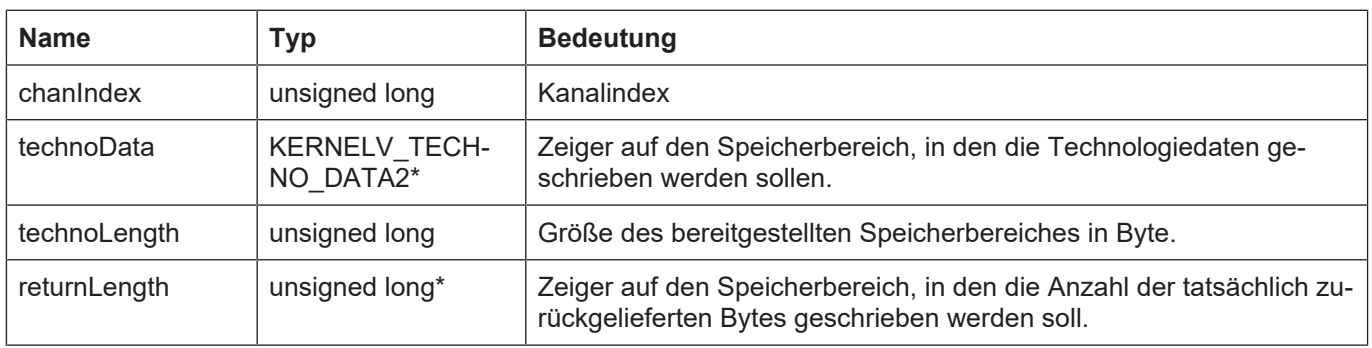

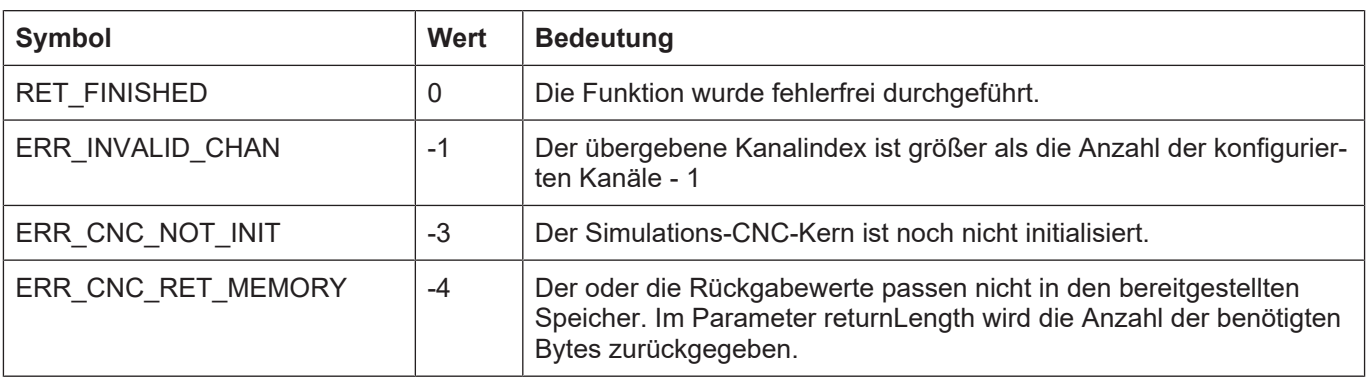

# **3.22 kernelv\_ch\_get\_finished\_nc\_lines()**

### **Prototyp**

KERNELV\_RETURN kernelv\_ch\_get\_finished\_nc\_lines(unsigned long int chanIndex, KERNELV\_NC\_LINE DATA \*ncLineData, unsigned long int maxByteSize, unsigned long int\* returnLength);

### **Beschreibung**

Gibt die während des letzten Aufrufes von kernelv do cycle() für den angegebenen Kanal ausgeführten NC-Zeilen zurück. Es können bis zu 20 NC-Sätze pro Aufruf von kernelv\_do\_cycle() abgearbeitet werden.

Zurückgegeben wird ein Array von Strukturen des Typs KERNELV\_NC\_LINE\_DATA.

Die Anzahl der zurückgegebenen Einträge kann durch returnLength/sizeof(KERNELV\_NC\_LI-NE\_DATA) berechnet werden.

Der Aufbau der Struktur ist im Abschnitt Struct KERNELV\_NC\_LINE\_DATA beschrieben.

#### **Parameter**

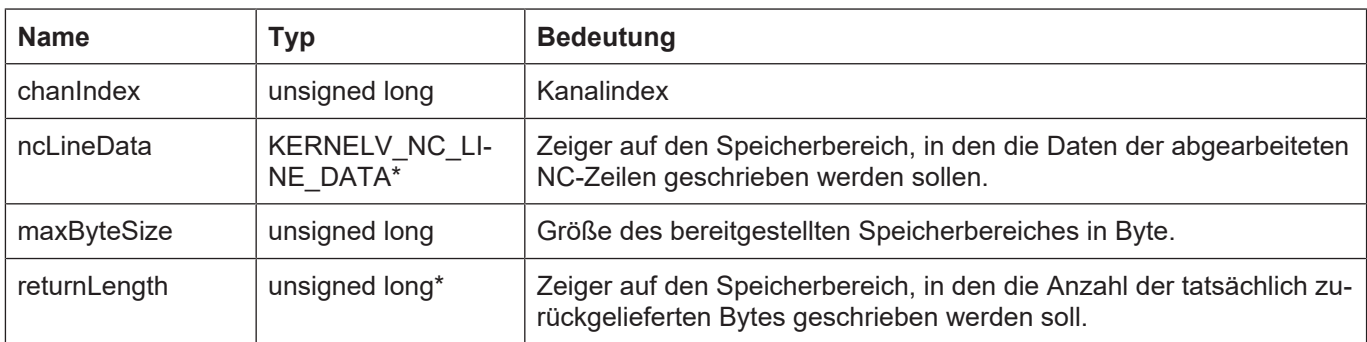

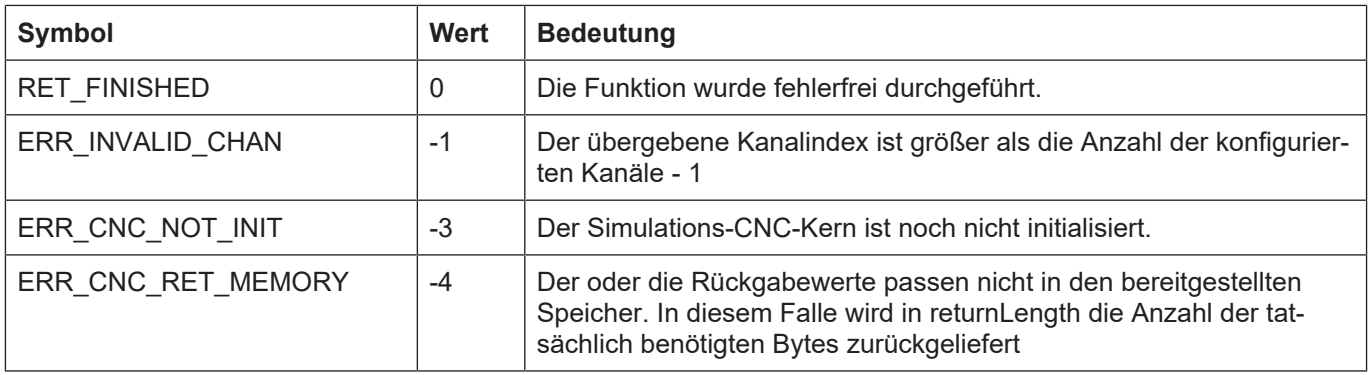

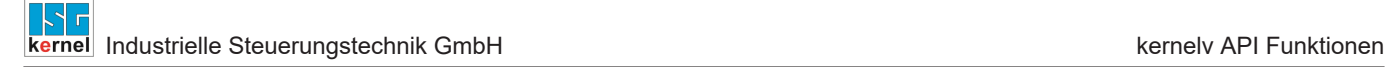

## **3.23 kernelv\_ax\_get\_techno\_data()**

### **Prototyp**

#### KERNELV\_RETURN kernelv\_ax\_get\_techno\_data (unsigned long int axisIndex, KERNELV\_TECHNO\_DATA \* technoData unsigned long int technoLength unsigned long int \*returnLength);

#### **Beschreibung**

Gibt die während des letzten Aufrufes von kernelv\_do\_cycle() für die angegebene Achse quittierten Technologiefunktionen (M/H-Funktionen) zurück.

#### **Parameter**

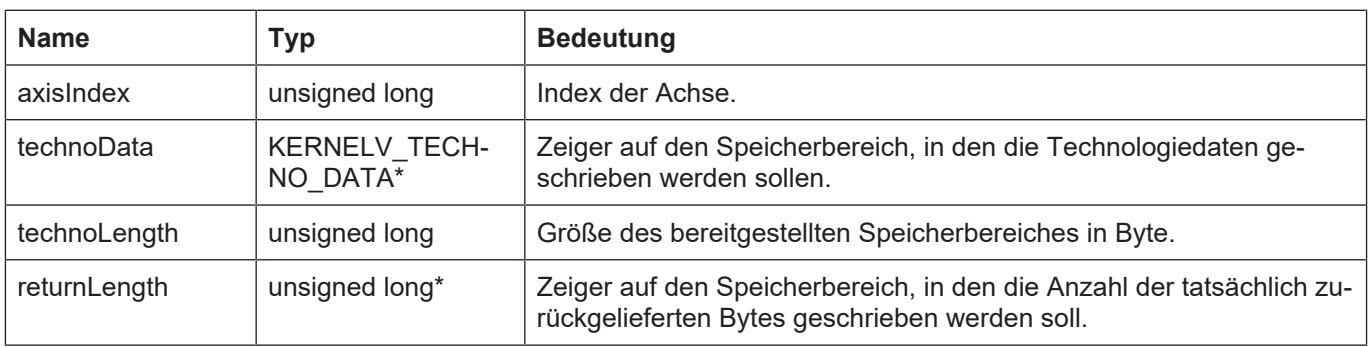

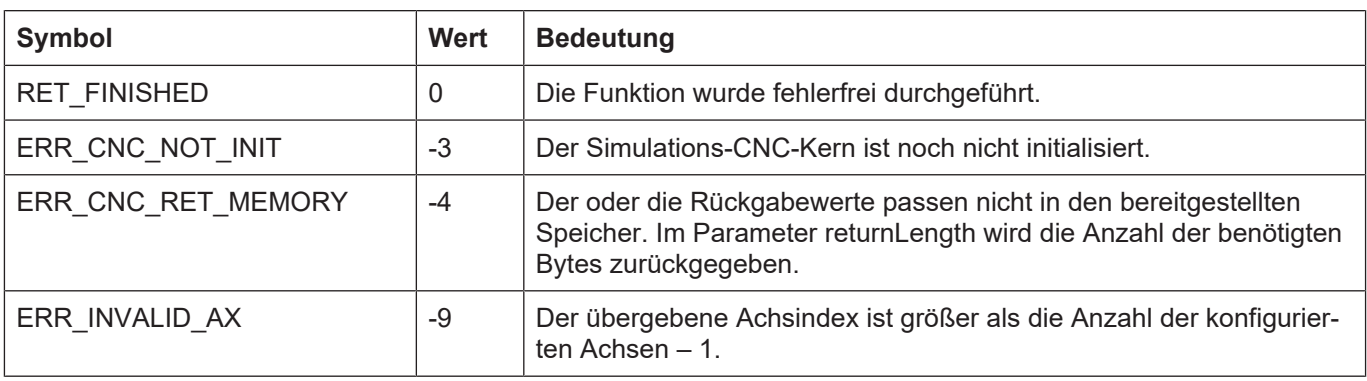

## **3.24 kernelv\_ax\_get\_new\_techno\_data()**

### **Prototyp**

KERNELV\_RETURN kernelv\_ax\_get\_new\_techno\_data (unsigned long int axisIndex, KERNELV\_TECHNO\_DATA \* technoData unsigned long int technoLength unsigned long int \*returnLength);

### **Beschreibung**

Gibt die beim letzten Aufruf von kernelv\_do\_cycle() neu ausgegebenen Technologiefunktionen (M/H-Funktionen) für die jeweiligen Achsen zurück.

#### **Parameter**

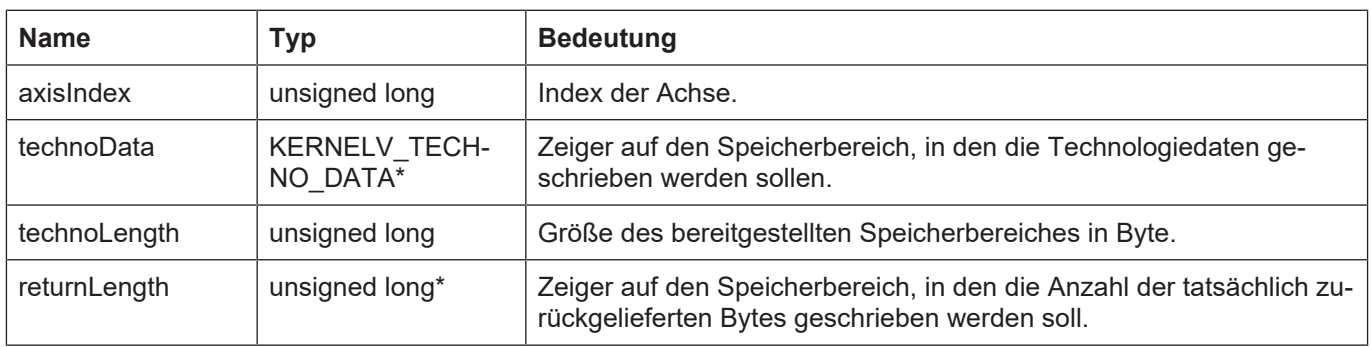

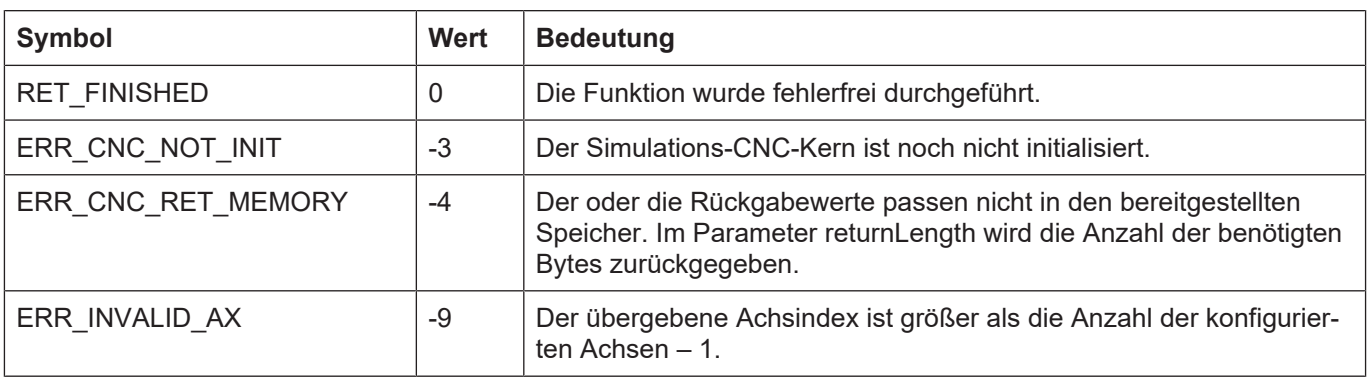

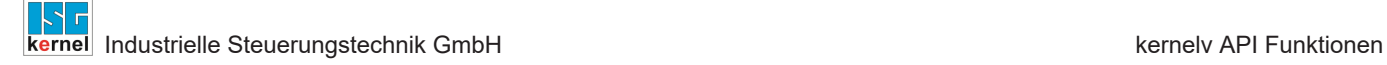

## **3.25 kernelv\_ax\_get\_techno\_data2()**

#### **Prototyp**

KERNELV\_RETURN kernelv\_ax\_get\_techno\_data2 (unsigned long int axisIndex, KERNELV\_TECHNO\_DATA2 \* technoData unsigned long int technoLength unsigned long int \*returnLength);

#### **Beschreibung**

Gibt die während des letzten Aufrufes von kernelv\_do\_cycle() für die angegebene Achse quittierten Technologiefunktionen (M/H-Funktionen) zurück.

#### **Parameter**

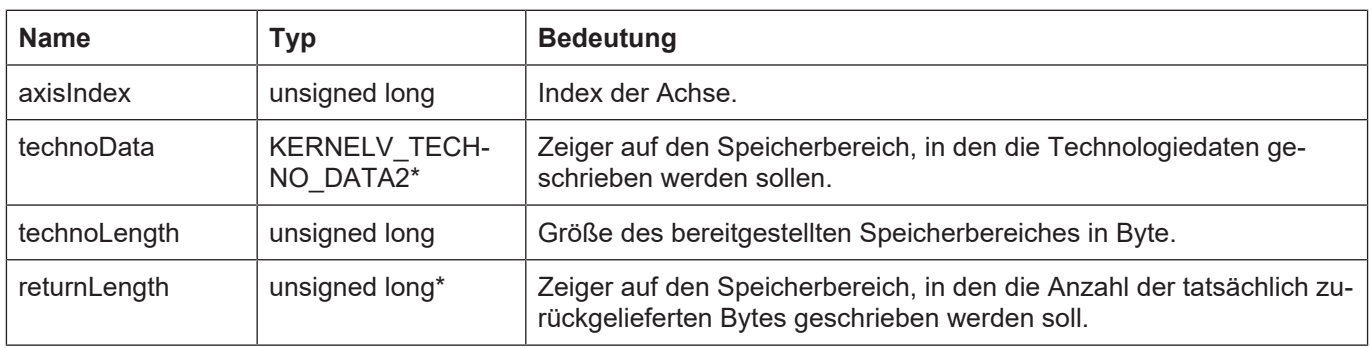

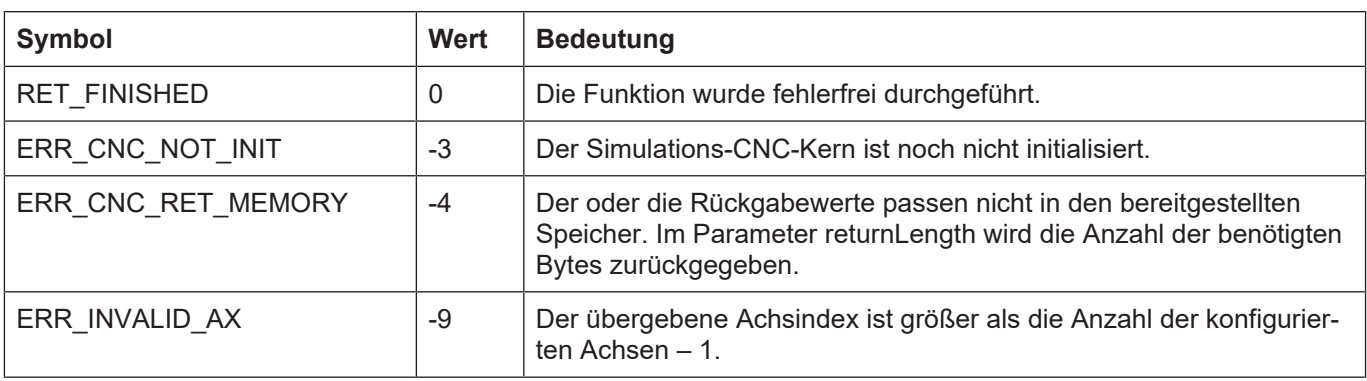

## **3.26 kernelv\_ax\_get\_new\_techno\_data2()**

#### **Prototyp**

KERNELV\_RETURN kernelv\_ax\_get\_new\_techno\_data (unsigned long int axisIndex, KERNELV\_TECHNO\_DATA2 \* technoData unsigned long int technoLength unsigned long int \*returnLength);

#### **Beschreibung**

Gibt die beim letzten Aufruf von kernelv\_do\_cycle() neu ausgegebenen Technologiefunktionen (M/H-Funktionen) für die jeweiligen Achsen zurück.

#### **Parameter**

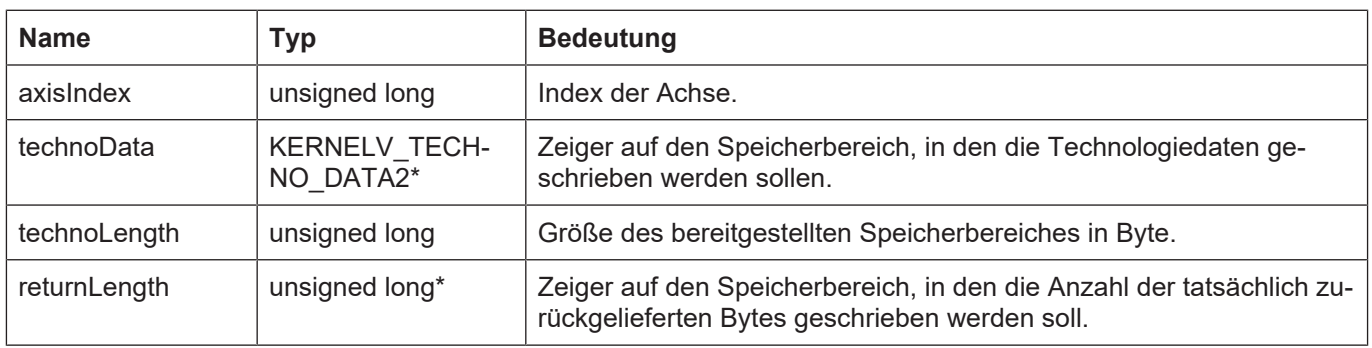

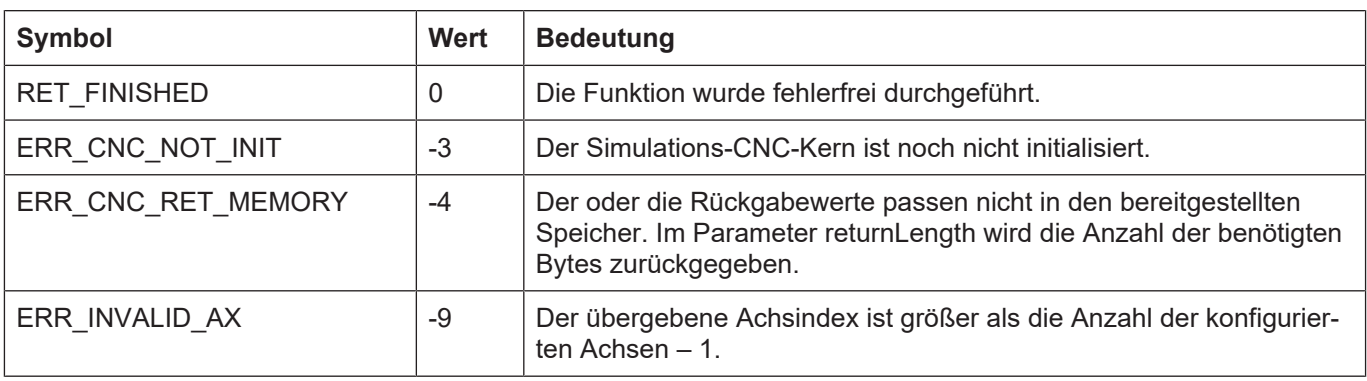

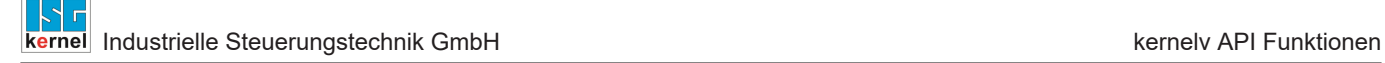

### **3.27 kernelv\_ax\_set\_position()**

### **Prototyp**

KERNELV\_RETURN kernelv\_ax\_set\_position (unsigned long int axisIndex, signed long int position);

#### **Beschreibung**

Setzt die Istposition der Achse auf die im Parameter position angegebene Position. Diese Funktion kann nur dann ausgeführt werden, wenn in dem Kanal, zu dem die Achse aktuell gehört, kein NC-Programm aktiv ist. Wird bei aktivem NC-Programm versucht die Achsposition zu setzen, wird die Übernahme der Position verweigert und der Rückgabewert ERR\_INVALID\_STATE zurückgegeben.

#### **Parameter**

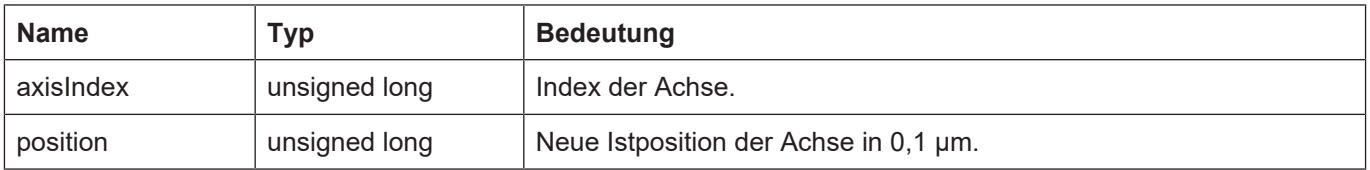

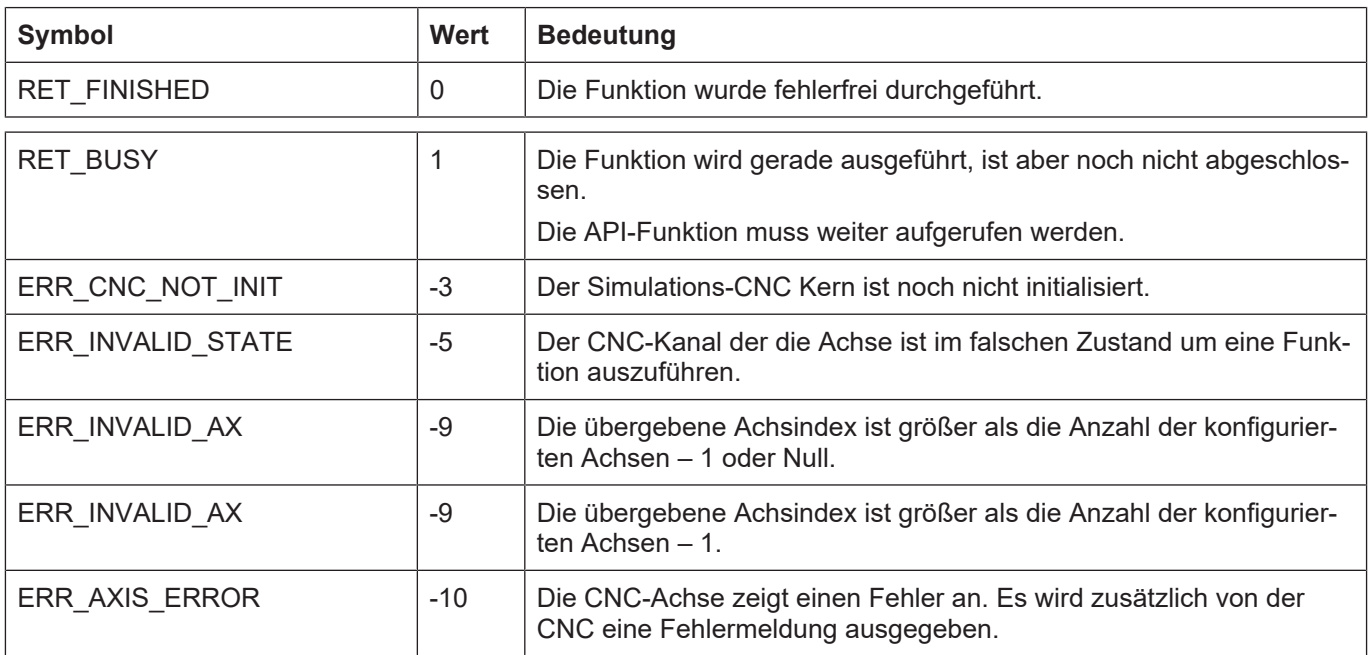

## **3.28 kernelv\_get\_acs\_command\_positions()**

### **Prototyp**

KERNELV\_RETURN kernelv\_get\_acs\_command\_positions (unsigned long\* positions, unsigned long maxByteSize, unsigned long\* returnSize);

#### **Beschreibung**

Es werden die ACS-Sollpositionen aller in der CNC vorhandenen Achsen in einem Array zurückgegeben. Falls eine achsspezifische Sollwerttransformation für eine Achse konfiguriert ist, wird von dieser Funktion der transformierte Sollwert für die jeweilige Achse zurückgeliefert.

Die Auflösung der Positionswerte beträgt 0,1 µm für translatorische Achsen bzw. 1\*10<sup>-4°</sup> für Spindeln oder Moduloachsen.

Falls der vom Aufrufer bereitgestellte Speicher nicht zur Rückgabe aller Werte ausreicht, wird der Fehlercode ERR\_CNC\_RET\_MEMORY zurückgegeben.

Zur Rückgabe aller Positionswerte müssen mindestens Achsanzahl \* sizeof(signed long int) Bytes vom Aufrufer bereitgestellt werden.

Die Reihenfolge der Achspositionen im zurückgegebenen Array ist gleich der Konfigurationsreihenfolge der Achsen.

#### **Parameter**

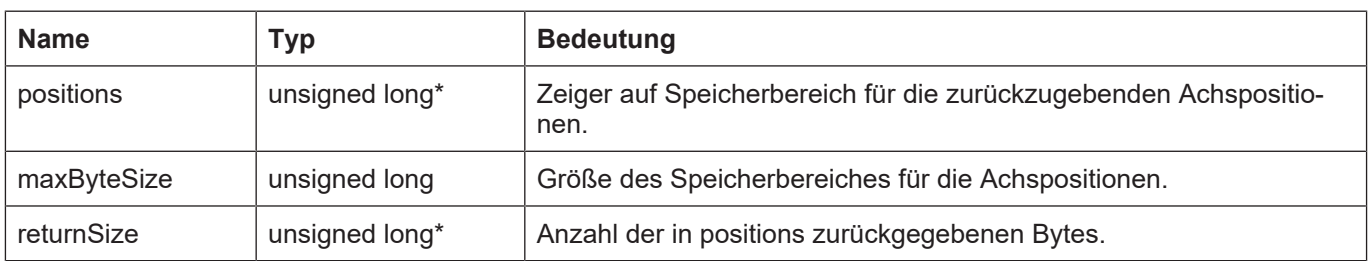

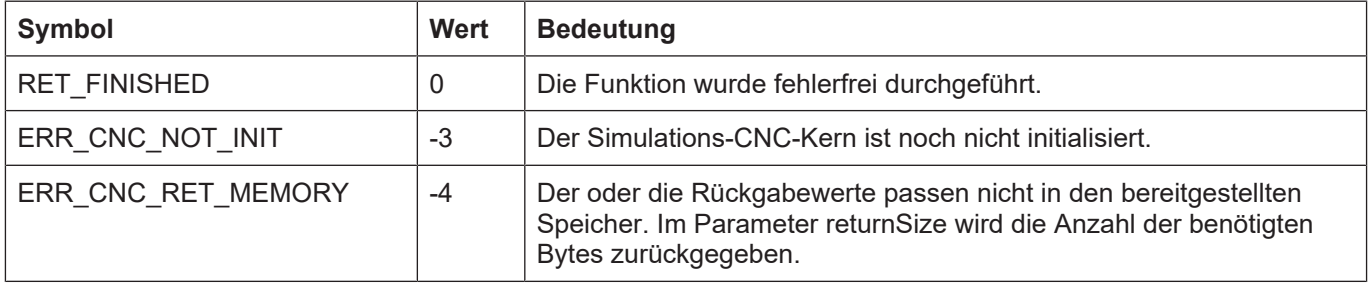

## **3.29 kernelv\_get\_acs0\_command\_positions()**

### **Prototyp**

KERNELV\_RETURN kernelv\_get\_acs0\_command\_positions (unsigned long\* positions, unsigned long maxByteSize, unsigned long\* returnSize);

### **Beschreibung**

Es werden die ACS-Sollpositionen aller in der CNC vorhandenen Achsen in einem Array zurückgegeben. Falls eine achsspezifische Sollwerttransformation für eine Achse konfiguriert ist, wird von dieser Funktion der untransformierte Sollwert für die jeweilige Achse zurückgeliefert.

Die Auflösung der Positionswerte beträgt 0,1 µm für translatorische Achsen bzw. 1\*10<sup>-4°</sup> für Spindeln oder Moduloachsen.

Falls der vom Aufrufer bereitgestellte Speicher nicht zur Rückgabe aller Werte ausreicht, wird der Fehlercode ERR\_CNC\_RET\_MEMORY zurückgegeben.

Zur Rückgabe aller Positionswerte müssen mindestens Achsanzahl \* sizeof(signed long int) Bytes vom Aufrufer bereitgestellt werden.

Die Reihenfolge der Achspositionen im zurückgegebenen Array ist gleich der Konfigurationsreihenfolge der Achsen.

#### **Parameter**

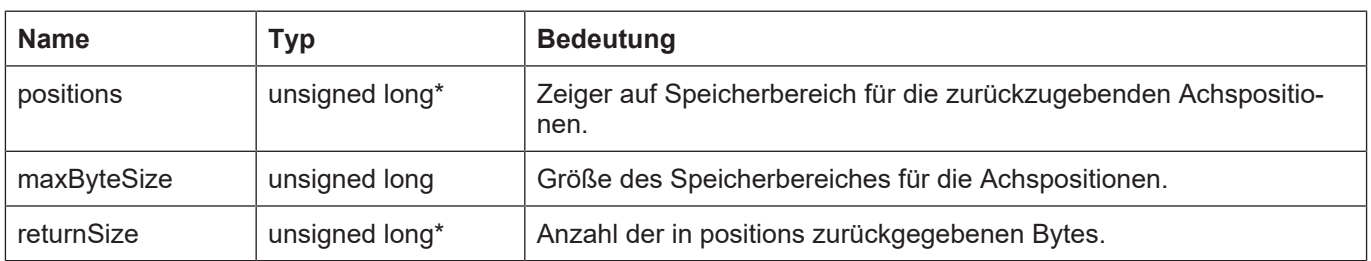

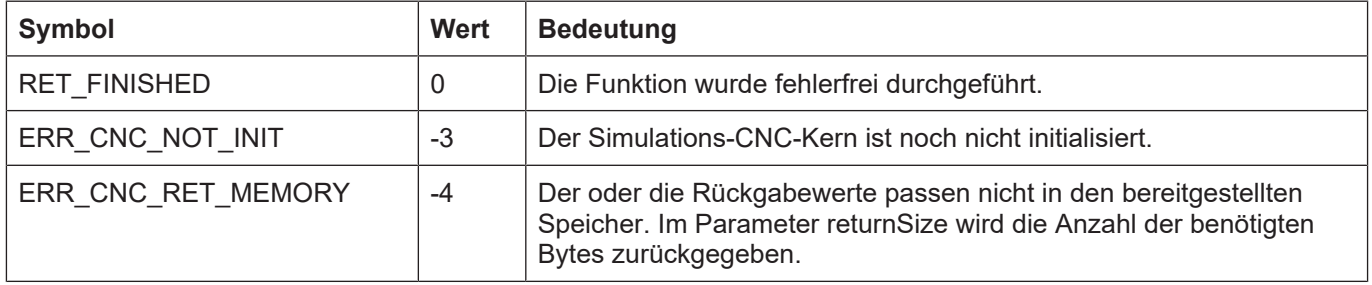

## **3.30 kernelv\_get\_acs\_actual\_positions()**

### **Prototyp**

KERNELV\_RETURN kernelv\_get\_acs\_actual\_positions (unsigned long\* positions, unsigned long maxByteSize, unsigned long\* returnSize);

#### **Beschreibung**

Es werden die ACS-Istpositionen aller in der CNC vorhandenen Achsen in einem Array zurückgegeben.

Zur Berechnung der Istpositionen wird CNC-intern ein Lageregelkreis simuliert, wobei das mechanische Verhalten der Achse durch ein PT2-Glied nachgebildet wird.

Die Auflösung der Positionswerte beträgt 0,1 µm für translatorische Achsen bzw. 1\*10<sup>-4°</sup> für Spindeln oder Moduloachsen.

Falls der vom Aufrufer bereitgestellte Speicher nicht zur Rückgabe aller Werte ausreicht, wird der Fehlercode ERR\_CNC\_RET\_MEMORY zurückgegeben.

Zur Rückgabe aller Positionswerte müssen mindestens Achsanzahl \* sizeof(signed long int) Bytes vom Aufrufer bereitgestellt werden.

Die Reihenfolge der Achspositionen im zurückgegebenen Array ist gleich der Konfigurationsreihenfolge der Achsen.

#### **Parameter**

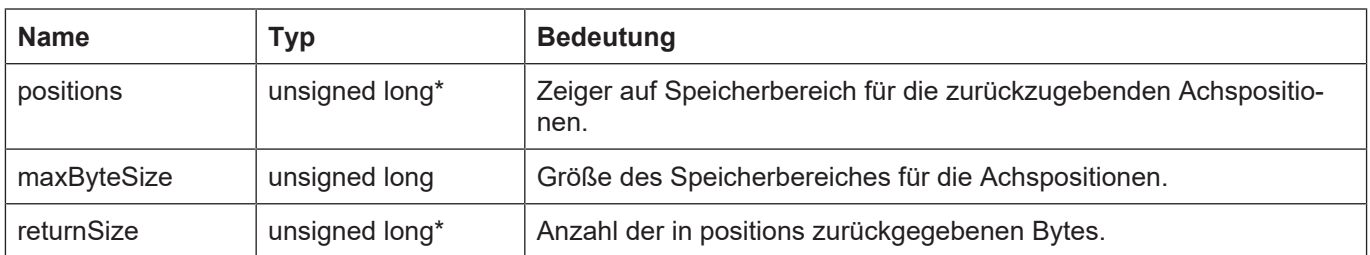

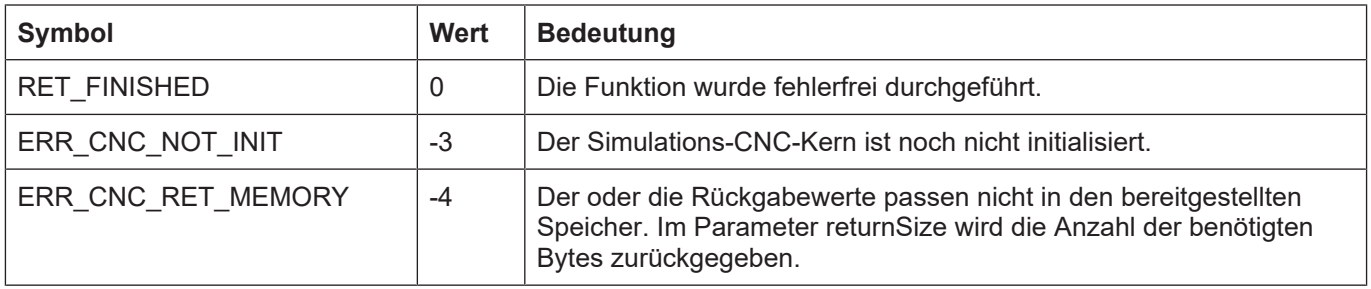

# **3.31 kernelv\_get\_acs\_target\_positions()**

### **Prototyp**

KERNELV\_RETURN kernelv\_get\_acs\_target\_positions (unsigned long\* positions, unsigned long maxByteSize, unsigned long\* returnSize);

#### **Beschreibung**

Es werden die ACS-Zielpositionen aller in der CNC vorhandenen Achsen in einem Array zurückgegeben.

Die Zielposition ist die Achsposition am Ende des gerade bearbeiteten Bewegungssatzes.

Die Auflösung der Positionswerte beträgt 0,1 µm für translatorische Achsen bzw. 1\*10<sup>-4°</sup> für Spindeln oder Moduloachsen.

Falls der vom Aufrufer bereitgestellte Speicher nicht zur Rückgabe aller Werte ausreicht, wird der Fehlercode ERR\_CNC\_RET\_MEMORY zurückgegeben.

Zur Rückgabe aller Positionswerte müssen mindestens Achsanzahl \* sizeof(signed long int) Bytes vom Aufrufer bereitgestellt werden.

Die Reihenfolge der Achspositionen im zurückgegebenen Array ist gleich der Konfigurationsreihenfolge der Achsen.

#### **Parameter**

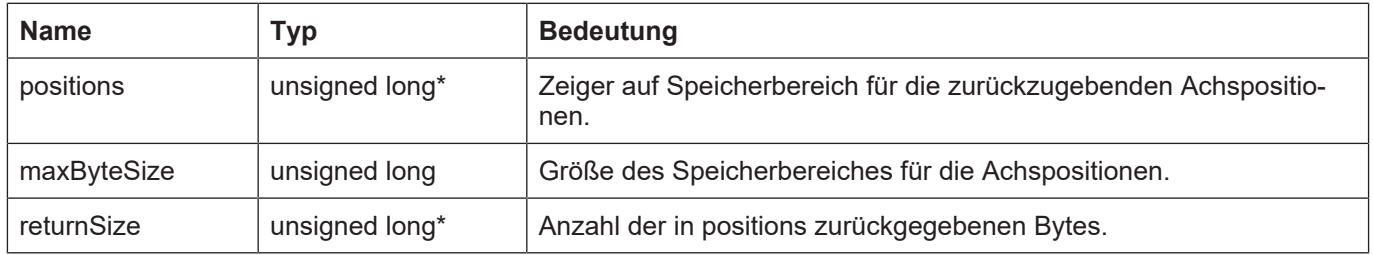

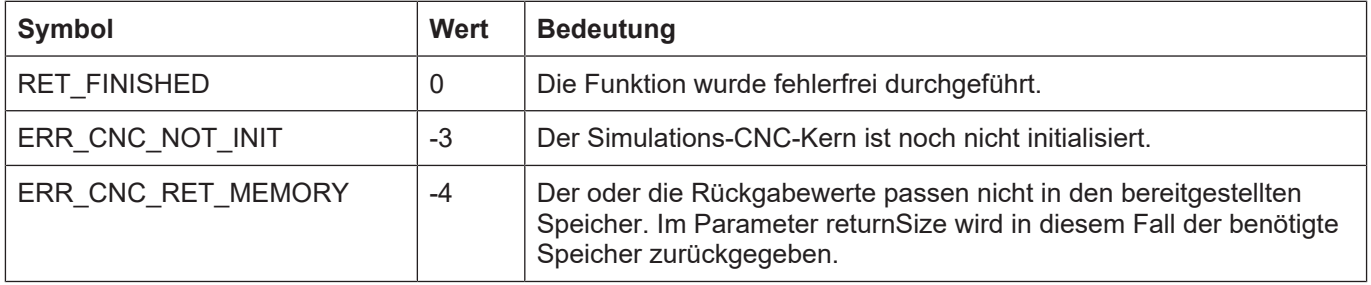

## **3.32 kernelv\_get\_acs\_start\_positions()**

### **Prototyp**

KERNELV\_RETURN kernelv\_get\_acs\_start\_positions (unsigned long\* positions, unsigned long maxByteSize, unsigned long\* returnSize);

#### **Beschreibung**

Es werden die ACS-Startpositionen aller in der CNC vorhandenen Achsen in einem Array zurückgegeben.

Die Startposition ist die Achsposition die die Achse am Anfang des gerade bearbeiteten Bewegungssatzes hatte.

Die Auflösung der Positionswerte beträgt 0,1 µm für translatorische Achsen bzw. 1\*10<sup>-4°</sup> für Spindeln oder Moduloachsen.

Falls der vom Aufrufer bereitgestellte Speicher nicht zur Rückgabe aller Werte ausreicht, wird der Fehlercode ERR\_CNC\_RET\_MEMORY zurückgegeben.

Zur Rückgabe aller Positionswerte müssen mindestens Achsanzahl \* sizeof(signed long int) Bytes vom Aufrufer bereitgestellt werden.

Die Reihenfolge der Achspositionen im zurückgegebenen Array ist gleich der Konfigurationsreihenfolge der Achsen.

#### **Parameter**

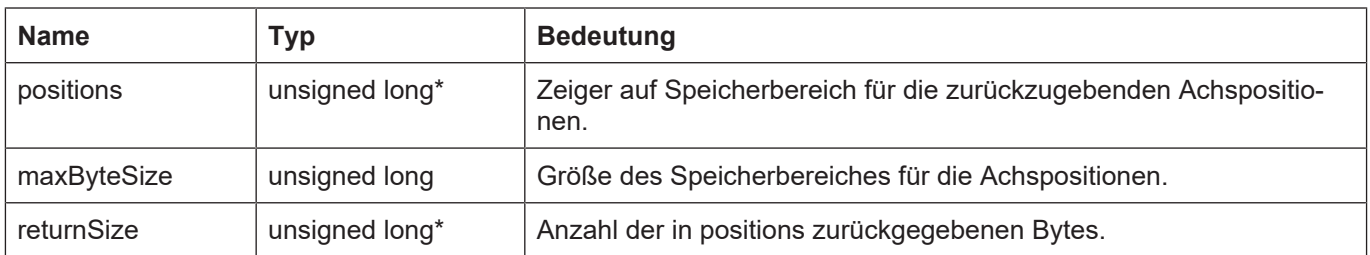

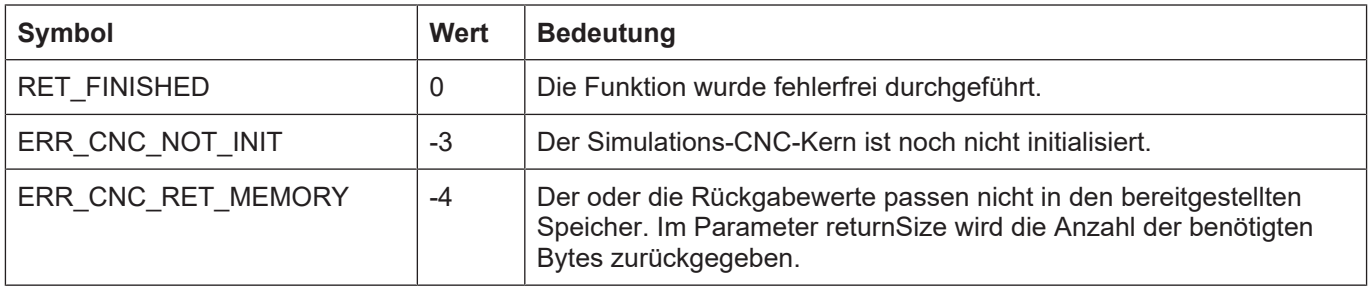

## **3.33 kernelv\_get\_wcs\_command\_positions()**

### **Prototyp**

KERNELV\_RETURN kernelv\_get\_wcs\_command\_positions (unsigned long\* positions, unsigned long maxByteSize, unsigned long\* returnSize);

#### **Beschreibung**

Es werden die WCS-Sollpositionen aller in der CNC vorhandenen Achsen in einem Array zurückgegeben.

Die Auflösung der Positionswerte beträgt 0,1 um für translatorische Achsen bzw. 1\*10<sup>-4°</sup> für Spindeln oder Moduloachsen.

Falls der vom Aufrufer bereitgestellte Speicher nicht zur Rückgabe aller Werte ausreicht, wird der Fehlercode ERR\_CNC\_RET\_MEMORY zurückgegeben.

Zur Rückgabe aller Positionswerte müssen mindestens Achsanzahl \* sizeof(signed long int) Bytes vom Aufrufer bereitgestellt werden.

Die Reihenfolge der Achspositionen im zurückgegebenen Array ist gleich der Konfigurationsreihenfolge der Achsen.

### **Parameter**

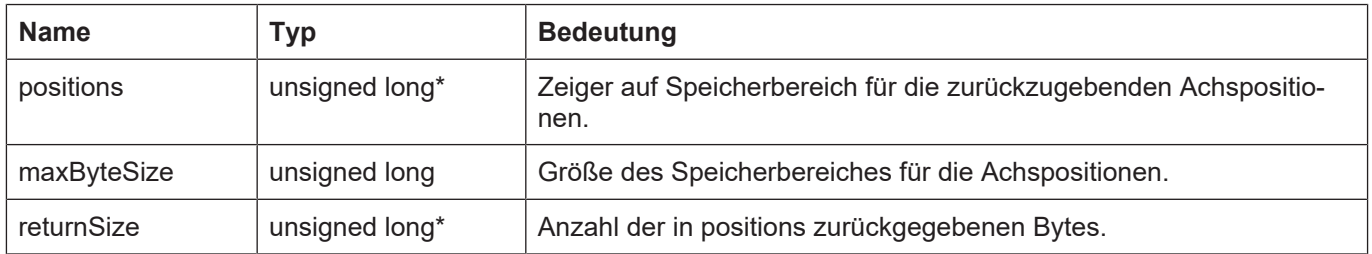

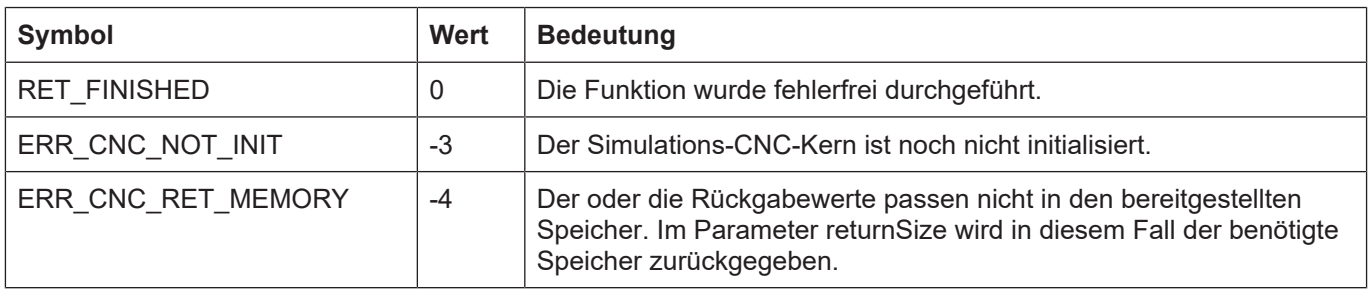

## **3.34 kernelv\_get\_wcs\_target\_positions()**

### **Prototyp**

KERNELV\_RETURN kernelv\_get\_wcs\_target\_positions (unsigned long\* positions, unsigned long maxByteSize, unsigned long\* returnSize);

#### **Beschreibung**

Es werden die WCS-Zielpositionen aller in der CNC vorhandenen Achsen in einem Array zurückgegeben.

Die Zielposition ist die Achsposition am Ende des gerade bearbeiteten Bewegungssatzes.

Die Auflösung der Positionswerte beträgt 0,1 µm für translatorische Achsen bzw. 1\*10<sup>-4°</sup> für Spindeln oder Moduloachsen.

Falls der vom Aufrufer bereitgestellte Speicher nicht zur Rückgabe aller Werte ausreicht, wird der Fehlercode ERR\_CNC\_RET\_MEMORY zurückgegeben.

Zur Rückgabe aller Positionswerte müssen mindestens Achsanzahl \* sizeof(signed long int) Bytes vom Aufrufer bereitgestellt werden.

Die Reihenfolge der Achspositionen im zurückgegebenen Array ist gleich der Konfigurationsreihenfolge der Achsen.

#### **Parameter**

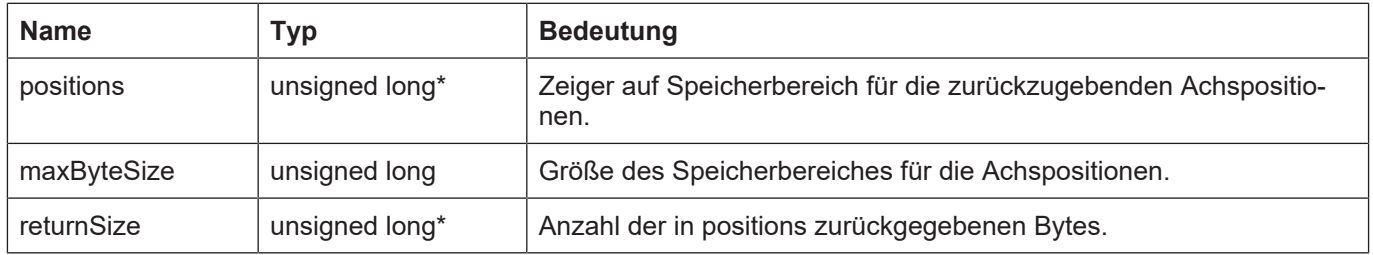

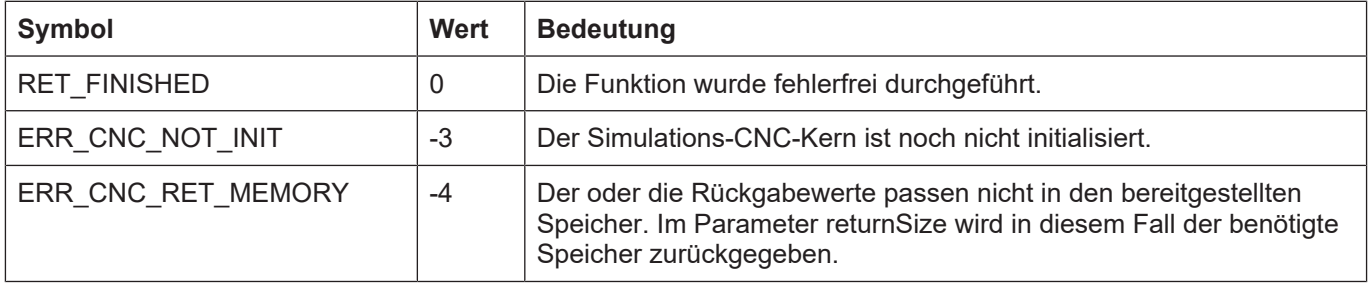

## **3.35 kernelv\_get\_wcs\_start\_positions()**

### **Prototyp**

KERNELV\_RETURN kernelv\_get\_wcs\_start\_positions (unsigned long\* positions, unsigned long maxByteSize, unsigned long\* returnSize);

#### **Beschreibung**

Es werden die WCS-Startpositionen aller in der CNC vorhandenen Achsen in einem Array zurückgegeben.

Die Startposition ist die Achsposition die die Achse am Anfang des gerade bearbeiteten Bewegungssatzes hatte.

Die Auflösung der Positionswerte beträgt 0,1 µm für translatorische Achsen bzw. 1\*10<sup>-4°</sup> für Spindeln oder Moduloachsen.

Falls der vom Aufrufer bereitgestellte Speicher nicht zur Rückgabe aller Werte ausreicht, wird der Fehlercode ERR\_CNC\_RET\_MEMORY zurückgegeben.

Zur Rückgabe aller Positionswerte müssen mindestens Achsanzahl \* sizeof(signed long int) Bytes vom Aufrufer bereitgestellt werden.

Die Reihenfolge der Achspositionen im zurückgegebenen Array ist gleich der Konfigurationsreihenfolge der Achsen.

#### **Parameter**

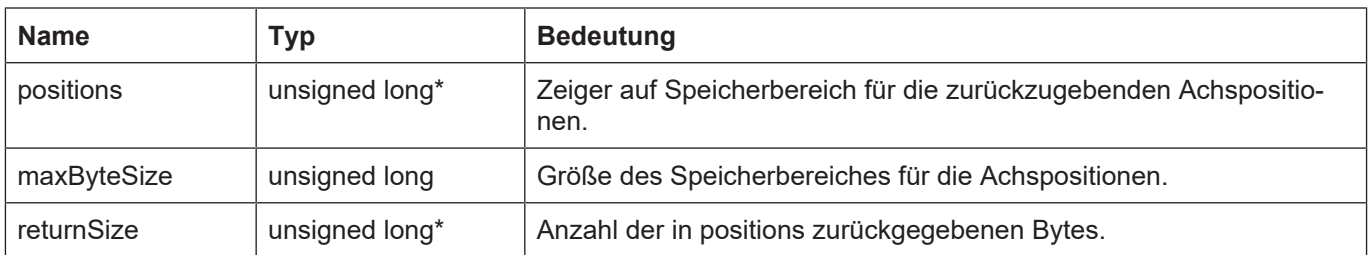

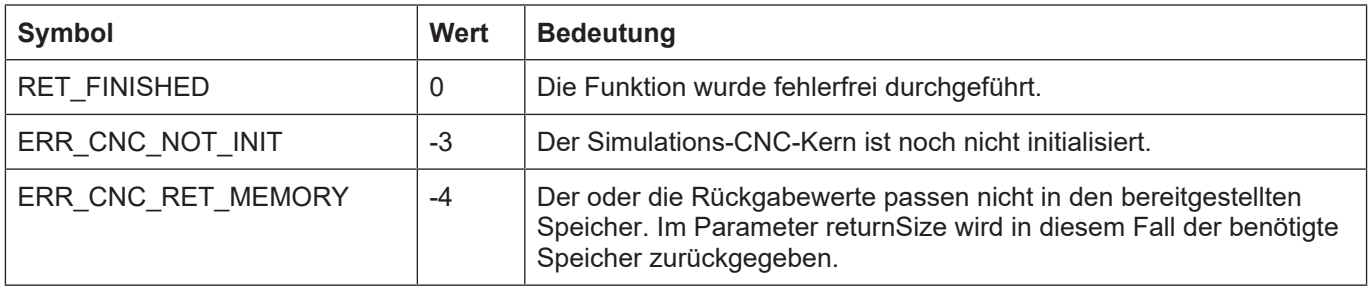

## **3.36 kernelv\_get\_prg\_target\_positions()**

#### **Prototyp**

KERNELV\_RETURN kernelv\_get\_prg\_target\_positions (signed long int \*positions, unsigned long int maxByteSize, unsigned long int \*returnSize);

#### **Beschreibung**

Es werden die im NC-Programm programmierten Zielpositionen aller in der CNC vorhandenen Achsen in einem Array zurückgegeben.

Die zurückgegebenen Positionen sind die im gerade abgearbeiteten NC-Satz programmierten Positionen.

Falls durch die CNC Bewegungssätze eingefügt, bzw. programmierte Bewegungssätze aufgeteilt werden, ( z.B. beim Überschleifen) wird für alle erzeugten NC-Sätze die Zielposition des Ursprungssatzes ausgegeben.

Die Auflösung der Positionswerte beträgt 0,1 µm für translatorische Achsen bzw. 1\*10<sup>4°</sup> für Spindeln oder rotatorische Achsen.

Falls der vom Aufrufer bereitgestellte Speicher nicht zur Rückgabe aller Werte ausreicht, wird der Fehlercode ERR\_CNC\_RET\_MEMORY zurückgegeben.

Zur Rückgabe aller Positionswerte müssen mindestens Achsanzahl \* sizeof(signed long int) Bytes vom Aufrufer bereitgestellt werden.

Die Reihenfolge der Achspositionen im zurückgegebenen Array ist gleich der Konfigurationsreihenfolge der Achsen.

Falls eine Achse gerade keinem NC-Kanal zugeordnet ist, wird für diese Achse der Wert Null zurückgegeben.

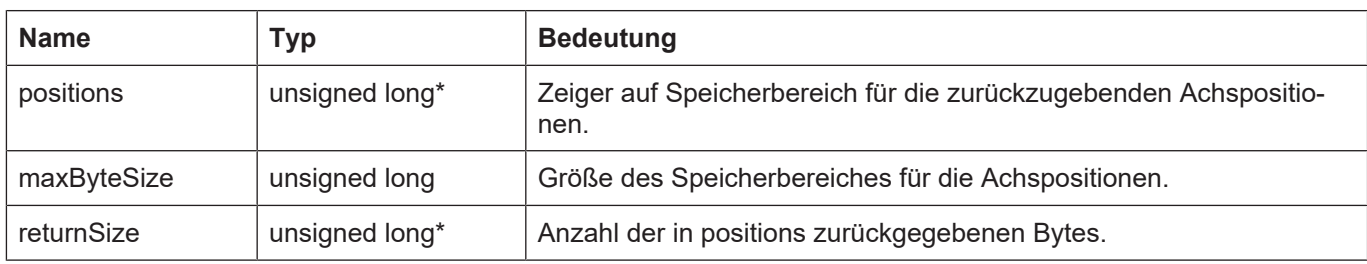

### **Parameter**

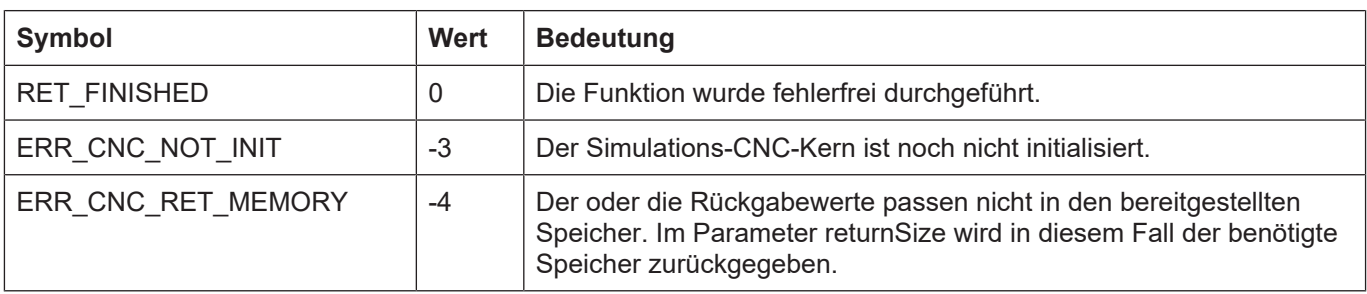

# **3.37 kernelv\_get\_axis\_channel\_number()**

### **Prototyp**

KERNELV\_RETURN kernelv\_get\_axis\_channel\_number (unsigned short\* chanNumbers, unsigned long maxByteSize, unsigned long\* returnSize);

#### **Beschreibung**

Durch Konfiguration bzw. durch Achstausch-Befehle während eines NC-Programmes kann eine Achse von unterschiedlichen CNC-Kanälen bewegt werden. Durch diese Funktion kann die Nummer des Kanals der die jeweilige Achse bewegt abgefragt werden.

Zwischen der Kanalnummer und dem Kanalindex besteht die Beziehung

Kanalindex = Kanalnummer –1.

#### **Parameter**

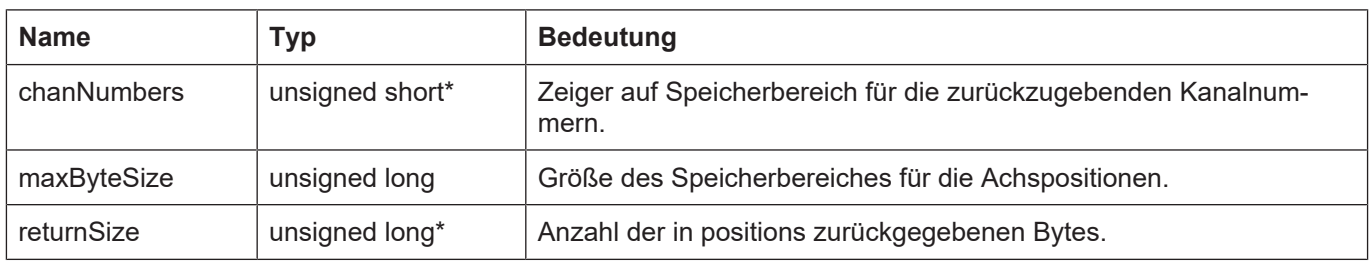

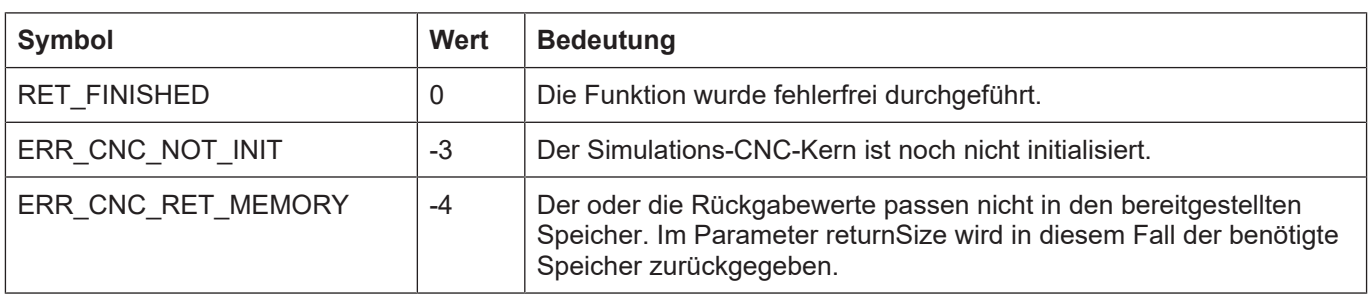

## **3.38 kernelv\_ch\_get\_variable\_value()**

### **Prototyp**

KERNELV\_RETURN kernelv\_ch\_get\_variable\_value (unsigned long int chanIndex, char\* varName, KERNELV\_VARIABLE \*var);

### **Beschreibung**

Lesen einer Variablen aus dem CNC-Kernel. Aktuell können die folgenden Variablentypen gelesen werden:

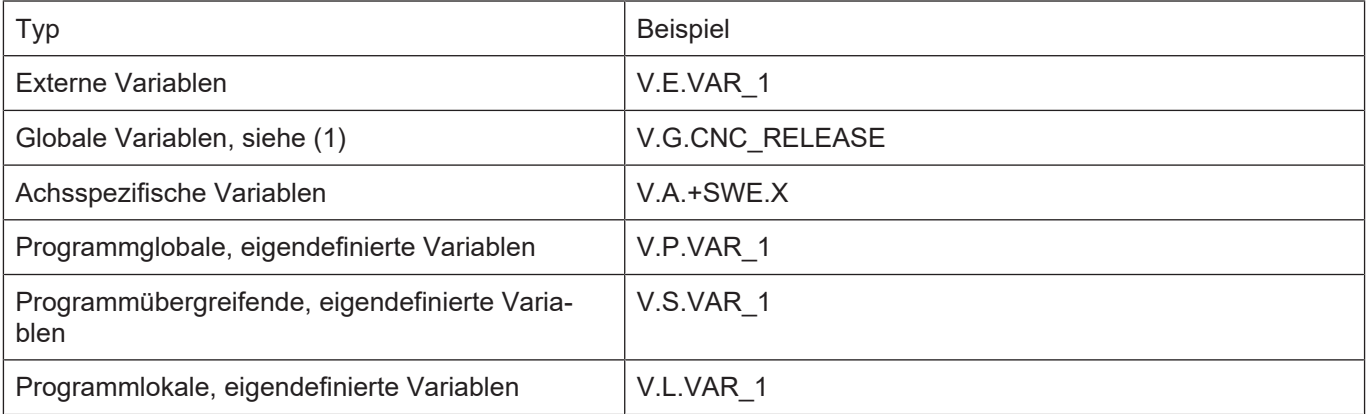

Variablen des Typs V.G.WZ[]. können aktuell nicht gelesen werden.

Die Identifikation der zu lesenden Variablen erfolgt anhand ihres Namens und des Kanalindex.

Als Name ist der vollständige Name (inklusive Präfix V.E. und Arrayindex bei Arrayvariablen) anzugeben.

Beispiel: "V.E.VAR\_FLOAT\_ARRAY[3]"

Die Rückgabe des Wertes erfolgt in der Struktur KERNELV\_VARIABLE \*var.

Falls beim Lesen der Variablen ein Fehler auftrat, wird ein Fehlercode zurückgegeben.

### **Parameter**

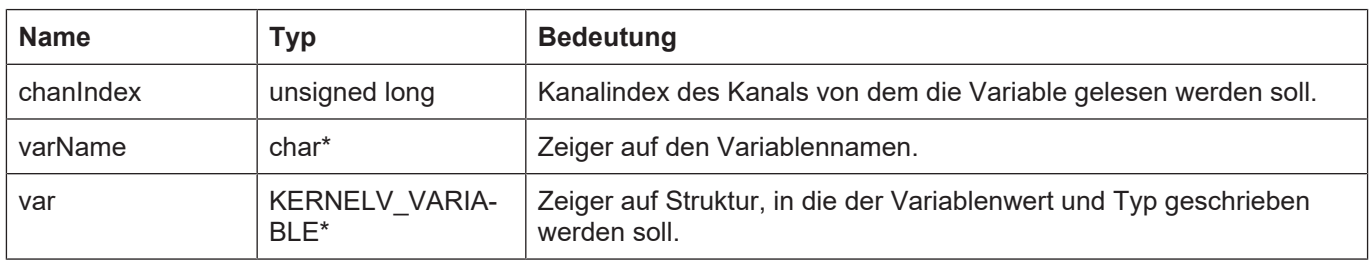

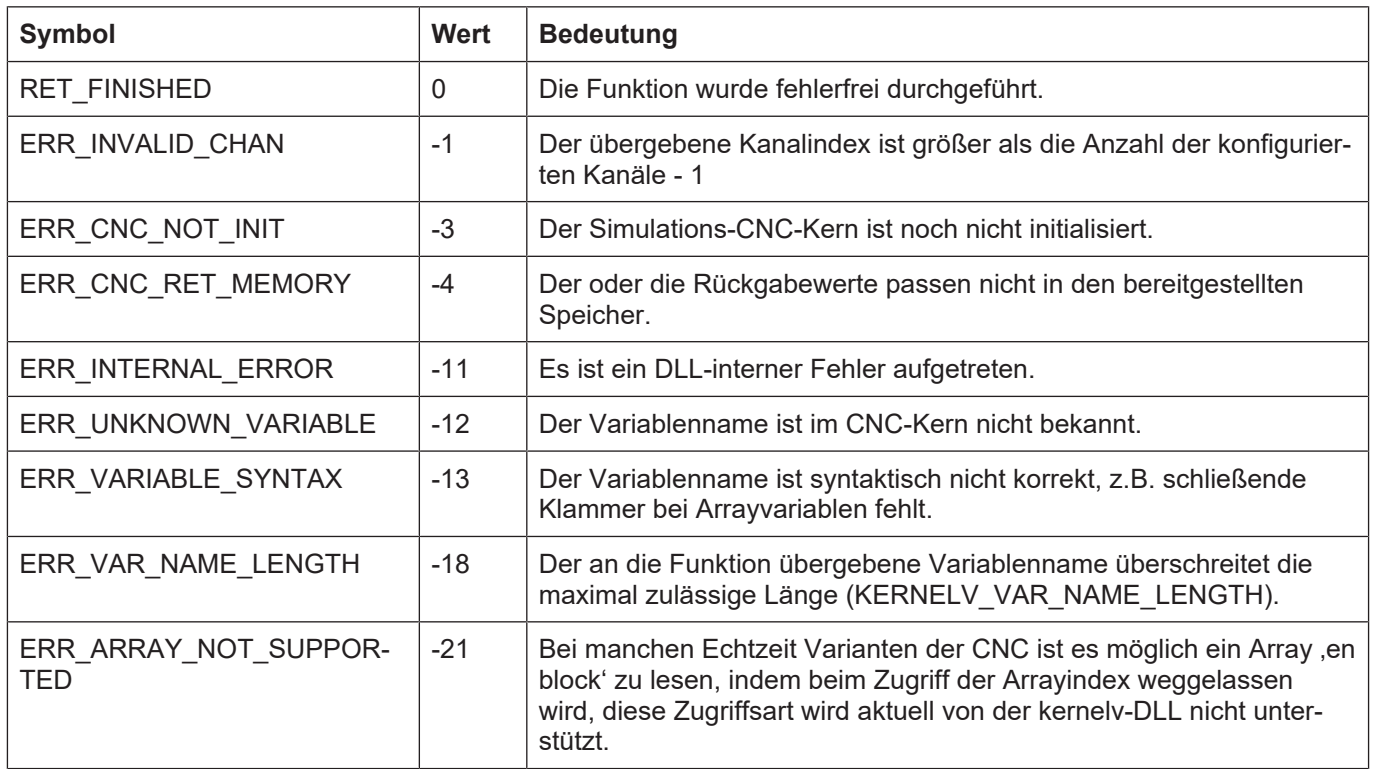

## **3.39 kernelv\_ch\_set\_variable\_value()**

#### **Prototyp**

KERNELV\_RETURN kernelv\_ch\_set\_variable\_value (unsigned long int chanIndex, char\* varName, KERNELV\_VARIABLE \*var);

#### **Beschreibung**

Schreiben einer CNC-Kernel definierten Variablen.

Das Schreiben einer Variablen ist nur möglich, wenn diese auch vom NC-Programm aus beschreibbar ist. Externe Variablen können unabhängig von der konfigurierten Zugriffsart immer geschrieben werden.

Aktuell können die folgenden Variablentypen geschrieben werden:

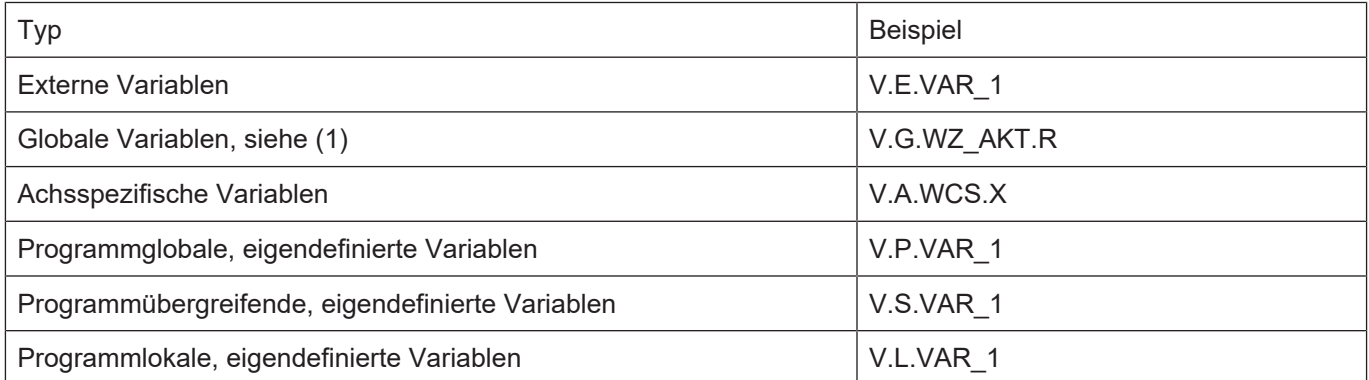

Variablen des Typs V.G.WZ[]. können aktuell nicht geschrieben werden.

Die Identifikation der zu schreibenden Variablen erfolgt anhand ihres Namens und des Kanalindex.

Als Name ist der vollständige Name (inklusive Präfix V.E. und Arrayindex bei Arrayvariablen) anzugeben.

Beispiel: "V.E.VAR\_FLOAT\_ARRAY[3]"

Der zu schreibende Variablenwert ist in der Struktur KERNELV VARIABLE \*var zu übergeben.

Falls beim Schreiben der Variablen ein Fehler auftrat, wird ein Fehlercode zurückgegeben.

#### **Parameter**

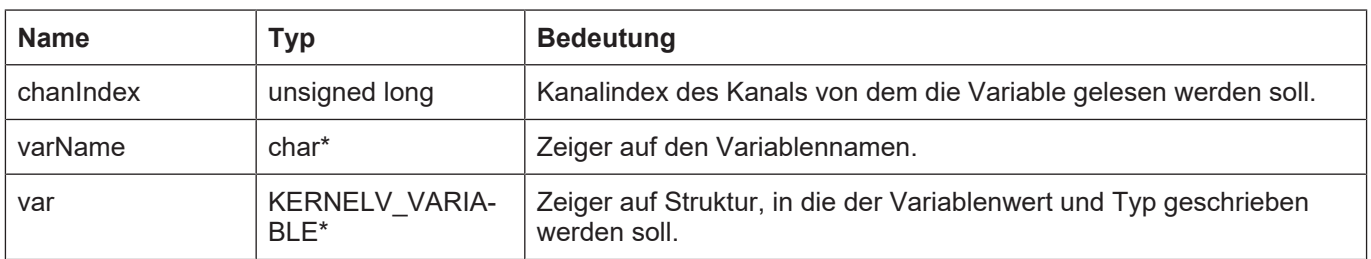

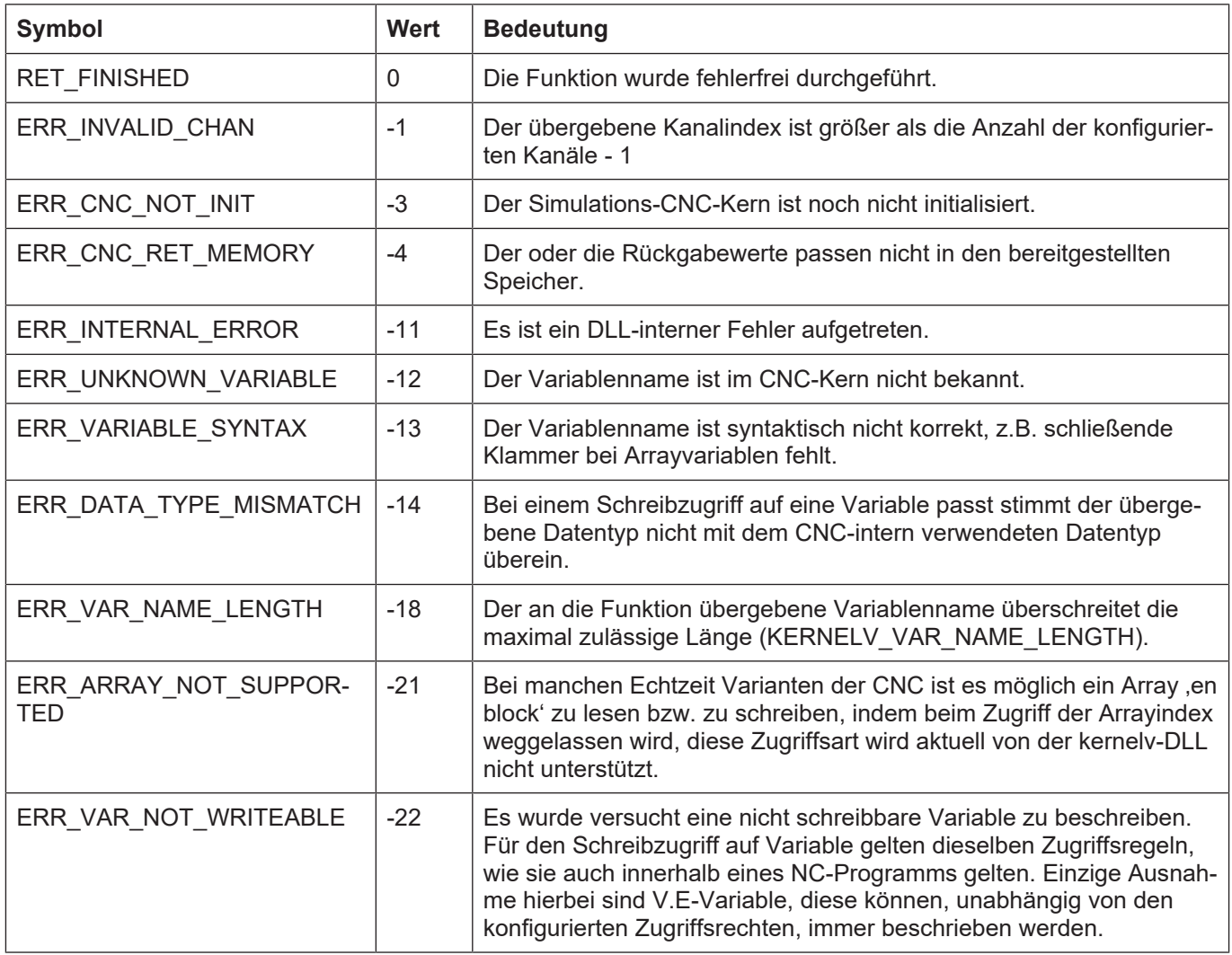

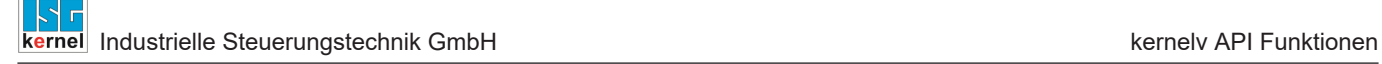

# **3.40 kernelv\_get\_channel\_count()**

### **Prototyp**

KERNELV\_RETURN kernelv\_get\_channel\_count (unsigned long int\* channelCount);

#### **Beschreibung**

Liest die Anzahl der konfigurierten Kanäle der CNC-Steuerung.

Falls die Funktion aufgerufen wird, wenn der CNC-Kern noch nicht gestartet ist, wird ein Fehlercode zurückgegeben.

#### **Parameter**

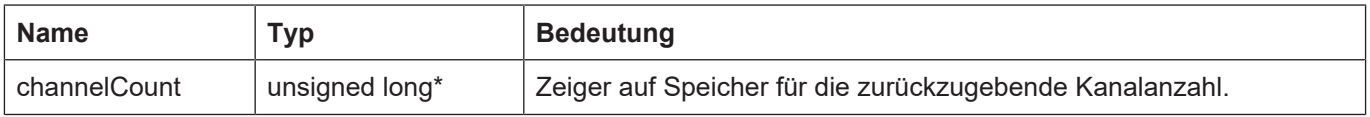

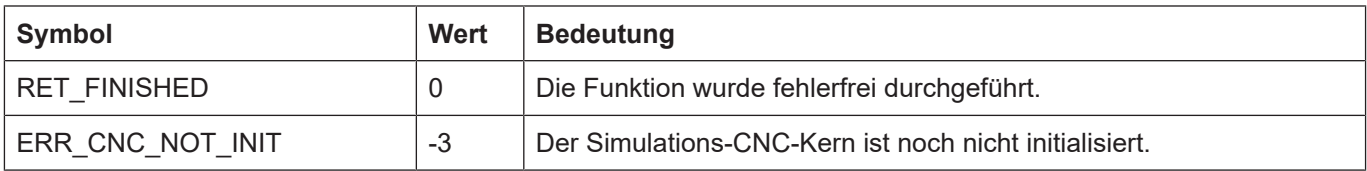

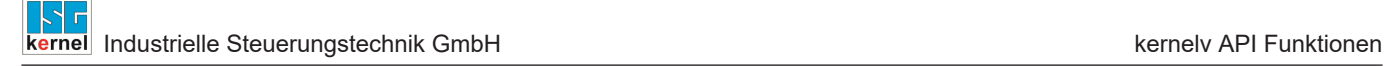

# **3.41 kernelv\_get\_axis\_count()**

### **Prototyp**

KERNELV\_RETURN kernelv\_get\_axis\_count (unsigned long int\* axisCount);

### **Beschreibung**

Liest die Anzahl der konfigurierten Achsen der CNC-Steuerung.

Falls die Funktion aufgerufen wird, wenn der CNC-Kern noch nicht gestartet ist, wird ein Fehlercode zurückgegeben.

### **Parameter**

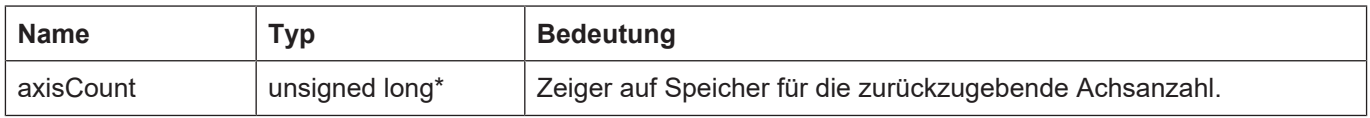

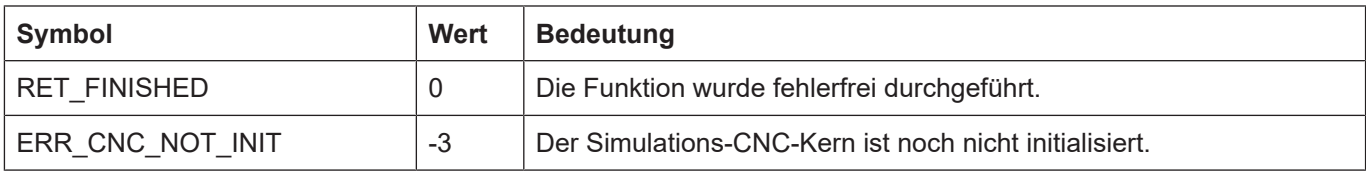

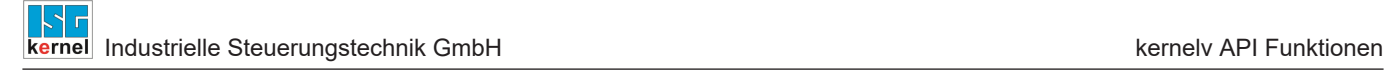

### **3.42 kernelv\_sync\_read\_request()**

#### **Prototyp**

signed long int kernelv sync read request (unsigned short port, unsigned long int indexGroup, unsigned long int indexOffset, unsigned long int length, void\* data);

#### **Beschreibung**

Synchrones Lesen von Variablen. Die Variablen werden dabei durch Port, indexGroup und indexOffset identifiziert.

Aktuell werden die folgenden Ports unterstützt:

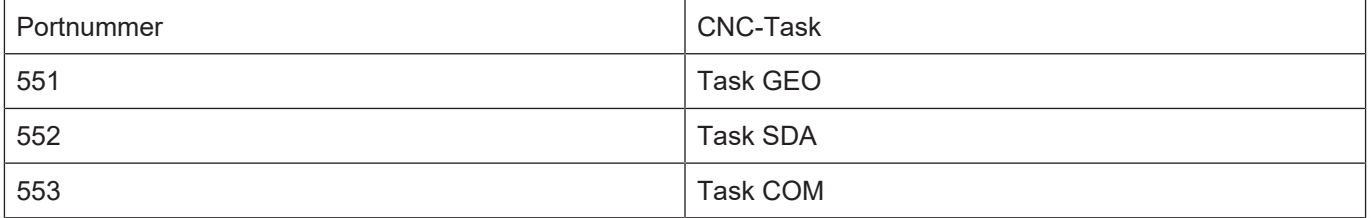

Die Bedeutung von indexGroup und indexOffset ist abhängig vom adressierten Port und kann der Dokumentation entnommen werden.

Falls die Funktion aufgerufen wird, wenn der CNC-Kern noch nicht gestartet ist, wird ein Fehlercode zurückgegeben.

#### **Parameter**

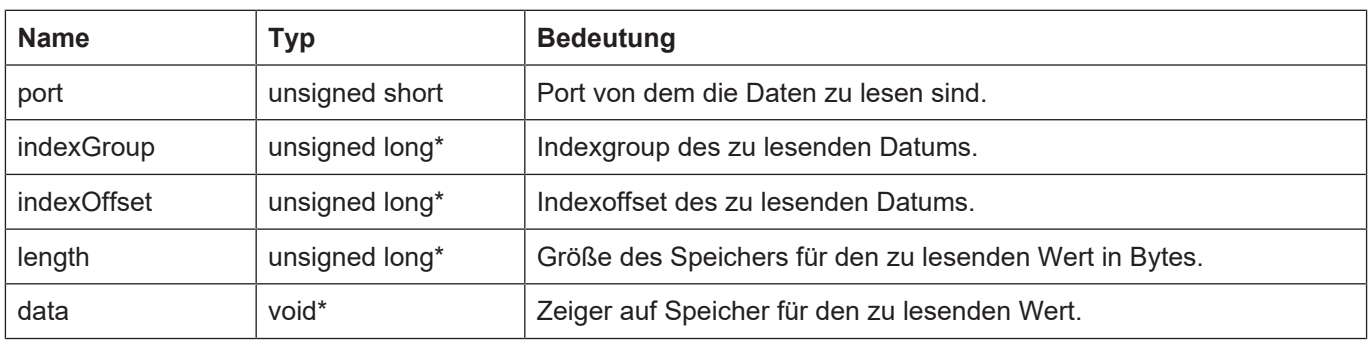

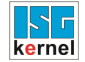

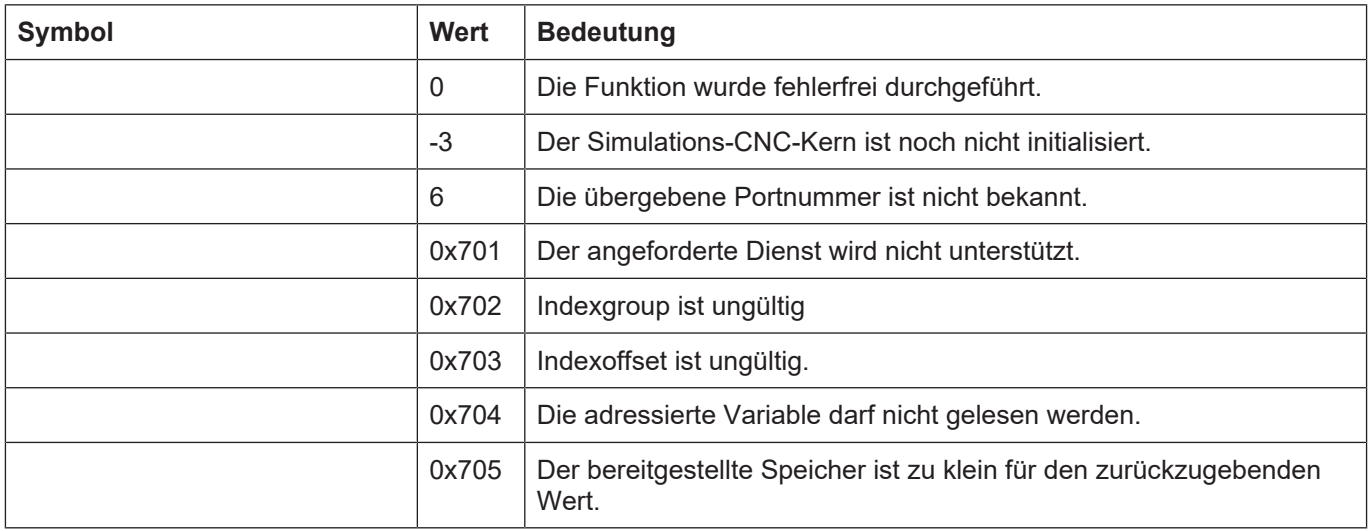

## **3.43 kernelv\_sync\_write\_request()**

#### **Prototyp**

signed long int kernelv sync\_write\_request (unsigned short port, unsigned long int indexGroup, unsigned long int indexOffset, unsigned long int length, void\* data);

#### **Beschreibung**

Synchrones Schreiben von Variablen. Die Variablen werden dabei durch Port, indexGroup und indexOffset identifiziert.

Aktuell werden die folgenden Ports unterstützt:

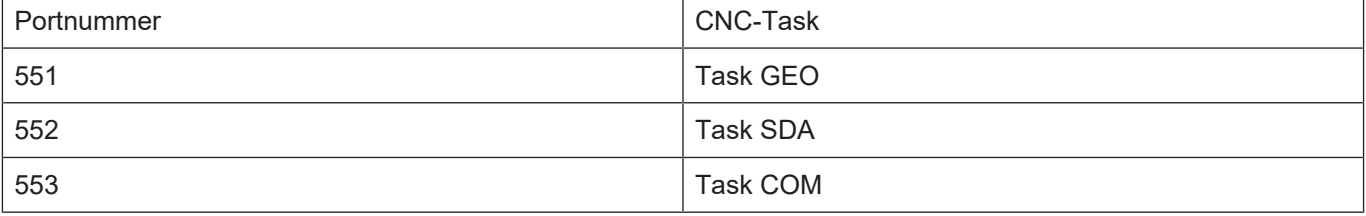

Die Bedeutung von indexGroup und indexOffset ist abhängig vom adressierten Port und kann der Dokumentation entnommen werden.

Falls die Funktion aufgerufen wird, wenn der CNC-Kern noch nicht gestartet ist, wird ein Fehlercode zurückgegeben.

Abhängig vom verwendeten Indexgroup und Indexoffset kann ein Schreibvorgang mehrere NC-Zyklen dauern. In diesem Fall gibt die Funktion den Wert 1 (RET\_BUSY) zurück.

Ist dies der Fall ist die ist diese Funktion nach jedem Aufruf von kernelv\_do\_cycle() erneut aufzurufen, bis entweder der Rückgabewert 0 (RET\_FINISHED) oder eine Fehlerkennung zurückgegeben wird.

#### **Parameter**

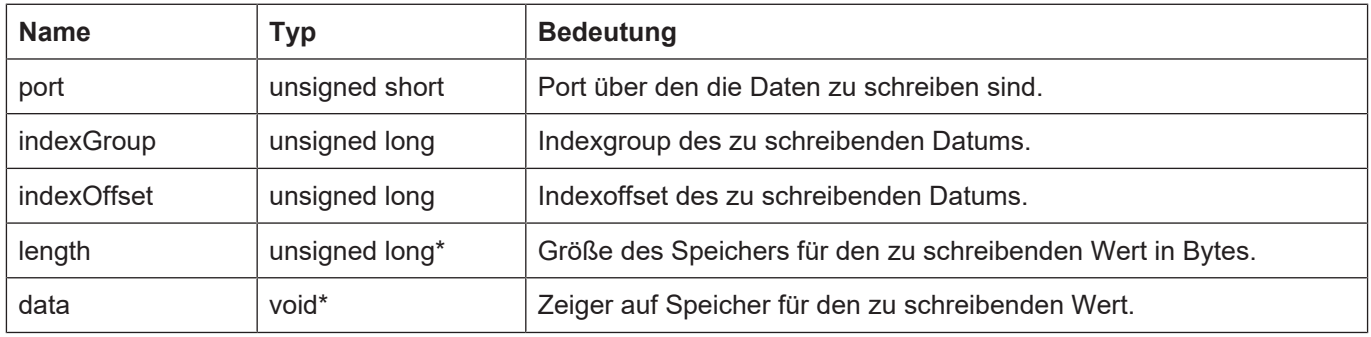
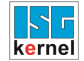

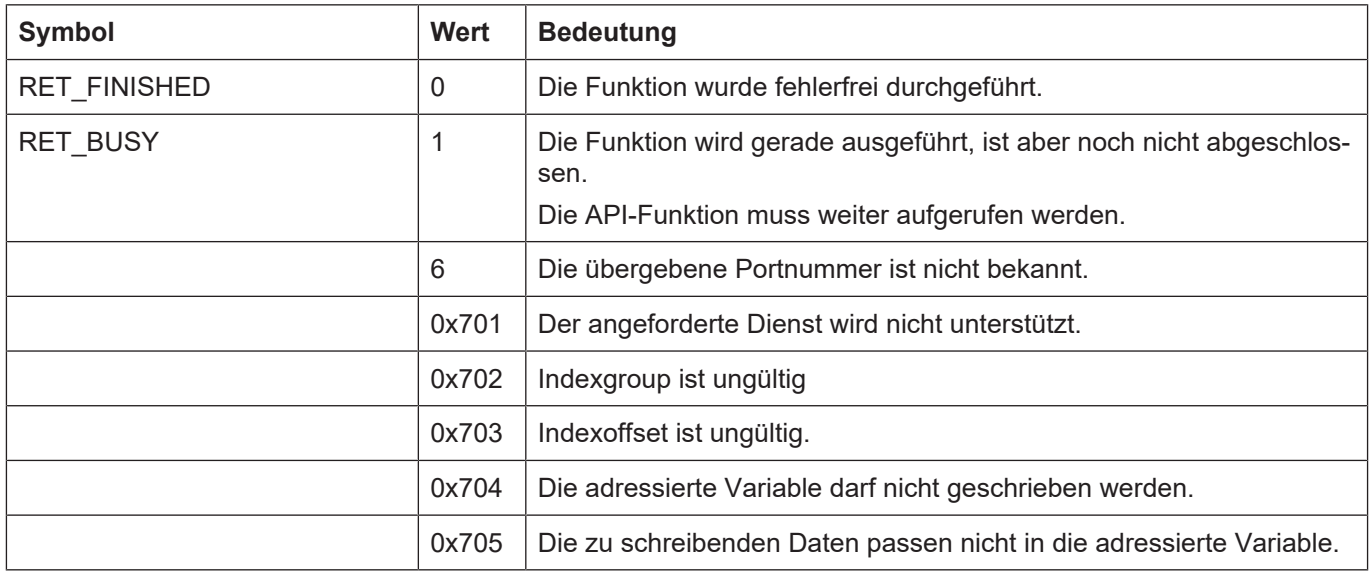

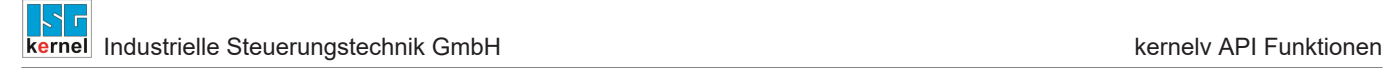

## **3.44 kernelv\_sync\_read\_write\_req()**

### **Prototyp**

signed long int kernelv sync write req (unsigned short port, unsigned long int indexGroup, unsigned long int indexOffset, unsigned long int \*readLength, unsigned long int writeLength, void\* data);

### **Beschreibung**

Synchrones Schreiben und Lesen von Variablen. Die Variablen werden dabei durch Port, index-Group und indexOffset identifiziert.

Beim Aufruf beinhaltet der Zeiger data die zu schreibenden Daten, in writeLength ist die Länge des zu schreibenden Datenbereiches in Bytes anzugeben, die Anzahl der Bytes die gelesen werden sollen ist im Zeiger readLength einzutragen.

Die gelesenen Daten werden in den Speicher, auf den der Zeiger data zeigt abgelegt, und die Anzahl der geschriebenen Bytes in \*readLength eingetragen.

Aktuell werden die folgenden Ports unterstützt:

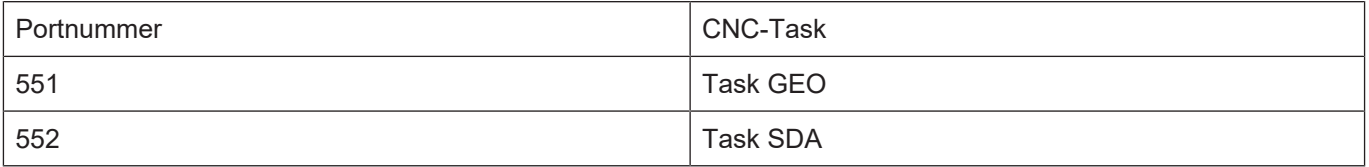

Die Bedeutung von indexGroup und indexOffset ist abhängig vom adressierten Port und kann der Dokumentation entnommen werden.

Falls die Funktion aufgerufen wird, wenn der CNC-Kern noch nicht gestartet ist, wird ein Fehlercode zurückgegeben.

### **Parameter**

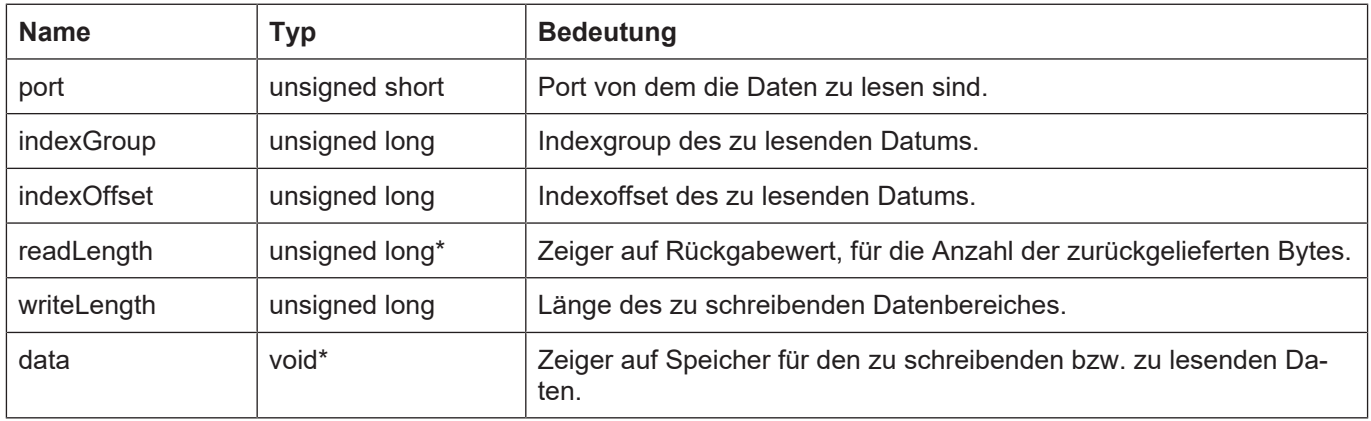

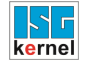

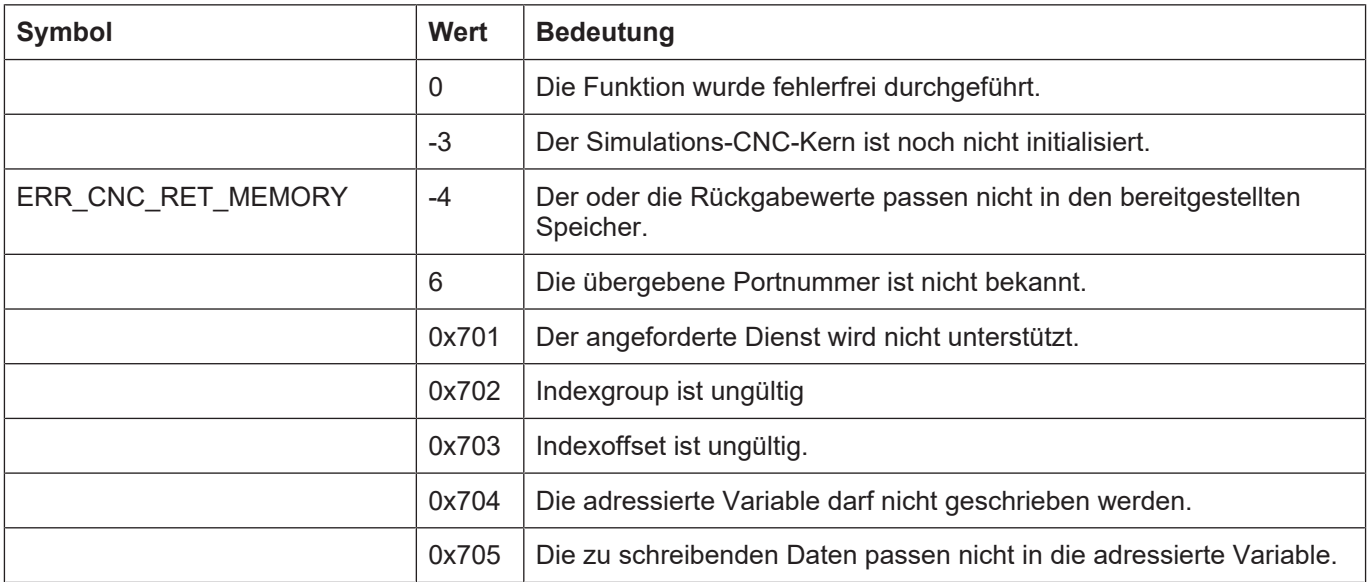

## **3.45 kernelv\_get\_axis\_names()**

## **Prototyp**

KERNELV\_RETURN kernelv\_get\_axis\_names(char\* axisNames, unsigned long int maxByteSize, unsigned long int \*returnSize, unsigned long int \*nAxis);

## **Beschreibung**

Liefert die in den jeweiligen Kanälen verwendeten Achsnamen einer Achse. Der Achsname ist der Name, mit dem die Achse in einem NC-Programm angesprochen wird. Nur Achsen, die in einem Kanal sind haben einen Achsnamen.

Zurückgeliefert wird ein Array von Zeichenketten fester Länge. Die Länge einer einzelnen Zeichenkette (inklusive terminierender Null) kann wie folgt ermittelt werden:

Namenslänge = returnSize / Anzahl der konfigurierten Achsen.

Die Anzahl der konfigurierten Achsen kann mit der Funktion kernelv\_get\_axis\_count() ermittelt werden.

Die Indizes der zurückgegebenen Achsnamen entsprechen der Konfigurationsreihenfolge. Siehe auch Abschnitt 1.2.3.1.

Falls der Achsname kürzer ist als Namenslänge – 1 Zeichen, wird die Zeichenkette mit dem Wert \0 aufgefüllt.

Die Indizes der zurückgegebenen Achsnamen entsprechen der Konfigurationsreihenfolge. Siehe auch Abschnitt 1.2.3.1.

Falls der vom Aufrufer bereitgestellte Speicher zu klein für die zurückzugebenden Werte ist, wird der Wert ERR\_CNC\_RET\_MEMORY zurückgegeben, in die Variable returnSize wird in diesem Falle der zur Rückgabe minimal benötigte Speicher in Bytes eingetragen.

## **Parameter**

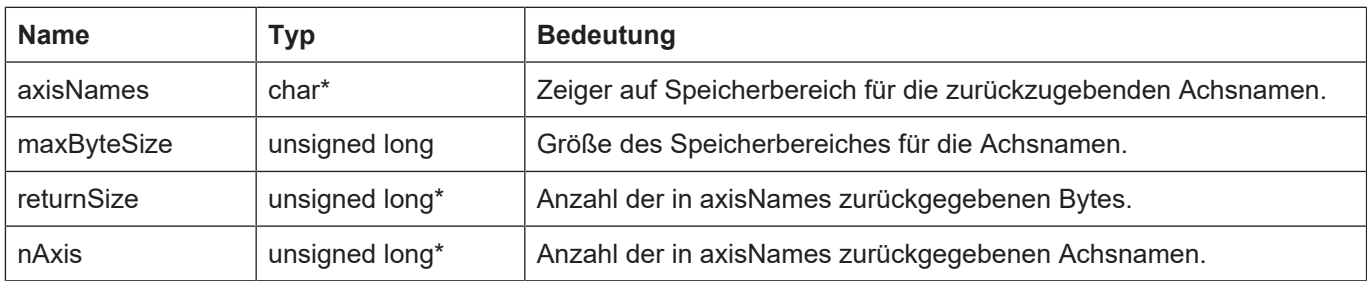

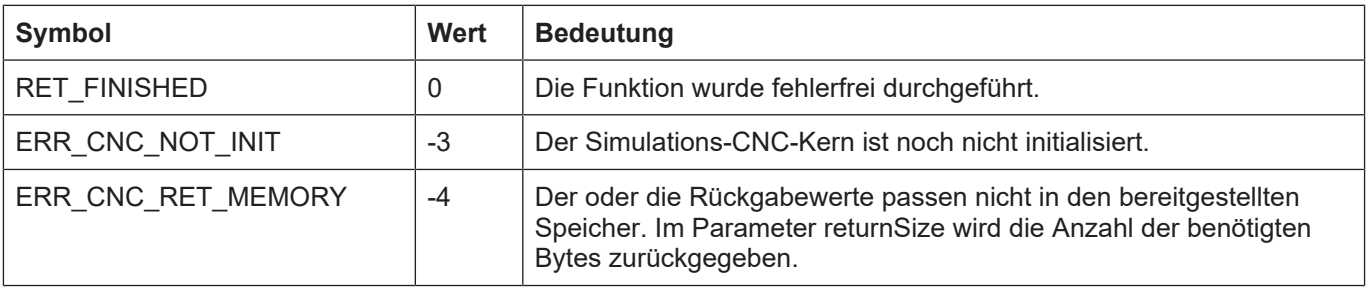

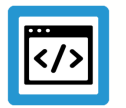

## **Beispiel**

Es sind 4 Achsen konfiguriert, nur die Achsen mit den Indizes 0 (Achsname , X2') und 2 (Achsname ,C') sind einem Kanal zugeordnet:

Ein Aufruf von kernelv\_get\_axis\_names() liefert folgende Werte zurück:

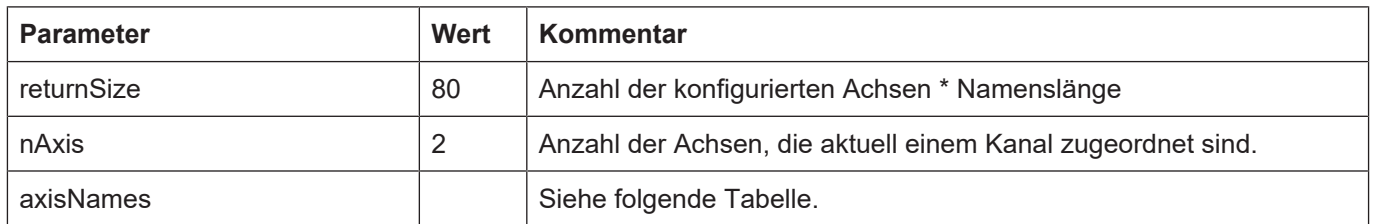

Die Länge (nameLength) einer einzelnen Zeichenkette ist damit: namelength = returnSize / Anzahl konf. Achsen = 80 / 4 = 20

axisNames hat den folgenden Aufbau:

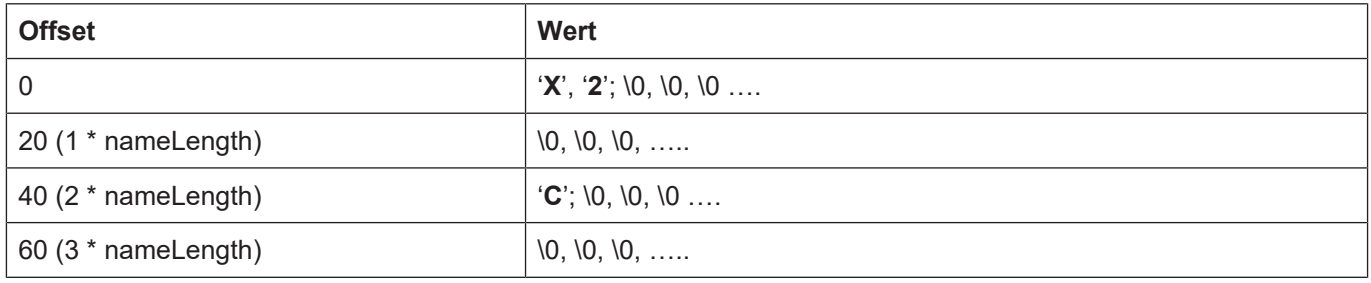

## **3.46 kernelv\_control\_techno\_func\_duration()**

## **Prototyp**

KERNELV\_RETURN kernelv\_control\_techno\_func\_duration (unsigned char onOff);

## **Beschreibung**

Aktiviert bzw. deaktiviert die Bearbeitungszeitsimulation für Technologiefunktionen.

Standardmäßig ist die Bearbeitungszeitsimulation ausgeschaltet, d. h. Technologiefunktionen werden sofort quittiert. Bei aktiver Bearbeitungszeitsimulation wird die Quittierung der Technologiefunktionen verzögert, µm die tatsächliche Ausführungszeit der Technologiefunktionen zu simulieren.

Die Ausführungszeit kann durch die Funktion kernely ch\_set\_techno\_func\_duration() oder durch Einträge in der Kanalparameterliste (P-CHAN-00040, P-CHAN-00026) eingestellt werden.

Wird die Bearbeitungszeitsimulation deaktiviert während noch nicht quittierte Technologiefunktionen anstehen, werden diese unabhängig von der eingestellten Bearbeitungszeit sofort quittiert.

## **Parameter**

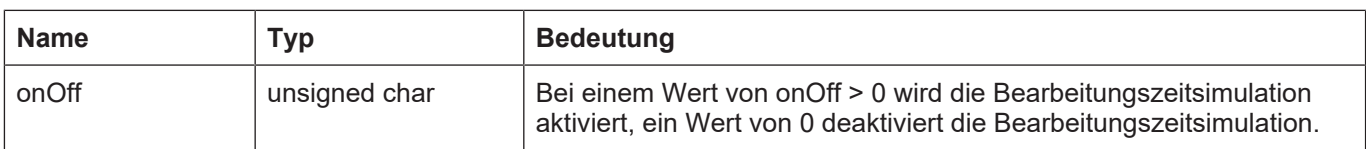

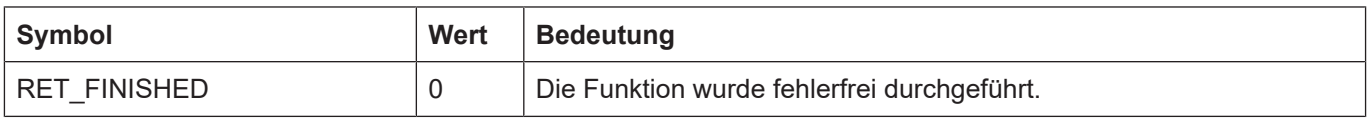

# **3.47 kernelv\_ch\_set\_techno\_func\_duration()**

## **Prototyp**

KERNELV\_RETURN kernelv\_ch\_set\_techno\_func\_duration (unsigned long int chanIndex, E\_KERNELV\_TECHNO\_TYPE type, unsigned long int number, unsigned long int time\_us);

## **Beschreibung**

Setzt die Bearbeitungszeit für die übergebene Technologiefunktion. Die Bearbeitungszeit ist dabei in Mikrosekunden anzugeben.

### **Parameter**

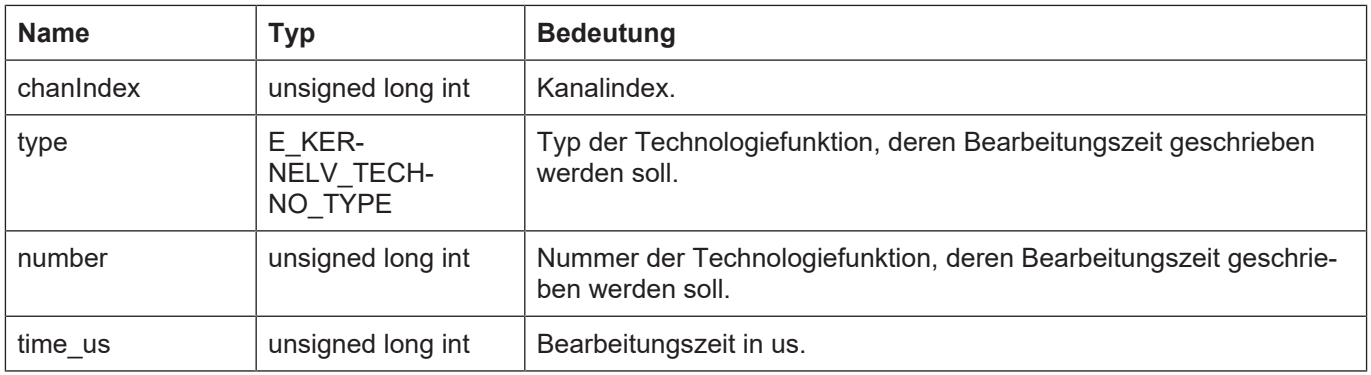

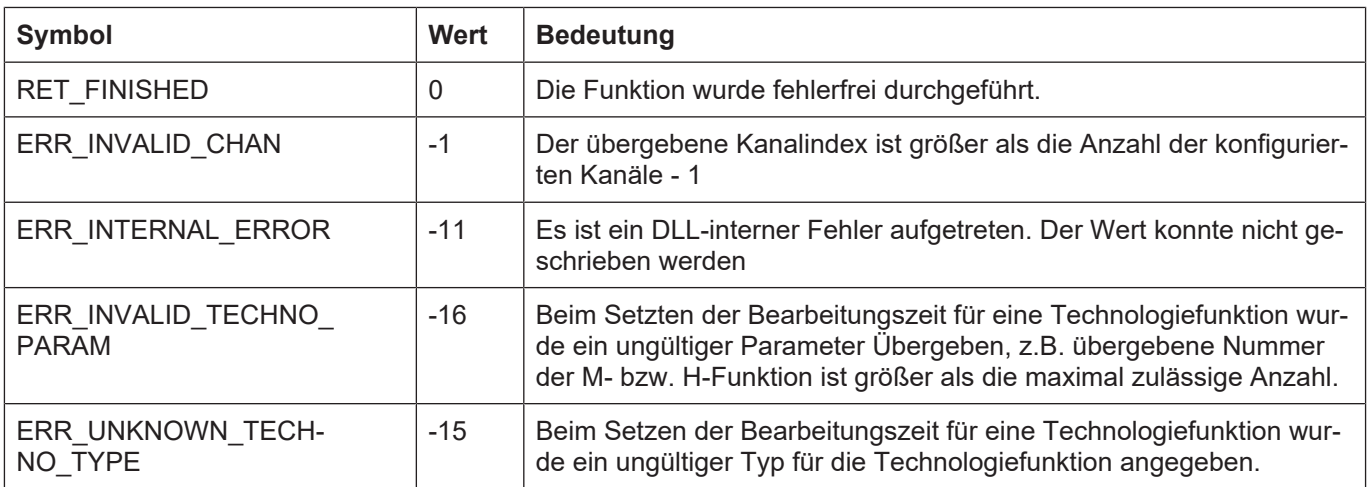

# **3.48 kernelv\_ch\_set\_techno\_func\_user\_ackn()**

## **Prototyp**

KERNELV\_RETURN kernelv\_ch\_set\_techno\_func\_user\_ackn (unsigned long int chanIndex, E\_KERNELV\_TECHNO\_TYPE type, unsigned long int number);

## **Beschreibung**

Schaltet bei aktiver Bearbeitungszeitsimulation die automatische Quittierung nach Ablauf der gesetzten Bearbeitungszeit aus. Die Technologiefunktion ist vom Anwender durch Aufruf einer der Funktionen kernelv ch\_ackn\_techno\_func() bzw, kernelv\_ax\_ackn\_techno\_func() zu quittieren.

Die Quittierung durch den Anwender ist nur möglich, wenn Bearbeitungszeitsimulation aktiv ist.

### **Parameter**

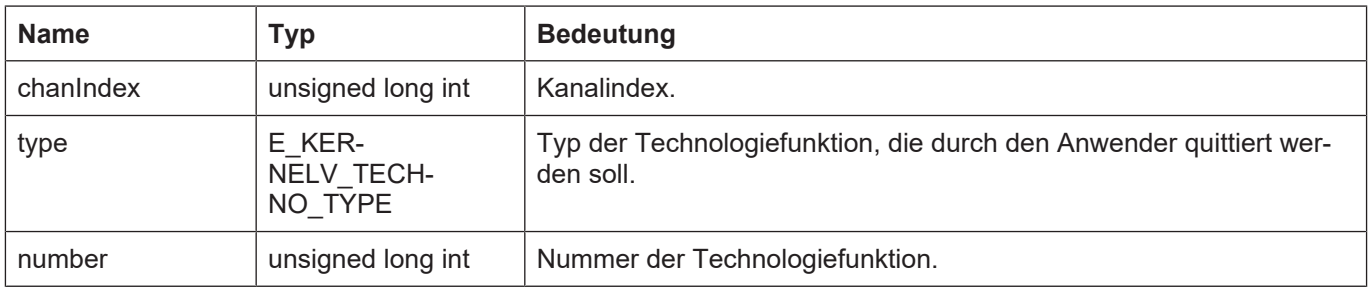

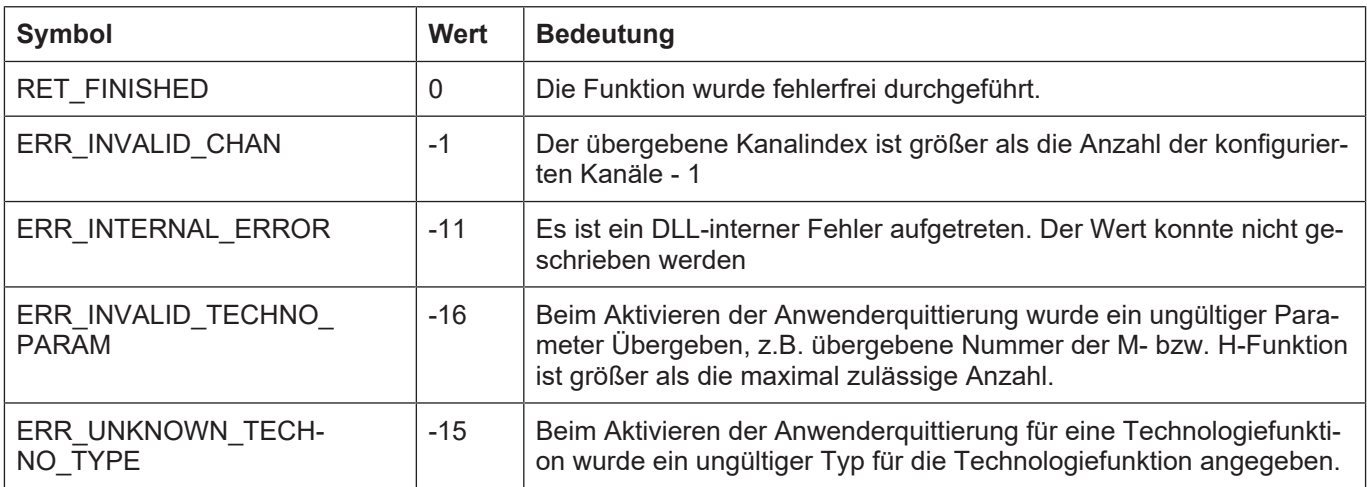

# **3.49 kernelv\_ch\_ackn\_techno\_func()**

## **Prototyp**

KERNELV\_RETURN kernelv\_ch\_ackn\_techno\_func(unsigned long int chanIndex, E\_KERNELV\_TECHNO\_TYPE type, unsigned long int number);

## **Beschreibung**

Quittiert eine Technologiefunktion für die die Anwenderquittierung aktiviert wurde.

Falls die angegebene Technologiefunktion nicht offen ist (zur Quittierung ansteht), wird der Rückgabewert ERR\_TECHNO\_NOT\_FOUND zurückgegeben, andernfalls RET\_FINISHED.

### **Parameter**

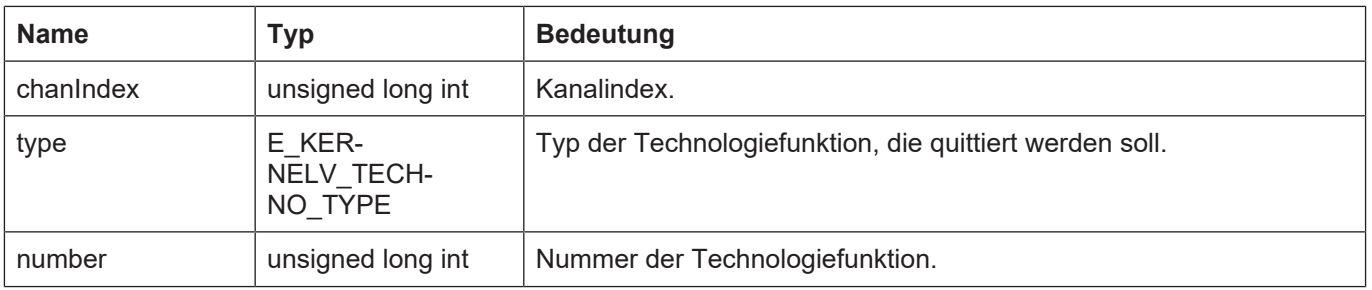

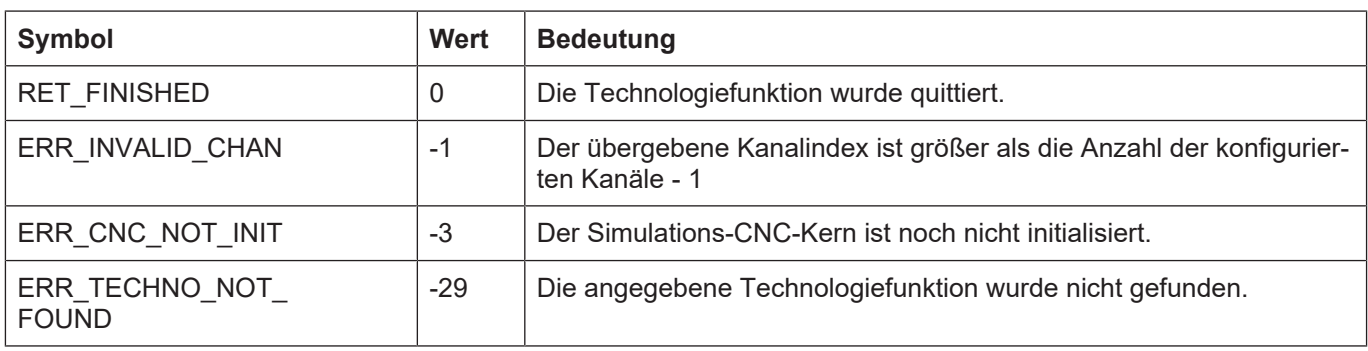

# **3.50 kernelv\_ax\_ackn\_techno\_func()**

## **Prototyp**

KERNELV\_RETURN kernelv\_ax\_ackn\_techno\_func(unsigned long int axIndex, E\_KERNELV\_TECHNO\_TYPE type, unsigned long int number);

## **Beschreibung**

Quittiert eine Technologiefunktion für die die Anwenderquittierung aktiviert wurde.

Falls die angegebene Technologiefunktion nicht offen ist (zur Quittierung ansteht), wird der Rückgabewert ERR\_TECHNO\_NOT\_FOUND zurückgegeben, andernfalls RET\_FINISHED.

### **Parameter**

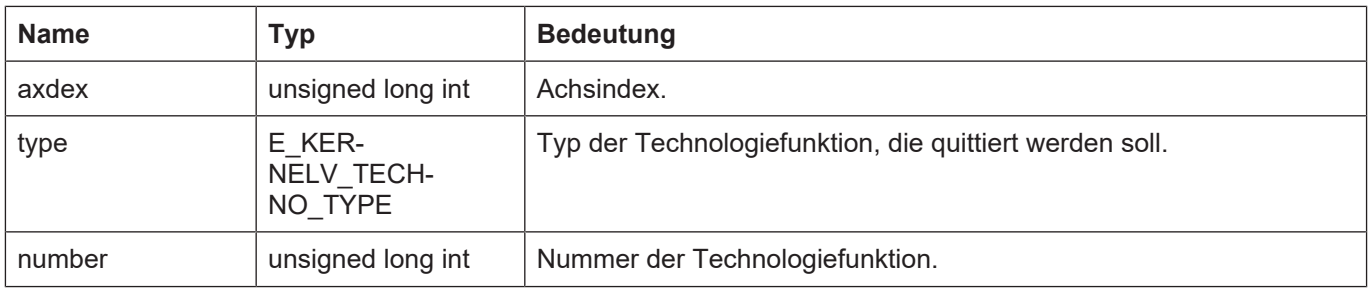

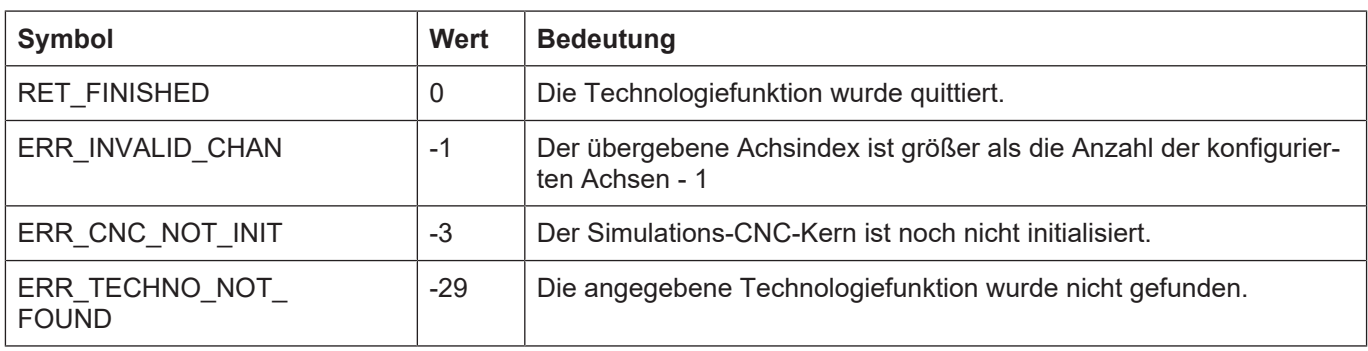

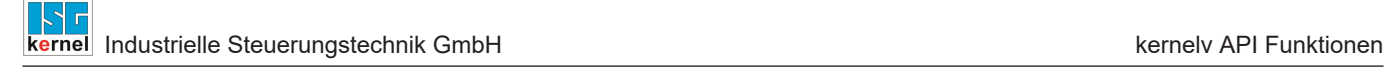

## **3.51 kernelv\_get\_license\_info()**

## **Prototyp**

KERNELV\_RETURN kernelv\_get\_license\_info (KERNELV\_LICENSE\_INFO \*pLicenseInfo);

## **Beschreibung**

Liest die vorhandenen Lizenzinformationen aus.

Die Funktion kann erst nach erfolgreichem Aufruf der Funktion kernelv startup() verwendet werden.

Die Funktion schreibt die vorhandenen Lizenzinformationen in den durch den Aufrufparameter pLicenseInfo referenzierten Speicher.

### **Parameter**

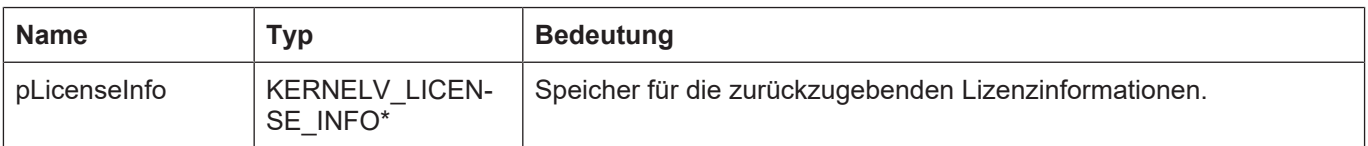

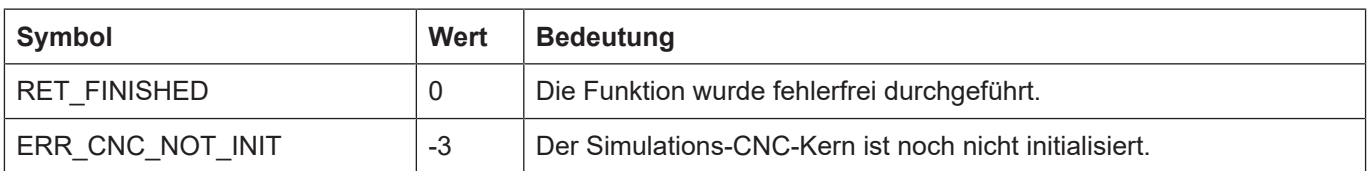

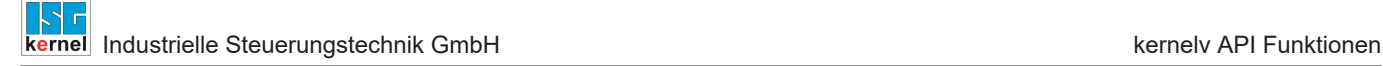

## **3.52 kernelv\_set\_options()**

## **Prototyp**

KERNELV\_RETURN kernelv\_set\_options (unsigned long int optionsMask);

## **Beschreibung**

Mit dieser Funktion kernelv-interne Funktionen wie z.B. die Ausgabe von Meldungen während der Lizenzprüfung aktiviert werden.

Abhängig von der zu aktivierenden Funktion muss diese Funktion eventuell vor der Funktion kernelv\_startup() aufgerufen werden.

Jeder Funktionalität ist ein Bit im Aufrufparameter dieser Funktion zugeordnet. Die Funktionalität wird durch Setzen des entsprechenden Bits aktiviert.

Sollen mehrere Funktionalitäten aktiviert werden, so ergibt sich die resultierende Bitleiste aus der ODER-Verknüpfung der einzelnen Bitmasken.

Falls in der der Funktion übergebenen Bitleiste Bits gesetzt sind, denen keine Funktionalität zugeordnet ist, werden die unbekannten Bits ignoriert und der Wert ERR\_UNKNOWN\_OPTION zurückgegeben. Auch in diesem Fall werden die bekannten Bits ausgewertet und die zugeordneten Funktionalitäten aktiviert.

## **Parameter**

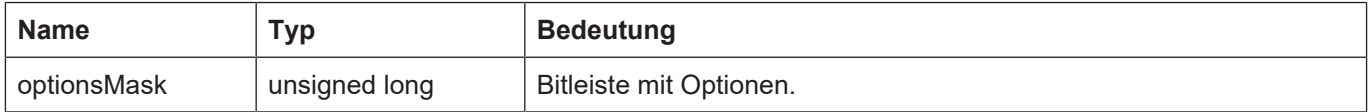

Mögliche Werte für die Bitmaske sind:

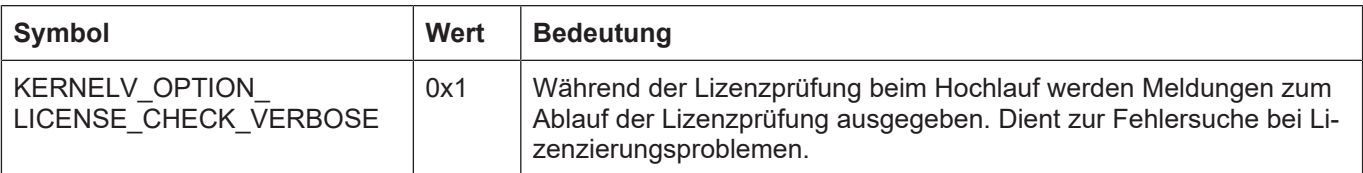

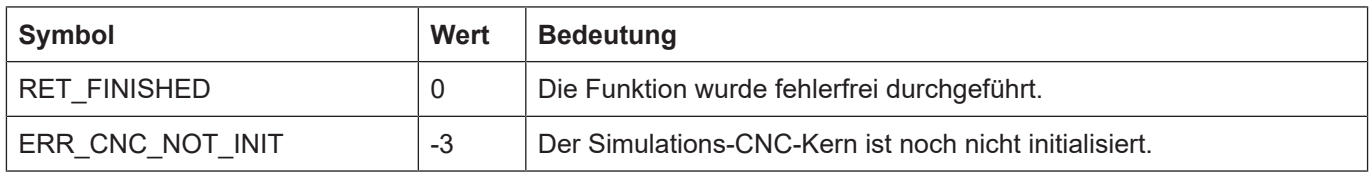

# **3.53 kernelv\_ch\_get\_decoder\_positions()**

## **Prototyp**

KERNELV\_RETURN kernelv\_ch\_get\_decoder\_positions (unsigned long int chanIndex, void\* ret\_buffer, unsigned long int buffer\_size, unsigned long int \*ret\_length));

## **Beschreibung**

Mit dieser Funktion können vom Decoder die gerade aktiven Achspositionen im Maschinenkoordinaten sowie in Programmierkoordinaten angefordert werden.

Die von der Funktion zurückgelieferten Werte werden dabei in den Speicherbereich, der auf den buffer zeigt, geschrieben. In der Variablen buffer\_size ist dabei die Größe dieses Speicherbereiches anzugeben. In ret length wird die tatsächliche Größe der zurückgelieferten Daten zurückgegeben. Wenn die zurückzuliefernden Daten nicht in den bereitgestellten Speicherbereich passen, wird der Fehlerkode ERR\_CNC\_RET\_MEMORY zurückgegeben. In diesem Fall beinhaltet ret\_length die zur Rückgabe benötigte Speichergröße.

Die zurückgelieferten Daten haben die folgende Struktur, die einzelnen Datenelemente der Strukturen liegen dabei gepackt im Speicher:

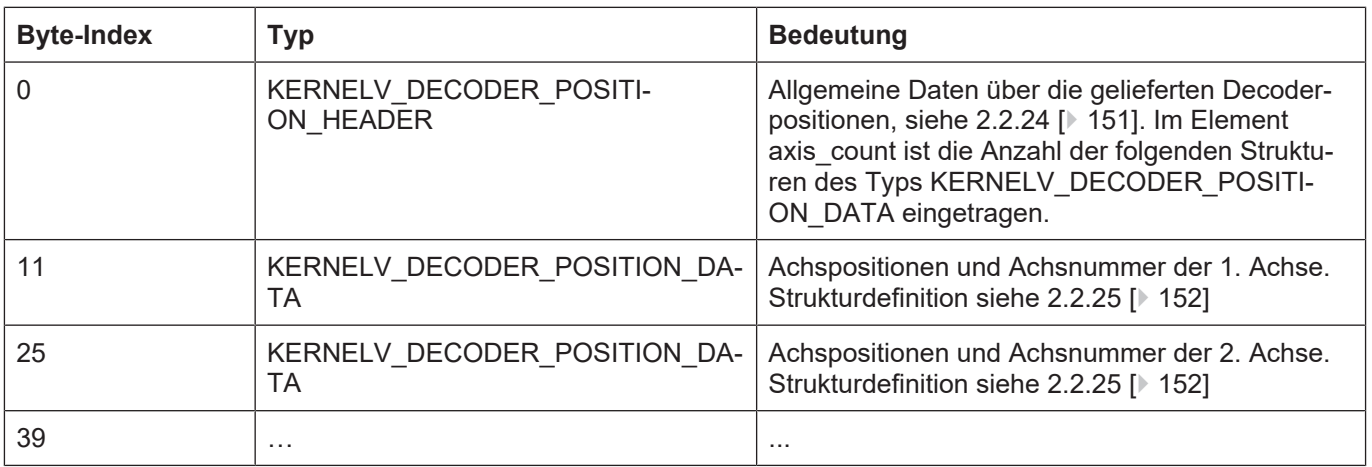

Da aktuell die maximal mögliche Anzahl von Achsen im Kanal auf 32 begrenzt ist, beträgt die maximale Größe des Rückgabewertes 459 Bytes.

### **Parameter**

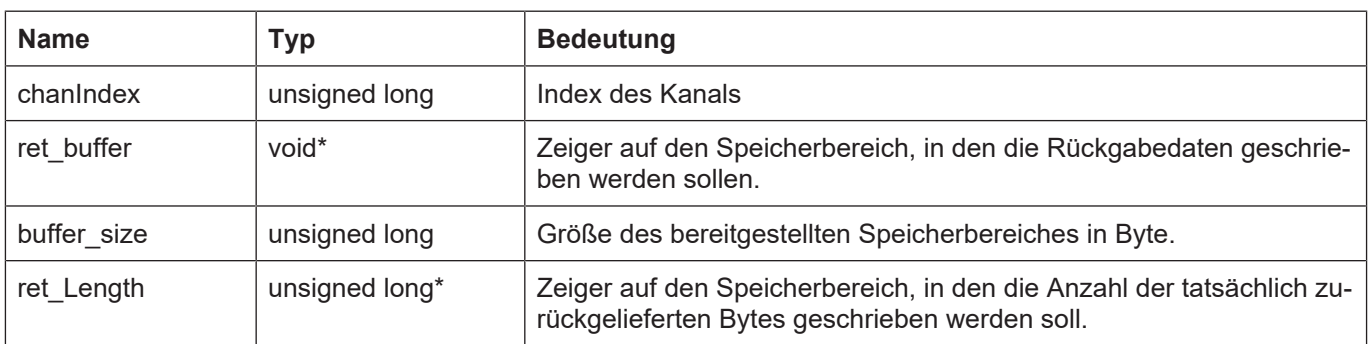

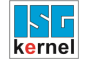

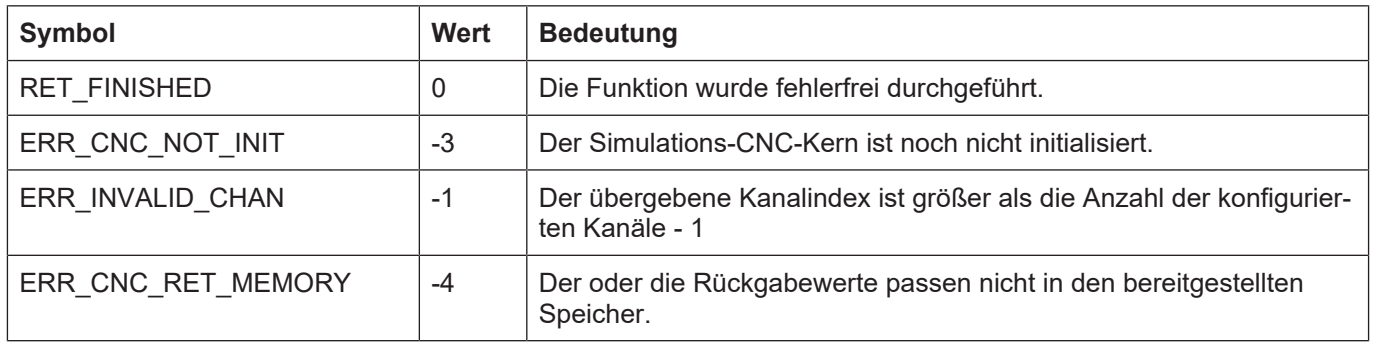

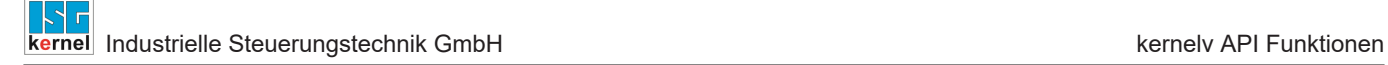

# **3.54 kernelv\_ch\_get\_prog\_start\_mode()**

## **Prototyp**

KERNELV\_RETURN kernelv\_ch\_get\_prog\_start\_mode (unsigned long int chanIndex,  $E$ KERNELV\_PROG\_START\_MODE\* mode);

## **Beschreibung**

Liest den Bearbeitungsmodus des aktuell laufenden Programms.

### **Parameter**

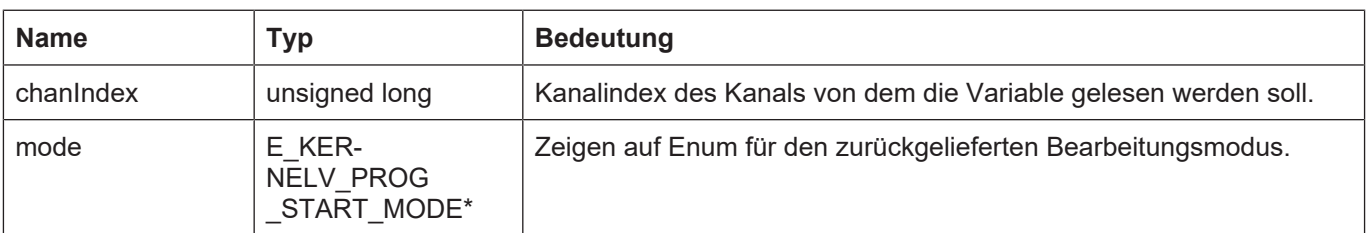

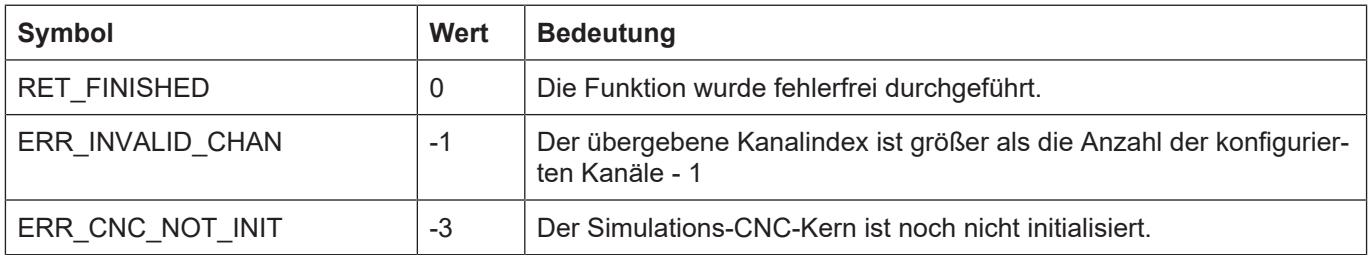

# **3.55 kernelv\_ch\_set\_cont\_visu\_grid()**

## **Prototyp**

KERNELV\_RETURN kernelv\_ch\_set\_cont\_visu\_grid (unsigned long int chanIndex, unsigned long int grid);

## **Beschreibung**

Setzt das Ausgaberaster für Linearsätze bei der Sollkonturvisualisierung.

### **Parameter**

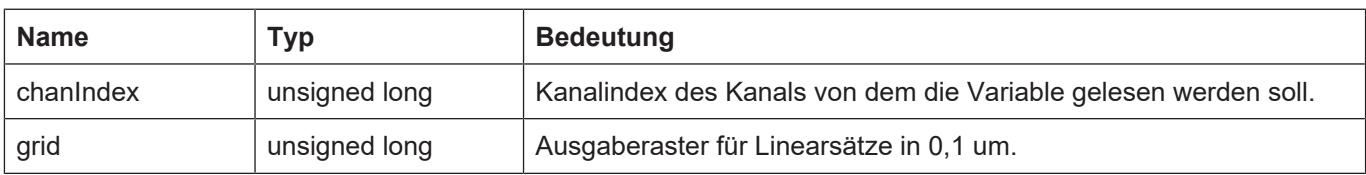

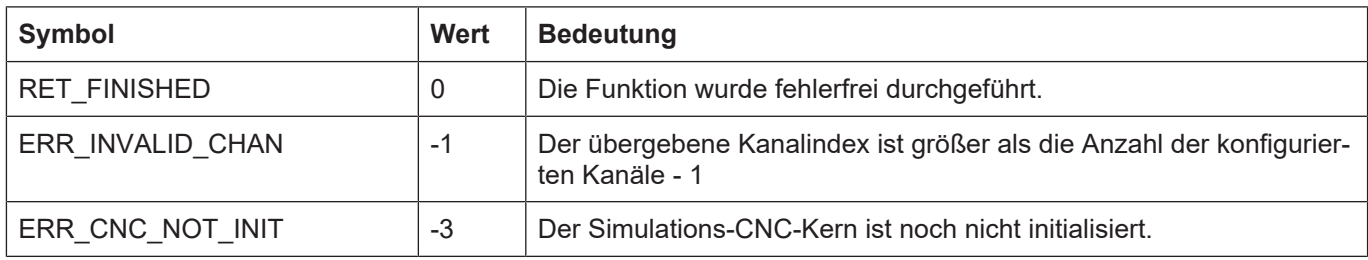

## **3.56 kernelv\_ch\_set\_cont\_visu\_rel\_curvature\_error()**

## **Prototyp**

KERNELV\_RETURN kernelv\_ch\_set\_cont\_visu\_rel\_curvature\_error (unsigned long int chanIndex, unsigned long int rel\_error);

## **Beschreibung**

Setzt den relativen Krümmungsfehler der Sollkonturvisualisierung für gekrümmte Konturen (Kreissegmente und Polynome).

Der relative Krümmungsfehler gibt den zulässigen Sekantenfehler bei der Abtastung der gekrümmten Kontur als prozentualen Wert des Krümmungsradius an.

Beispiel: Bei einem Kreis ist der Krümmungsradius gleich dem Kreisradius, bei einem Kreisradius von 100 mm und einem relativen Krümmungsfehler von 1 % ergibt sich der zulässige Sekantenfehler zu 100 mm \* 1% = 1 mm.

Der für die Abtastung eines Konturelements wirksame Sekantenfehler wird durch das Minimum des absoluten und relativen Sekantenfehlers bestimmt.

## **Parameter**

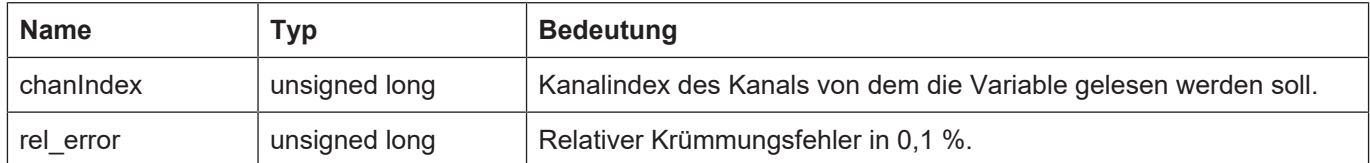

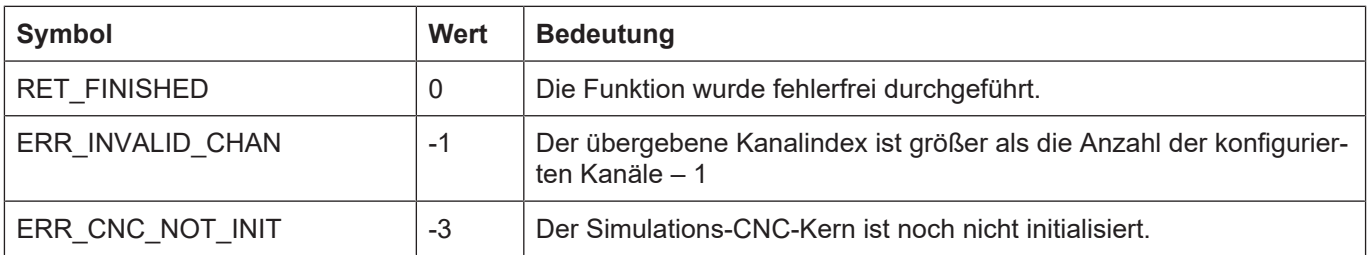

# **3.57 kernelv\_ch\_set\_cont\_visu\_abs\_curvature\_error()**

## **Prototyp**

KERNELV\_RETURN kernelv\_ch\_set\_cont\_visu\_abs\_curvature\_error  $\overline{u}$  (unsigned long int chaning  $\overline{u}$ ) unsigned long int rel\_error);

## **Beschreibung**

Setzt den absoluten Krümmungsfehler der Sollkonturvisualisierung für gekrümmte Konturen (Kreissegmente und Polynome).

Der absolute Krümmungsfehler gibt den zulässigen Sekantenfehler bei der Abtastung der gekrümmten Kontur an.

Der für die Abtastung eines Konturelements wirksame Sekantenfehler wird durch das Minimum des absoluten und relativen Sekantenfehlers bestimmt.

### **Parameter**

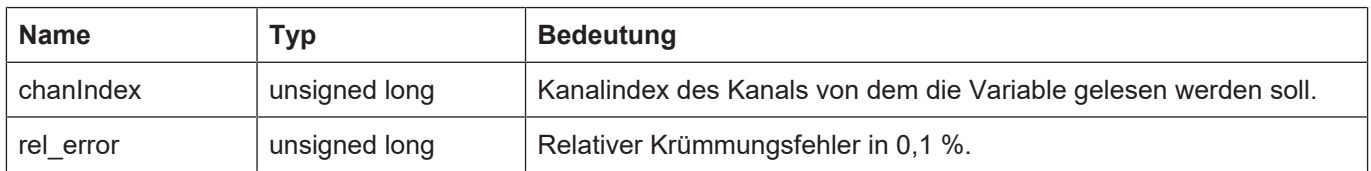

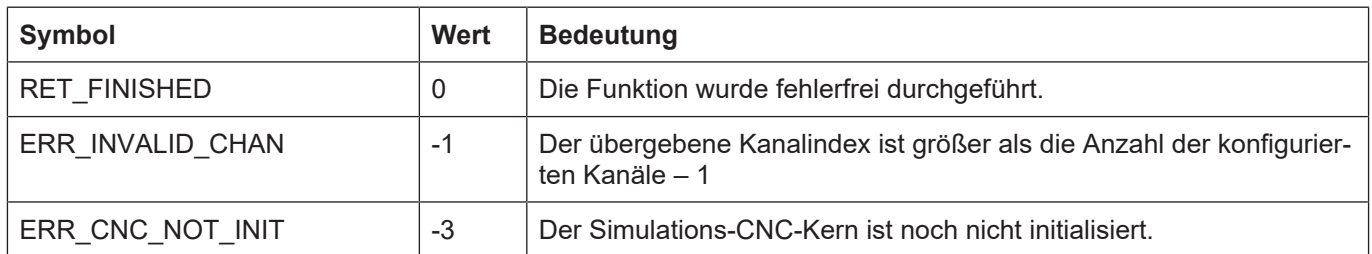

# **3.58 kernelv\_ch\_get\_cont\_visu\_data()**

## **Prototyp**

KERNELV\_RETURN kernelv\_ch\_get\_cont\_visu\_data (unsigned long int chanIndex, unsigned char\* pData, unsigned long int maxByteSize, unsigned long int\* retLength);

## **Beschreibung**

Liest die Konturvisualisierungsdaten eines Kanals aus. Das Format der zurückgelieferten Daten wird durch den Parameter P-STUP-00039 eingestellt. Zurückgeliefert wird eine Struktur des Typs CONTOUR\_VISU, gefolgt von Strukturen des Typs COUNTOUR\_VISU\_DATA\_V0 … \_V8.

Sollte der vom Aufrufer bereitgestellte Speicher nicht zur Rückgabe der Struktur CONTOUR\_VI-SU ausreichen wird ERR\_CNC\_RET\_MEMORY zurückgegeben und in retLength die Mindestgröße des benötigten Speicherbereichs zurückgegeben.

## **Parameter**

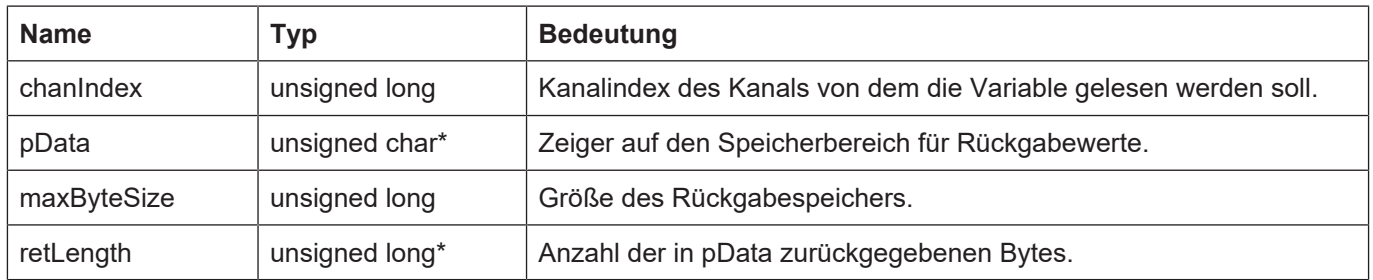

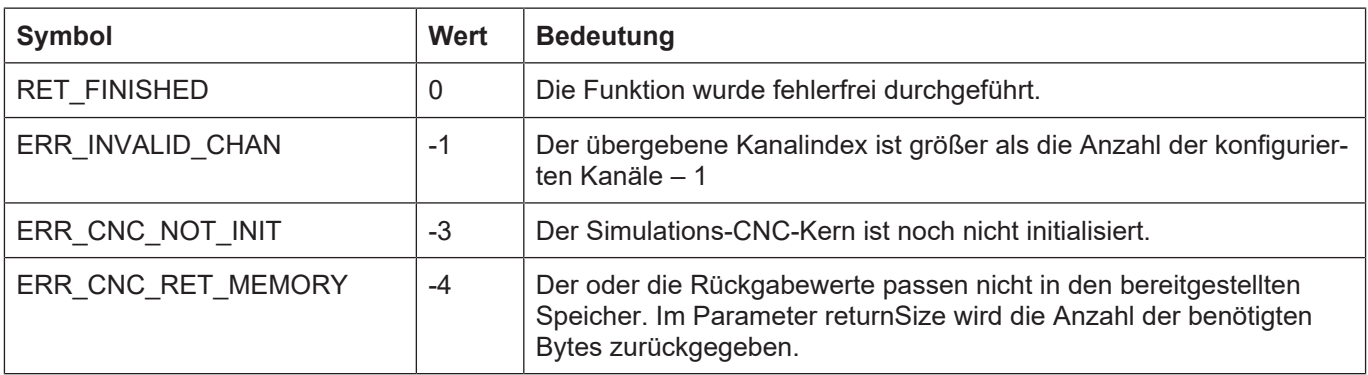

# **3.59 kernelv\_ch\_get\_active\_g\_codes()**

## **Prototyp**

KERNELV\_RETURN kernelv\_ch\_get\_active\_g\_codes (unsigned long int chanIndex, ACTIVE G CODES\* pGCodes);

## **Beschreibung**

Liest die im angegebenen Kanal aktiven G-Funktionsgruppen. Zurückgeliefert wird eine Struktur des Typs ACTIVE\_G\_CODES. In dieser Struktur sind die aktiven G-Funktionsgruppen eingetragen. Falls in einem Eintrag der Wert -1 steht, bedeutet dies, dass der Eintrag nicht belegt ist.

### **Parameter**

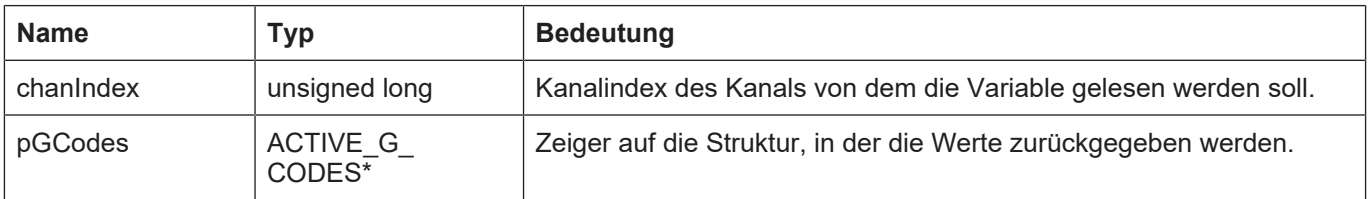

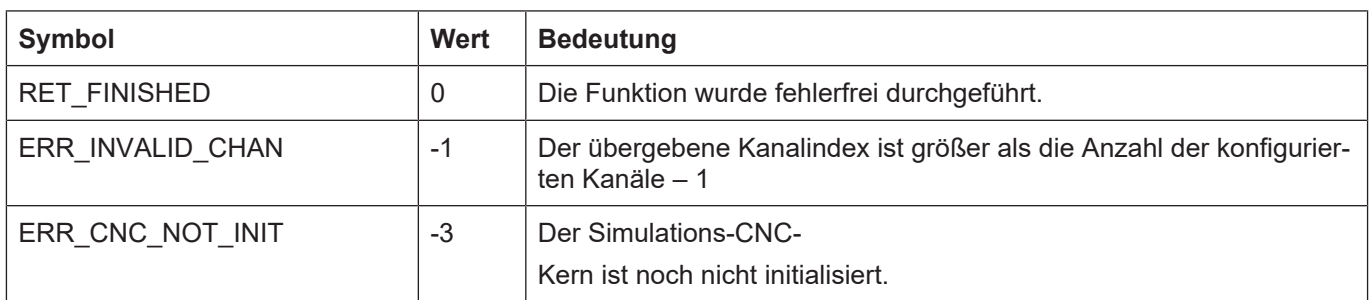

# **3.60 kernelv\_get\_active\_g\_group()**

## **Prototyp**

signed short kernelv\_get\_active\_g\_group (ACTIVE\_G\_CODES\* pGCodes, E\_KERNELV\_G\_GROUP\_TYPE Type);

## **Beschreibung**

Nimmt eine Struktur des Typs ACTIVE\_G\_CODES entgegen und gibt den Inhalt der in E\_KER-NELV\_G\_GROUP\_TYPE angegebenen Gruppe zurück.

Utilityfunktion für Auswertung der von kernelv\_ch\_get\_active\_g\_codes() zurückgelieferten Struktur.

### **Parameter**

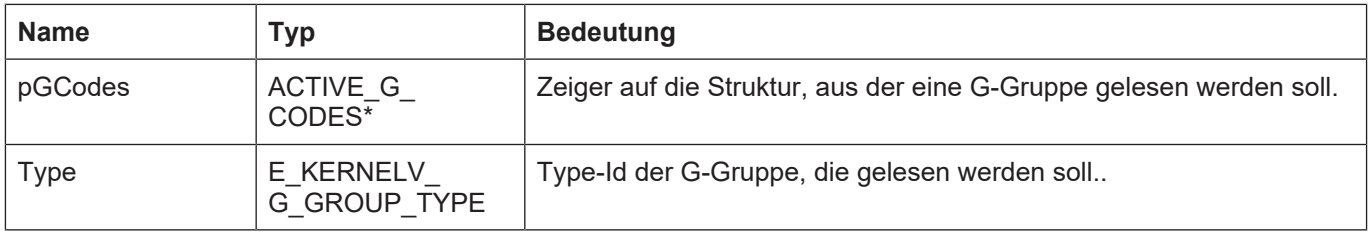

### **Rückgabewerte**

short int: Aktive G-Funktion der angefragten Gruppe oder -1, falls in der angefragten Gruppe kein gültiger Wert eingetragen ist.

# **3.61 kernelv\_ch\_get\_command\_feed()**

## **Prototyp**

KERNELV\_RETURN kernelv\_ch\_get\_command\_feed (unsigned long int chanIndex, signed long int\* command\_feed);

## **Beschreibung**

Gibt den programmierten Vorschub in µm/s zurück.

## **Parameter**

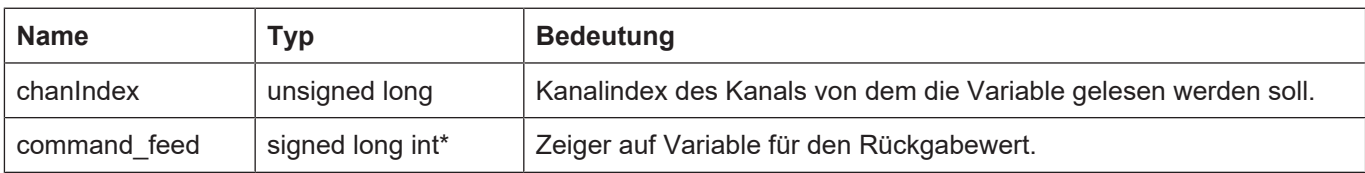

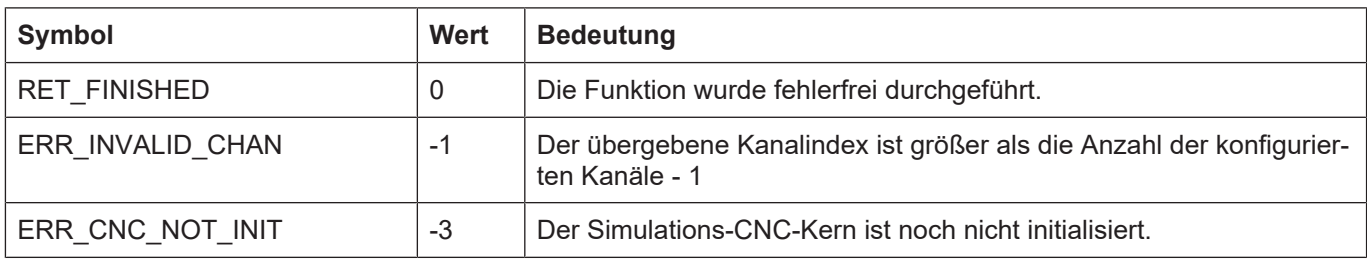

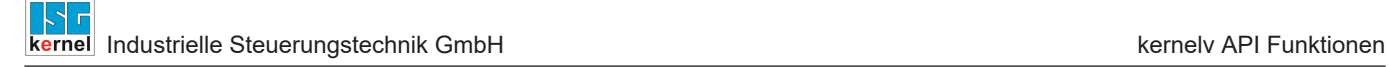

# **3.62 kernelv\_ch\_get\_active\_feed()**

## **Prototyp**

KERNELV\_RETURN kernelv\_ch\_get\_active\_feed (unsigned long int chanIndex, signed long int\* command\_feed);

### **Beschreibung**

Gibt den tatsächlich gefahrenen Vorschub in µm/s zurück..

### **Parameter**

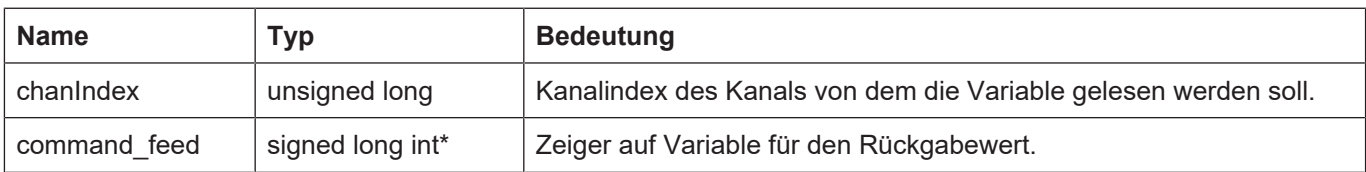

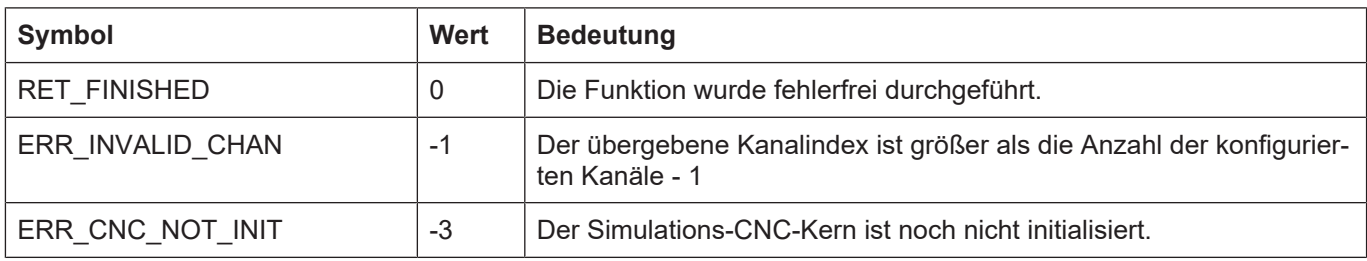

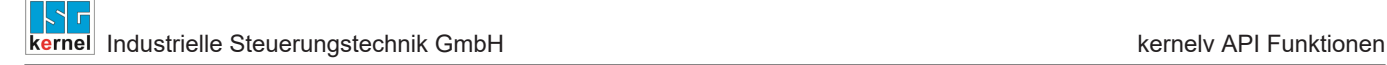

## **3.63 kernelv\_set\_call\_ratio()**

## **Prototyp**

KERNELV\_RETURN kernelv\_set\_call\_ratio (unsigned short int dec\_calls, unsigned short int interpolator calls);

### **Beschreibung**

Legt das Verhältnis von Decoder-Aufrufen zu Interpolator-Aufrufen fest. Pro Aufruf von kernelv\_do\_cycle() wird ein Interpolatoraufruf durchgeführt. In vielen Echtzeitumgebungen kann die Zykluszeit für die Bahnplanungs-Task unabhängig von der Interpolator-Zykluszeit eingestellt werden. Mit dieser Funktion kann das Verhältnis von Bahnplanungszyklen zu Interpolatorzyklen für die kernelv-DLL eingestellt werden.

Ein Verhältnis von 5 Bahnplanungsaufrufen zu 2 Interpolatoraufrufen wird durch kernelv\_set\_call\_ratio(5, 2) erreicht.

Die Parameter dec\_calls und interpolator\_calls dürfen beide nicht 0 sein, das Verhältnis der beiden Parameter muss im Bereich [0,05 , 20] liegen.

### **Parameter**

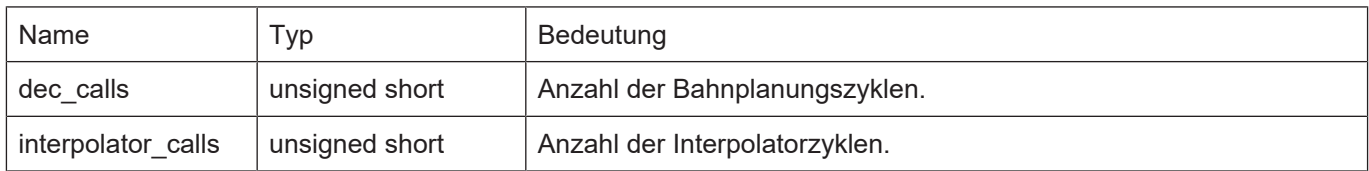

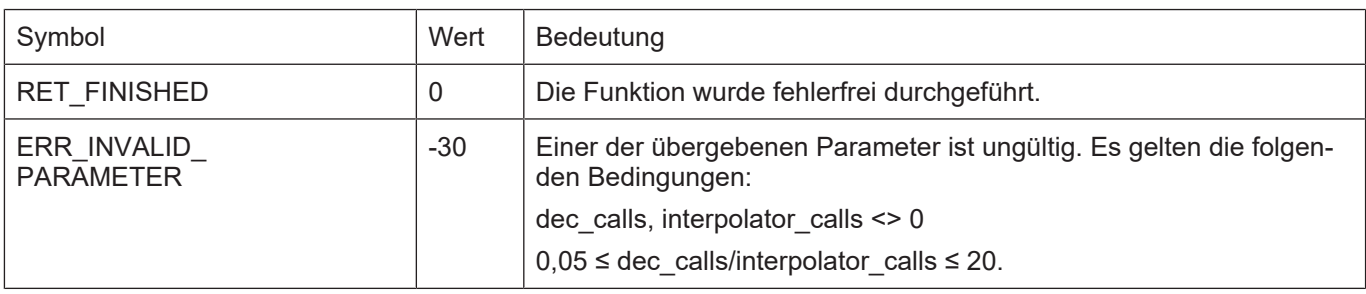

## **3.64 CNC Fehlermeldungen mit kernelv**

Von der CNC ausgegebene Fehlermeldungen können mit der kernelv-DLL ausgelesen und angezeigt werden. Hierzu gibt es 2 Möglichkeiten:

- 1. Auslesen der fertig formatierten Fehlermeldung als Zeichenkette. Hier wird die Fehlermeldung im selben Format, mit der sie im Fehlermeldungslog eingetragen wird als Zeichenkette zurückgegeben. Hierzu kann die Funktion kernelv\_get\_error() verwendet werden.
- 2. Interne Speicherung der Fehlermeldung und Abfrage von Teilen der Fehlermeldung zur weiteren Bearbeitung und Anzeige in einer Oberfläche. Hierzu sind können die restlichen in diesem Kapitel beschriebenen Funktionen verwendet werden.

## **3.64.1 Fehlermeldung als Zeichenkette auslesen kernelv\_get\_error()**

## **Prototyp**

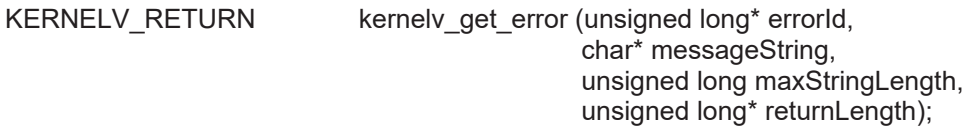

### **Beschreibung**

Fehlermeldungen der Simulations-CNC auslesen: Es werden die Fehlermeldungen sämtlicher Kanäle ausgelesen. Da während eines CNC-Zyklus mehrere Fehlermeldungen auftreten können, ist die Funktion zyklisch aufzurufen, bis die Funktion die Error-Id 0 zurückgibt.

Falls der vom Aufrufer bereitgestellte Speicher zu klein für die zurückzugebende Zeichenkette ist, wird der Rückgabewert ERR\_CNC\_RET\_MEMORY zurückgegeben. In Parameter returnLength steht in diesem Fall die zur Rückgabe der Zeichenkette benötigte Größe in Bytes.

Dem Parameter "errorId" wird in jedem Fall ein Wert zugewiesen.

Bei der gleichzeitigen Verwendung von dieser Funktion mit kernelv read error() ist zu beachten, dass diese Funktion intern ebenfalls kernelv\_read\_error() aufruft. Um bei Verwendung der Funktion kernelv\_read\_error() einen Fehlerstring zu lesen, sollte die Funktion kernelv\_get\_error\_message  $string()$  verwendet werden.

### **Parameter**

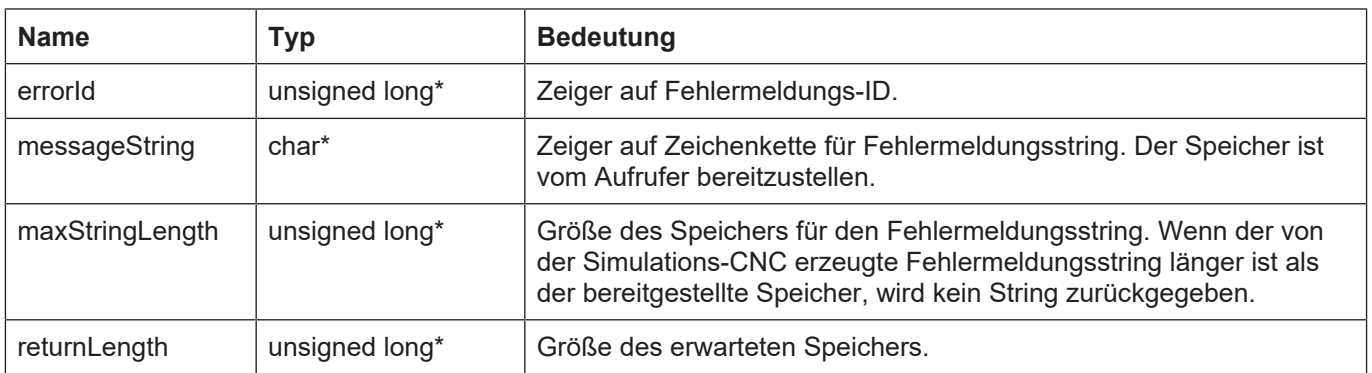

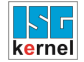

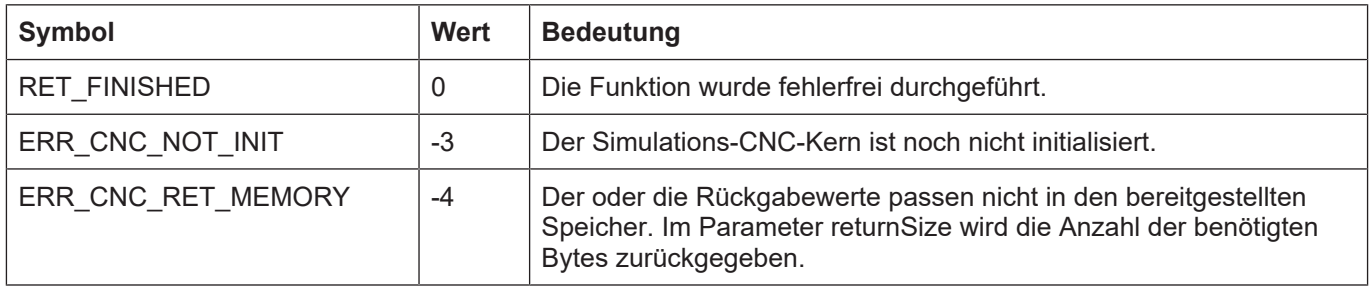

## **3.64.2 Allgemeine Informationen zu Fehlermeldungen**

Um spezifische Informationen zu einer aufgetretenen Fehlermeldung abzufragen ist wie folgt vorzugehen:

Aufruf der Funktion kernely read error(). Hiermit wird geprüft, ob eine Fehlermeldung vorliegt und diese gegebenenfalls zur weiteren Auswertung DLL-intern zwischengespeichert wird.

Falls eine Fehlermeldung vorliegt, können zu dieser Fehlermeldung weitere Informationen abgefragt werden.

## **3.64.2.1 kernelv\_read\_error()**

### **Prototyp**

KERNELV\_RETURN kernelv\_read\_error (void);

### **Beschreibung**

Prüfen ob eine Fehlermeldung der Simulations-CNC vorliegt und diese intern zwischenspeichern. Es werden die Fehlermeldungen sämtlicher Kanäle geprüft.

Falls eine Fehlermeldung vorliegt, können mit weiteren Funktionen Details für diese spezifische Fehlermeldung abgefragt werden. Durch einen erneuten Aufruf dieser Funktion wird gegebenenfalls eine neue Fehlermeldung ausgelesen. Die Fehlermeldungseigenschaften einer vorher anstehenden Fehlermeldung können dann nicht mehr abgefragt werden.

Da während eines CNC-Zyklus mehrere Fehlermeldungen auftreten können, ist die Funktion aufzurufen, bis sie RET\_FINISHED zurückgibt.

### **Parameter**

## **Rückgabewerte**

-

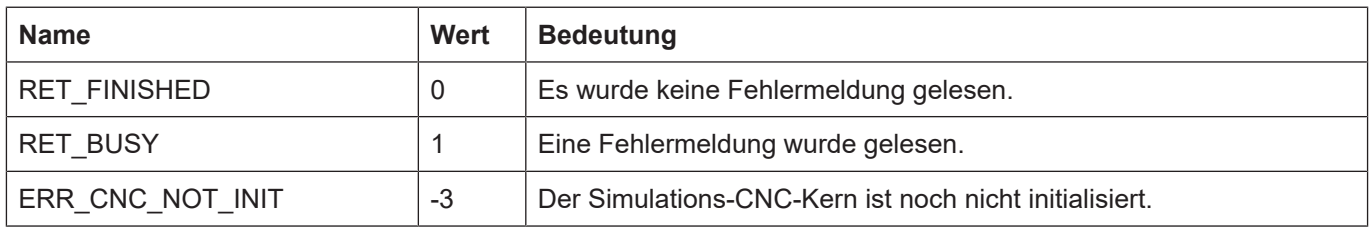

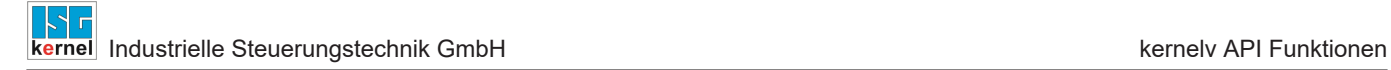

## **3.64.2.2 kernelv\_get\_error\_id()**

## **Prototyp**

unsigned long int kernelv\_get\_error\_id(void);

## **Beschreibung**

Liefert die Fehlernummer einer zuvor mit kernelv read error() gelesenen Fehlermeldung zurück. Falls kernelv\_read\_error() nicht aufgerufen wurde bzw. keine Fehlermeldung vorliegt, wird der Wert 0 zurückgegeben.

### **Parameter**

### **Rückgabewerte**

-

Typ: unsigned long int

0 falls keine Fehlermeldung vorliegt, andernfalls die Fehlernummer.

Die einzelnen Fehlernummern sind in der Diagnoseanleitung der CNC ([DIAG]) beschrieben.

## **3.64.2.3 kernelv\_get\_error\_reaction()**

## **Prototyp**

signed short int kernelv\_get\_error\_reaction(void);

### **Beschreibung**

Liefert die Fehlerreaktionsklasse einer zuvor mit kernelv\_read\_error() gelesenen Fehlermeldung zurück. Falls keine Fehlermeldung gelesen wurde bzw. keine Fehlermeldung vorliegt, wird der Wert -1 zurückgegeben.

### **Parameter**

## **Rückgabewerte**

-

Typ: signed short int

-1 falls keine Fehlermeldung vorliegt, andernfalls die Fehlerreaktionsklasse (siehe auch [DIAG]).

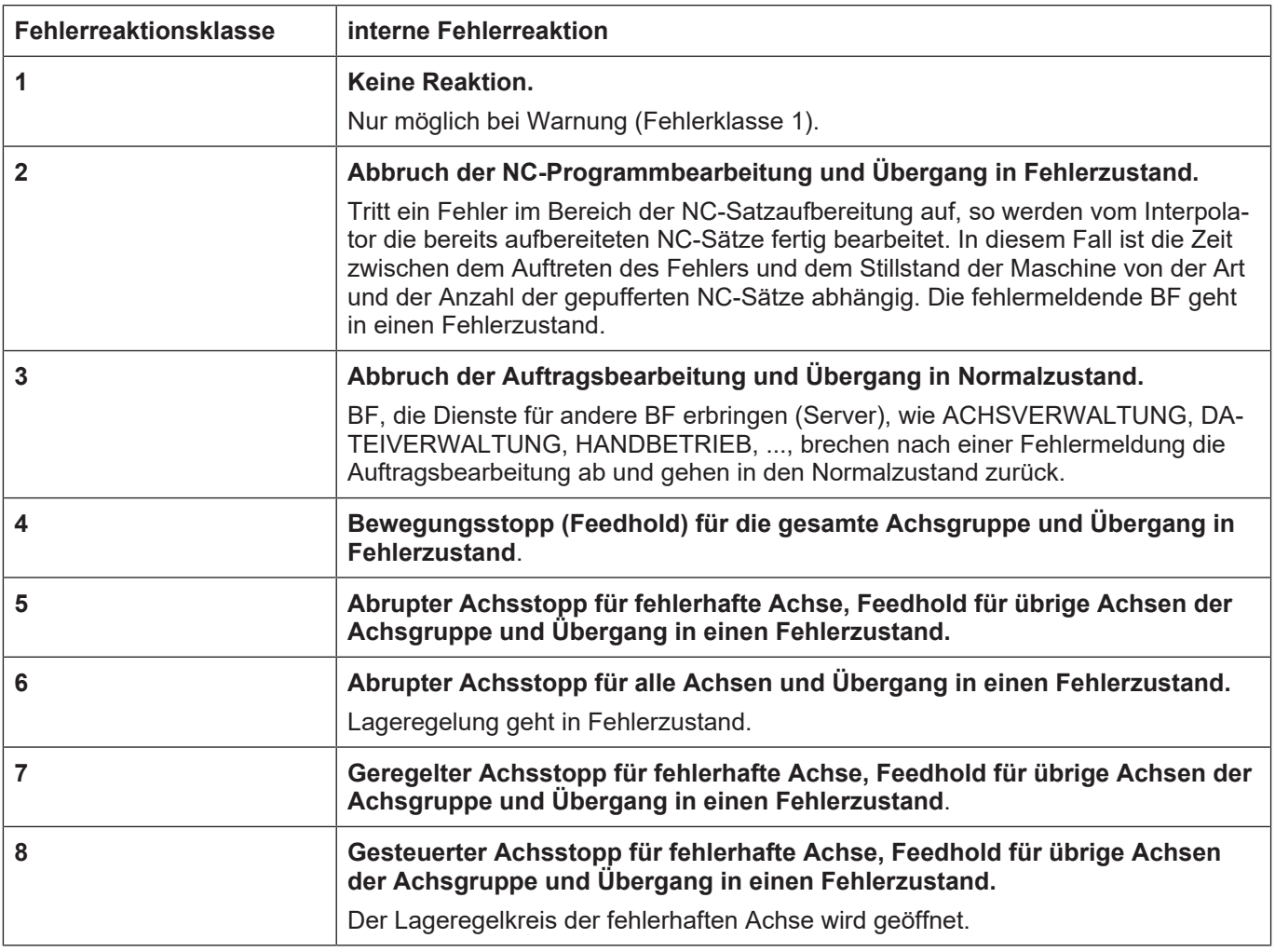

## **3.64.2.4 kernelv\_get\_error\_severity()**

## **Prototyp**

signed short int kernelv\_get\_error\_severity(void);

### **Beschreibung**

Liefert die Fehlerbehebungsklasse einer zuvor mit kernelv\_read\_error() gelesenen Fehlermeldung zurück. Falls keine Fehlermeldung gelesen wurde bzw. keine Fehlermeldung vorliegt, wird der Wert -1 zurückgegeben.

### **Parameter**

## **Rückgabewerte**

-

Typ: unsigned short int

-1 falls keine Fehlermeldung vorliegt, andernfalls die Fehlerbehebungsklasse (siehe auch [DIAG]).

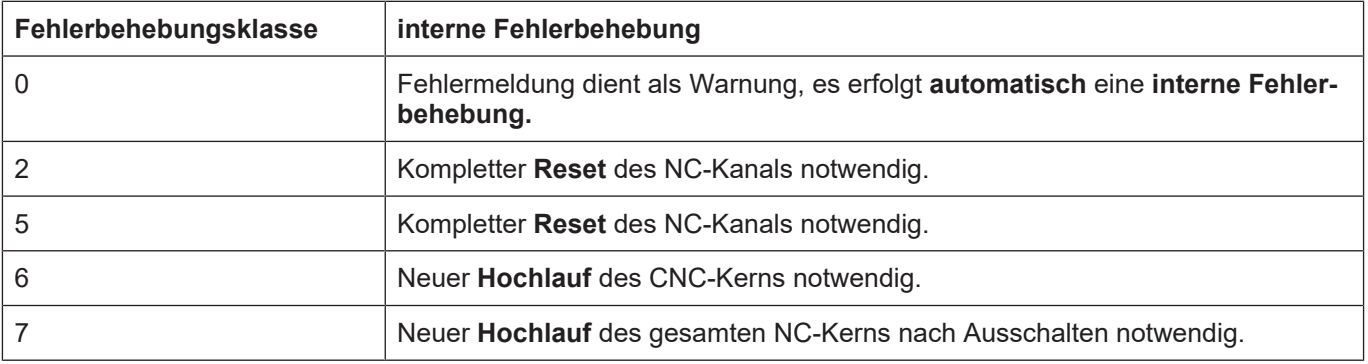

## **3.64.2.5 kernelv\_get\_error\_channel()**

## **Prototyp**

signed short int kernelv\_get\_error\_channel(void);

### **Beschreibung**

Liefert die Kanalnummer des Kanals, in dem eine zuvor mit kernelv\_read\_error() gelesene Fehlermeldung aufgetreten ist, zurück. Falls keine Fehlermeldung gelesen wurde bzw. keine Fehlermeldung vorliegt, wird der Wert -1 zurückgegeben.

### **Parameter**

## **Rückgabewerte**

-

Typ: unsigned short int

0 falls keine Fehlermeldung vorliegt, andernfalls die Kanalnummer.

## **3.64.2.6 kernelv\_get\_error\_message\_string()**

## **Prototyp**

KERNELV\_RETURN kernelv\_get\_error\_message\_string(char \* string, unsigned long int \*length);

## **Beschreibung**

Liefert die formatierte Zeichenkette einer zuvor mit kernelv read error() gelesenen Fehlermeldung als Zeichenkette zurück. Die zurückgegebene Zeichenkette ist identisch mit der von der Funktion kernely get error() zurückgegebenen Zeichenkette.

Beim Aufruf ist im Parameter 'string' ein Zeiger auf den Speicher für die zurückzugebende Zeichenkette zu übergeben, in 'length' die Größe dieses Speicherbereiches. Falls der bereitgestellte Speicher ausreichend für die Rückgabe der Zeichenkette ist, wird in 'length' die Länge der zurückgegebenen Zeichenkette zurückgegeben.

Falls der vom Aufrufer bereitgestellte Speicher zu klein für die zurückzugebende Zeichenkette ist, wird der Rückgabewert ERR\_CNC\_RET\_MEMORY zurückgegeben. In Parameter 'length' steht in diesem Fall die zur Rückgabe der Zeichenkette benötigte Größe in Bytes.

## **Parameter**

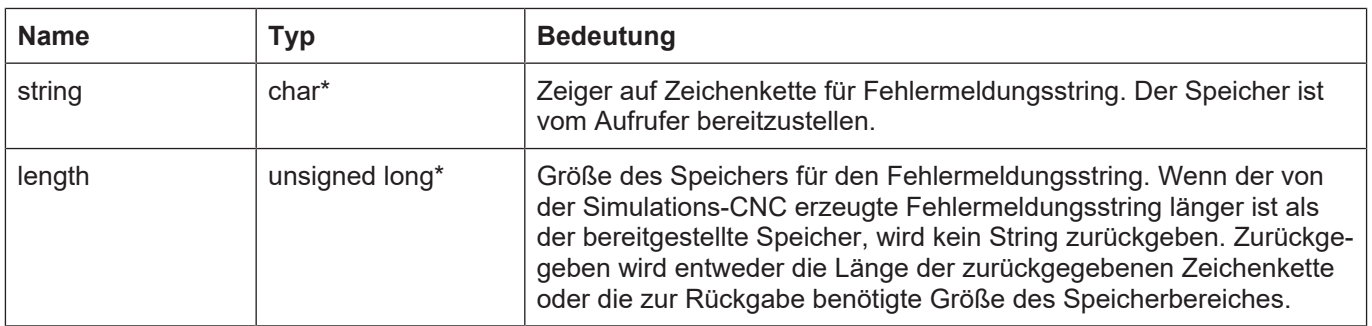

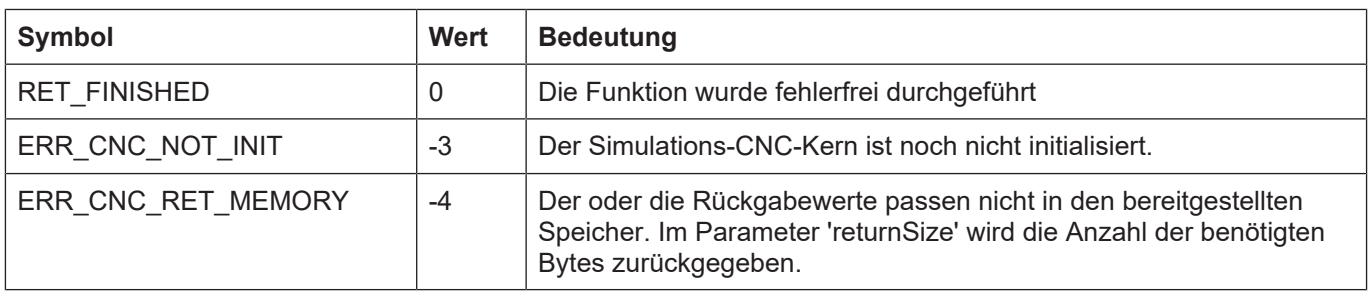

## **3.64.2.7 kernelv\_get\_error\_id\_text()**

## **Prototyp**

KERNELV\_RETURN kernelv\_get\_error\_message\_string(char \* string, unsigned long int \*length);

### **Beschreibung**

Liefert den zur aktuellen Fehlernummer gehörenden Fehlermeldungstext zurück einer zuvor mit kernely read error() gelesenen Fehlermeldung. Beim Aufruf ist im Parameter 'string' ein Zeiger auf den Speicher für die zurückzugebende Zeichenkette zu übergeben, in 'length' Größe dieses Speicherbereiches. Falls der bereitgestellte Speicher ausreichend für die Rückgabe der Zeichenkette ist, wird in 'length' die Länge der zurückgegebenen Zeichenkette zurückgegeben.

Falls der vom Aufrufer bereitgestellte Speicher zu klein für die zurückzugebende Zeichenkette ist, wird der Rückgabewert ERR\_CNC\_RET\_MEMORY zurückgegeben. In Parameter 'length' steht in diesem Fall die zur Rückgabe der Zeichenkette benötigte Größe in Bytes.

### **Parameter**

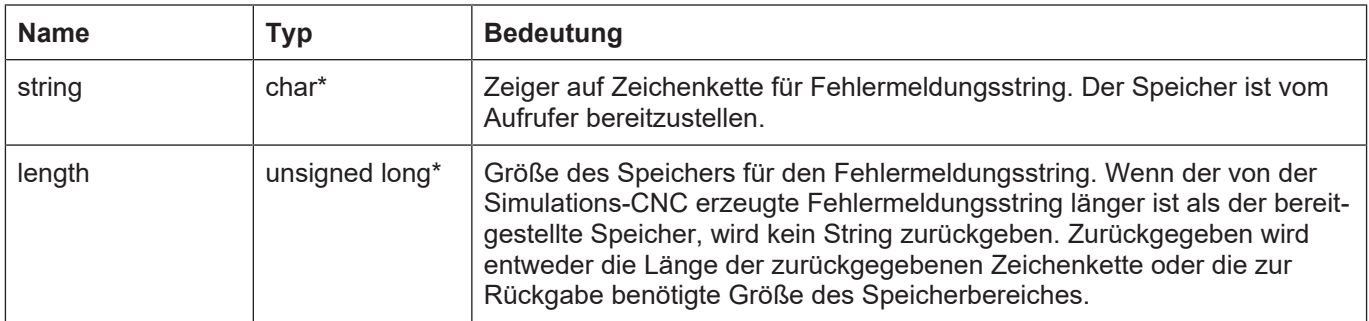

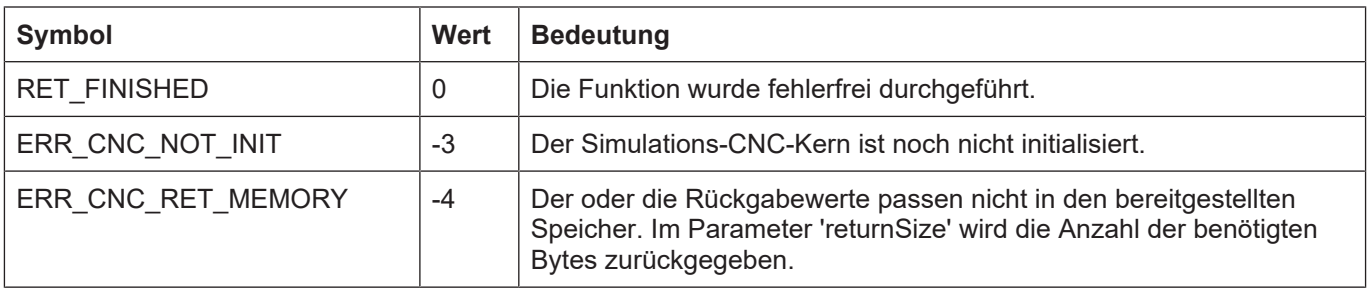

## **3.64.2.8 kernelv\_get\_error\_message\_values()**

## **Prototyp**

KERNELV\_RETURN kernelv\_get\_error\_message\_string (KERNELV\_ERROR\_VALUE \* p\_values, unsigned long int \*length);

### **Beschreibung**

Liefert die in einer Fehlermeldung ausgegebenen Werte zurück.

Vor Anwendung dieser Funktion muss durch Aufruf der Funktion kernelv\_read\_error() geprüft werden, ob ein Fehler vorliegt.

Die Werte werden in einem Array von Strukturen des Typs KERNELV\_ERROR\_VALUE zurückgegeben. Die Arraygröße beträgt KERNELV\_ERROR\_VALUE\_COUNT. Im Aufrufparameter 'length' ist die Größe des Speicherbereiches für die Fehlermeldungswerte anzugeben.

Falls das zurückzugebende Array nicht in den bereitgestellten Speicher passt, wird der Rückgabewert ERR\_CNC\_RET\_MEMORY ausgegeben und 'length' enthält die zur Rückgabe benötigte Speichergröße in Bytes.

### **Parameter**

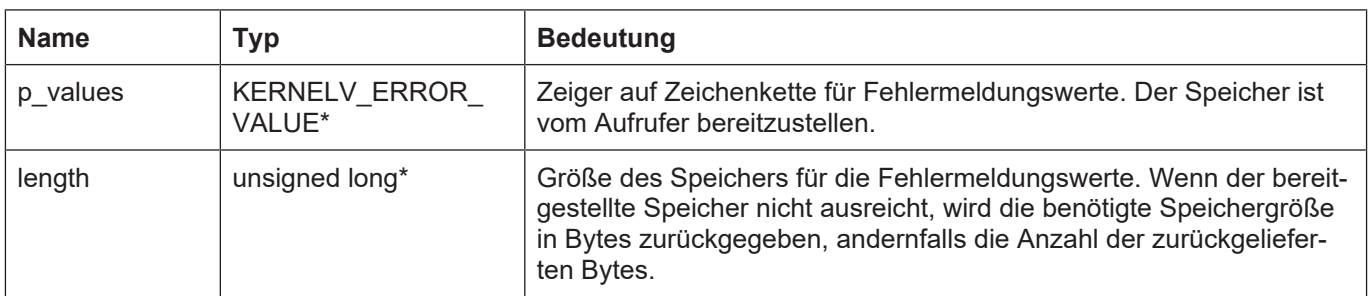

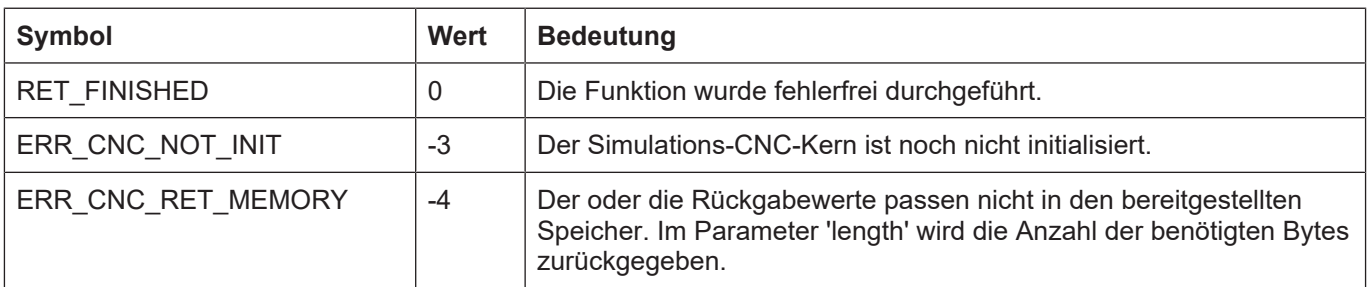

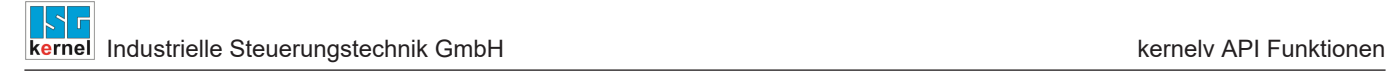

## **3.64.2.9 kernelv\_get\_error\_cycle\_time()**

## **Prototyp**

unsigned long long int kernelv\_get\_error\_cycle\_time(void);

## **Beschreibung**

Liefert den CNC Zyklus in dem eine zuvor mit kernelv read error() gelesenen Fehlermeldung aufgetreten ist zurück. Falls keine Fehlermeldung gelesen wurde bzw. keine Fehlermeldung vorliegt, wird der Wert 0 zurückgegeben.

### **Parameter**

## **Rückgabewerte**

-

Typ: unsigned long int

0 falls keine Fehlermeldung vorliegt, andernfalls den CNC Zyklus, in dem die Fehlermeldung aufgetreten ist.

## **3.64.3 Fehlermeldungen die durch NC-Programme verursacht werden**

Bei Fehlermeldungen, die durch ein NC-Programm verursacht wurden, besteht die Möglichkeit, zusätzliche Informationen zum NC-Programm in dem der Fehler aufgetreten ist, abzufragen. Diese Informationen können dann verwendet werden, um die fehlerhafte Stelle im NC-Programm näher zu lokalisieren.

Hierzu ist zunächst zu prüfen, ob die NC-Programm spezifischen Informationen vorliegen, dies erfolgt durch Aufruf der Funktion kernelv is program\_err(). Wenn diese Funktion den Wert 1 zurückgibt, wurde die aktuelle Fehlermeldung durch ein NC-Programm verursacht, und weitere Informationen über die fehlerhafte Stelle im NC-Programm können durch Aufruf der folgenden Funktionen abgerufen werden.

## **3.64.3.1 kernelv\_error\_is\_program\_error()**

### **Prototyp**

unsigned char

kernelv error is program error(void);

### **Beschreibung**

Gibt an, ob der aktuelle Fehler durch ein CNC-Programm verursacht wurde.

### **Parameter**

## **Rückgabewerte**

-

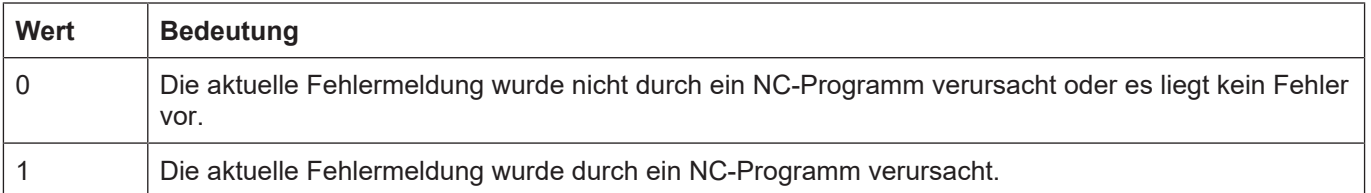
## **3.64.3.2 kernelv\_program\_error\_get\_path**

### **Prototyp**

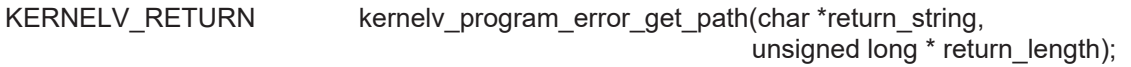

### **Beschreibung**

Liefert den Programmpfad der verwendet wurde um das aktive Programm zu starten zurück.

Wenn das Programm durch die absolute Angabe eines Dateinamens gestartet wurde wird ein Leerstring zurückgegeben, falls das gerade aktive Programm ein Handsatz ist, wird "-" (Ohne Anführungszeichen) zurückgegeben.

Zurückgegeben wird eine nullterminierte Zeichenkette, in return\_length wird die Anzahl der zurückgelieferten Bytes zurückgegeben, d. h. die terminierende Null wird mitgezählt.

Falls der vom Aufrufer bereitgestellte Speicher zu klein für die zurückzugebende Zeichenkette ist, wird der Rückgabewert ERR\_CNC\_RET\_MEMORY zurückgegeben. In Parameter returnLength steht in diesem Fall die zur Rückgabe der Zeichenkette benötigte Größe in Bytes.

### **Parameter**

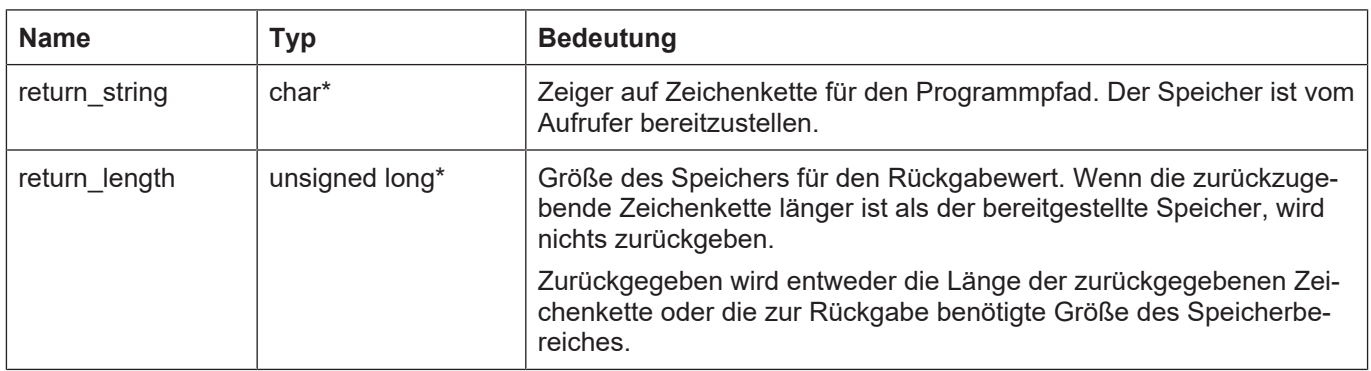

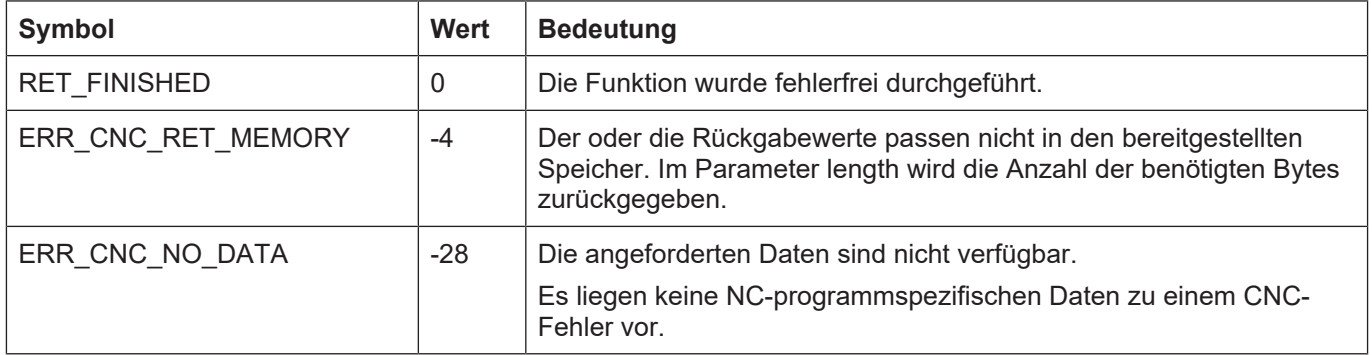

## **3.64.3.3 kernelv\_program\_error\_get\_program\_name**

### **Prototyp**

KERNELV\_RETURN kernelv\_program\_error\_get\_program\_name (char \*return\_string, unsigned long \* returnLength);

### **Beschreibung**

Liefert den Programmnamen des aktiven NC-Programms zurück.

Der Programmname wird am Anfang des Hauptprogrammes durch ein "%"-Zeichen angegeben, weitere Informationen siehe [PROG]. Falls für das NC- Programm kein Programmname angegeben wurde, wird ein Leerstring zurückgegeben.

Zurückgegeben wird eine nullterminierte Zeichenkette, in return\_length wird die Anzahl der zurückgelieferten Bytes zurückgegeben, d. h. die terminierende Null wird mitgezählt.

Falls der vom Aufrufer bereitgestellte Speicher zu klein für die zurückzugebende Zeichenkette ist, wird der Rückgabewert ERR\_CNC\_RET\_MEMORY zurückgegeben. In Parameter returnLength steht in diesem Fall die zur Rückgabe der Zeichenkette benötigte Größe in Bytes.

### **Parameter**

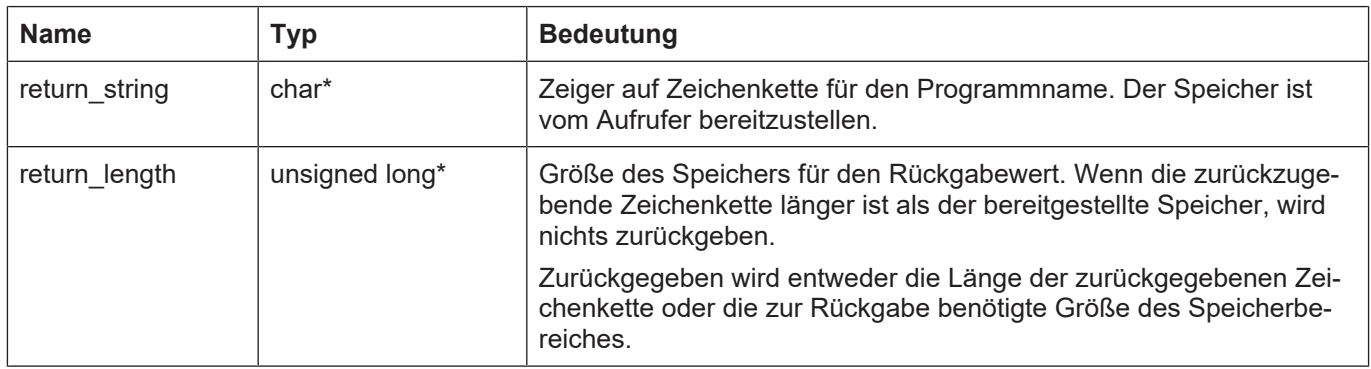

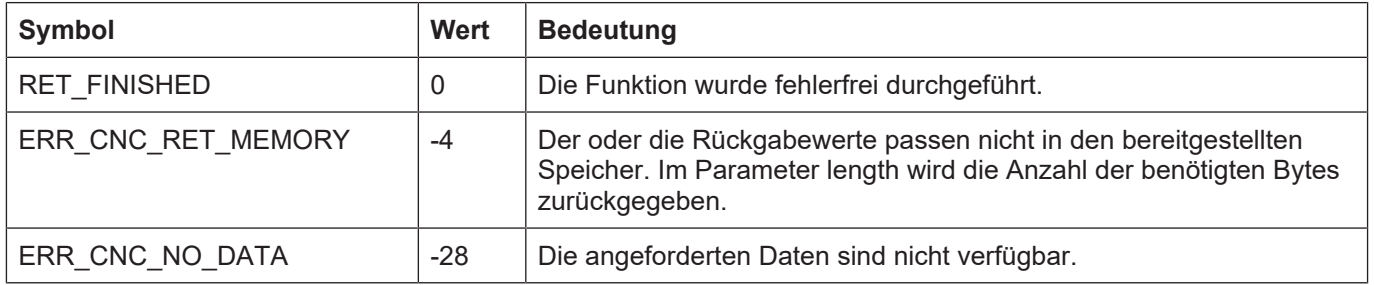

## **3.64.3.4 kernelv\_program\_error\_get\_file\_name**

### **Prototyp**

KERNELV\_RETURN kernelv\_program\_error\_get\_file\_name(char \*return\_string, unsigned long \* returnLength);

### **Beschreibung**

Liefert den Dateinamen des aktiven NC-Programms zurück.

Falls das Programm durch Angabe eines absoluten Programmnamens gestartet wurde, wird der komplette Programmname zurückgegeben.

Falls die CNC-Steuerung das NC-Programm unter Benutzung eines Suchpfades öffnete, wird von dieser Funktion der beim Programmstart angegebene Dateiname zurückgegeben, der verwendete Suchpfad kann mit der Funktion kernely program error get path() abgefragt werden.

Die Funktion liefert die Anzahl der zurückgelieferten Bytes in returnLength zurück, d. h. die den String terminierende Null wird mitgezählt.

Falls der vom Aufrufer bereitgestellte Speicher zu klein für die zurückzugebende Zeichenkette ist, wird der Rückgabewert ERR\_CNC\_RET\_MEMORY zurückgegeben. In Parameter returnLength steht in diesem Fall die zur Rückgabe der Zeichenkette benötigte Größe in Bytes.

### **Parameter**

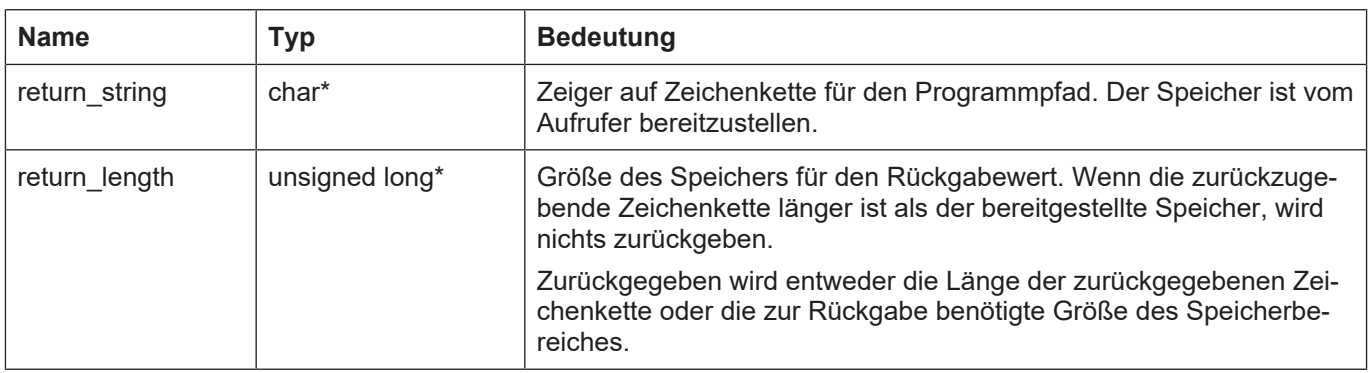

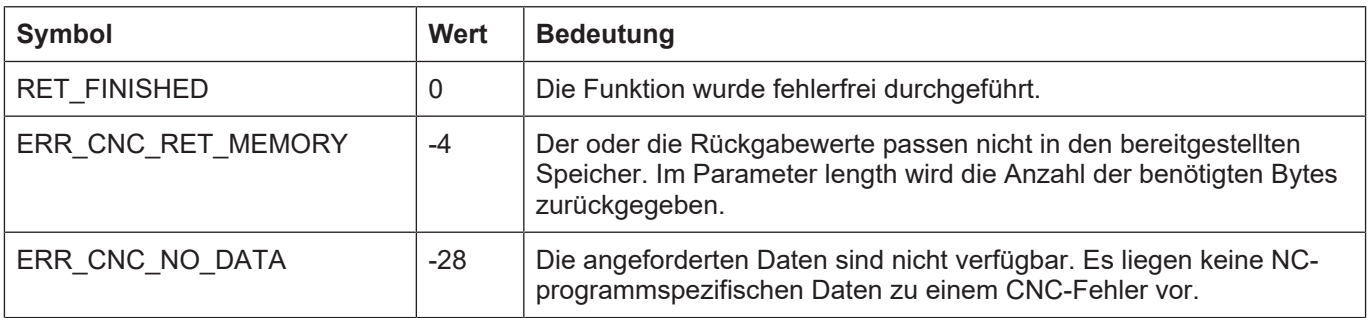

## **3.64.3.5 kernelv\_program\_error\_get\_fileoffset**

### **Prototyp**

KERNELV\_RETURN kernelv\_program\_error\_get\_fileoffset(unsigned long \* fileoffset);

### **Beschreibung**

Liefert den Fileoffset der fehlerhaften Stelle in der Programmdatei zurück.

### **Parameter**

Zeiger auf Speicherort für den Fileoffset.

### **Rückgabewerte**

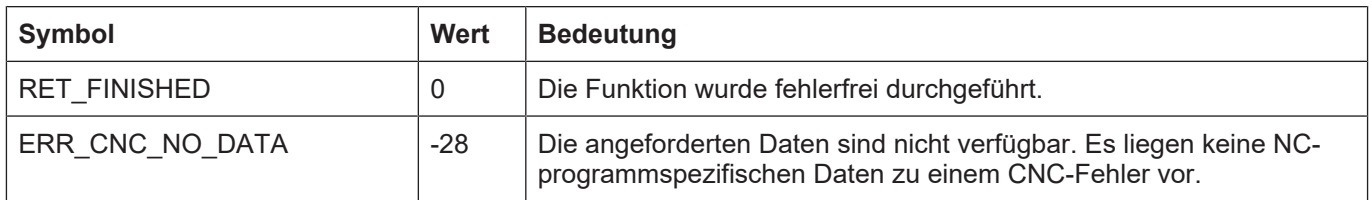

## **3.64.3.6 kernelv\_program\_error\_get\_lineoffset**

### **Prototyp**

KERNELV\_RETURN kernelv\_program\_error\_get\_linenoffset(unsigned short int\*);

### **Beschreibung**

Liefert Offset der fehlerhaften Stelle innerhalb der NC-Zeile zurück

### **Parameter**

Zeiger auf Speicherort für Zeilenoffset.

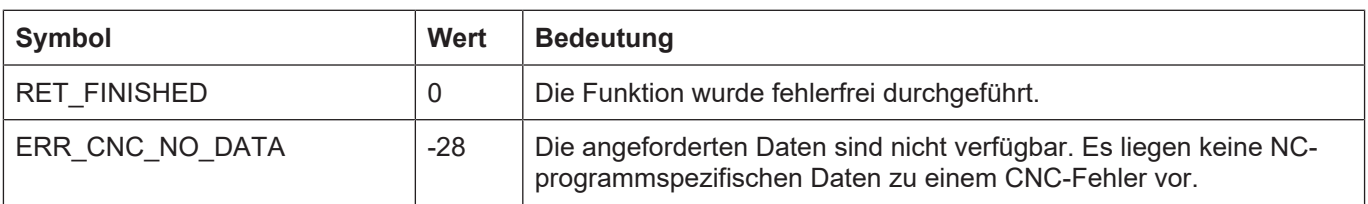

## **3.64.3.7 kernelv\_program\_error\_get\_tokenoffet**

### **Prototyp**

KERNELV\_RETURN kernelv\_program\_error\_get\_tokenoffset(unsigned short int\*);

### **Beschreibung**

Liefert Offset der fehlerhaften Stelle innerhalb des geparsten NC\_Tokens zurück.

### **Parameter**

Zeiger auf Speicherort für Tokenoffset.

### **Rückgabewerte**

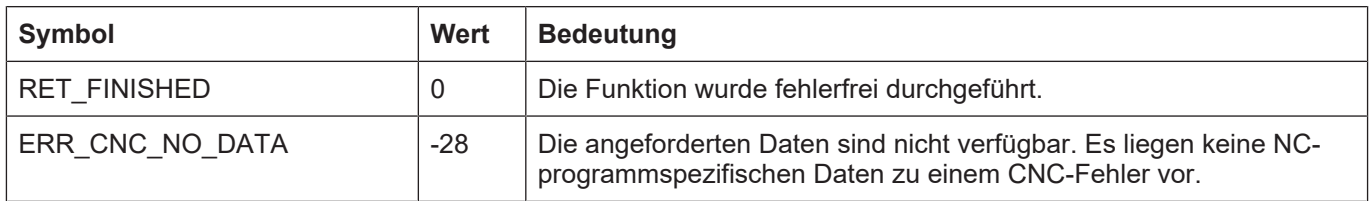

## **3.64.3.8 kernelv\_program\_error\_get\_linenumber**

### **Prototyp**

KERNELV\_RETURN kernelv\_program\_error\_get\_linenumber(signed long \* linenumber);

### **Beschreibung**

Liefert die programmierte NC-Zeilennummer der fehlerhaften Stelle in der Programmdatei zurück.

### **Parameter**

Zeiger auf Speicherort für Zeilennumer

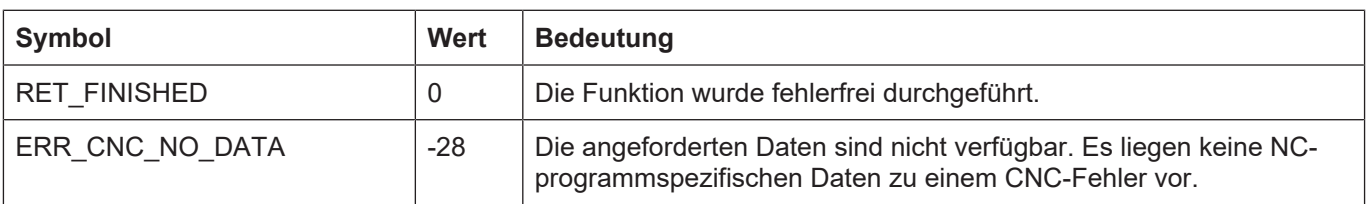

## **3.65 Koordinatensysteme und Versätze**

Innerhalb eines NC-Programmes kann das Programmierkoordinatensystem durch NC-Befehle an die jeweiligen Anforderungen angepasst werden, indem es z.B. gedreht oder verschoben wird. Die hierzu verwendeten NC-Befehle lauten unter anderem #CS DEF/#CS ON oder #ACS DEF/ #ACS ON. Einzelheiten hierzu können der Programmieranleitung Kapitel 'Koordinatenssysteme' entnommen werden.

Durch die wiederholte Anwendung dieser Befehle können Koordinatensysteme auch verkettet werden. Das resultierende Koordinatensystem wird dabei durch einen Stapel von unterlagerten Koordinatensystemen gebildet.

Durch weitere NC-Befehle (#CS ADD<sup>-</sup>) können diesem Koordinatensystem-Stapel weitere Koordinatensysteme hinzugefügt werden, ohne dass diese wirksam werden, also das resultierende Koordinatensystem beeinflussen. Durch den Befehl #CS SELECT\* kann das zu verwendende Koordinatensystem festgelegt werden.

Innerhalb jedes Koordinatensystems können für jede im Kanal vorhandene Achse Versätze definiert werden, z.B. durch die Befehle G54 … G59 (Nullpunktverschiebung) oder G92 (Bezugspunktverschiebung).

Durch die bereitgestellten API-Funktionen können die folgenden Informationen ausgelesen werden:

Anzahl der definierten Koordinatensysteme

Index des aktiven Koordinatensystems im Koordinatensystem-Stack

Informationen über ein Koordinatensystems an einem bestimmten Index im Stack

Informationen über achsweisen Versätze innerhalb eines Koordinatensystems im Stack

\* Dieser NC-Befehl ist nicht in allen Versionen verfügbar.

## **3.65.1 kernelv\_ch\_get\_cs\_name()**

### **Prototyp**

KERNELV\_RETURN kernelv\_ch\_get\_cs\_name(unsigned long int chanIndex, unsigned short csIndex, char \*name, unsigned long int bufferSize, unsigned long int \*retBytes);

### **Beschreibung**

Liefert die im NC-Programm definierte Bezeichnung des Koordinatensystems zurück.

Falls an der durch csIndex definierten Stelle im Koordinatensystem-Stack kein Koordinatensystem definiert ist, wird eine leere Zeichenkette zurückgegeben und der Rückgabewert der Funktion ist ERR\_CNC\_NO\_DATA.

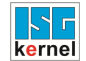

### **Parameter**

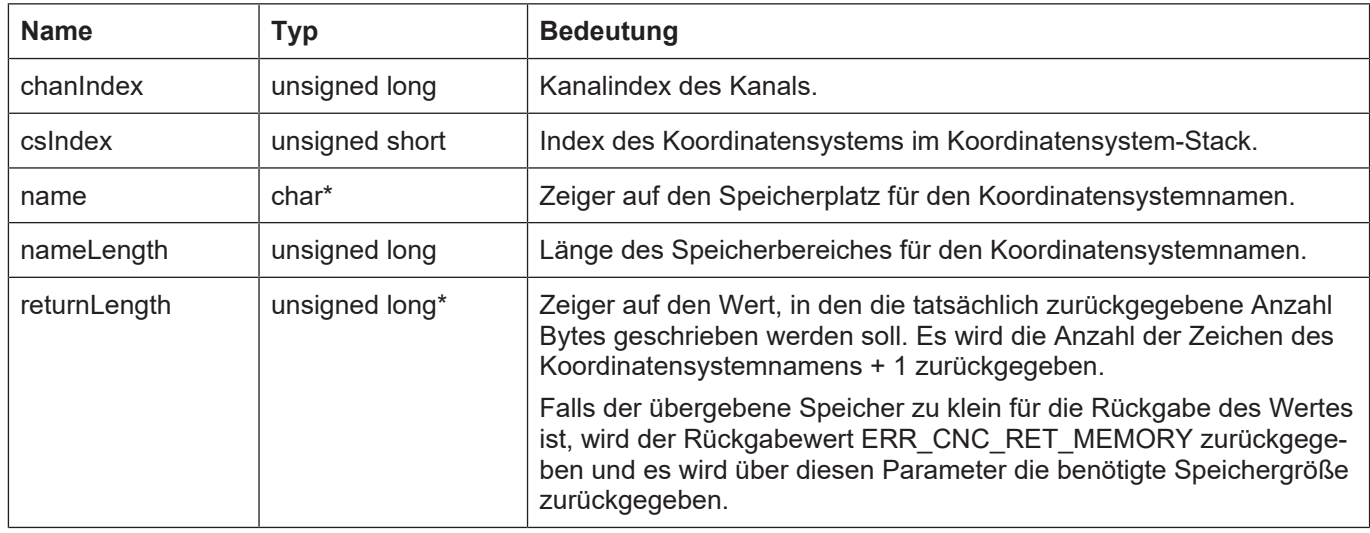

### **Rückgabewerte**

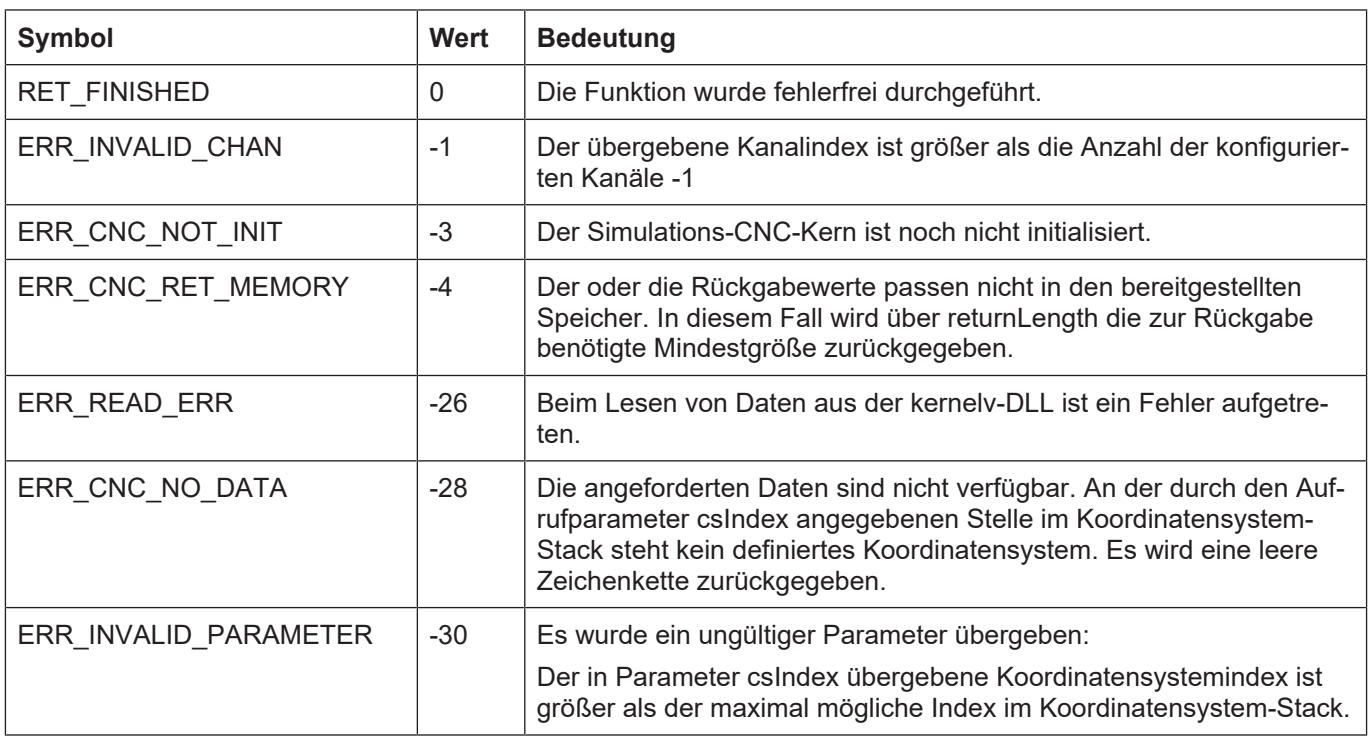

## **3.65.2 kernelv\_ch\_get\_cs\_rot\_matrix()**

### **Prototyp**

KERNELV\_RETURN kernelv\_ch\_get\_cs\_rot\_matrix(unsigned long int chanIndex, unsigned short csIndex, double \*matrix, unsigned long int bufferSize, unsigned long int \*retBytes);

### **Beschreibung**

Liefert die Rotationsmatrix des durch den Parameter csIndex angegebenen Koordinatensystems zurück.

Es wird eine 3x3 Drehmatrix zurückgegeben, mit der das Koordinatensystem aus dem unterlagerten Koordinatensystem erzeugt werden kann.

Es wird die Rotationsmatrix zurückgegeben, die z.B. durch die Parameter **ϕ1, ϕ2 ϕ3** des folgenden NC-Befehls erzeugt wird:

**#CS DEF [CS1] [** *<v1>***,***<v2>***,***<v3>***,<ϕ1>,<ϕ2>,<ϕ3> ]**

Falls an dem angegebenen Index im Koordinatensystems-Stack kein Koordinatensystem definiert ist, wird die Einheitsmatrix zurückgegeben und der Rückgabewert der Funktion ist ERR\_CNC\_NO\_DATA.

#### **Parameter**

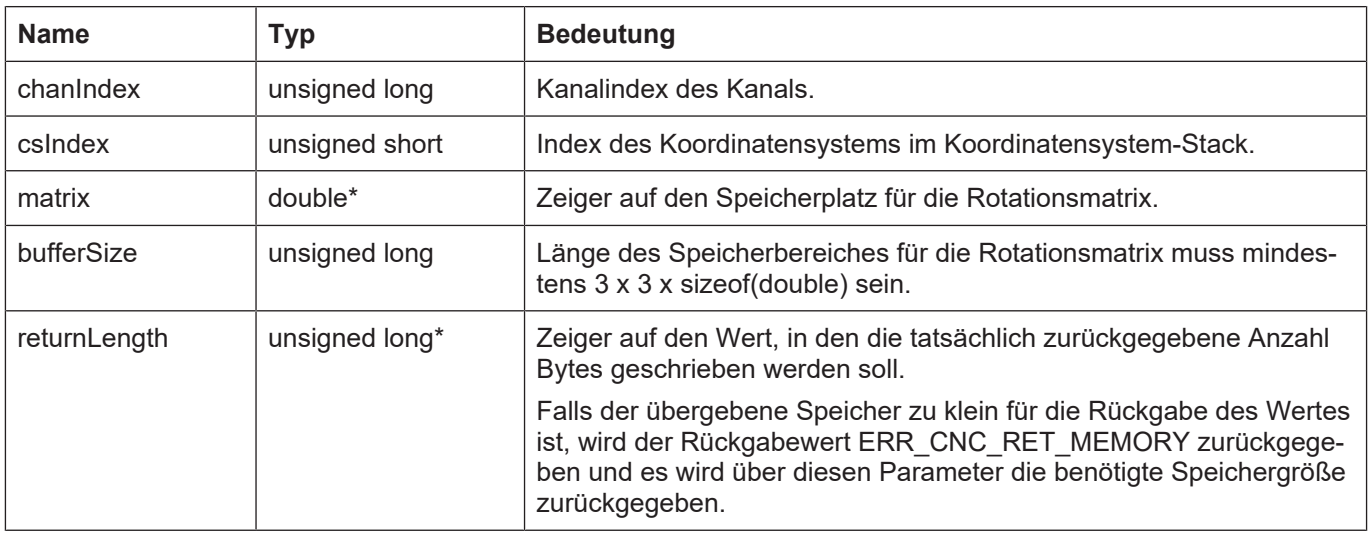

### **Rückgabewerte**

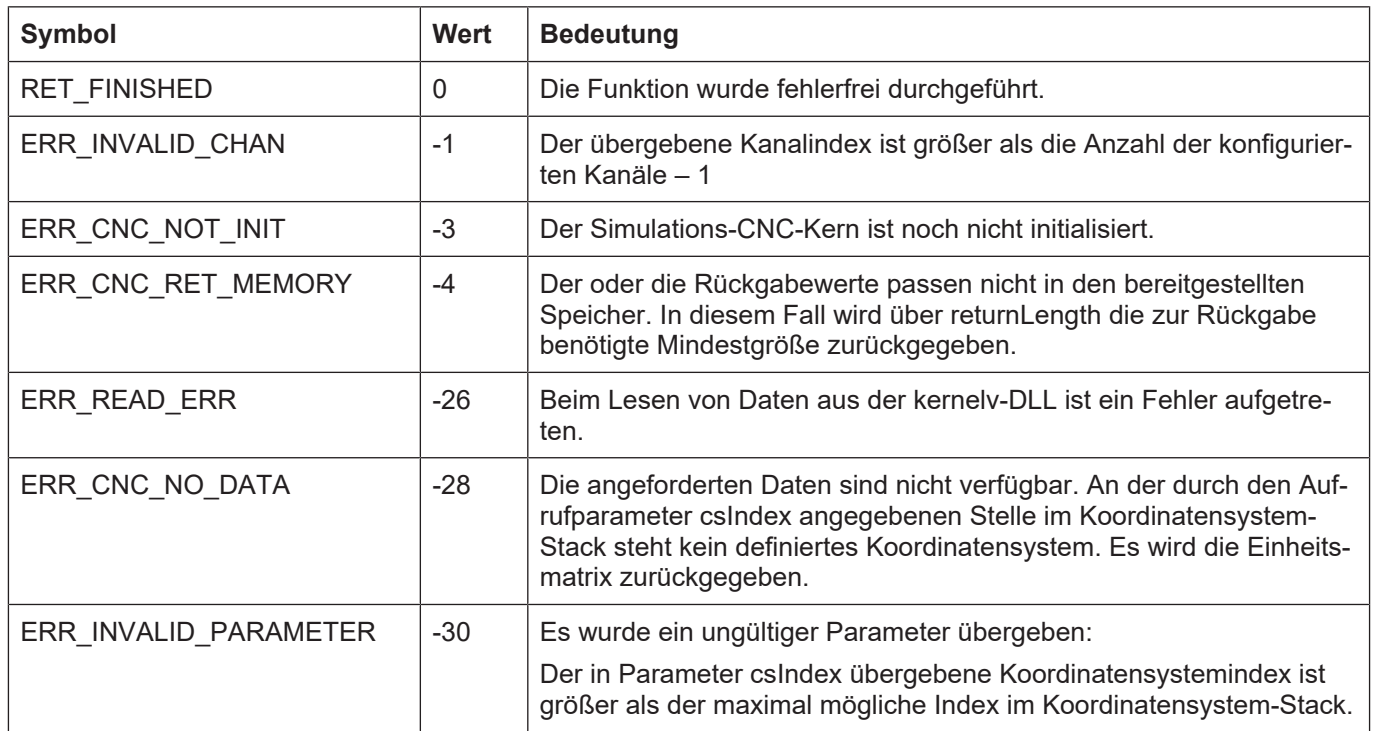

## **3.65.3 kernelv\_ch\_get\_cs\_shift\_vector()**

### **Prototyp**

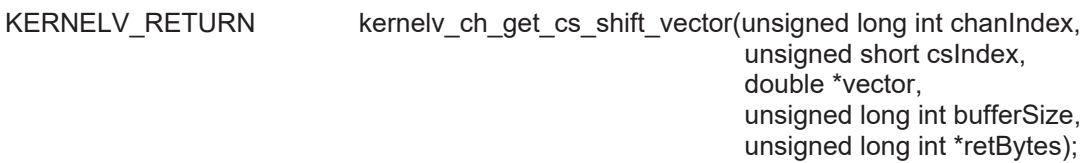

### **Beschreibung**

Liefert die Verschiebung des Ursprungs des durch den Parameter csIndex angegebenen Koordinatensystems zurück.

Es wird ein Vektor mit drei Elementen zurückgegeben, der die Verschiebung des Koordinatensystem-Ursprungs zum Ursprung des unterlagerten Koordinatensystems angibt.

Es wird der Verschiebungsvektor zurückgegeben, der z.B. durch die Parameter **v1, v2, v3** des folgenden NC-Befehls erzeugt wird:

**#CS DEF [CS1] [ <v1>,<v2>,<v3>***,<ϕ1>,<ϕ2>,<ϕ3>* **]**

Falls an dem angegebenen Index im Koordinatensystems-Stack kein Koordinatensystem definiert ist, wird ein Nullvektor zurückgegeben und der Rückgabewert der Funktion ist ERR\_CNC\_NO\_DATA.

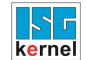

### **Parameter**

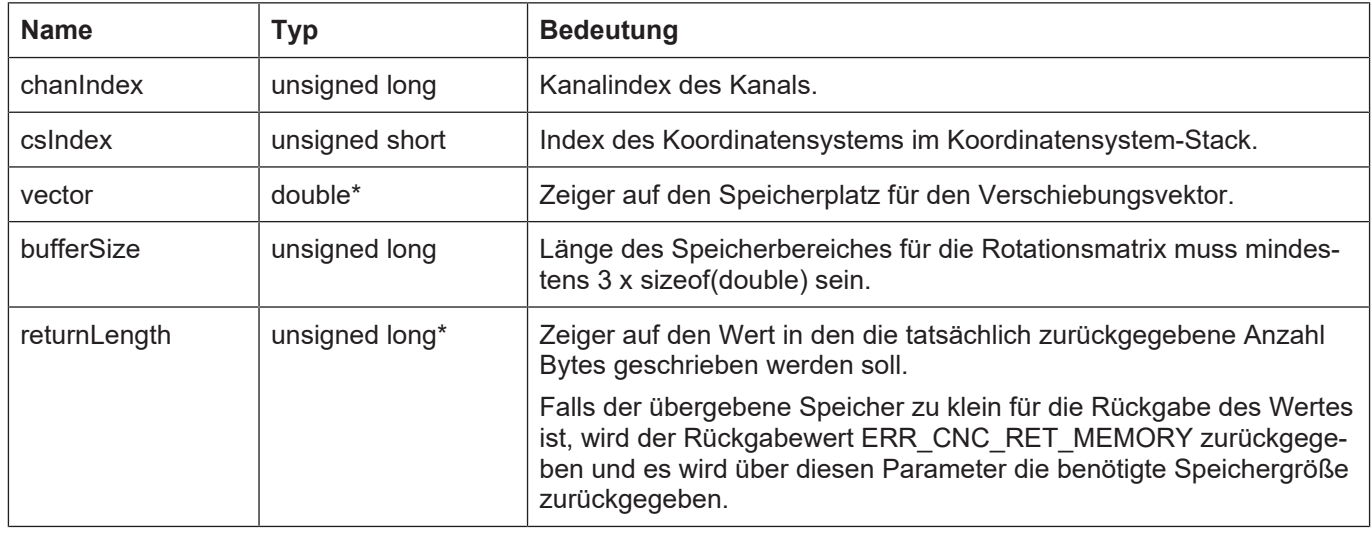

### **Rückgabewerte**

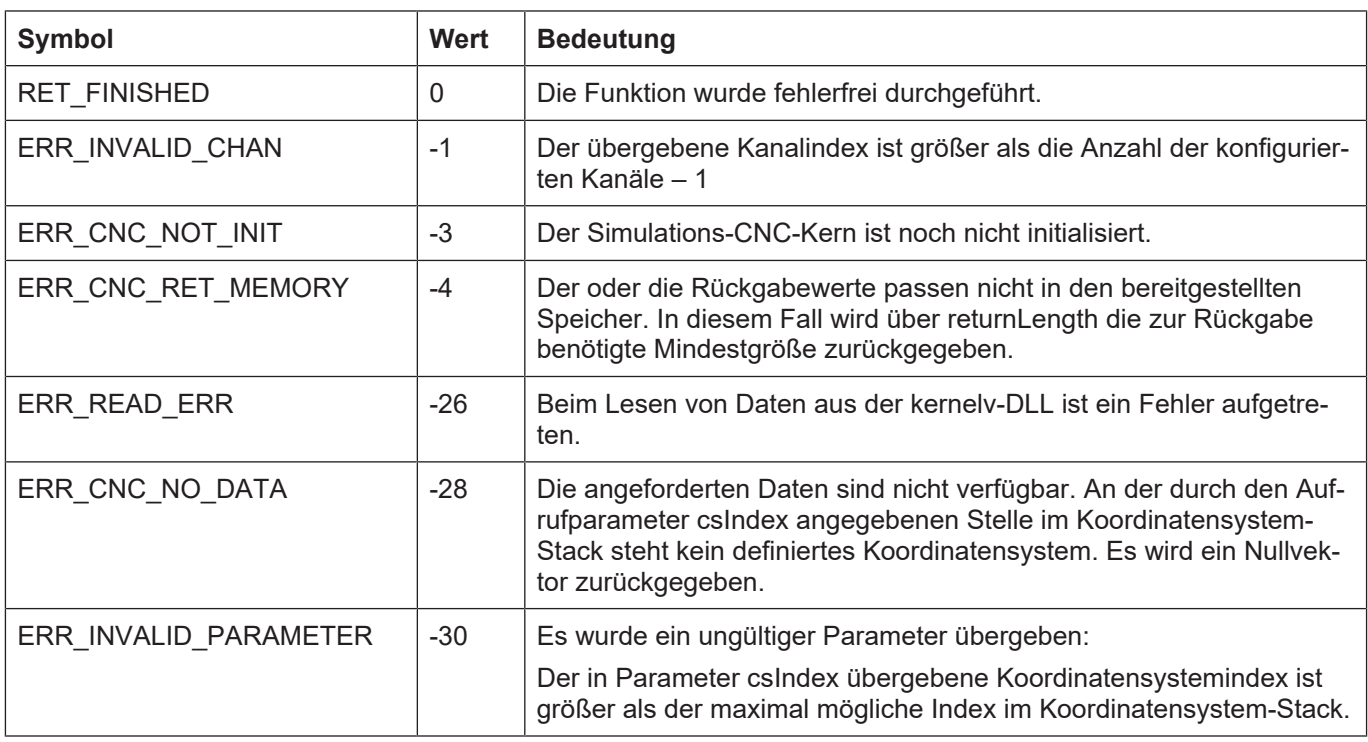

## **3.65.4 kernelv\_ch\_get\_cs\_count()**

### **Prototyp**

KERNELV\_RETURN kernelv\_ch\_get\_cs\_count(unsigned long int chanIndex, unsigned short \*count);

### **Beschreibung**

Liefert die Anzahl der definierten Koordinatensysteme zurück.

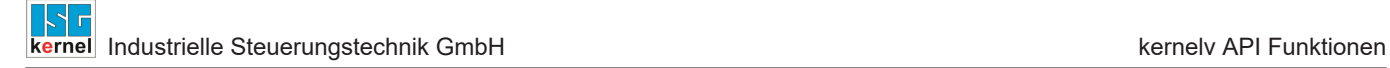

Auch wenn im NC-Programm kein Koordinatensystem definiert ist, existiert immer ein Grundkoordinatensystem auf dem Koordinatensystem-Stacklevel 0, dessen Drehmatrix die Einheitsmatrix und dessen Verschiebungsvektor der Nullvektor ist.

#### **Parameter**

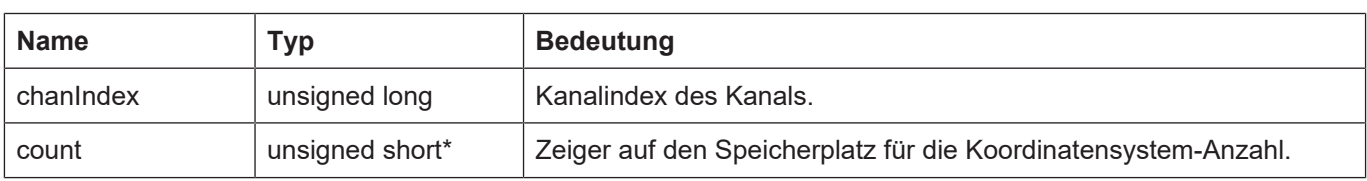

### **Rückgabewerte**

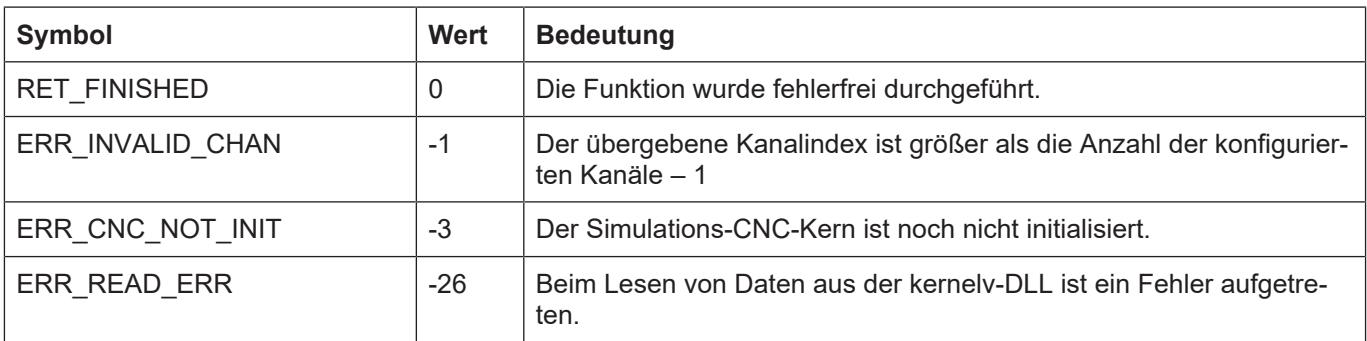

## **3.65.5 kernelv\_ch\_get\_active\_cs\_index()**

### **Prototyp**

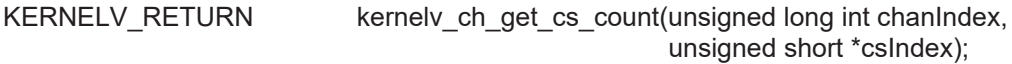

### **Beschreibung**

Liefert den Index des aktiven Koordinatensystems zurück.

Auch wenn im NC-Programm kein Koordinatensystem definiert ist, existiert immer ein Grundkoordinatensystem auf dem Koordinatensystem-Stacklevel 0, dessen Drehmatrix die Einheitsmatrix und dessen Verschiebungsvektor der Nullvektor ist.

#### **Parameter**

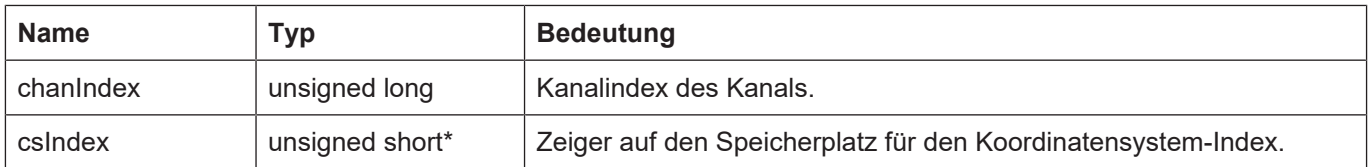

### **Rückgabewerte**

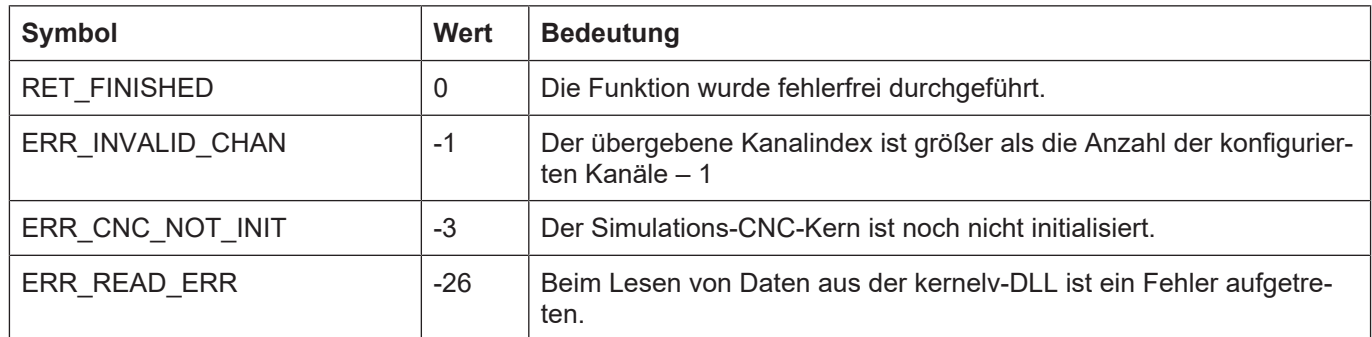

## **3.65.6 kernelv\_ch\_axis\_get\_offsets()**

### **Prototyp**

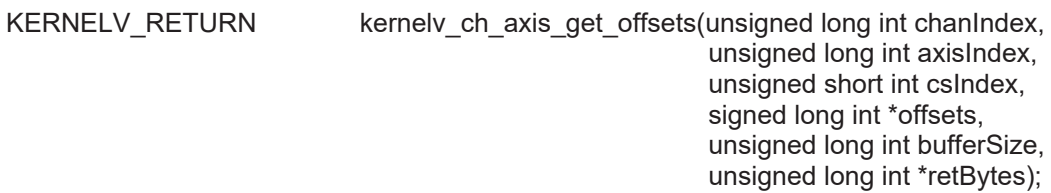

### **Beschreibung**

Liefert die achsspezifischen Verschiebungen in dem durch den Parameter csIndex angegebenen Koordinatensystems zurück.

Der Parameter axisIndex kennzeichnet dabei den Index der Achse innerhalb des durch ChanIndex angegebenen NC-Kanals.

Es wird ein Vektor mit acht Elementen zurückgegeben, in dem für die durch axisIndex definierte Achse die durch die unterschiedlichen NC-Befehle eingeführten Offsets aufgeführt sind.

Die Zuordnung des Index innerhalb des Vektors zu den unterschiedlichen Verschiebungstypen ist durch die Enumeration KERNELV\_AXIS\_OFFSET\_TYPES gegeben.

### **Parameter**

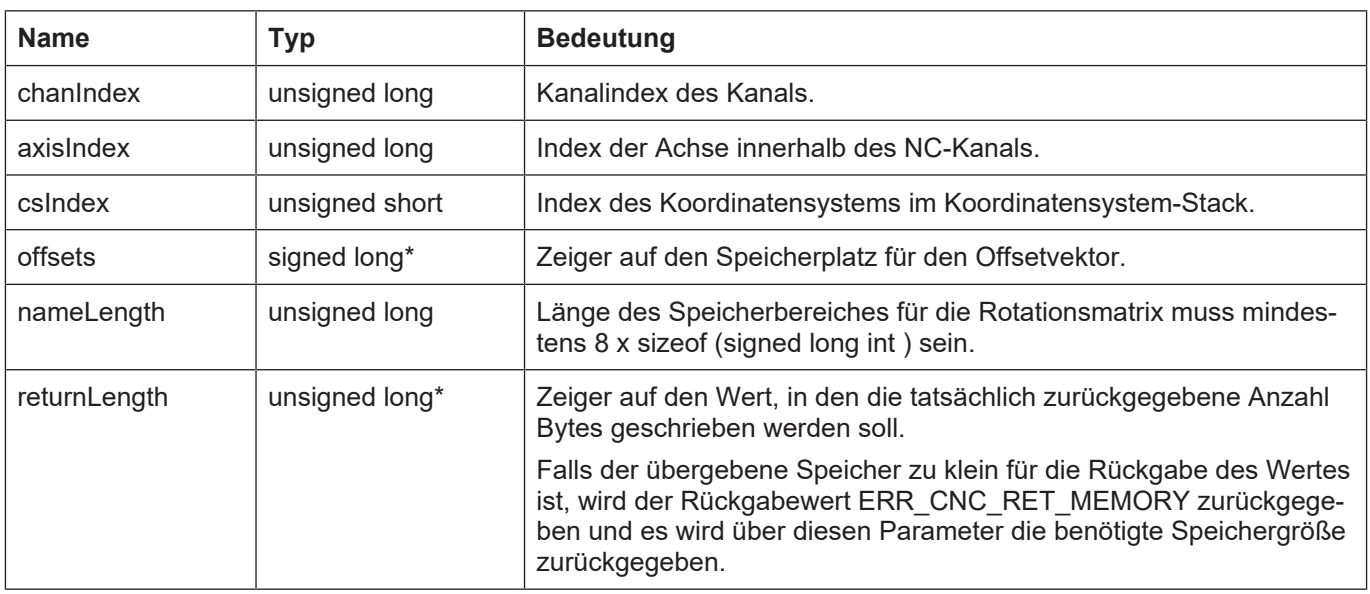

## **Rückgabewerte**

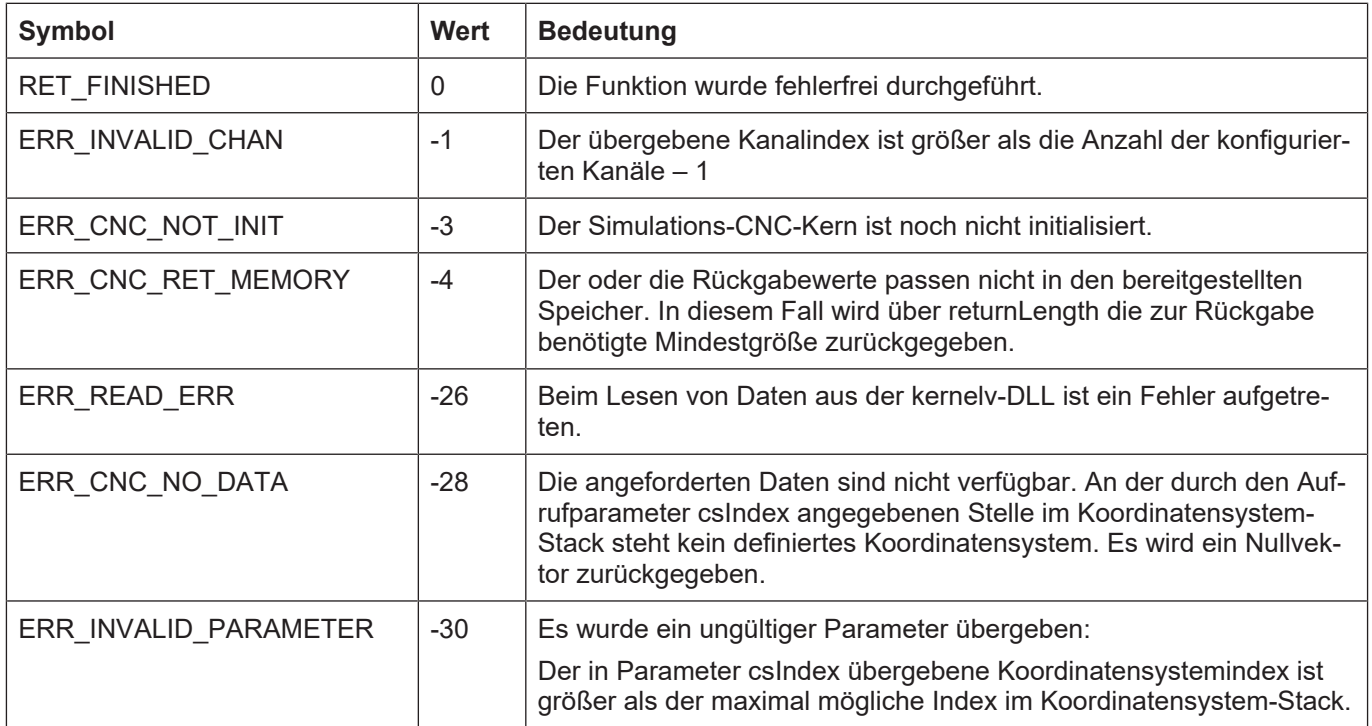

## **3.65.7 kernelv\_ch\_get\_total\_cs\_rot\_matrix()**

### **Prototyp**

KERNELV\_RETURN kernelv\_ch\_get\_total\_cs\_rot\_matrix(unsigned long int chanIndex, double \*matrix, unsigned long int bufferSize, unsigned long int \*retBytes);

### **Beschreibung**

Liefert die durch die Verkettung aller aktiven Koordinatensysteme entstandene Rotationsmatrix zurück.

Es wird die Rotationsmatrix zurückgegeben, die z.B. durch die Parameter **ϕ1, ϕ2 ϕ3** des folgenden NC-Befehls erzeugt wird:

**#CS DEF [CS1] [** *<v1>***,***<v2>***,***<v3>***,<ϕ1>,<ϕ2>,<ϕ3> ]**

Falls kein Koordinatensystem aktiv ist, wird die Einheitsmatrix zurückgegeben.

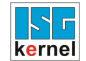

#### **Parameter**

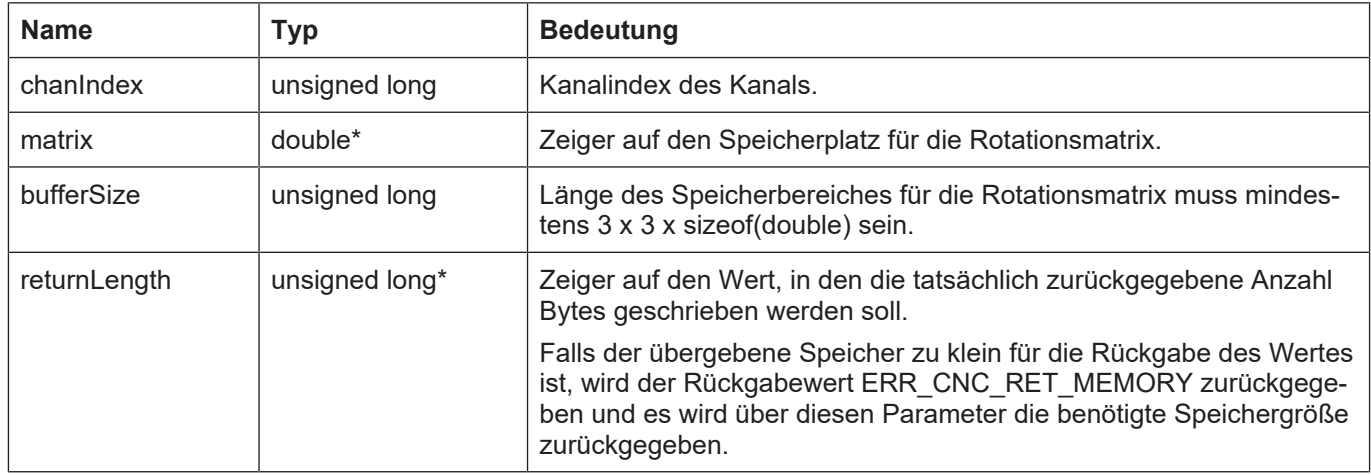

#### **Rückgabewerte**

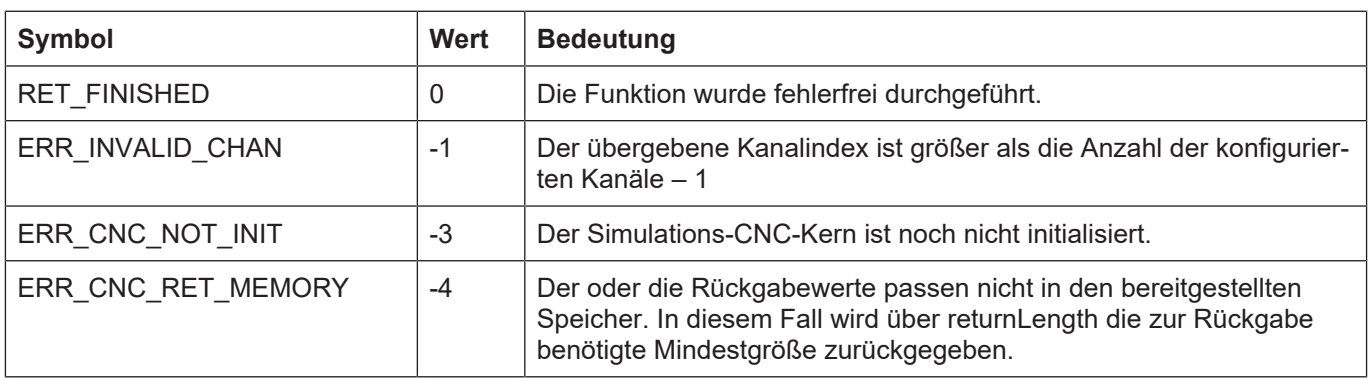

### **3.65.8 kernelv\_ch\_get\_total\_cs\_offset**

### **Prototyp**

KERNELV\_RETURN kernelv\_ch\_get\_total\_cs\_offset(unsigned long int chanIndex, double \*vector, unsigned long int bufferSize, unsigned long int \*retBytes);

#### **Beschreibung**

Liefert die Verschiebung des Ursprungs des durch die Verkettung aller aktiven Koordinatensysteme entstandenen resultierenden Koordinatensystems zurück.

Es wird ein Vektor mit drei Elementen zurückgegeben, der die Verschiebung des Koordinatensystem-Ursprungs zum Ursprung des Basiskoordinatensystems angibt.

Es wird der Verschiebungsvektor zurückgegeben, der z.B. durch die Parameter **v1, v2, v3** des folgenden NC-Befehls erzeugt wird:

### **#CS DEF [CS1] [ <v1>,<v2>,<v3>***,<ϕ1>,<ϕ2>,<ϕ3>* **]**

Falls kein Koordinatensystem aktiv ist, wird ein Nullvektor zurückgegeben.

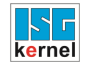

### **Parameter**

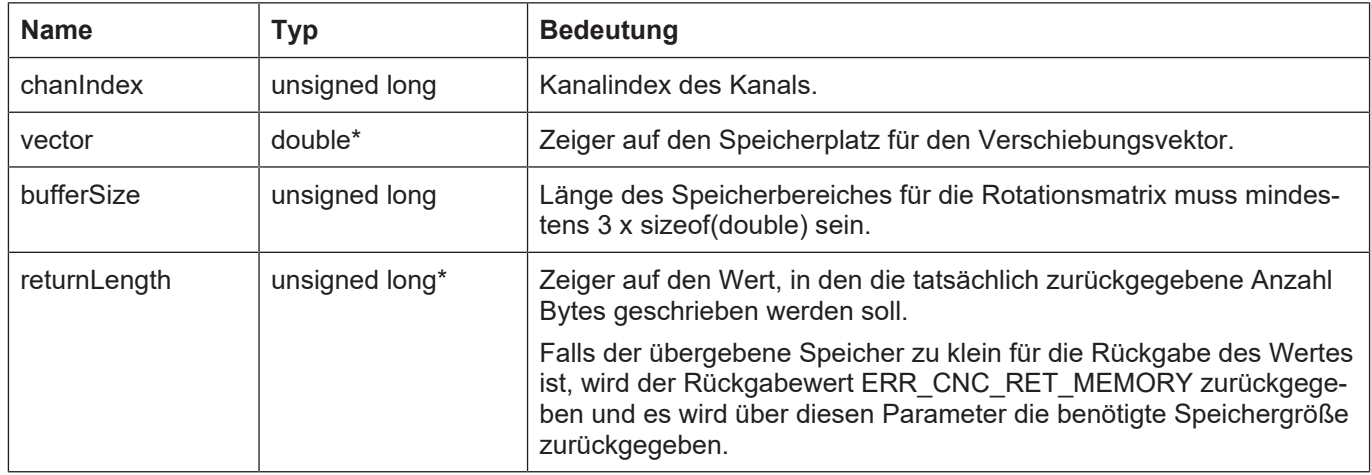

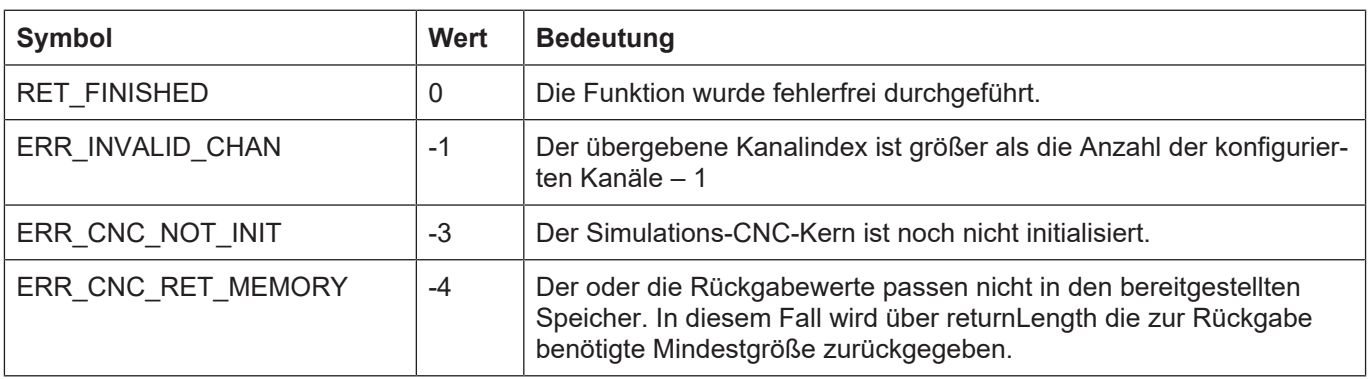

## **3.65.9 kernelv\_ch\_get\_total\_cs\_def()**

## **Prototyp**

KERNELV\_RETURN kernelv\_ch\_get\_total\_cs\_def(unsigned long int chanIndex, double \*vector, unsigned long int bufferSize, unsigned long int \*retBytes);

### **Beschreibung**

Liefert die Verschiebung und Drehwinkel des durch die Verkettung aller aktiven Koordinatensysteme entstandenen resultierenden Koordinatensystems zurück.

Es wird ein Vektor mit sechs Elementen zurückgegeben, die ersten drei Elemente enthalten die Verschiebung Koordinatensystem-Ursprungs zum Ursprung des Basiskoordinatensystems, die drei folgenden Vektorelemente enthalten die Drehwinkel in Grad, die benötigt werden um das Koordinatensystem aus dem Basiskoordinatensystem zu erzeugen. Die Reihenfolge mit der die Drehungen ausgeführt werden beträgt, analog zur Dokumentation des #CS-Befehls *ϕ3,* . *ϕ2,* ϕ1 in dieser Reihenfolge.

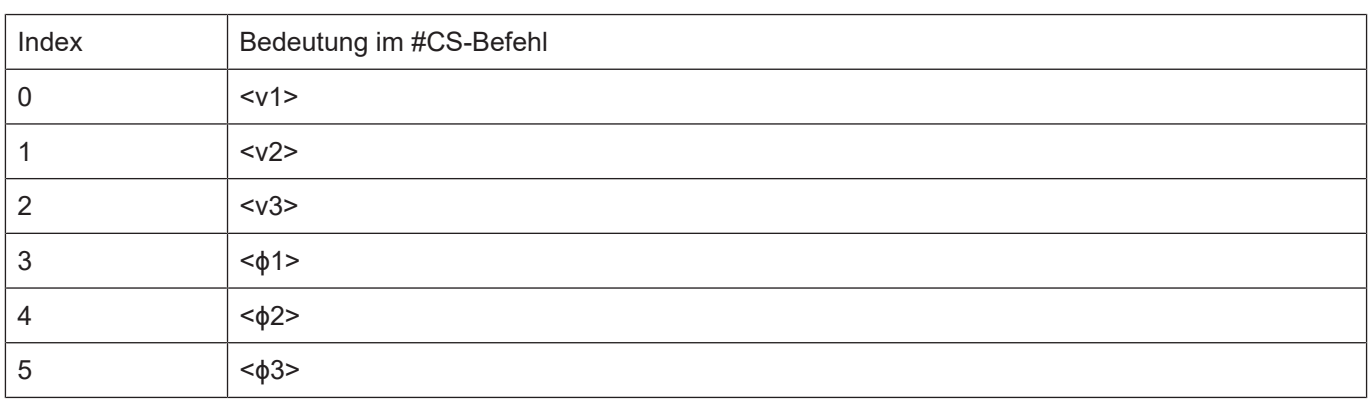

**#CS DEF [CS1] [ <v1>,<v2>,<v3>,<ϕ1>,<ϕ2>,<ϕ3> ]**

Falls kein Koordinatensystem aktiv ist, wird ein Nullvektor zurückgegeben.

### **Parameter**

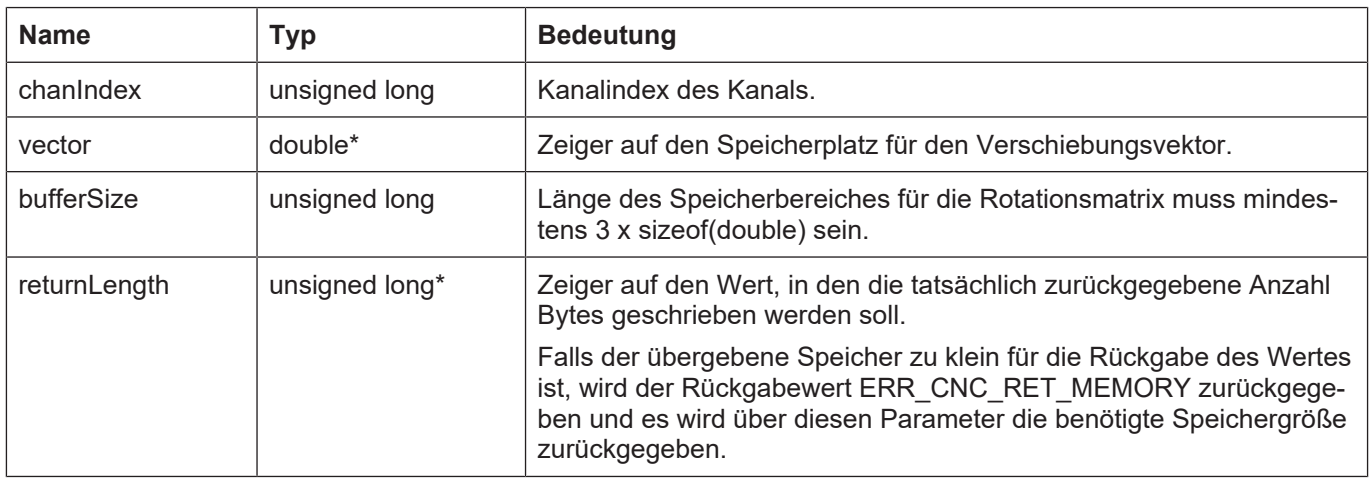

### **Rückgabewerte**

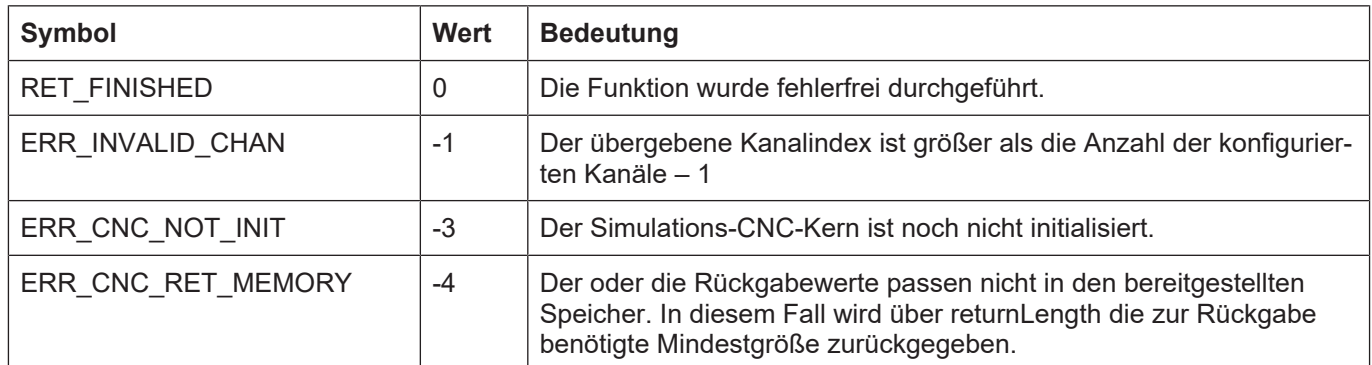

## **3.65.10 kernelv\_ch\_get\_coord\_sys\_active()**

### **Prototyp**

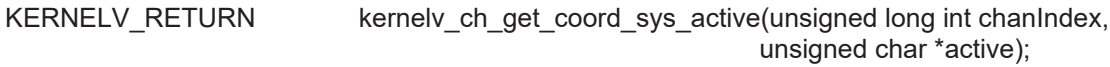

### **Beschreibung**

Liefert die Nummer der aktuell aktiven kinematischen Transformation zurück. Wenn keine kinematische Transformation aktiv ist, wird Null zurückgegeben.

### **Parameter**

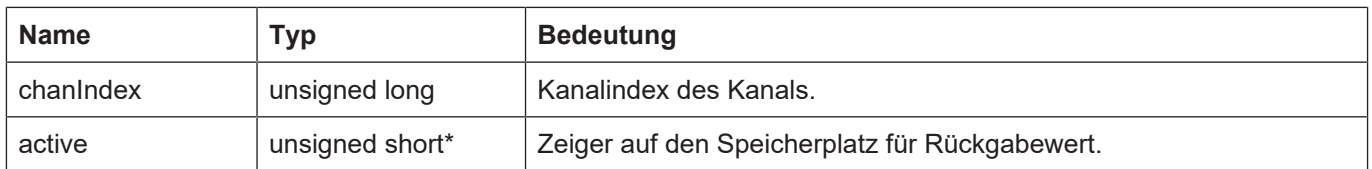

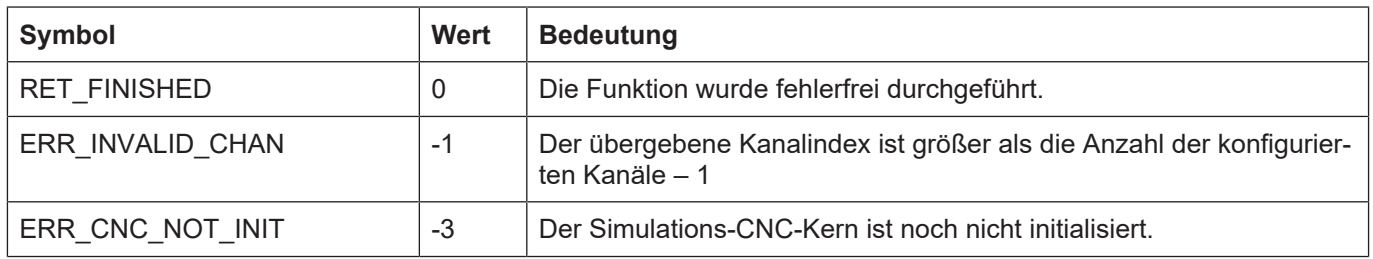

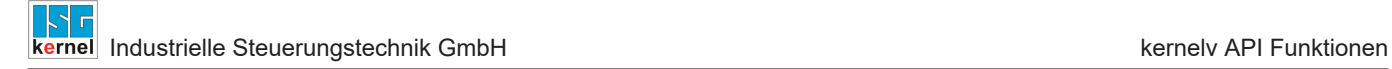

## **3.66 Kinematische Transformationen**

## **3.66.1 kernelv\_ch\_get\_kin\_trafo\_active()**

### **Prototyp**

```
KERNELV_RETURN kernelv_ch_get_kin_trafo_active(unsigned long int chanIndex,
                                                                                                                                   unsigned char *active);
```
### **Beschreibung**

Liefert zurück, ob im angegebenen Kanal eine Koordinatensystem aktiv ist oder nicht.

### **Parameter**

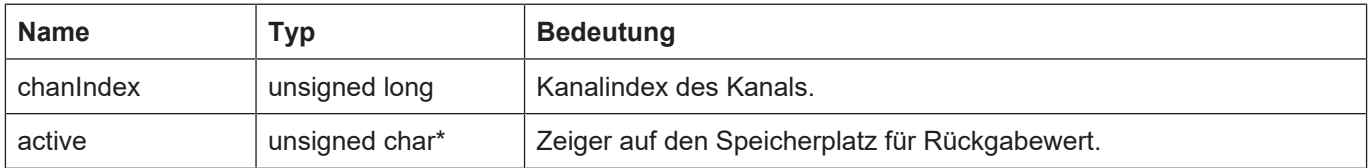

### **Rückgabewerte**

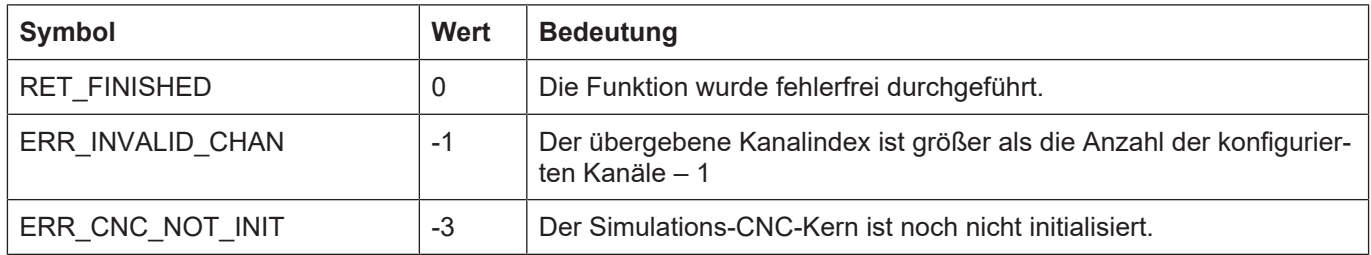

## **3.66.2 kernelv\_ch\_get\_active\_kin\_id()**

### **Prototyp**

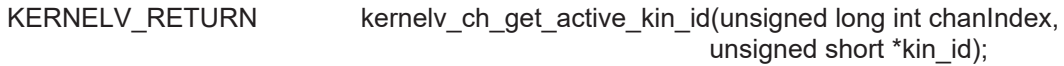

### **Beschreibung**

Liefert die Nummer der aktuell aktiven kinematischen Transformation zurück. Wenn keine kinematische Transformation aktiv ist, wird Null zurückgegeben.

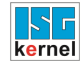

### **Parameter**

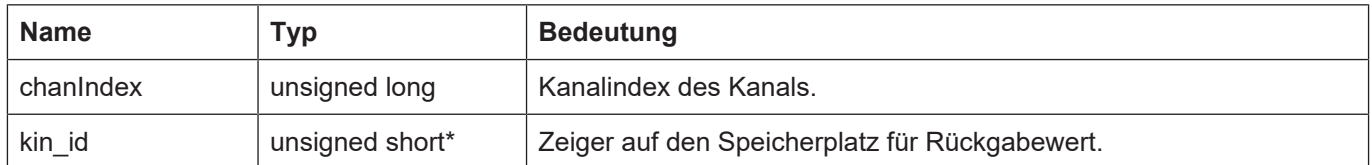

#### **Rückgabewerte**

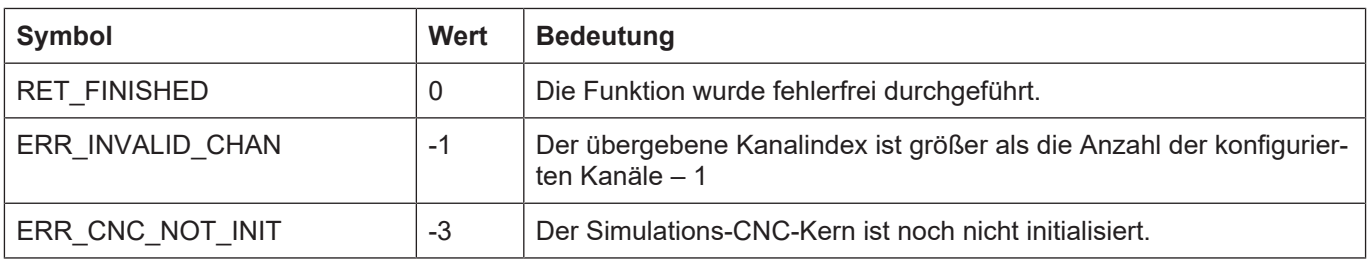

### **3.67 Externe Messhardware**

Defaultmässig werden in der kernelv-Dll Messfahrten mit der für die jeweilge Achse parametrierten Messsimulation simuliert.

Bei der Messvariante "Messen mit externer Messhardware" wird für den Anwender die auf der HLI liegende Schnittstelle zur externen Messhardware über API-Funktionen zugänglich gemacht. Damit hat der Anwender die Möglichkeit eventuell in der SPS der Echtzeitsteuerung implementierte Messverfahren auch mit der kernelv-Dll zu verwenden.

Die Schnittstelle zur externen Messhardware besteht aus folgenden Teilen:

Kommandoschnittstelle von der CNC zur SPS bzw. zum Anwender der Dll.

Quittierungsschnittstelle von der SPS bzw. Anwender zur CNC.

Triggerschnittstelle für das Messereignis und gegebenenfalls den Messwert von der SPS zur CNC.

Der Ablauf einer Messfahrt unter Verwendung der externen Messschnittstelle ist wie folgt:

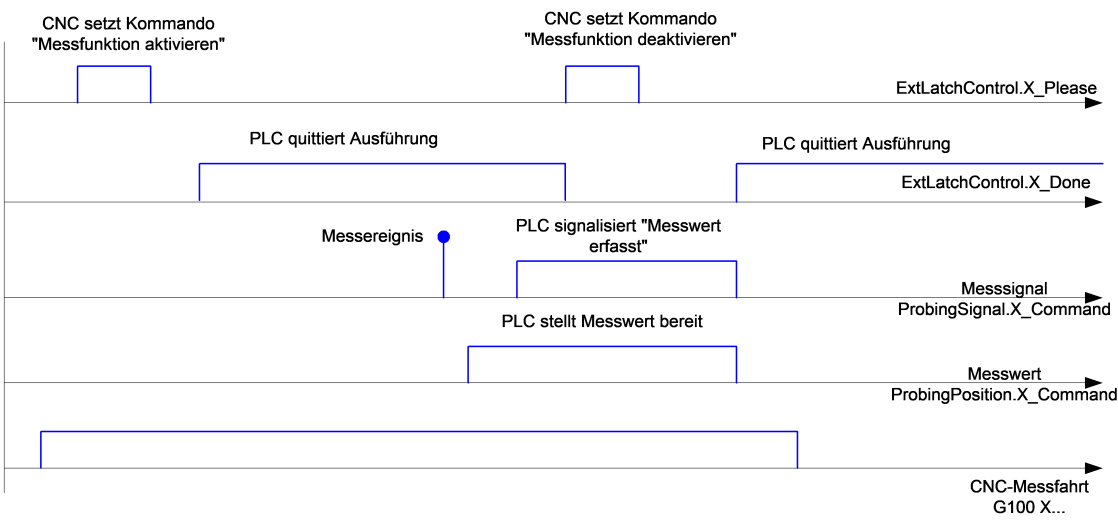

**Abb. 5: Schematischer Ablauf einer Messfahrt**

Das Abfragen der Kommandoschnittstelle erfolgt dabei über die Funktion **kernelv\_ax\_get\_ext\_latch\_command()**, das Quittieren des Kommandos erfolgt mit **kernelv\_ax\_acknowledge\_ext\_latch\_command()**, das Setzen des Latchereignisses sowie gegebenenfalls des Latch-Wertes verfolgt mit **kernelv\_ax\_set\_ext\_latch\_event()** bzw. mit **kernelv\_ax\_set\_ext\_latch\_event\_pos()**.

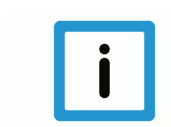

### **Hinweis**

Bei der Verwendung der externen Messschnittstelle muss die interne Messsimulation für die Achse durch Setzen des Achsparameters P-AXIS-00112 auf den Wert 0 deaktiviert werden.

## **3.67.1 kernelv\_ax\_get\_ext\_latch\_command()**

### **Prototyp**

KERNELV\_RETURN kernelv\_ch\_get\_active\_kin\_id(unsigned long int axIndex, KERNELV\_EXT\_LATCH\_COMMAND\_DATA \*data);

### **Beschreibung**

Liefert den Inhalt der Kommadoschnittstelle für die externe Messhardare in der Struktur KER-NELV\_EXT\_LATCH\_COMMAND\_DATA zurück.

### **Parameter**

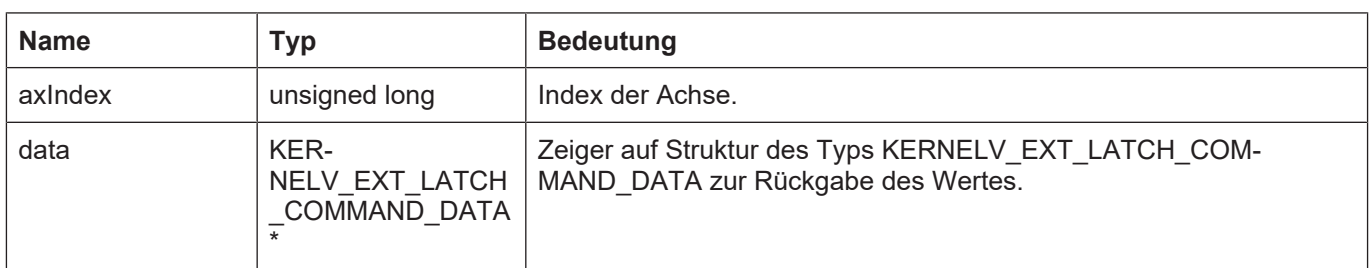

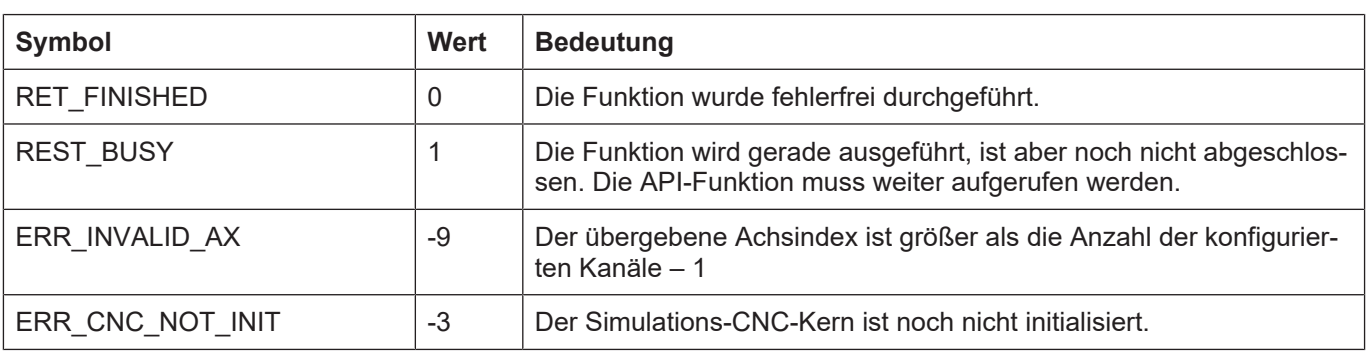

## **3.67.2 kernelv\_ax\_acknowledge\_ext\_latch\_command()**

## **Prototyp**

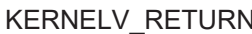

kernelv\_ax\_acknowledge\_ext\_latch\_command(unsigned long int axIndex);

### **Beschreibung**

Quittiert ein eventuell anstehendes Messkommando an die externe Messhardware. Falls ein Kommando aktiv ist und quittiert wurde, ist der Rückgabewerte der Funktion RET\_FINISHED, andernfalls ist der Rückgabewert ERR\_NO\_DATA.

### **Parameter**

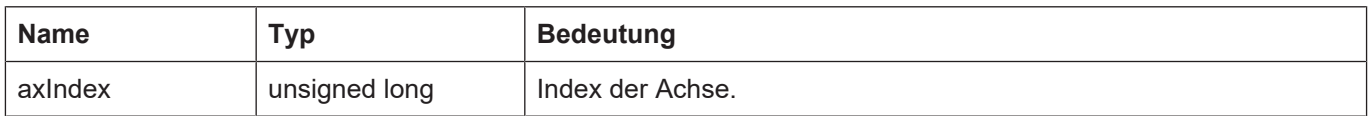

### **Rückgabewerte**

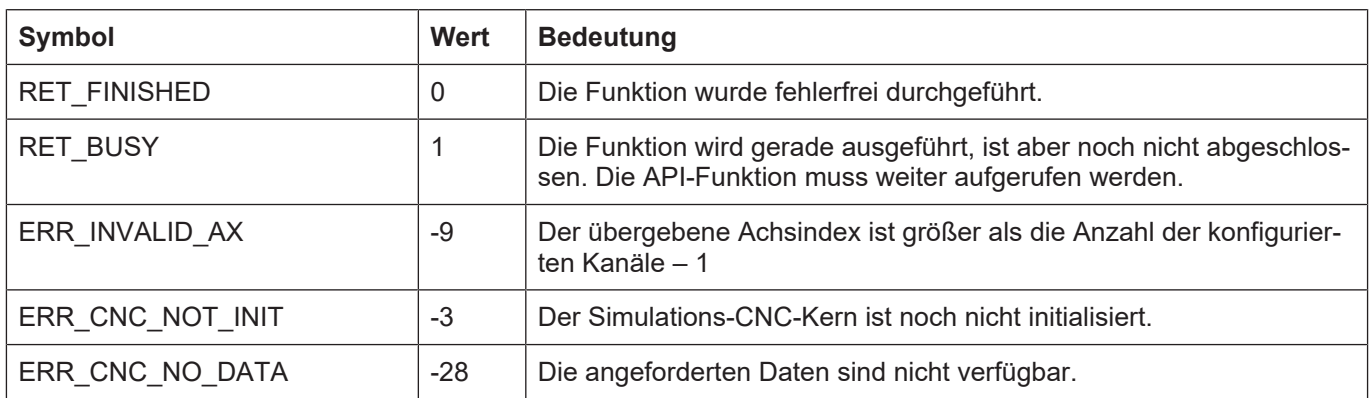

## **3.67.3 kernelv\_ax\_set\_ext\_latch\_event\_pos()**

### **Prototyp**

KERNELV\_RETURN kernelv**\_ax\_**set\_ext\_latch\_event\_pos(unsigned long int axIndex, signed long

int DATA position);

### **Beschreibung**

Zeigt der CNC das Auftreten des Latch-Ereignisses an und übergibt die gelatchte Position. Die gelatchte Position ist dabei in 0,1 um bzw. 1E-4 ° zu übergeben.

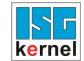

### **Parameter**

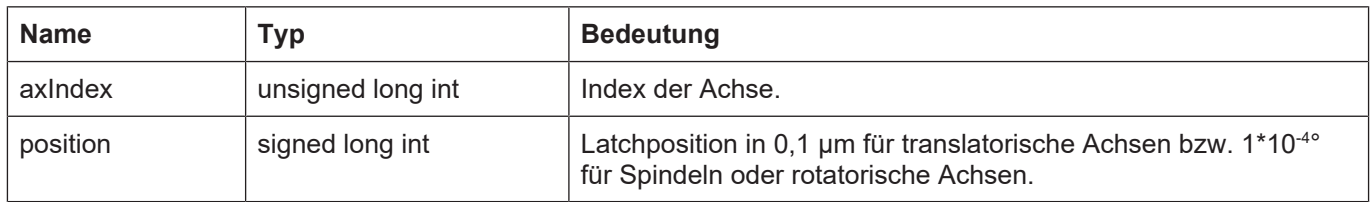

### **Rückgabewerte**

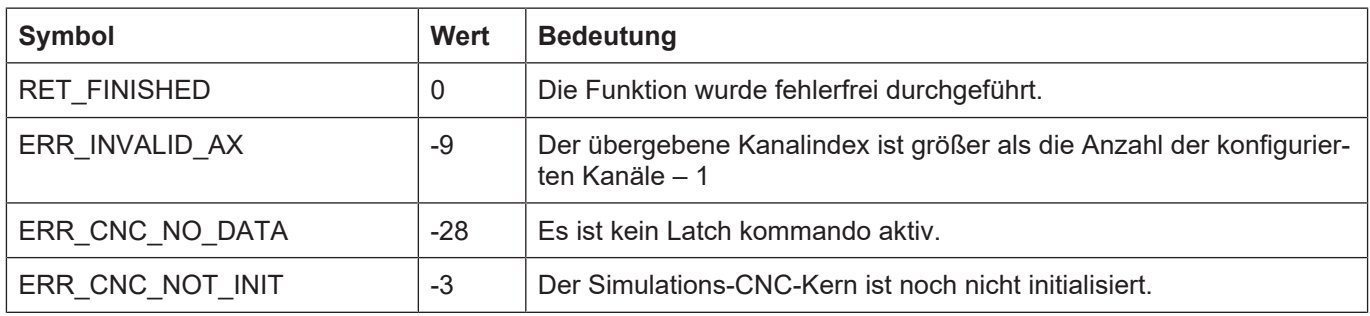

## **3.67.4 kernelv\_ax\_set\_ext\_latch\_event()**

### **Prototyp**

KERNELV\_RETURN kernelv**\_**ax**\_**set\_ext\_latch\_event(unsigned long int axIndex);

### **Beschreibung**

Zeigt der CNC das Auftreten des Latch-Ereignisses an als gelatchter Wert wird die aktuelle Istposition der Achse übergeben.

### **Parameter**

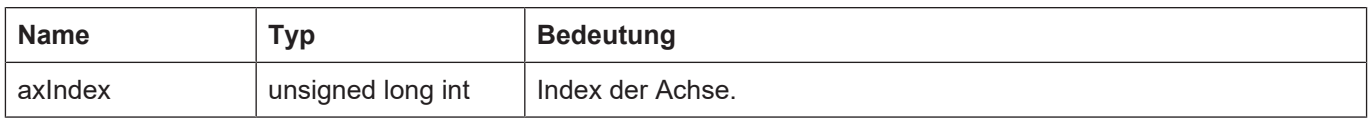

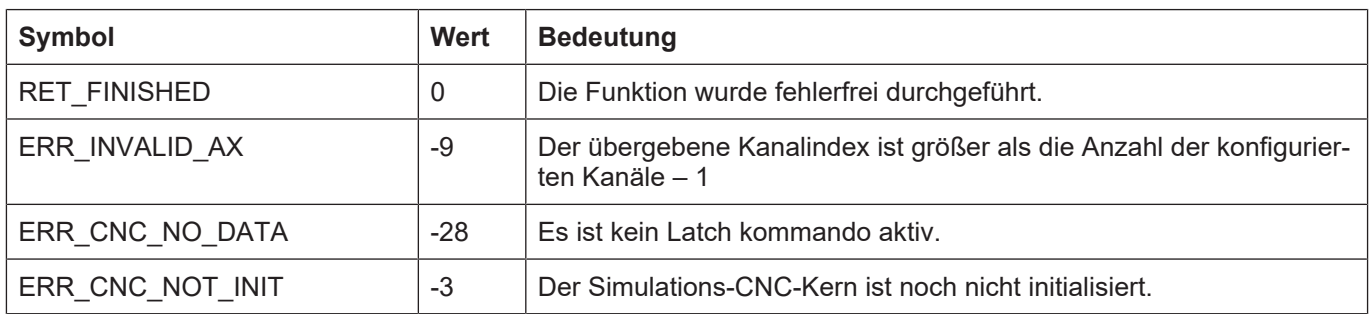

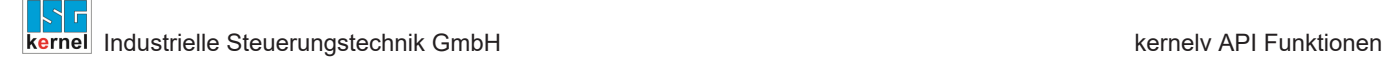

## **3.68 kernelv\_ch\_get\_timer()**

### **Prototyp**

KERNELV\_RETURN kernelv\_ch\_get\_timer (unsigned long int chanIndex, unsigned short int timerId, unsigned long int\* time);

### **Beschreibung**

Gibt die Zeit in ms zurück, die in der Variable V.G.TIMER[<Zählernummer>] im angegebenen Kanal abgespeichert ist.

### **Parameter**

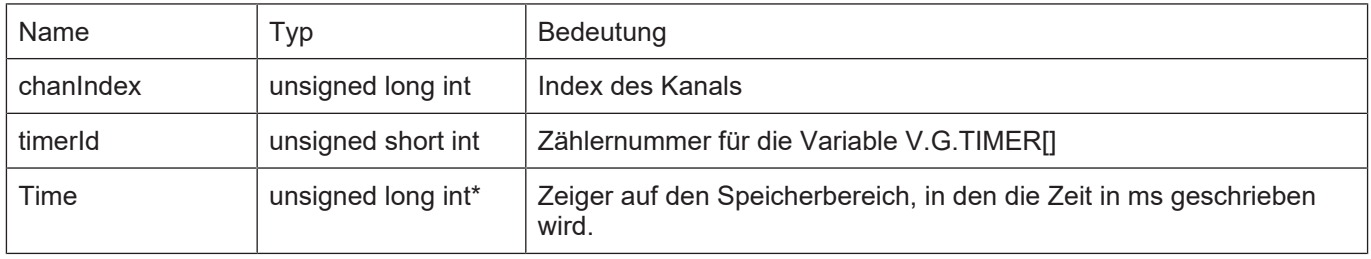

### **Rückgabewerte**

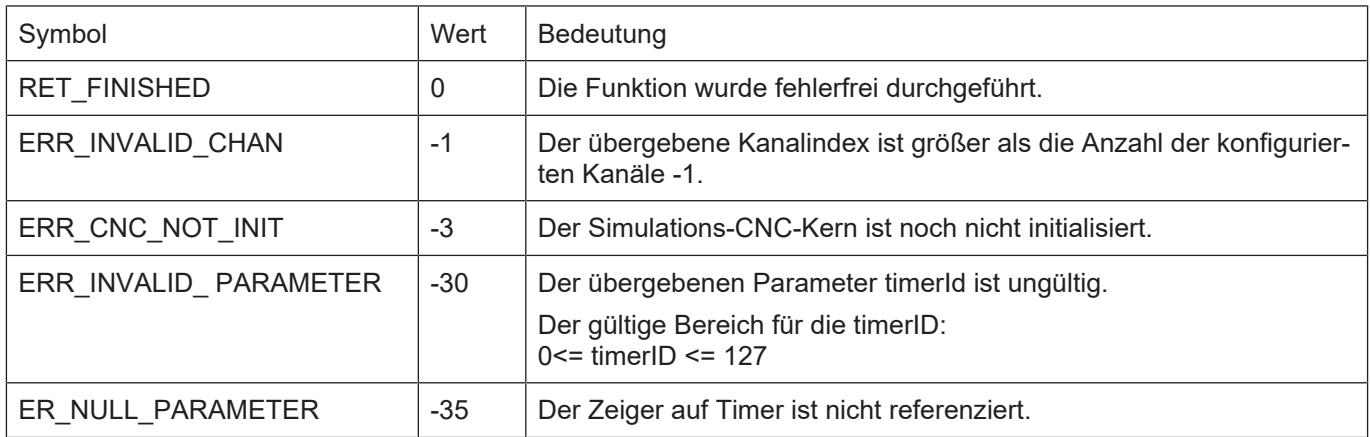

## **3.69 kernelv\_get\_production\_time()**

### **Prototyp**

KERNELV\_RETURN kernelv\_get\_production\_time(double\* productionTime, KERNELV\_PT\_FILE files);

### **Beschreibung**

Startet für jeden nicht leeren String in der Struktur KERNELV\_PT\_FILES ein NC-Programm im entsprechenden Kanal. Das erste Element wird im ersten Kanal gestartet, das zweite Element im zweiten Kanal usw.

Soll in einem Kanal kein Programm gestartet werden, muss der String am passenden Index 0 sein.

Es können nur Programme in Kanälen gestartet werden, die auch konfiguriert sind. Es wird die gesamte Bearbeitungsdauer aller gestartet NC-Programme zurückgegeben.

### **Parameter**

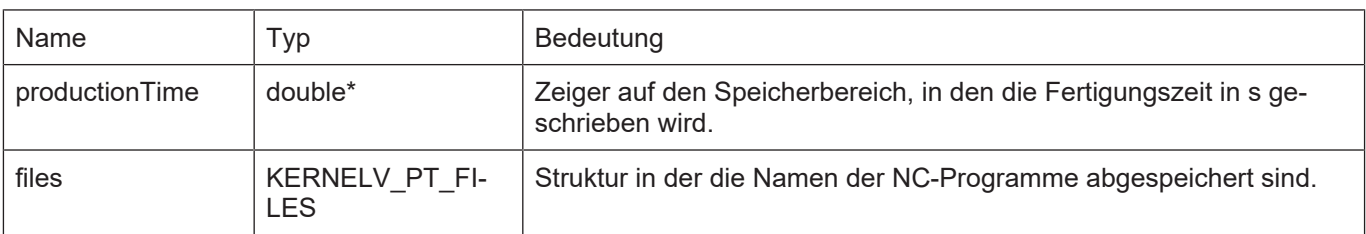

### **Rückgabewerte**

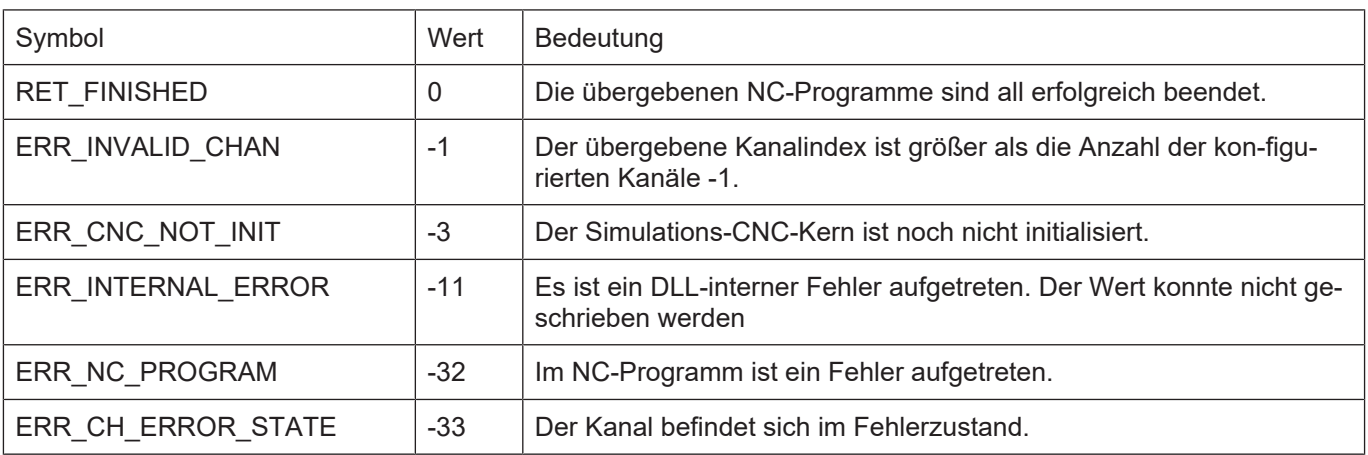

## **3.70 kernelv\_diagnosis\_upload()**

### **Prototyp**

KERNELV\_RETURN kernelv\_diagnosis\_upload(char\* filename);

### **Beschreibung**

Startet den Upload der internen Diagnosedaten der DLL und schreibt diese in die Datei mit dem Namen filename. Wird kein Dateiname angegeben, so werden die Daten in diag\_data.txt abgespeichert. Falls in filename kein Pfad angegeben wird, so wird die Datei in den aktuellen Pfad geschrieben.

### **Parameter**

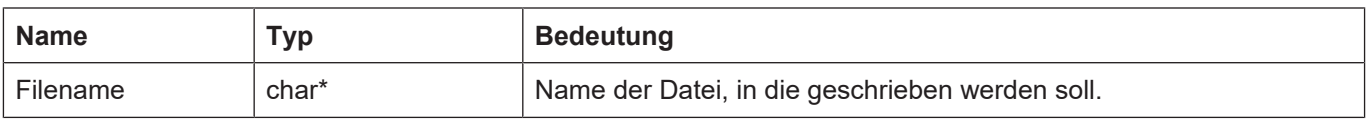

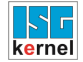

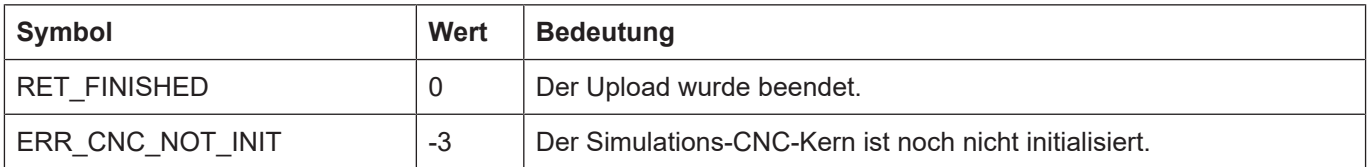

# **4 kernelv API Typen**

Sämtliche aufgeführte Typen sind in der Datei **kernelv.h** definiert.

# **4.1 Enum KERNELV\_RETURN**

### **Beschreibung**

Rückgabewerte und Fehlercodes von API-Funktionen.

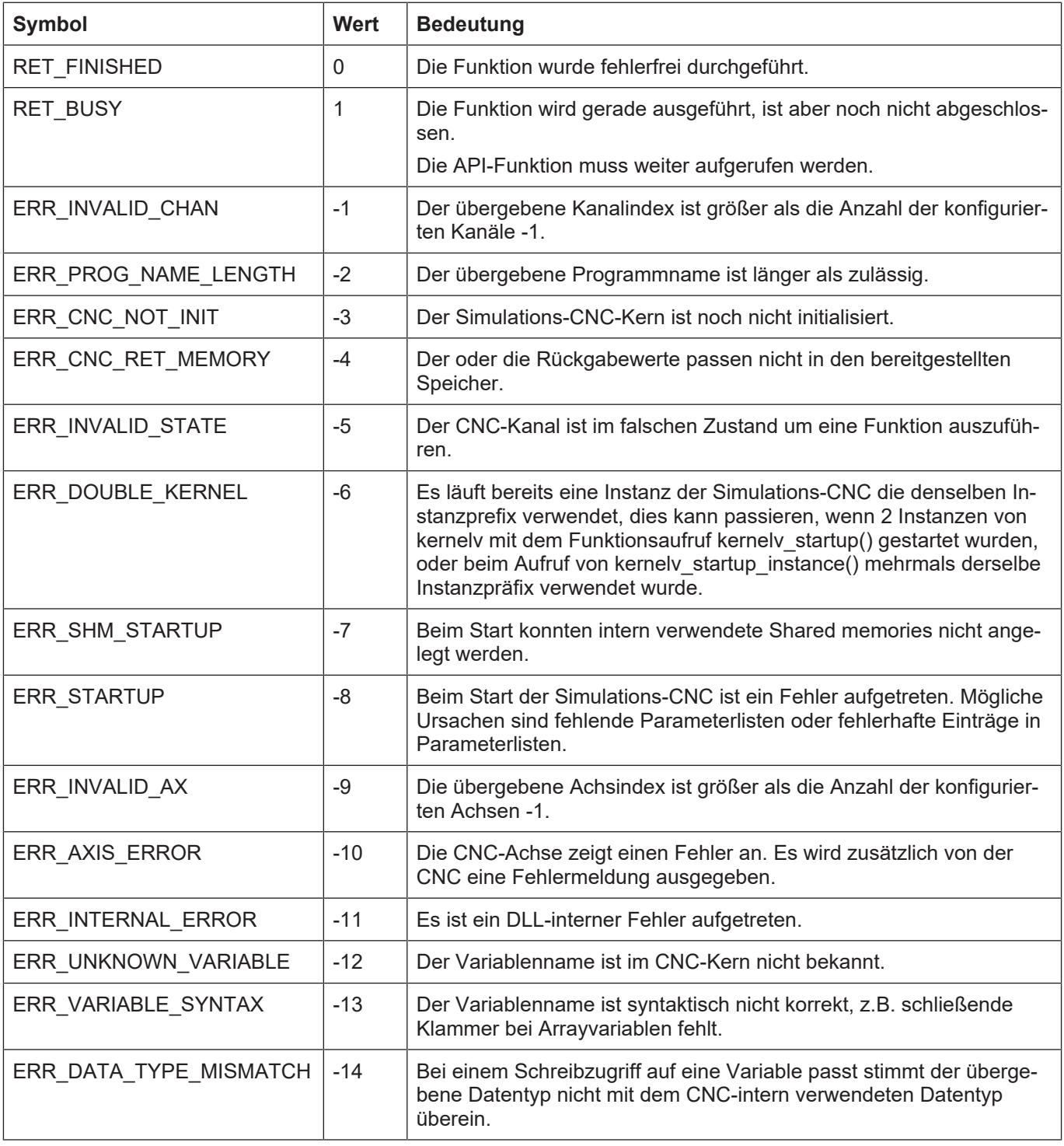

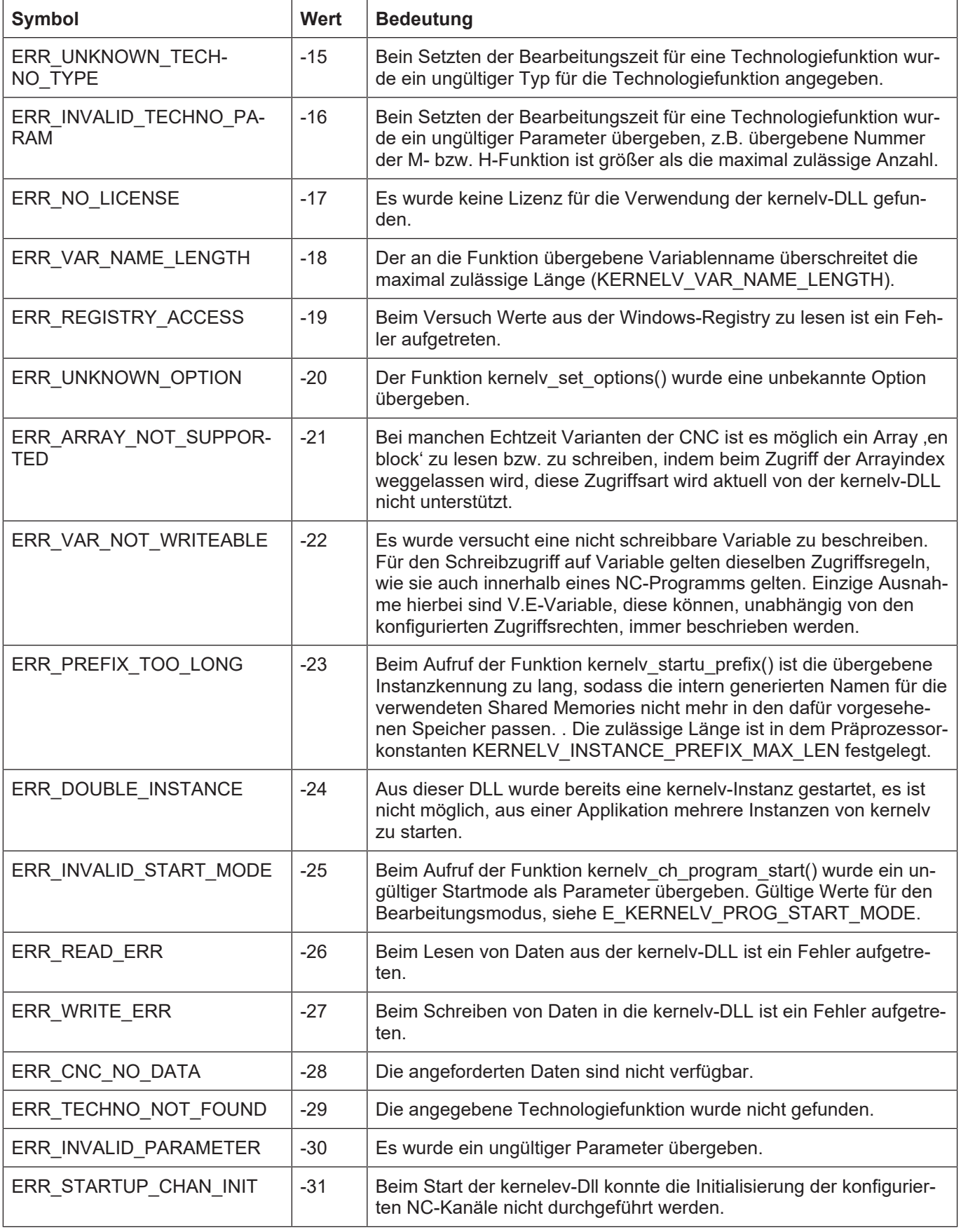

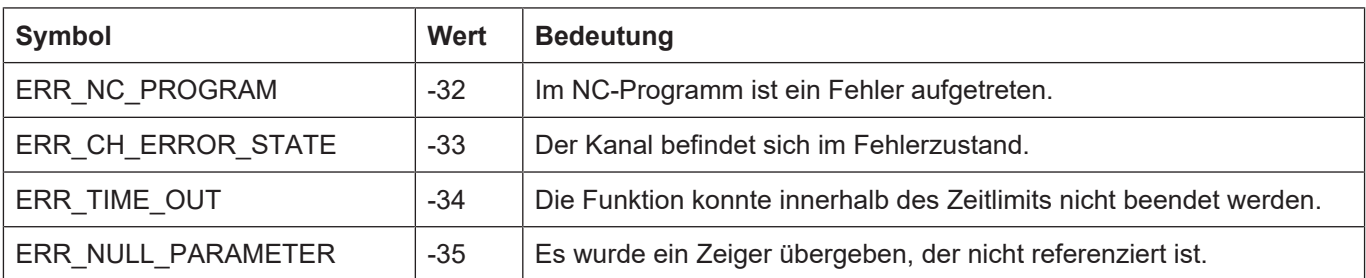

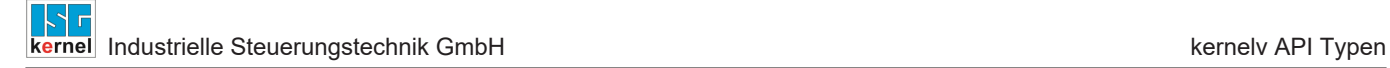

# **4.2 KERNELV\_CHANNEL\_STATE**

Durch die Enumeration CNC\_SIMU\_CHANNEL\_STATE wird der Zustand eines CNC-Kanals beschrieben.

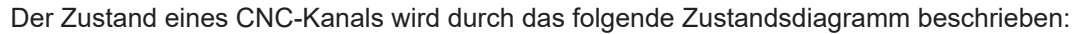

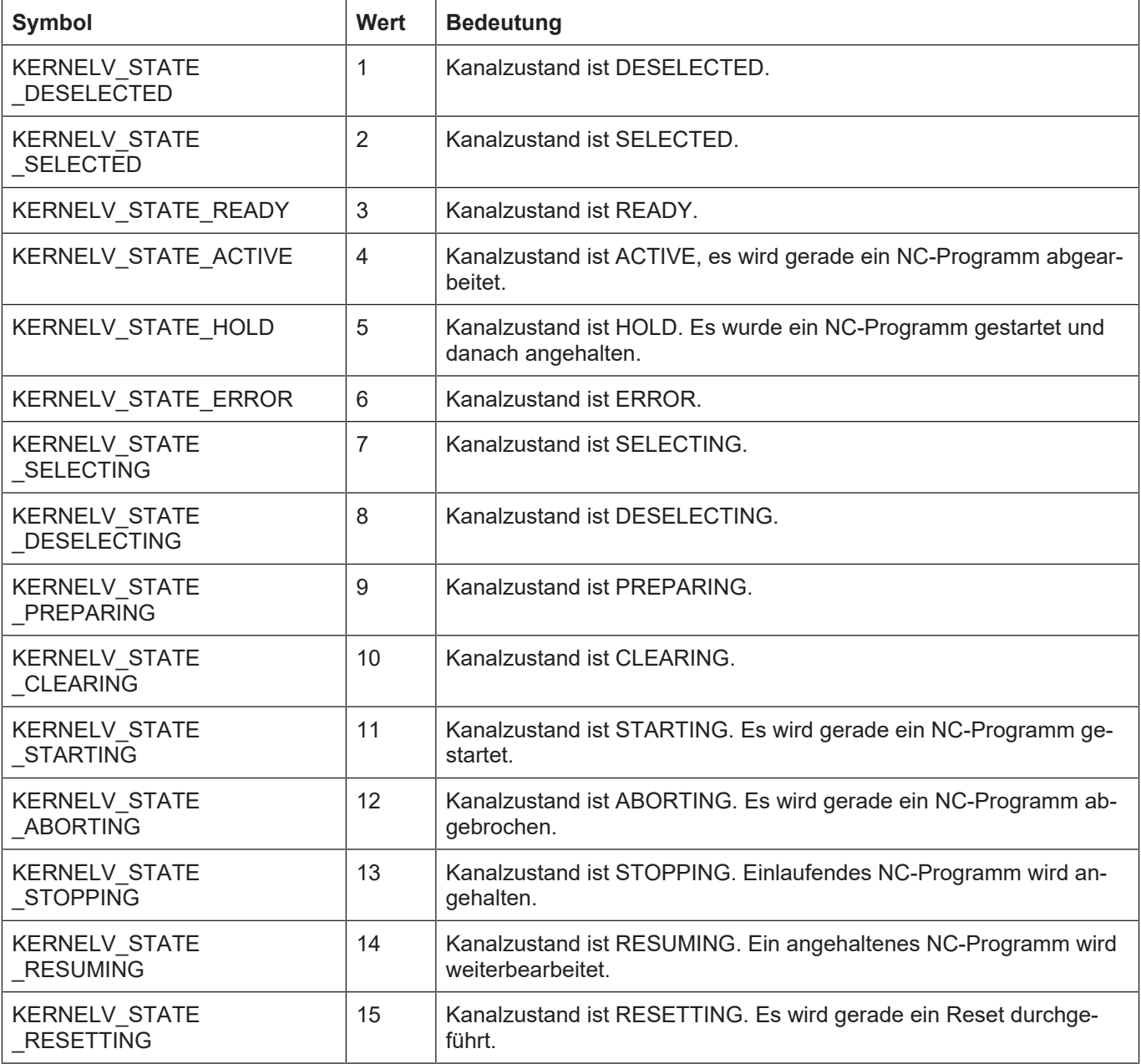

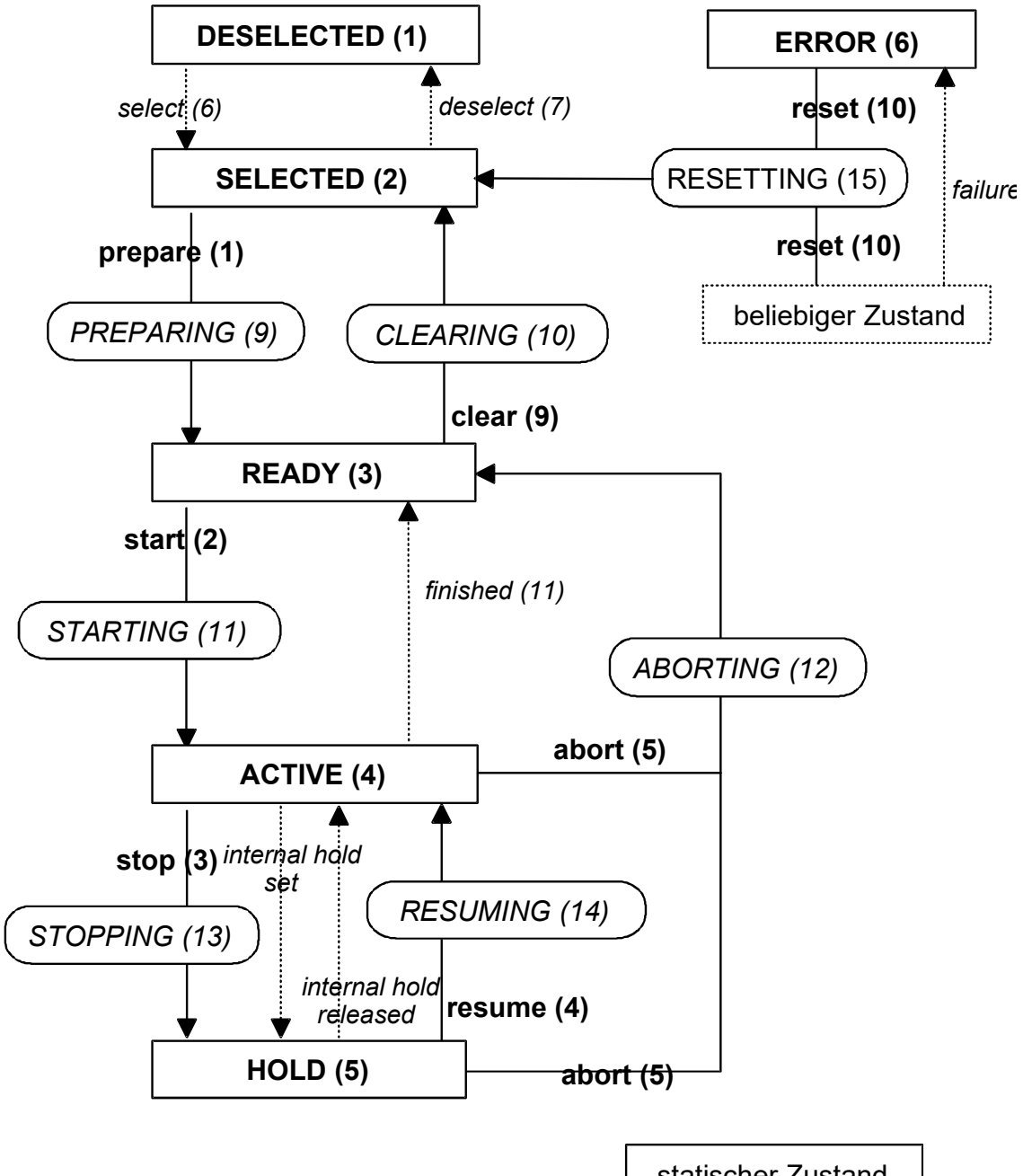

statischer Zustand

*dynamischer Zustand*

**Abb. 6: Zustandsdiagramm eines CNC-Kanals**

# **4.3 Enum E\_KERNELV\_TECHNO\_TYPE**

### **Beschreibung**

Typ einer in der Struktur KERNELV\_TECHNO\_DATA gespeicherten Technologiefunktion.

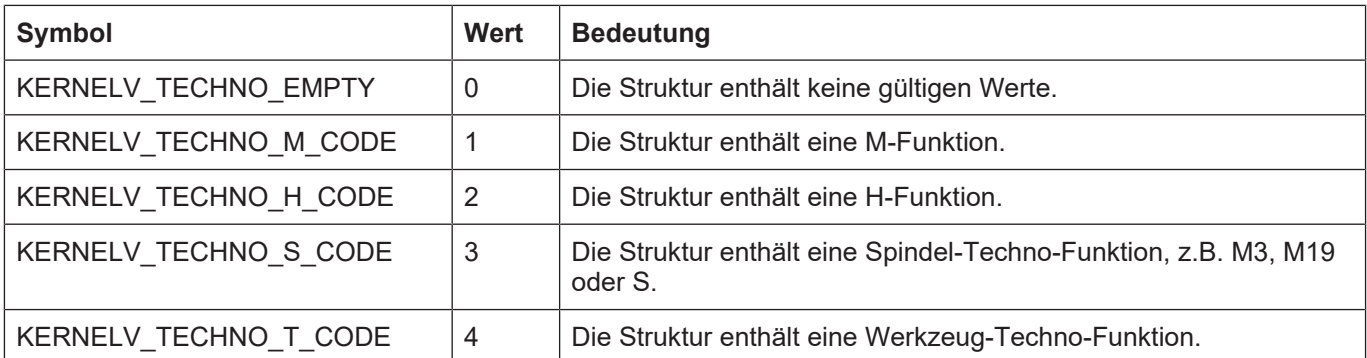

# **4.4 Struct KERNELV\_TECHNO\_DATA**

### **Beschreibung**

Struktur mit vom CNC-Kern quittierten Technologiedaten.

### **Speicherausrichung**

Die einzelnen Strukturelemente liegen gepackt im Speicher

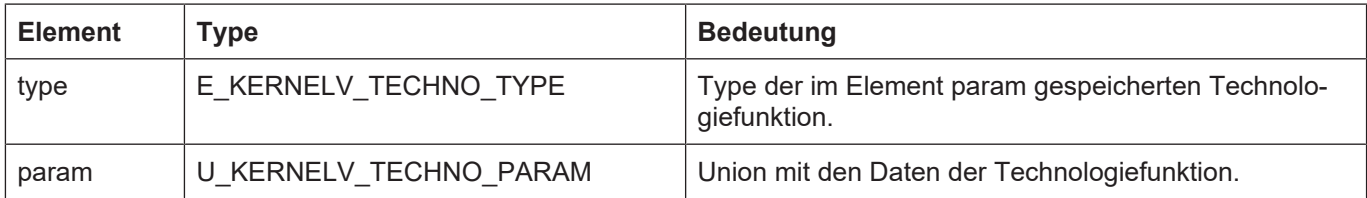

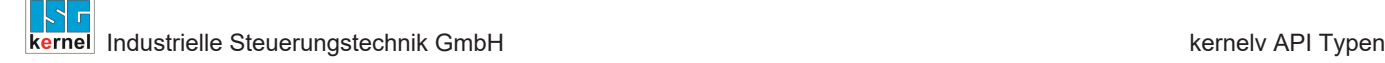

## **4.5 KERNELV\_CHANNEL\_TECHNO\_DATA\_ARRAY**

### **Beschreibung**

Definiert ein Array der Größe KERNELV\_CHANNEL\_TECHNO\_DATA\_COUNT von Strukturen des Typs KERNELV\_TECHNO\_DATA.

```
typedef KERNELV_TECHNO_DATA
KERNELV CHANNEL TECHNO DATA ARRAY[KERNELV CHANNEL TECHNO DATA COUNT];
```
Eine Variable dieses Typs kann den Funktionen kernelv\_ch\_get\_techno\_data() bzw. kernelv\_ch\_get\_new\_techno\_data() übergeben werden um die Technologieinformationen zu lesen.

```
KERNELV CHANNEL TECHNO DATA ARRAY  ch techno;
unsigned long int techno len;
if ( kernelv ch get techno data(0,
                            ch techno,
                            sizeof(ch_techno),
                            \text{#techno len} = \text{RET FINISHED}{
for (int i = 0; i < KERNELV CHANNEL TECHNO DATA COUNT, i++)
. .printf("Type: %d\n", ch techno[i].type);
}
```
## **4.6 KERNELV\_CHANNEL\_TECHNO\_DATA\_ARRAY2**

### **Beschreibung**

Definiert ein Array der Größe KERNELV\_CHANNEL\_TECHNO\_DATA\_COUNT von Strukturen des Typs KERNELV\_TECHNO\_DATA2.

```
typedef KERNELV_TECHNO_DATA2
```
KERNELV CHANNEL TECHNO DATA ARRAY2 [KERNELV CHANNEL TECHNO DATA COUNT];

Eine Variable dieses Typs kann den Funktionen kernelv\_ch\_get\_techno\_data2() bzw. kernelv\_get\_new\_techno\_data2() übergeben werden um die Technologieinformationen zu lesen.

```
KERNELV CHANNEL TECHNO DATA ARRAY2  ch techno;
unsigned long int techno len;
if ( kernelv ch get techno data2(0,
                                                          ch_techno,
                               sizeof(ch_techno),
                                                          &techno_len) == RET_FINISHED)
{
for (int i =0; i < KERNELV_CHANNEL_TECHNO DATA COUNT, i++)
. .printf("Type: %d\n", ch techno[i].type);
}
```
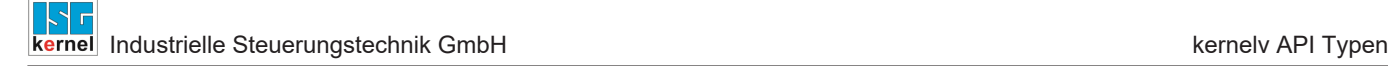

## **4.7 KERNELV\_AXIS\_TECHNO\_DATA\_ARRAY**

### **Beschreibung**

Definiert ein Array der Größe KERNELV\_AXIS\_TECHNO\_DATA\_COUNT von Strukturen des Typs KERNELV\_TECHNO\_DATA.

```
typedef KERNELV_TECHNO_DATA
KERNELV AXIS TECHNO DATA ARRAY[KERNELV AXIS TECHNO DATA COUNT];
```
Eine Variable dieses Typs kann den Funktionen kernelv\_ax\_get\_techno\_data() bzw. kernelv\_ax\_get\_new\_techno\_data() übergeben werden um die Technologieinformationen zu lesen.

```
KERNELV CHANNEL TECHNO DATA ARRAY ax techno;
unsigned long int techno len;
if ( kernelv ax get techno data(0,
                                                          ax_techno,
                               sizeof(ch_techno),
                                                          &techno_len) == RET_FINISHED)
{
for (int i =0; i < KERNELV CHANNEL TECHNO DATA COUNT , i++)
   .printf("Type: %d\n", ax techno[i].type);
}
```
## **4.8 Struct KERNELV\_TECHNO\_DATA2**

### **Beschreibung**

Struktur mit vom CNC-Kern quittierten Technologiedaten.

### **Speicherausrichung**

Die einzelnen Strukturelemente liegen gepackt im Speicher

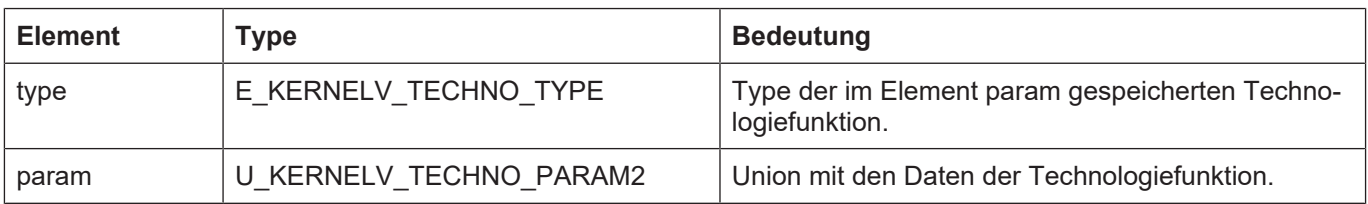

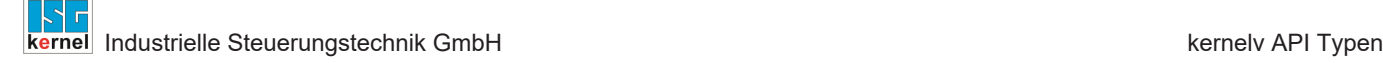

## **4.9 KERNELV\_CHANNEL\_TECHNO\_DATA\_ARRAY2**

### **Beschreibung**

Definiert ein Array der Größe KERNELV\_CHANNEL\_TECHNO\_DATA\_COUNT von Strukturen des Typs KERNELV\_TECHNO\_DATA2.

```
typedef KERNELV_TECHNO_DATA2
KERNELV CHANNEL TECHNO DATA ARRAY2[KERNELV CHANNEL TECHNO DATA COUNT];
```
Eine Variable dieses Typs kann den Funktionen kernelv\_ch\_get\_techno\_data2() bzw. kernelv\_ch\_get\_new\_techno\_data2() übergeben werden um die Technologieinforamtionen zu lesen.

```
KERNELV CHANNEL TECHNO DATA ARRAY2  ch techno;
unsigned long int techno len;
if ( kernelv ch get techno data2(0,
                                                          ch_techno,
                               sizeof(ch_techno),
                                                          &techno_len) == RET_FINISHED)
{
for (int i =0; i < KERNELV CHANNEL TECHNO DATA COUNT , i++)
. .printf("Type: %d\n", ch techno[i].type);
}
```
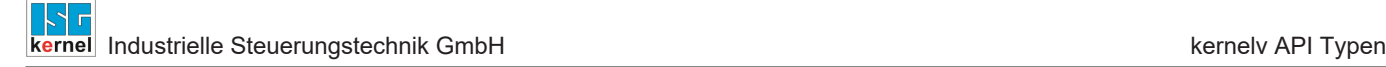

## **4.10 KERNELV\_AXIS\_TECHNO\_DATA\_ARRAY2**

### **Beschreibung**

Definiert ein Array der Größe KERNELV\_AXIS\_TECHNO\_DATA\_COUNT von Strukturen des Typs KERNELV\_TECHNO\_DATA2.

```
typedef KERNELV_TECHNO_DATA2
KERNELV AXIS TECHNO DATA ARRAY2 [KERNELV AXIS TECHNO DATA COUNT];
```
Eine Variable dieses Typs kann den Funktionen kernelv\_ax\_get\_techno\_data2() bzw. kernelv\_ax\_get\_new\_techno\_data2() übergeben werden um die Technologieinformationen zu lesen.

```
KERNELV CHANNEL TECHNO DATA ARRAY2 ax techno;
unsigned long int techno len;
if ( kernelv ax get techno data2(0,
                                                          ax_techno,
                               sizeof(ch_techno),
                                                          &techno_len) == RET_FINISHED)
{
for (int i =0; i < KERNELV AXIS TECHNO DATA COUNT , i++)
   .printf("Type: %d\n", ch techno[i].type);
}
```
# **4.11 Union U\_KERNELV\_TECHNO\_PARAM**

### **Beschreibung**

Union mit den Daten einer Technologiefunktion.

### **Speicherausrichung**

Die einzelnen Strukturelemente liegen gepackt im Speicher.

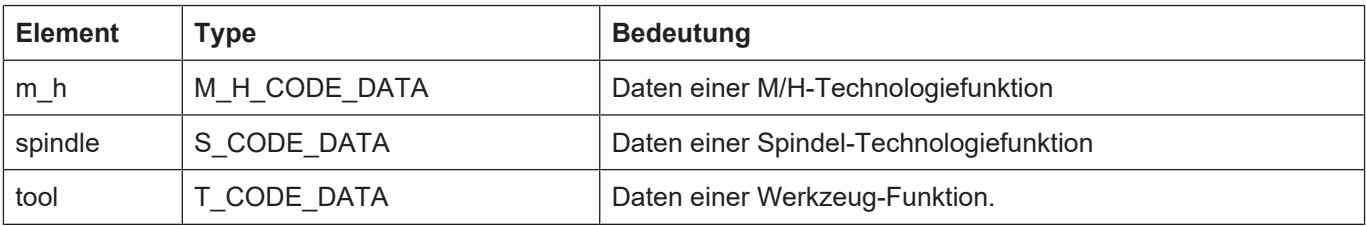
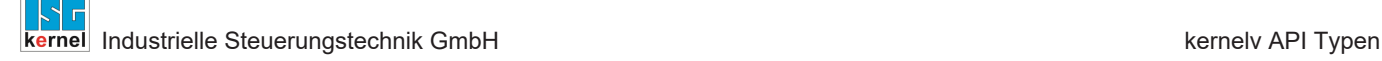

# **4.12 Union U\_KERNELV\_TECHNO\_PARAM2**

#### **Beschreibung**

Union mit den Daten einer Technologiefunktion.

## **Speicherausrichung**

Die einzelnen Strukturelemente liegen gepackt im Speicher.

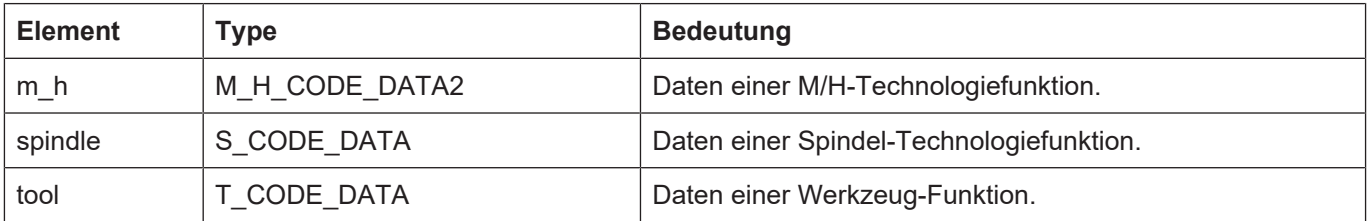

# **4.13 Struct M\_H\_CODE\_DATA**

#### **Beschreibung**

Daten einer M/H-Funktion.

#### **Speicherausrichung**

Die einzelnen Strukturelemente liegen gepackt im Speicher.

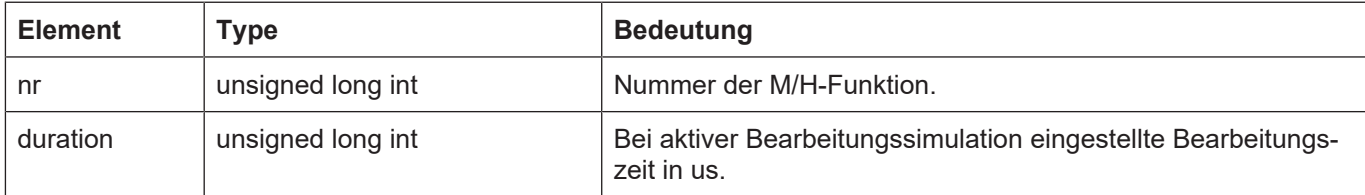

# **4.14 Struct M\_H\_CODE\_DATA2**

# **Beschreibung**

Daten einer M/H-Funktion.

## **Speicherausrichung**

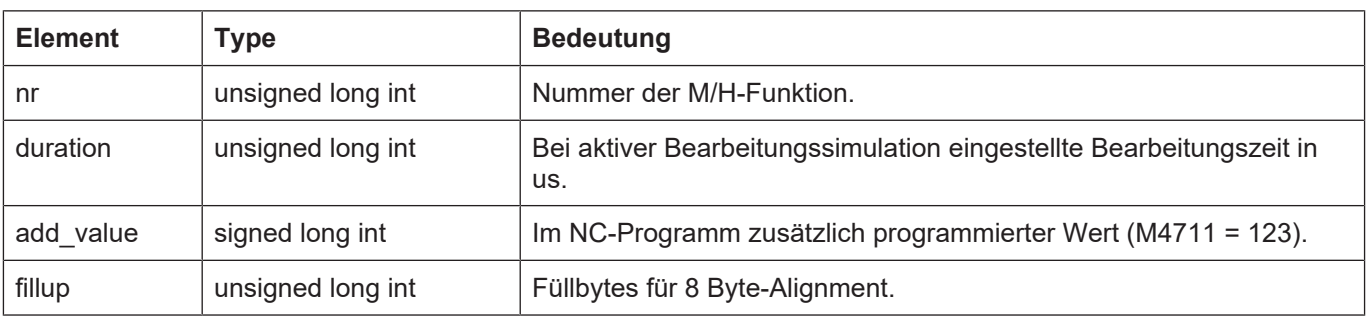

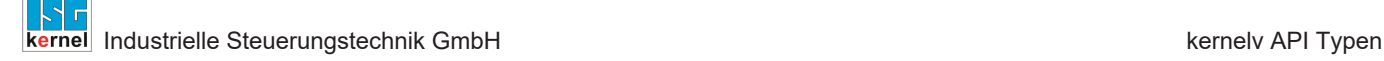

# **4.15 Enum E\_KERNELV\_SPINDLE\_TYPE**

## **Beschreibung**

Typ einer in der Struktur S\_CODE\_DATA gespeicherten Technologiefunktion.

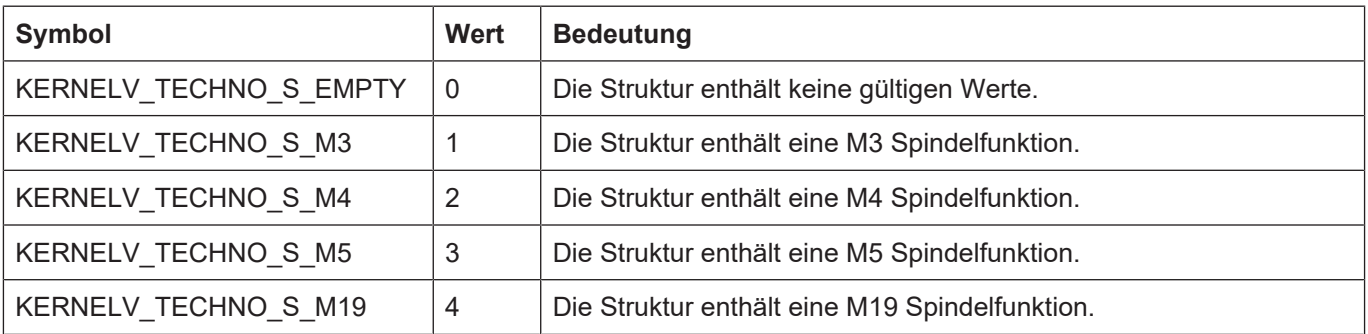

# **4.16 Struct S\_CODE\_DATA**

#### **Beschreibung**

Die Struktur enthält die zu einer Spindel-Technologiefunktion gehörigen Daten.

## **Speicherausrichung**

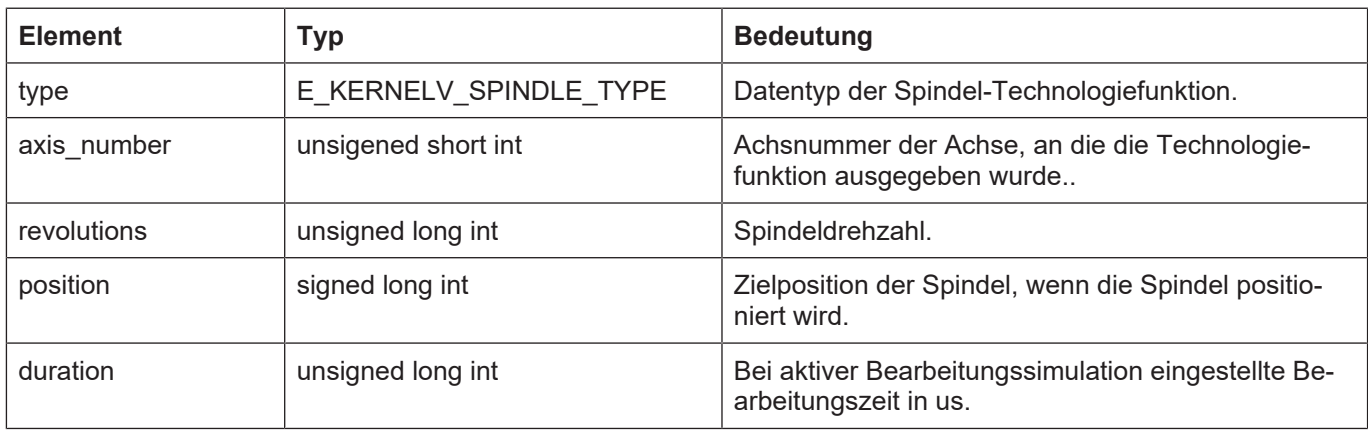

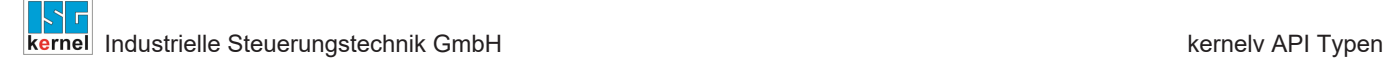

# **4.17 Struct T\_CODE\_DATA**

### **Beschreibung**

Die Struktur enthält die zu einer Werkzeug-Technologiefunktion gehörigen Daten.

### **Speicherausrichung**

Die einzelnen Strukturelemente liegen gepackt im Speicher.

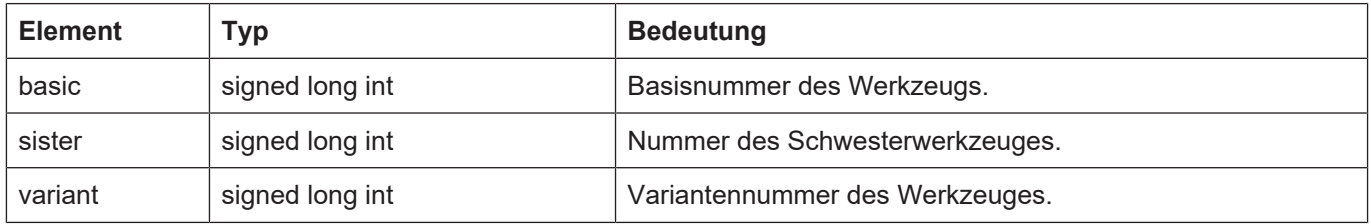

# **4.18 Struct KERNELV\_NC\_LINE\_DATA**

#### **Beschreibung**

Die Struktur die zu einer abgearbeiteten NC-Programmzeile gehörenden Daten.

### **Speicherausrichung**

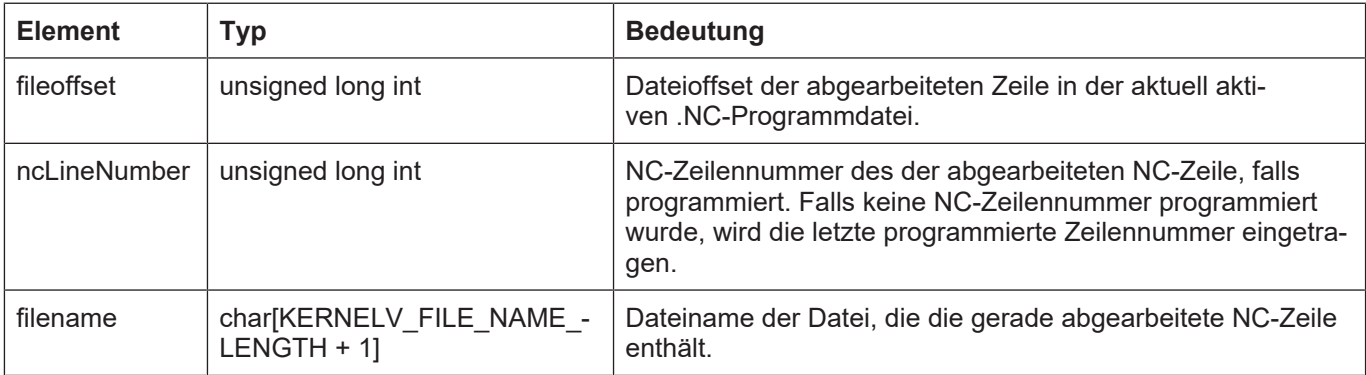

# **4.19 Enum E\_KERNELV\_VAR\_TYPE**

## **Beschreibung**

Datentyp eines in der Struktur U\_KERNELV\_VAR\_VALUE gespeicherten Datums.

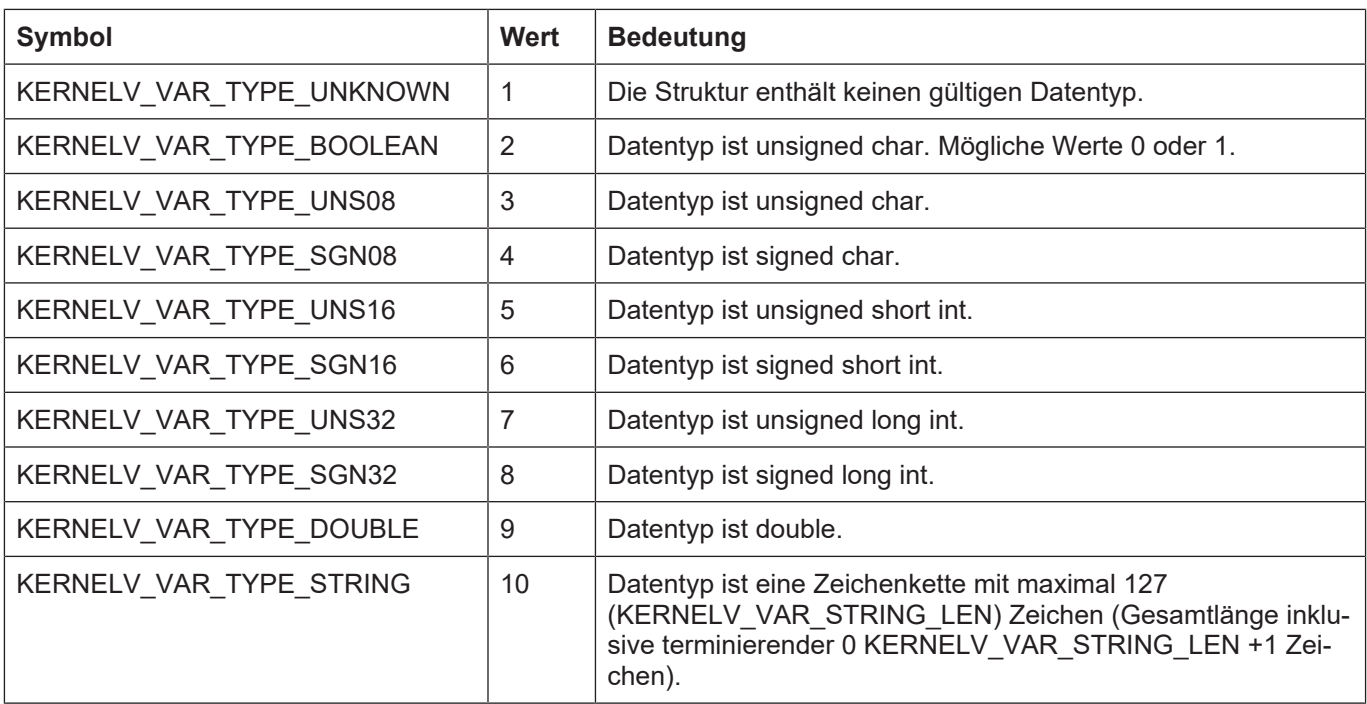

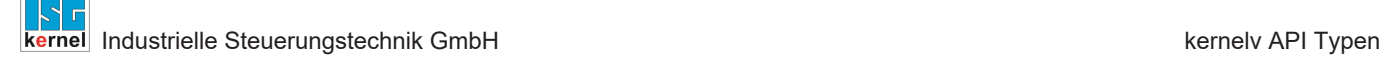

# **4.20 Union U\_KERNELV\_VAR\_VALUE**

## **Beschreibung**

Union mit den möglichen Werten einer CNC-Variablen.

# **Speicherausrichung**

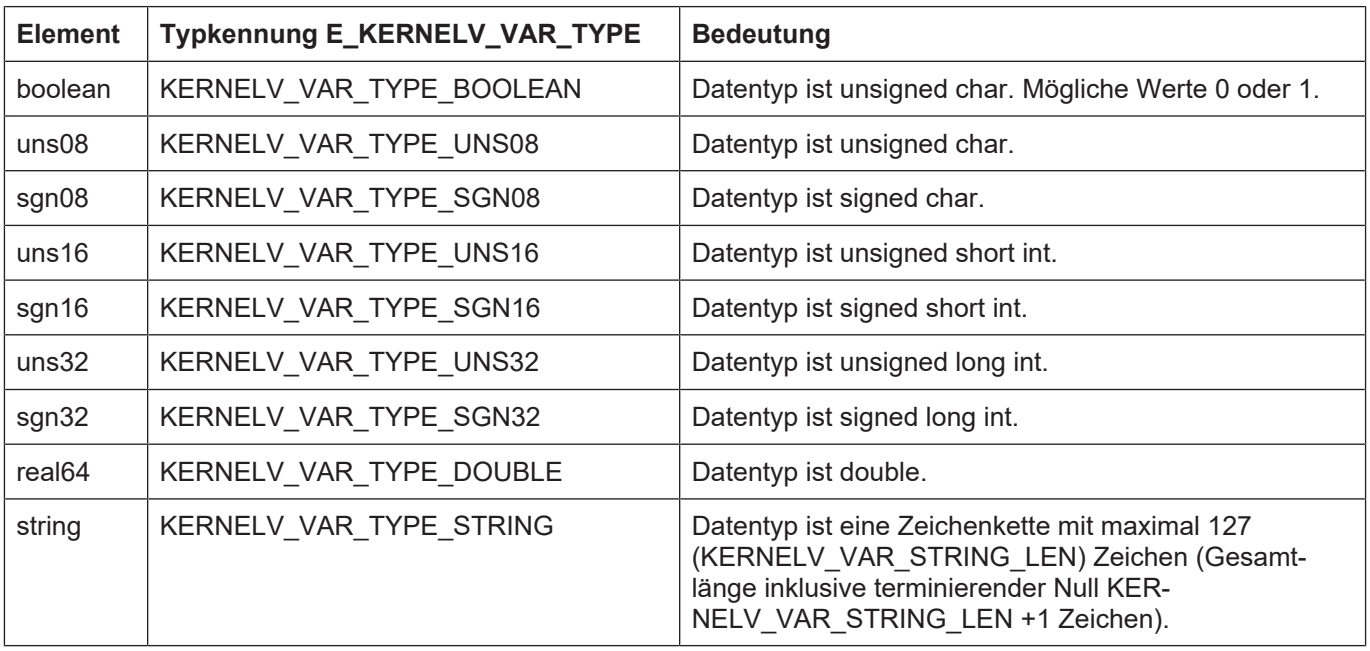

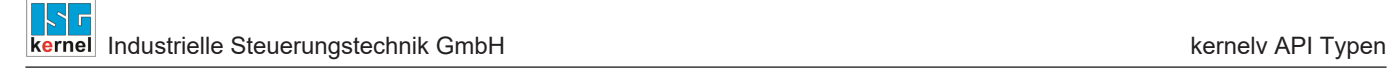

# **4.21 Struct KERNELV\_VARIABLE**

### **Beschreibung**

Die Struktur enthält Wert und Type einer CNC-Variablen.

## **Speicherausrichung**

Die einzelnen Strukturelemente liegen gepackt im Speicher.

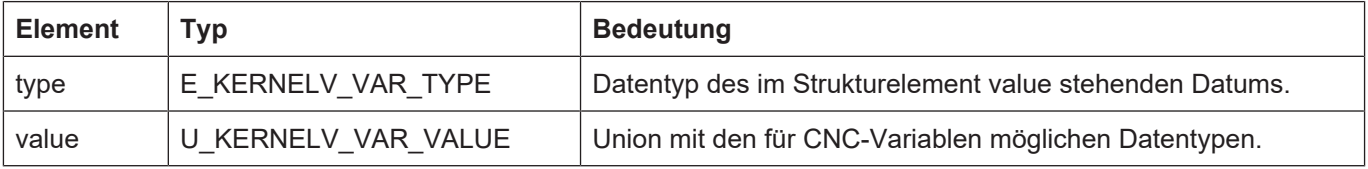

# **4.22 Struct KERNELV\_NC\_LINE\_DATA**

#### **Beschreibung**

Die Struktur enthält Informationen über die im aktuellen Takt abgearbeiteten NC-Programmzeilen.

### **Speicherausrichung**

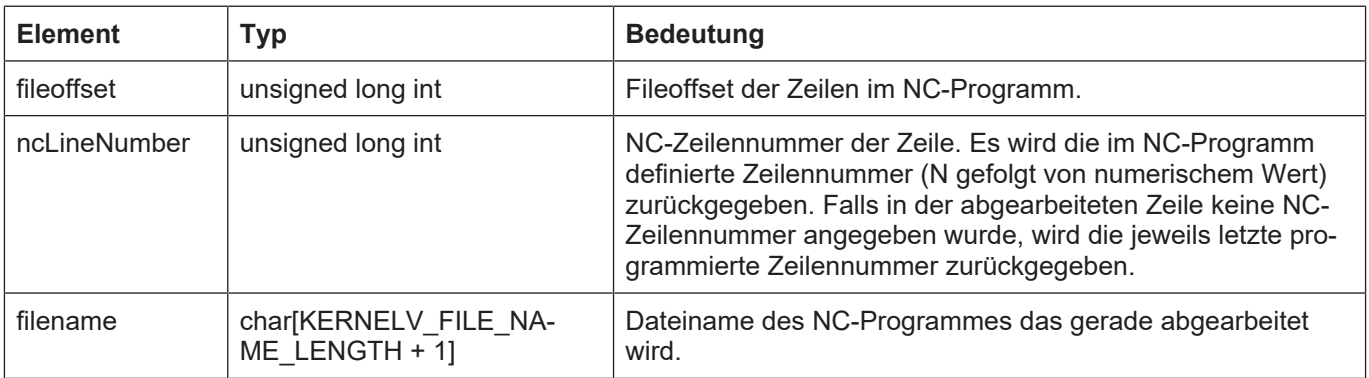

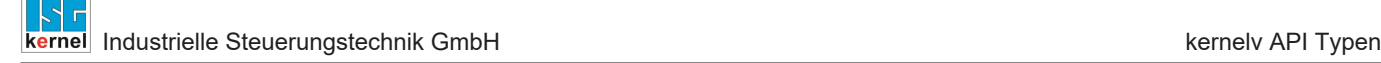

# **4.23 Struct KERNELV\_LICENSE\_INFO**

## **Beschreibung**

Die Struktur enthält Informationen über die lizensierten Optionen.

## **Speicherausrichung**

Die einzelnen Strukturelemente liegen gepackt im Speicher.

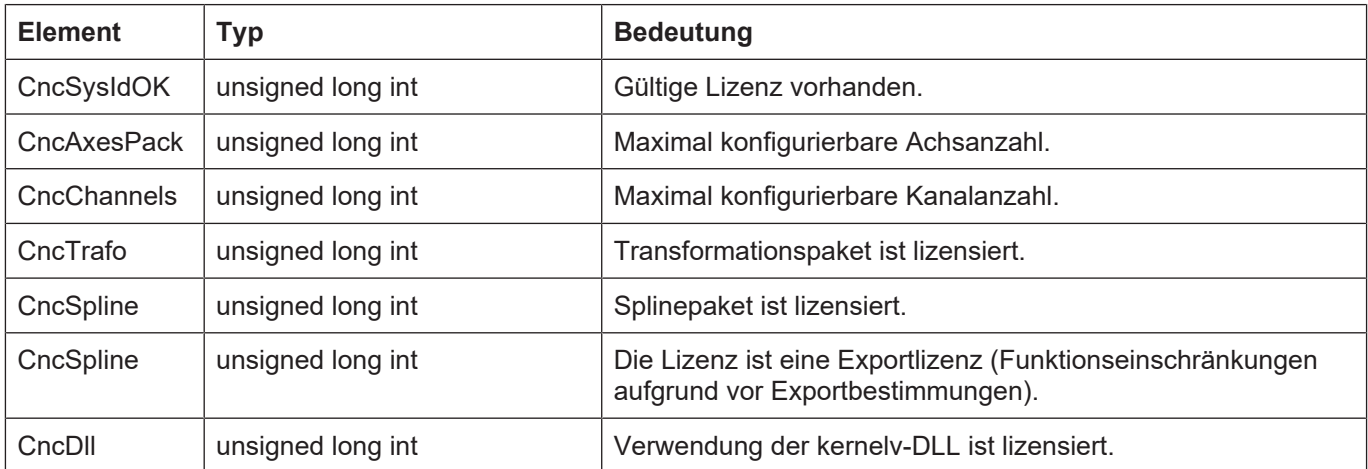

# **4.24 Struct KERNELV\_DECODER\_POSITION\_HEADER**

### **Beschreibung**

Die Struktur enthält allgemeine Daten über vom Decoder gelesene Achspositionen.

Beim Aufruf der Funktion kernelv ch\_get\_decoder\_positions() wird zuerst eine Struktur des Typs KERNELV\_DECODER\_POSITION\_HEADER zurückgegeben. Anschließend folgt für jede im Kanal vorhandene Achse eine Struktur des Typs KERNELV\_DECODER\_POSITION\_DATA.

## **Speicherausrichung**

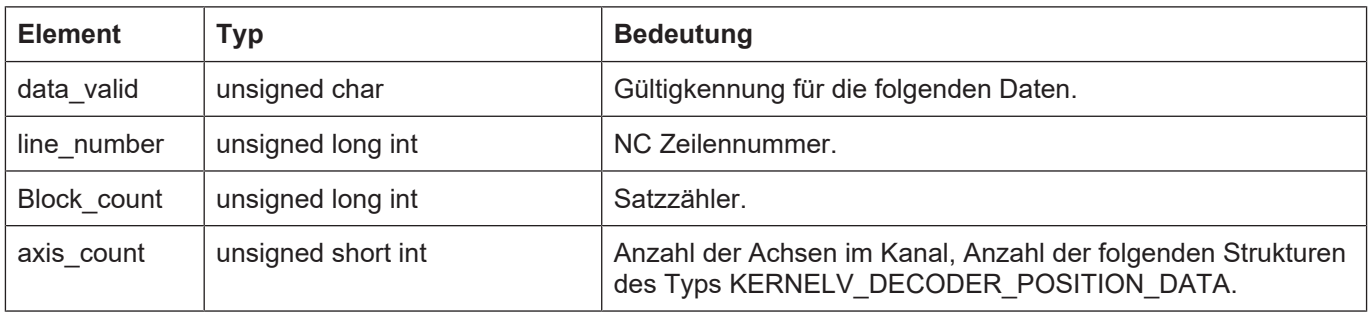

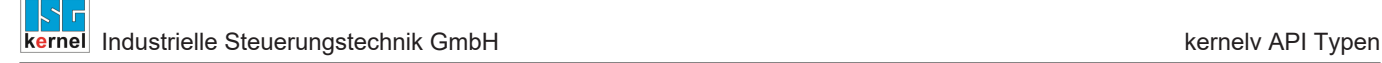

# **4.25 Struct KERNELV\_DECODER\_POSITION\_DATA**

## **Beschreibung**

Die Struktur enthält enthält die Decoder Achspositionen einer Achse.

## **Speicherausrichung**

Die einzelnen Strukturelemente liegen gepackt im Speicher.

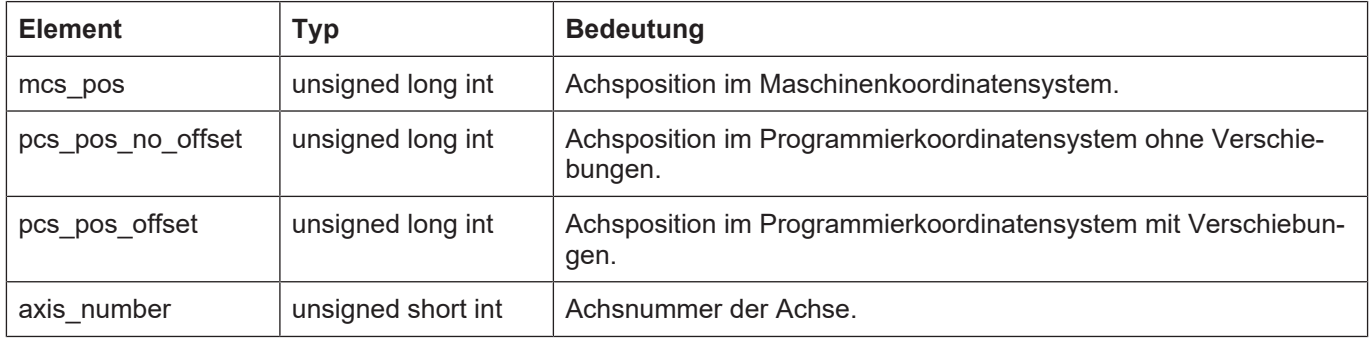

# **4.26 Enum E\_KERNELV\_PROG\_START\_MODE**

## **Beschreibung**

Gibt den Bearbeitungsmodus des Programmstarts an.

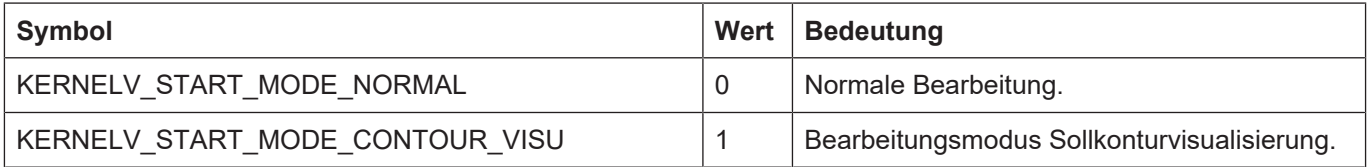

# **4.27 Struct ACTIVE\_G\_CODES**

# **Beschreibung**

Enthält ein Array mit den aktiven G-Funktionen der jeweiligen G-Funktioonsgruppe.

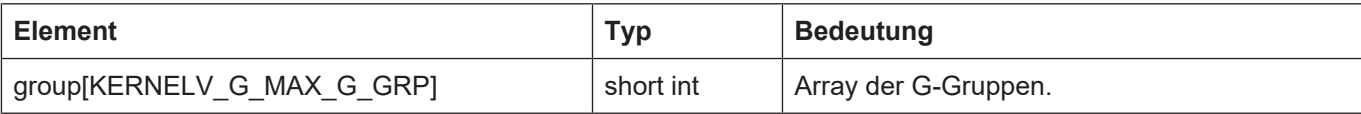

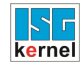

# **4.28 Enum E\_KERNELV\_G\_GROUP\_TYPE**

### **Beschreibung**

Enumeration mit Kennungen für die unterschiedlichen G-Funktionstypen.

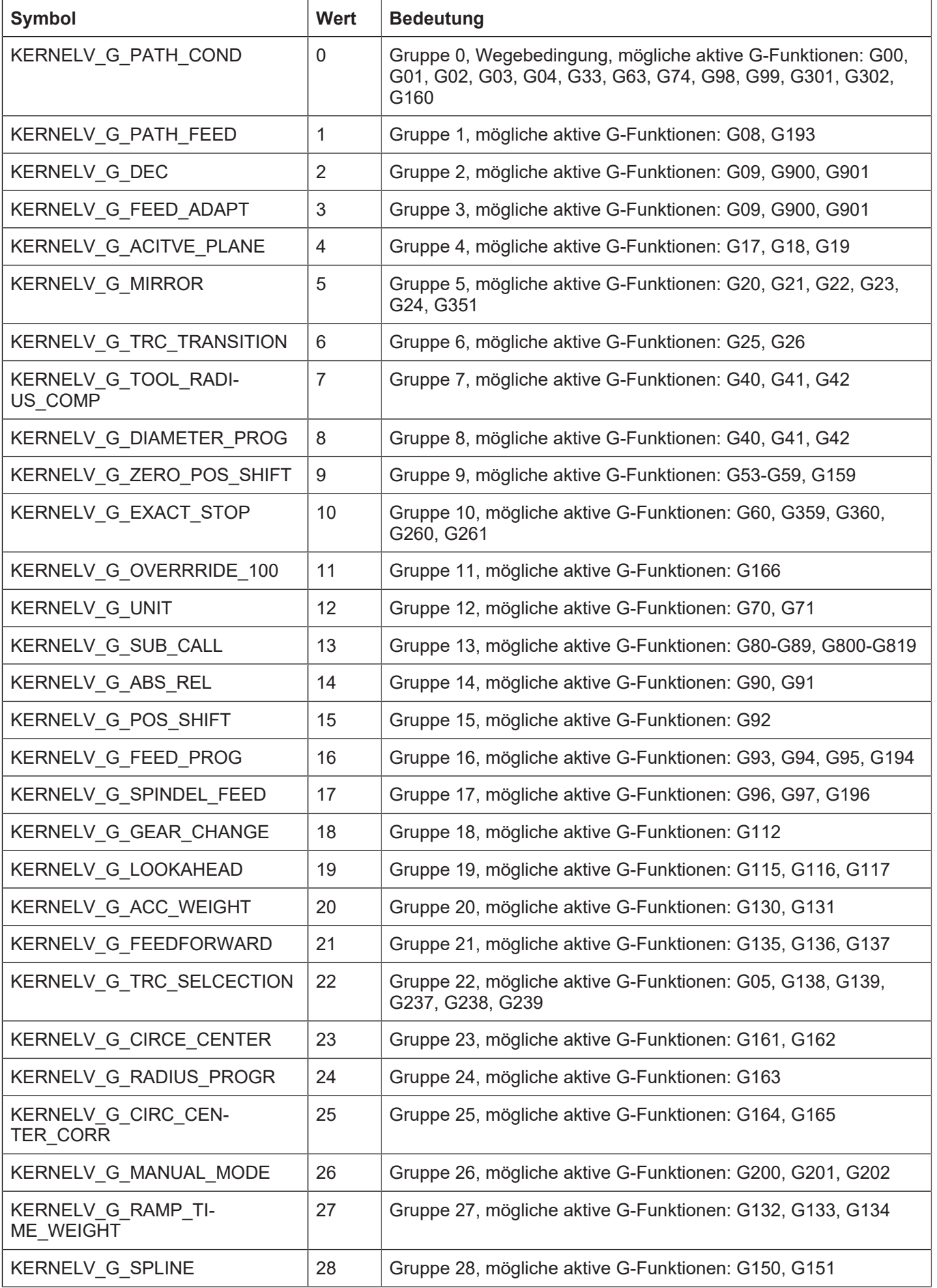

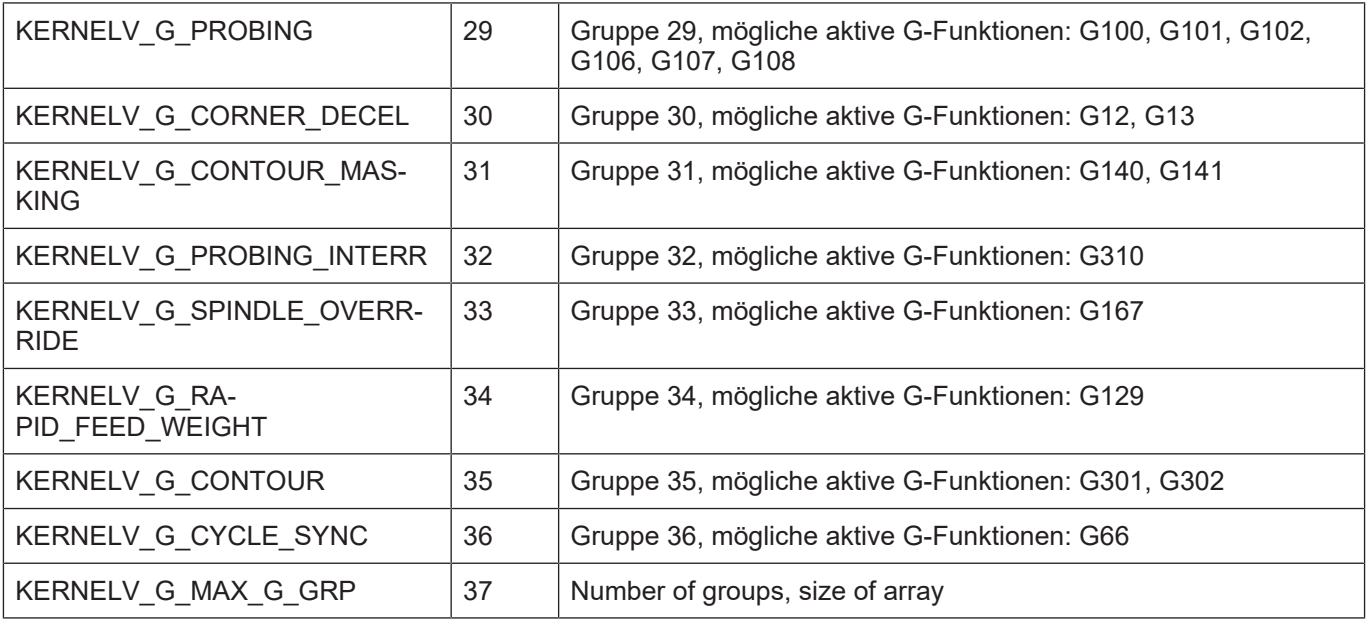

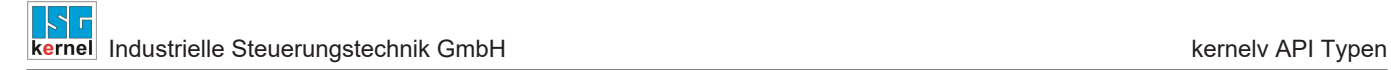

# **4.29 Datentypen der Konturvisualisierung**

# **4.29.1 Struct CONTOUR\_VISU**

# **Beschreibung**

Daten der Konturvisualisierung, Rückgabewert der Funktion kernelv\_ch\_get\_cont\_visu\_data().

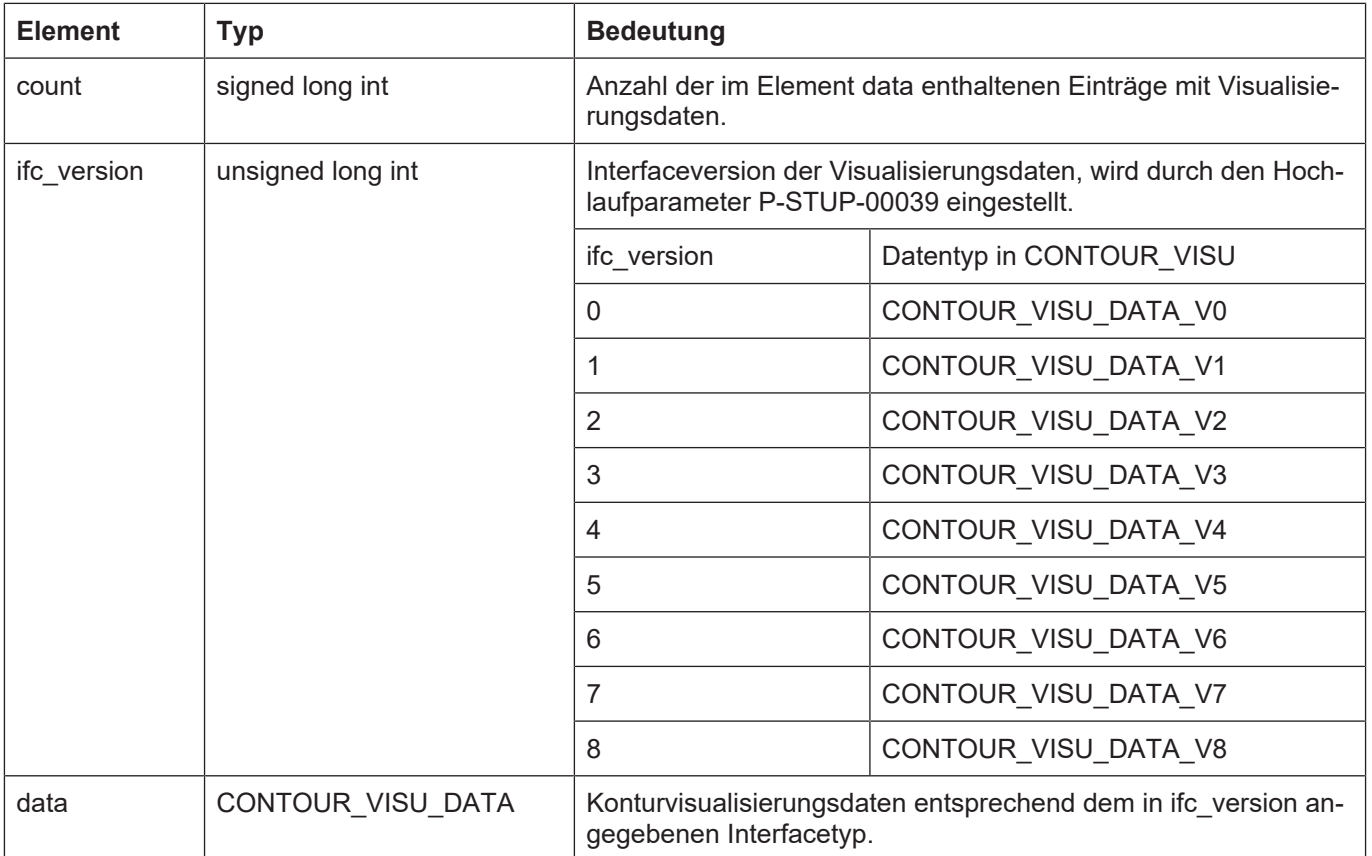

# **4.29.2 Union CONTOUR\_VISU\_DATA**

# **Beschreibung**

Union mit möglichen Werten der Konturvisualisierung..

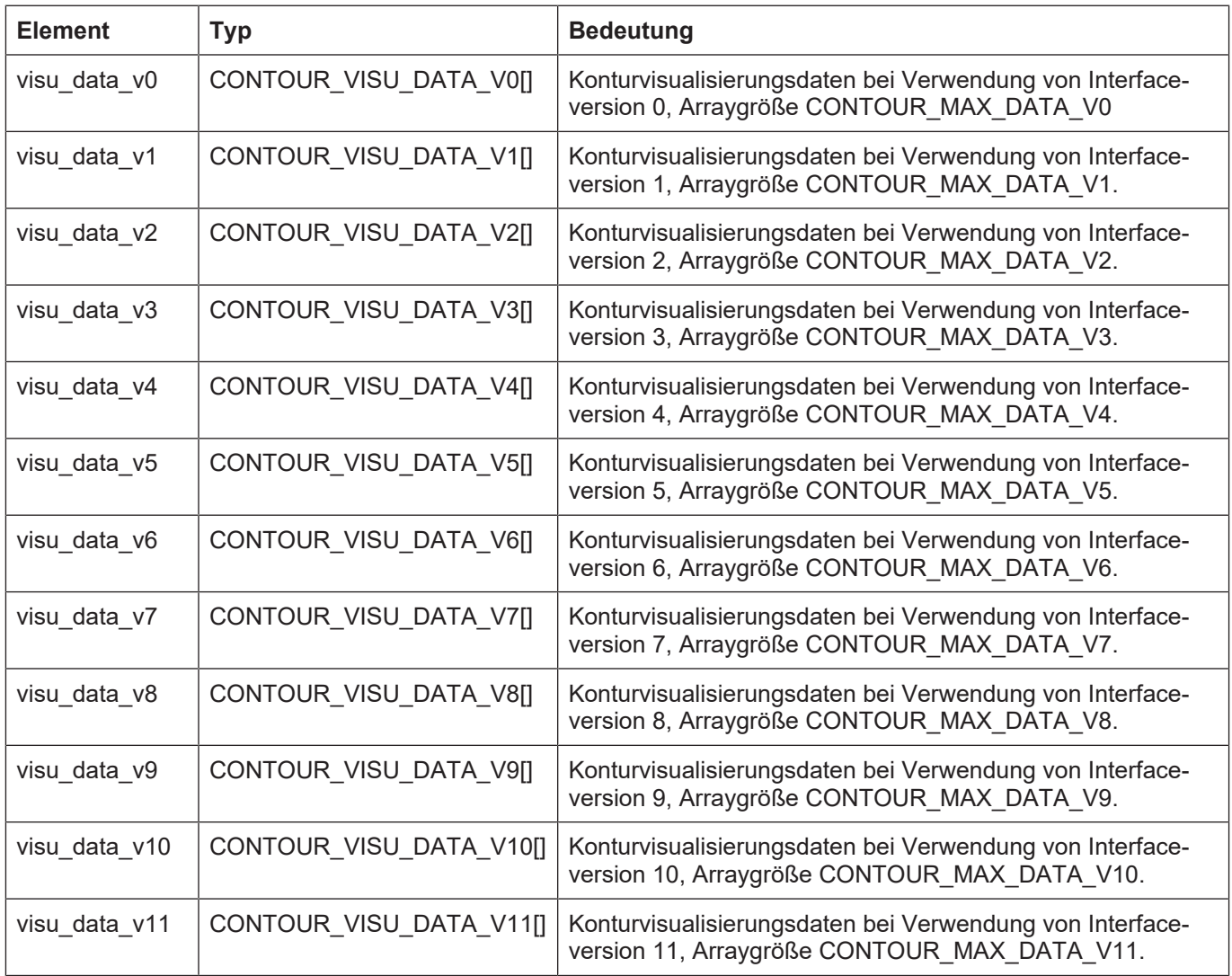

# **4.29.3 Struct CONTOUR\_VISU\_DATA\_V0**

## **Beschreibung**

Kanalspezifische Daten der Konturvisualisierung bei Verwendung der Interfaceversion 0.

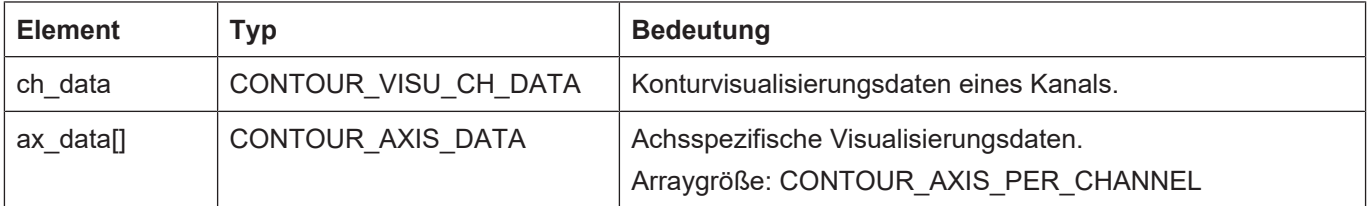

# **4.29.4 Struct CONTOUR\_VISU\_DATA\_V1**

## **Beschreibung**

Kanalspezifische Daten der Konturvisualisierung bei Verwendung der Interfaceversion 1.

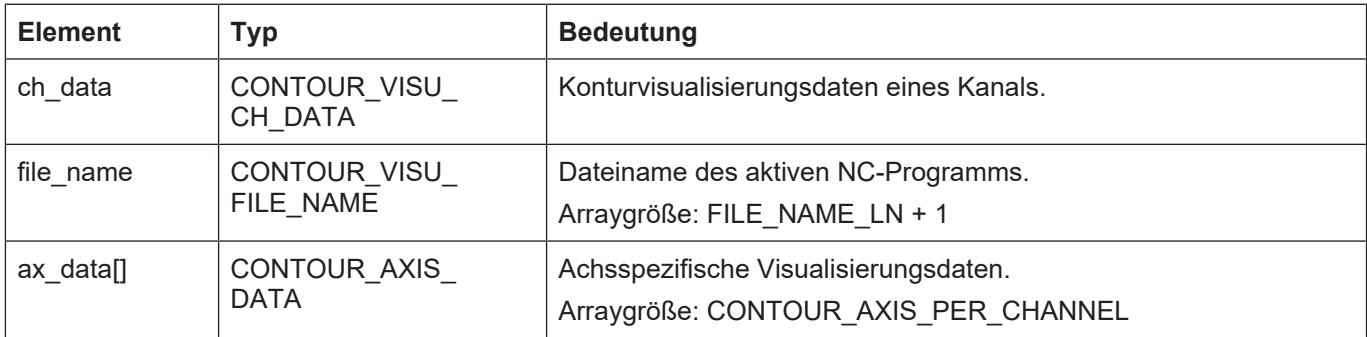

# **4.29.5 Struct CONTOUR\_VISU\_DATA\_V2**

## **Beschreibung**

Kanalspezifische Daten der Konturvisualisierung bei Verwendung der Interfaceversion 2.

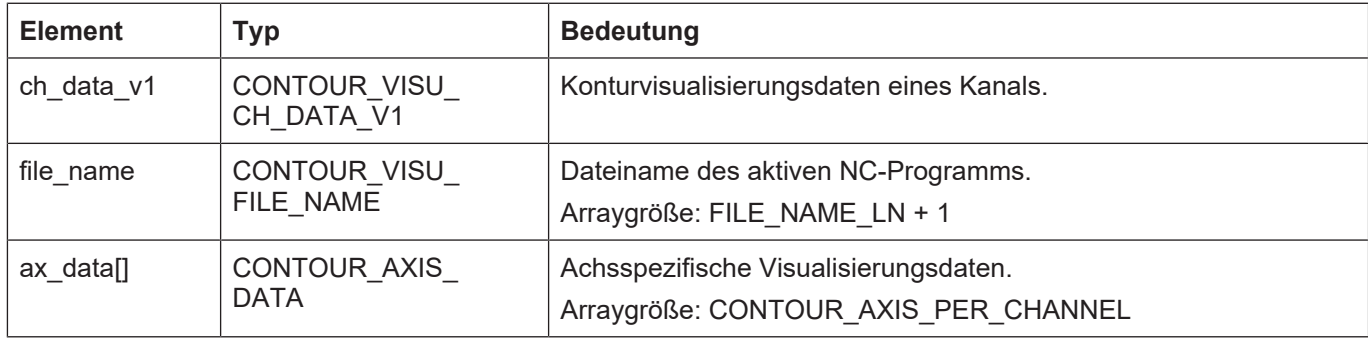

# **4.29.6 Struct CONTOUR\_VISU\_DATA\_V3**

## **Beschreibung**

Kanalspezifische Daten der Konturvisualisierung bei Verwendung der Interfaceversion 3.

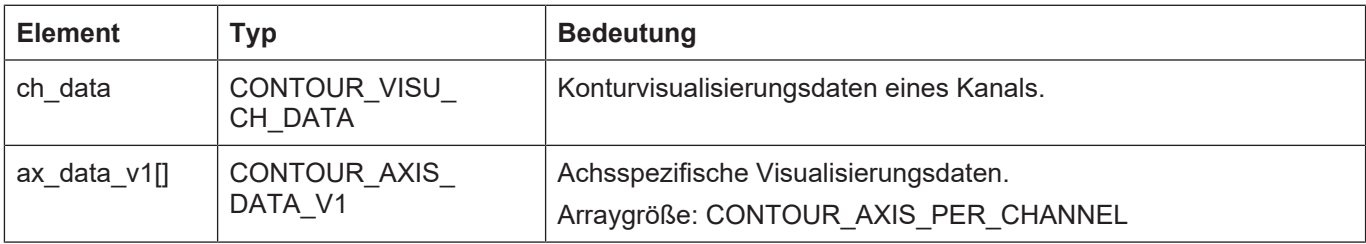

# **4.29.7 Struct CONTOUR\_VISU\_DATA\_V4**

## **Beschreibung**

Kanalspezifische Daten der Konturvisualisierung bei Verwendung der Interfaceversion 4.

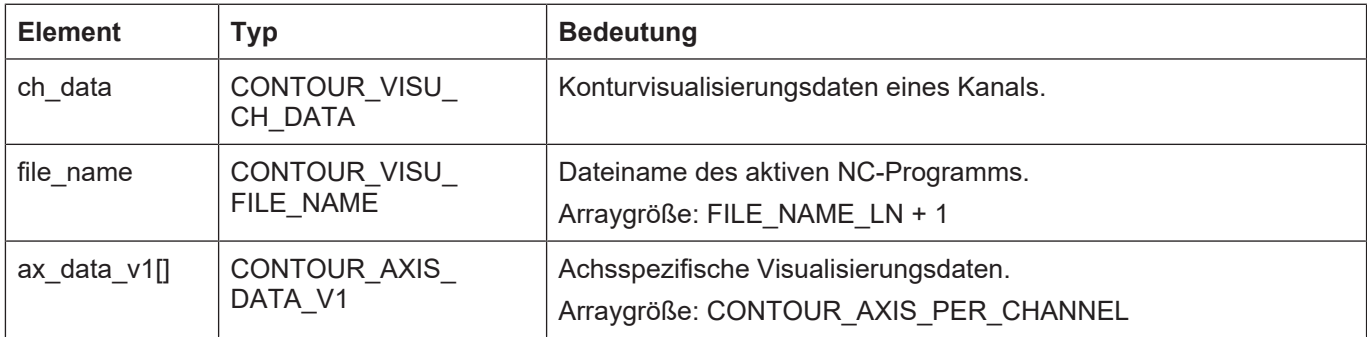

# **4.29.8 Struct CONTOUR\_VISU\_DATA\_V5**

## **Beschreibung**

Kanalspezifische Daten der Konturvisualisierung bei Verwendung der Interfaceversion 5.

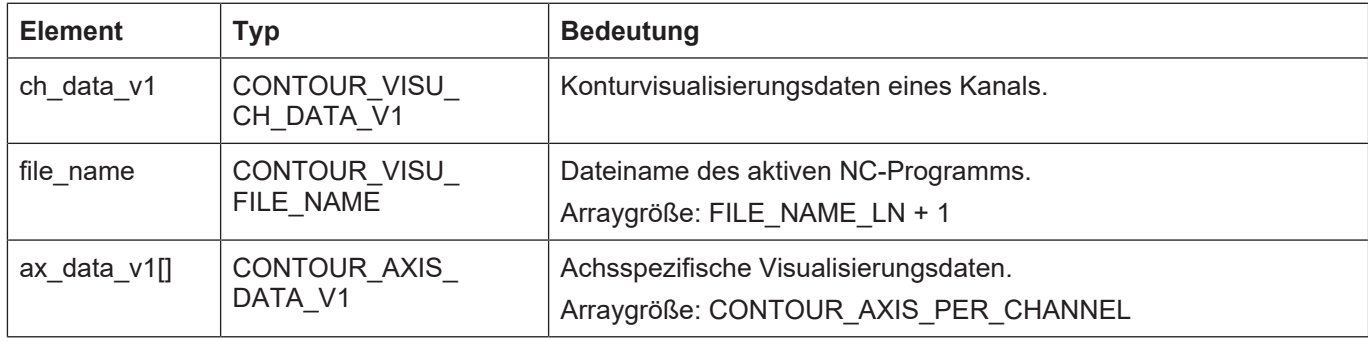

# **4.29.9 Struct CONTOUR\_VISU\_DATA\_V6**

## **Beschreibung**

Kanalspezifische Daten der Konturvisualisierung bei Verwendung der Interfaceversion 6.

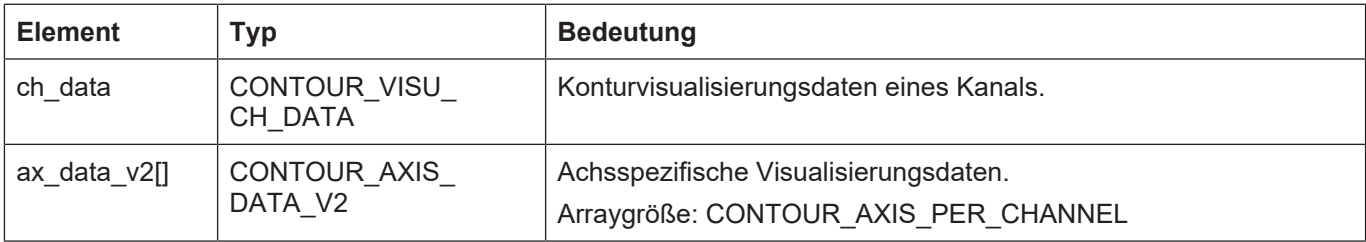

# **4.29.10 Struct CONTOUR\_VISU\_DATA\_V7**

## **Beschreibung**

Kanalspezifische Daten der Konturvisualisierung bei Verwendung der Interfaceversion 7.

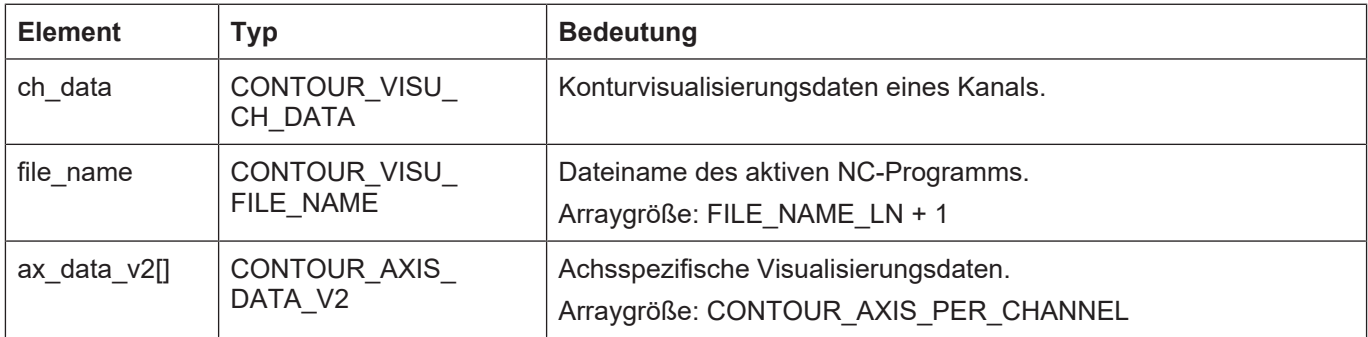

# **4.29.11 Struct CONTOUR\_VISU\_DATA\_V8**

## **Beschreibung**

Kanalspezifische Daten der Konturvisualisierung bei Verwendung der Interfaceversion 8.

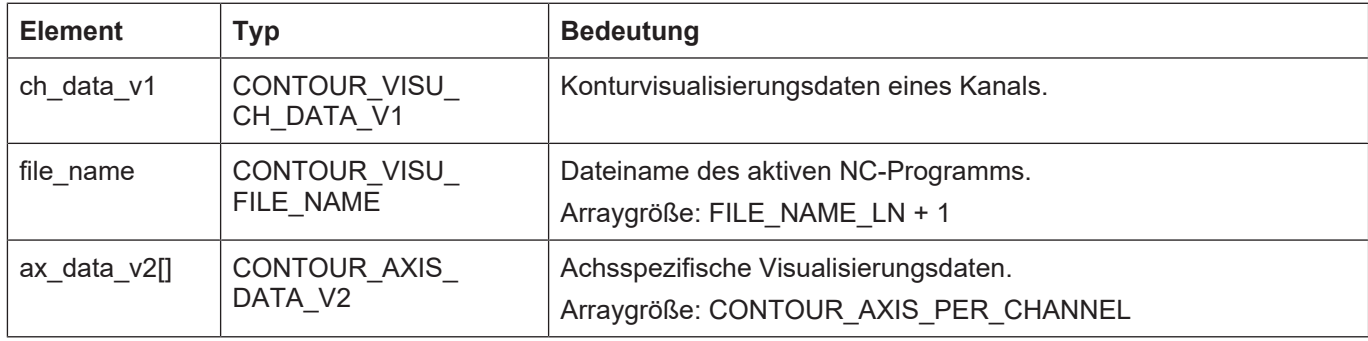

# **4.29.12 Struct CONTOUR\_VISU\_DATA\_V9**

## **Beschreibung**

Kanalspezifische Daten der Konturvisualisierung bei Verwendung der Interfaceversion 9.

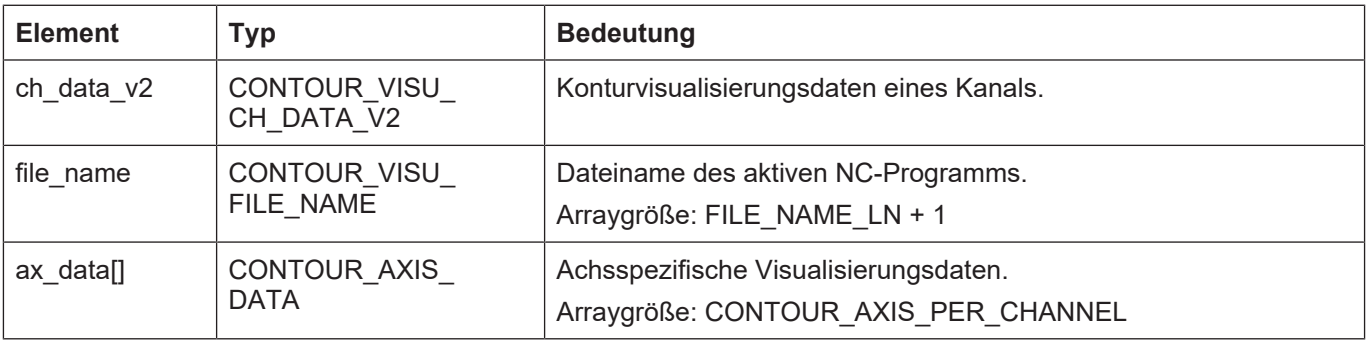

# **4.29.13 Struct CONTOUR\_VISU\_DATA\_V10**

# **Beschreibung**

Kanalspezifische Daten der Konturvisualisierung bei Verwendung der Interfaceversion 10.

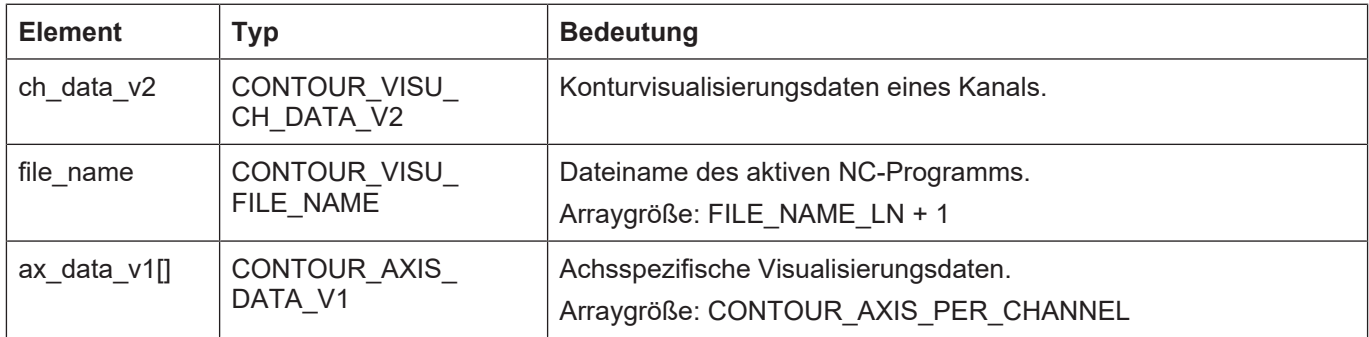

# **4.29.14 Struct CONTOUR\_VISU\_DATA\_V11**

## **Beschreibung**

Kanalspezifische Daten der Konturvisualisierung bei Verwendung der Interfaceversion 7.

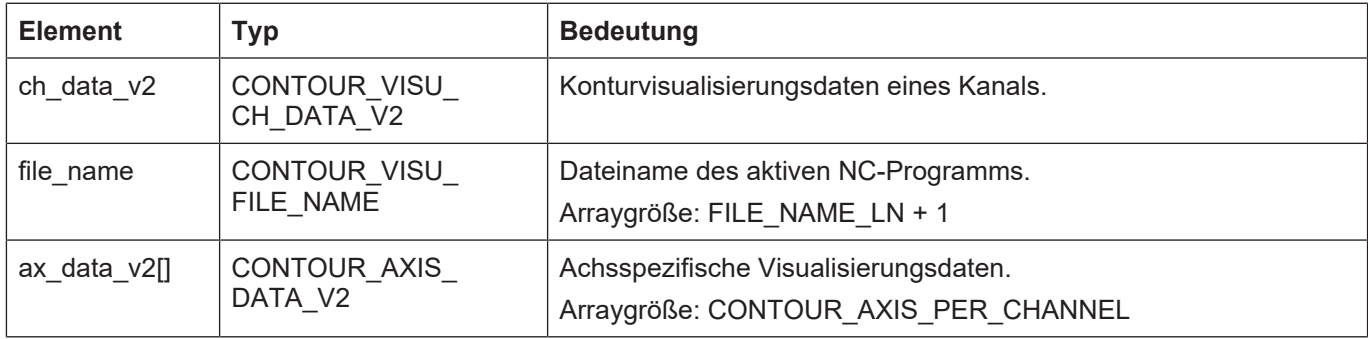

# **4.29.15 Struct CONTOUR\_VISU\_CH\_DATA**

# **Beschreibung**

Kanalspezifische Daten der Konturvisualisierung bei Verwendung der Interfaceversionen 0, 1, 3, 4, 6, 7.

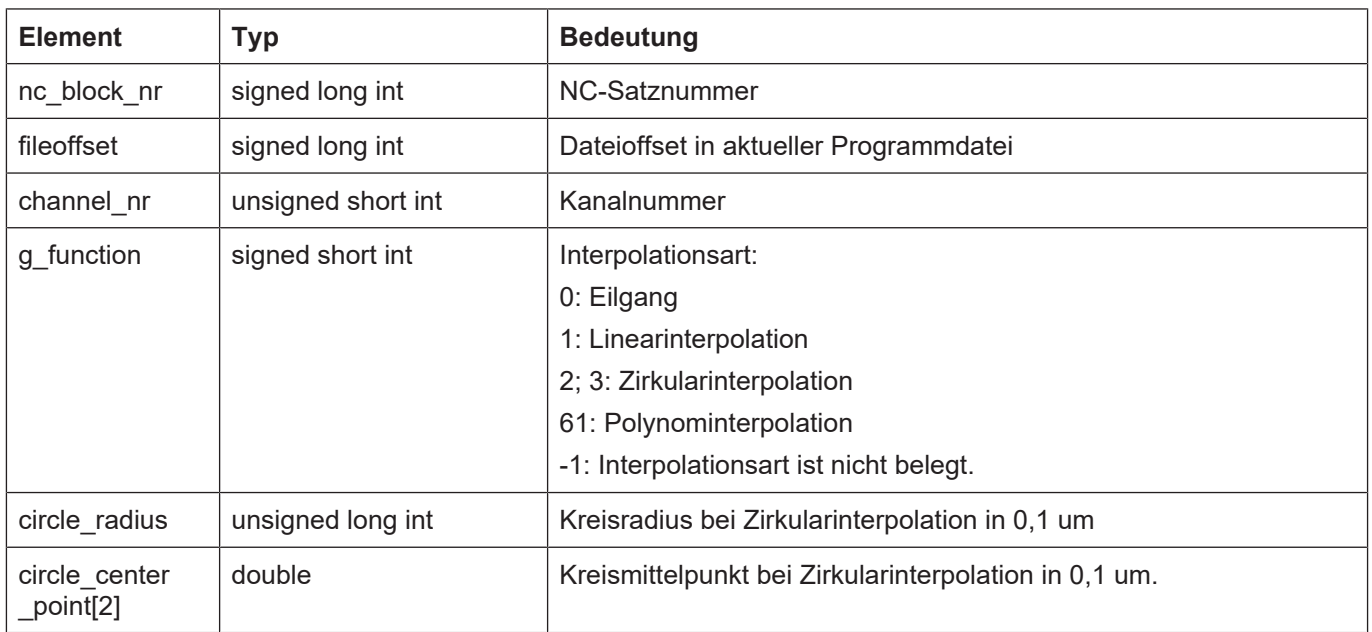

# **4.29.16 Struct CONTOUR\_VISU\_CH\_DATA\_V1**

# **Beschreibung**

Kanalspezifische Daten der Konturvisualisierung bei Verwendung der Interfaceversionen 2, 5, 8.

| <b>Element</b>            | <b>Typ</b>                  | <b>Bedeutung</b>                                                                                                    |  |
|---------------------------|-----------------------------|----------------------------------------------------------------------------------------------------|--|
| nc_block_nr               | signed long int             | NC-Satznummer                                                                                                    |  |
| fileoffset                | signed long int             | Dateioffset in aktueller Programmdatei                                                                                                    |  |
| channel_nr                | unsigned short int          | Kanalnummer                                                                                                    |  |
| g_function                | signed short int            | Interpolationsart:<br>0: Eilgang<br>1: Linearinterpolation<br>2; 3 Zirkularinterpolation<br>61: Polynominterpolation<br>-1. Interpolationsart ist nicht belegt. |  |
| circle_radius             | unsigned long int           | Kreisradius bei Zirkularinterpolation in 0,1 um                                                                                                    |  |
| circle center<br>point[2] | double                      | Kreismittelpunkt bei Zirkularinterpolation in 0,1 um.                                                                                                    |  |
| v_prog                    | signed long int             | Programmierte Geschwindigkeit in 1 um/s.                                                                                                    |  |
| techno                    | CONTOUT_VISU<br>DATA_TECHNO | Technologiedaten.                                                                                                    |  |
| fillup                    | unsigned long int           | In kernelv-Versionen mit Buildnummer > 3000 Füllbytes zur Struk-<br>turausrichtung.                                                                             |  |

# **4.29.17 Struct CONTOUR\_VISU\_CH\_DATA\_V2**

## **Beschreibung**

Kanalspezifische Daten der Konturvisualisierung bei Verwendung der Interfaceversionen 9, 10, 11

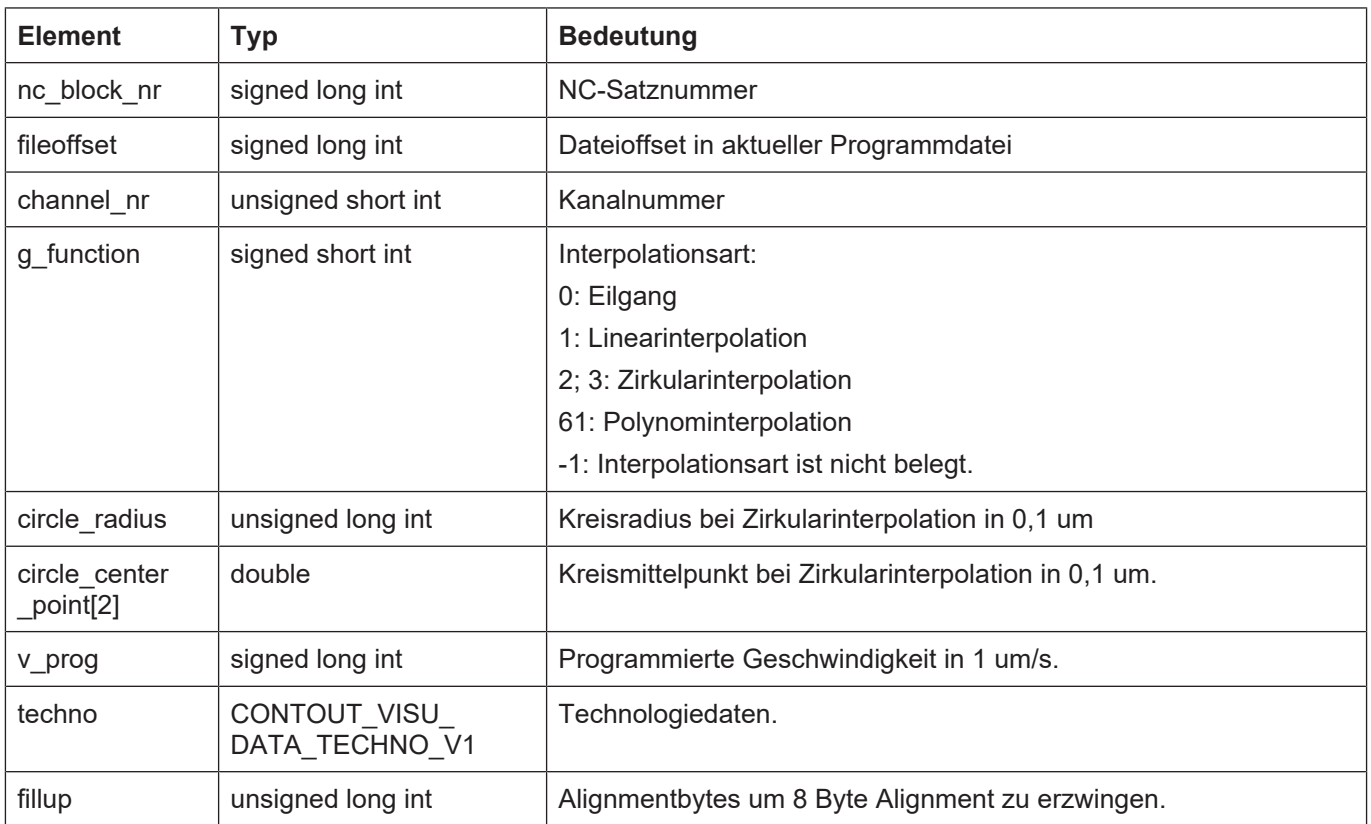

# **4.29.18 Struct CONTOUR\_AXIS\_DATA**

## **Beschreibung**

Achsspezifische Daten der Konturvisualisierung.

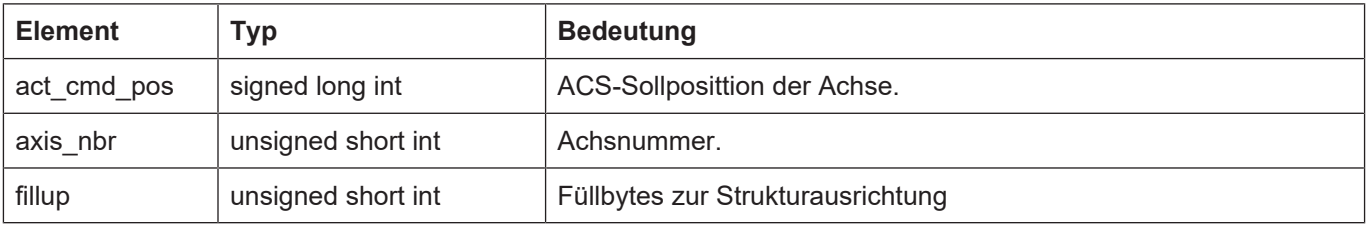

# **4.29.19 Struct CONTOUR\_AXIS\_DATA\_V1**

# **Beschreibung**

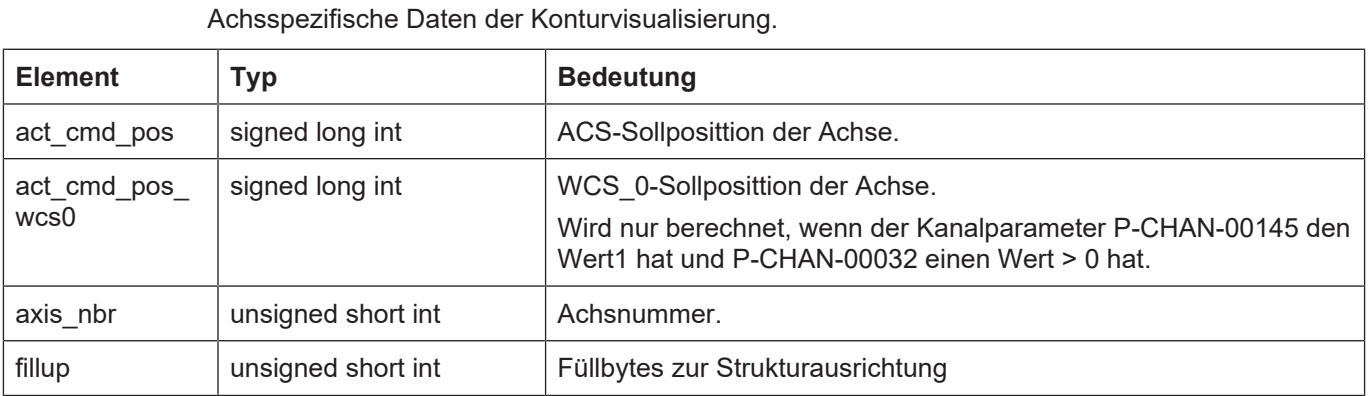

# **4.29.20 Struct CONTOUR\_AXIS\_DATA\_V2**

### **Beschreibung**

Achsspezifische Daten der Konturvisualisierung.

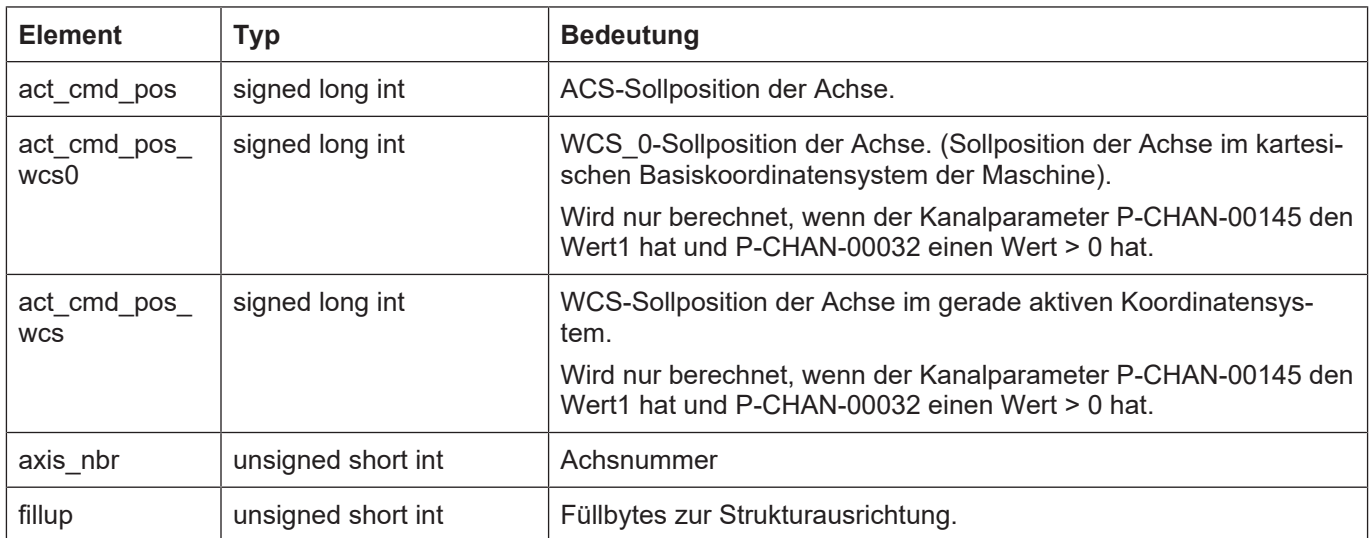

# **4.29.21 Enum E\_CONTOUR\_TECHNO\_TYPE**

# **Beschreibung**

Typ einer Technologiefunktion

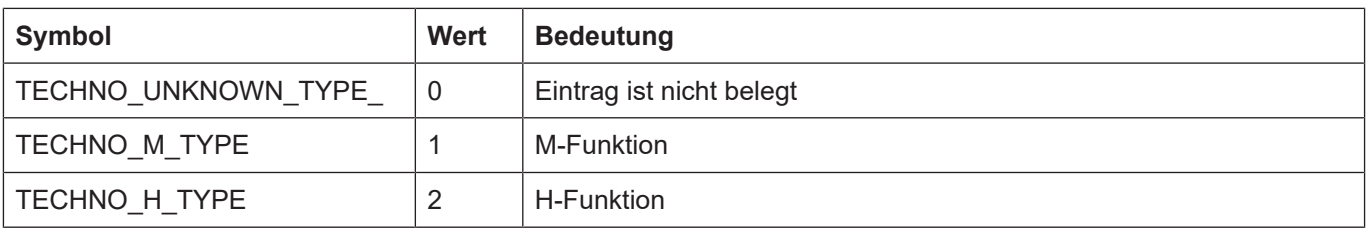

# **4.29.22 Struct CONTOUR\_M\_H\_PROCESS**

## **Beschreibung**

Daten einer ausgegebenen Technologiefunktion.

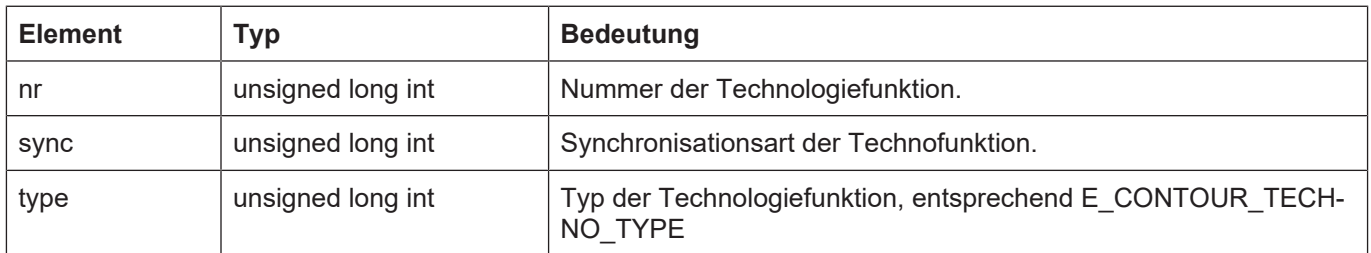

# **4.29.23 Struct CONTOUR\_M\_H\_PROCESS\_V1**

## **Beschreibung**

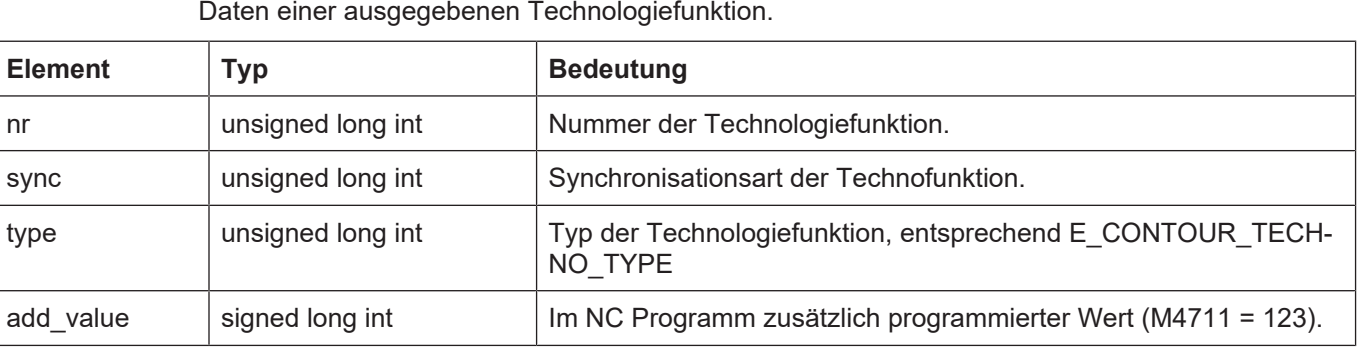

# **4.29.24 Enum E\_CONTOUR\_S\_CMD**

## **Beschreibung**

Typ einer Spindel-Technologiefunktion.

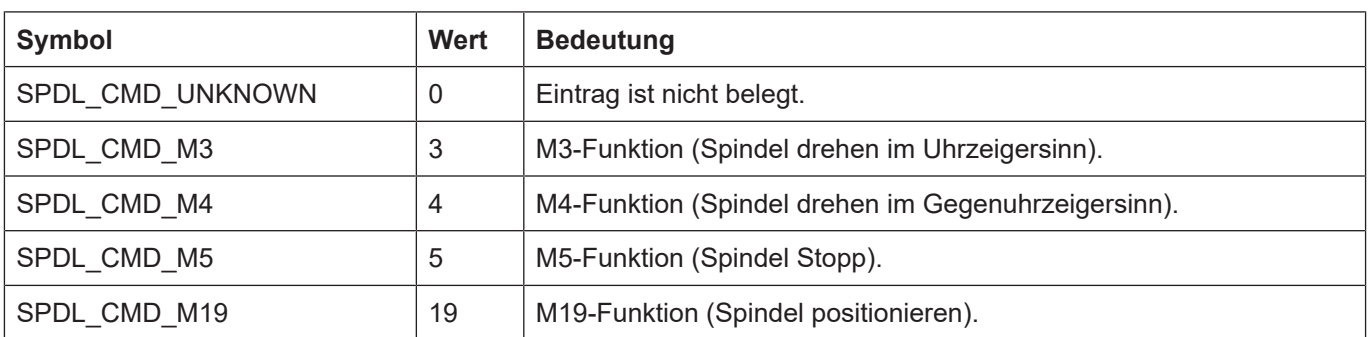

# **4.29.25 Struct CONTOUR\_S\_PROCESS**

## **Beschreibung**

Daten einer ausgegebenen Spindelfunktion.

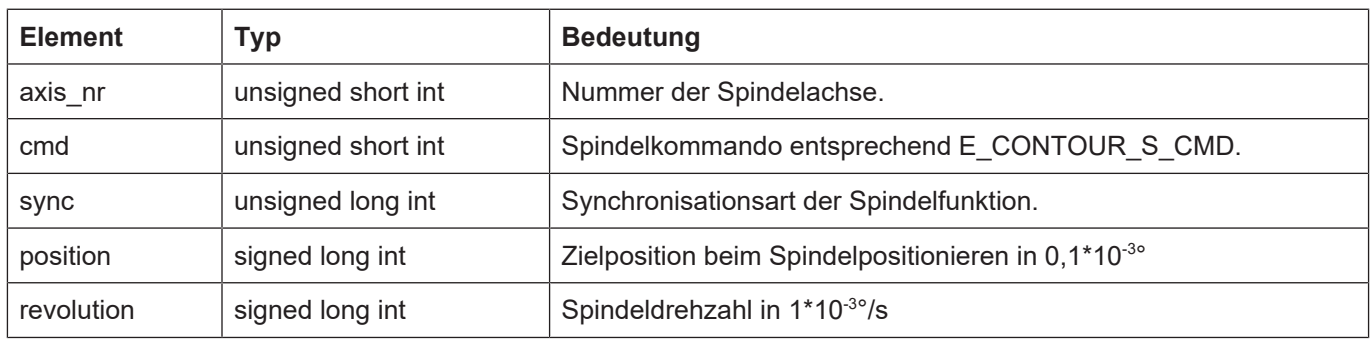

# **4.29.26 Struct CONTOUR\_TOOL\_PROCESS**

## **Beschreibung**

Daten einer ausgegebenen T-Funktion.

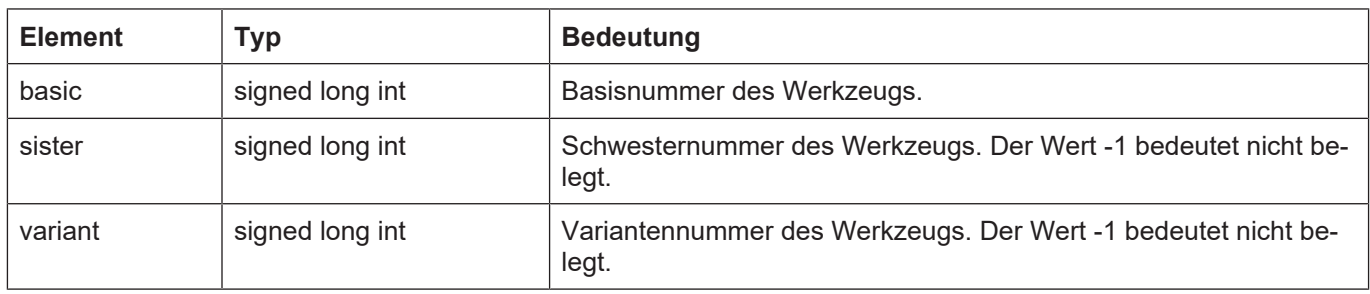

# **4.29.27 Struct CONTOUR\_DATA\_TECHNO**

## **Beschreibung**

Daten der ausgegebenen Technologiefunktionen.

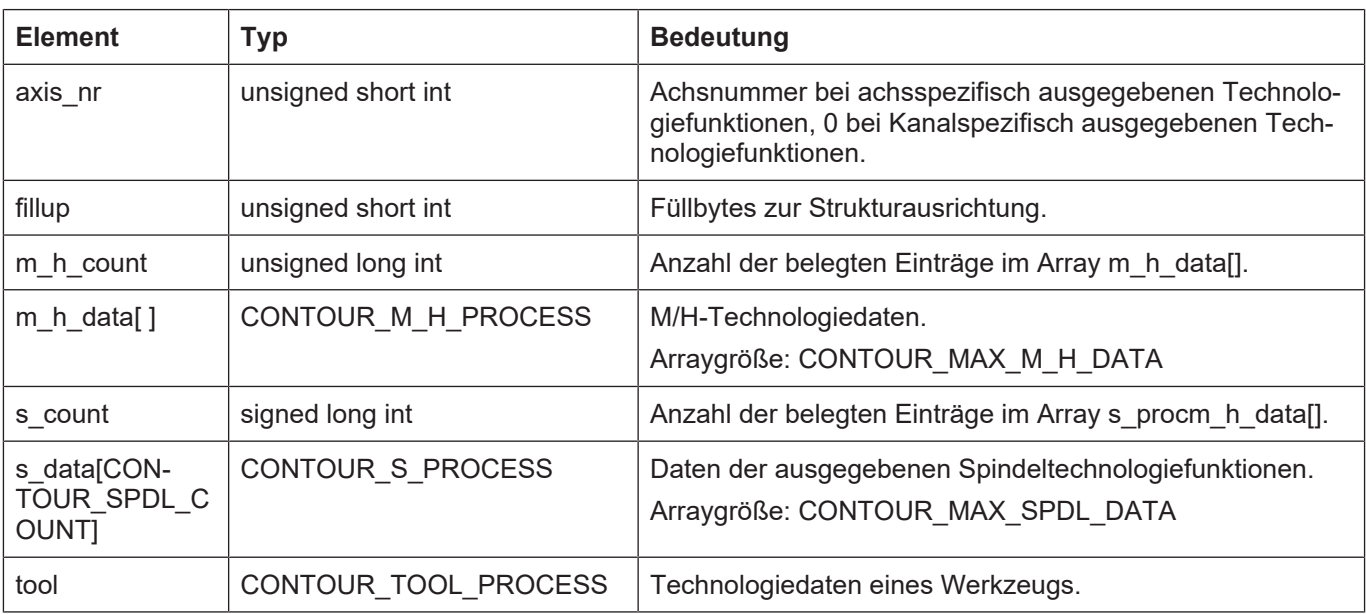

# **4.29.28 Struct CONTOUR\_DATA\_TECHNO\_V1**

## **Beschreibung**

Daten der ausgegebenen Technologiefunktionen.

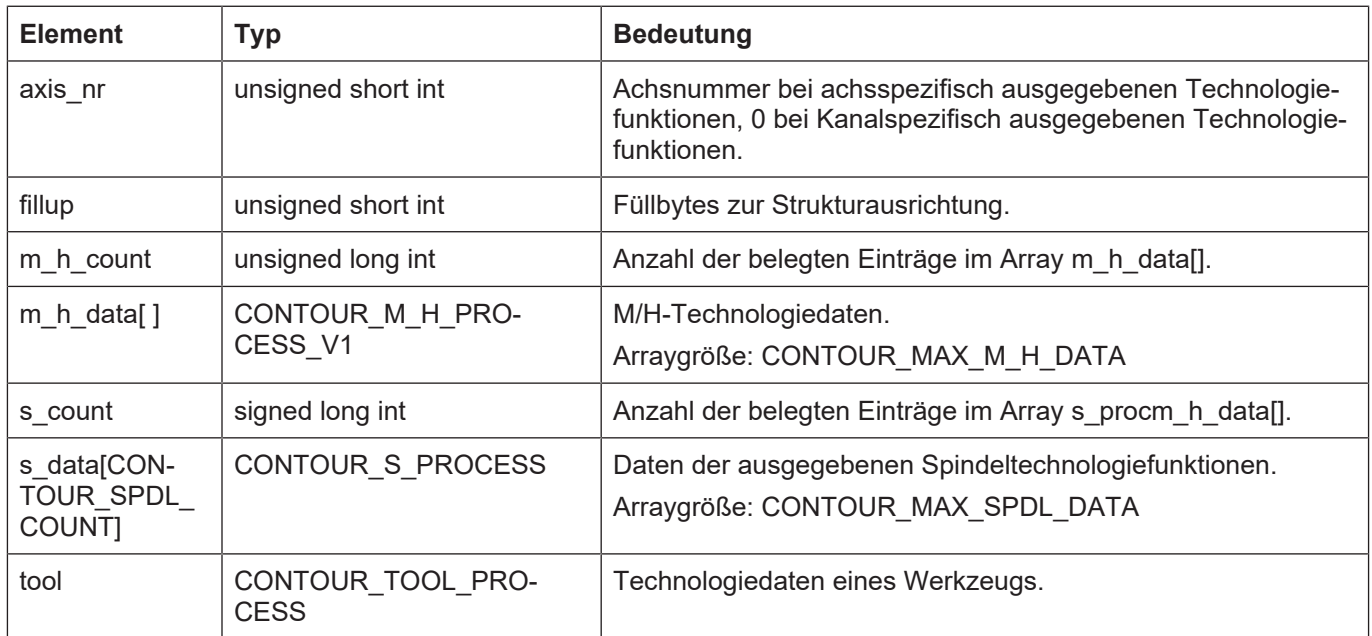

# **4.30 Datentypen der Fehlerausgabe**

# **4.30.1 Struct KERNELV\_ERROR\_VALUE**

## **Beschreibung**

In der Fehlermeldung ausgegebene zusätzliche Werte.

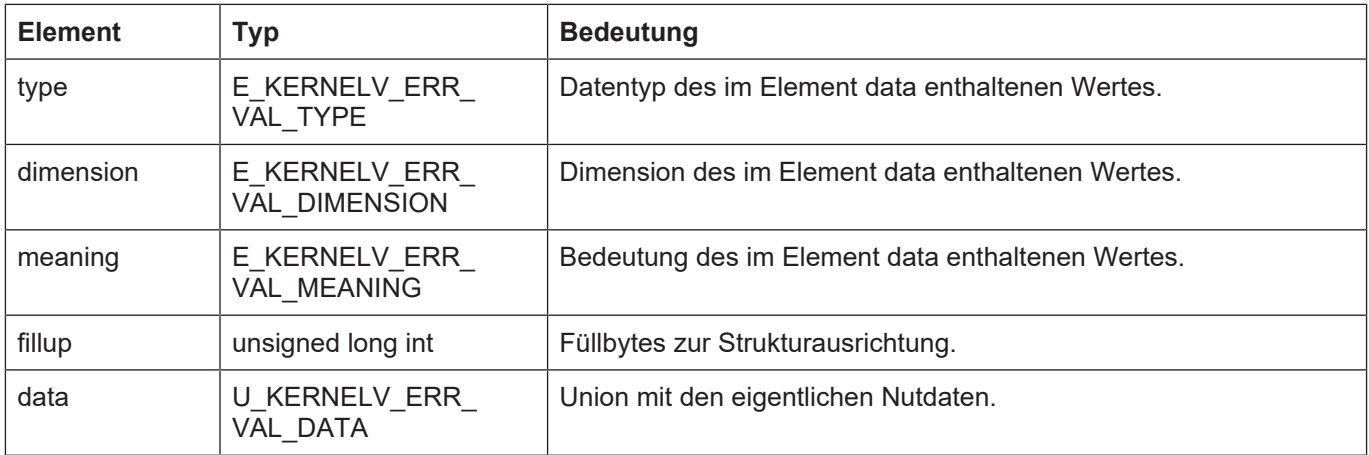

# **4.30.2 KERNELV\_ERROR\_VALUE\_ARRAY**

## **Beschreibung**

Definiert ein Array der Größe KERNELV\_ERROR\_VALUE\_COUNT von Strukturen des Typs KERNELV\_KERNELV\_ERROR\_VALUE.

typedef KERNELV\_ERROR\_VALUE KERNELV\_ERROR\_VALUE\_ARRAY[KERNELV\_ERROR\_VALUE\_COUNT];

Eine Variable dieses Typs kann der Funktionen kernelv\_get\_error\_message\_values() übergeben werden um die Fehlermeldungswerte zu lesen.

# **4.30.3 Enum E\_KERNELV\_ERR\_VAL\_TYPE**

## **Beschreibung**

Kennungen für den Datentype des Wertes in U\_KERNELV\_ERR\_VAL\_DATA.

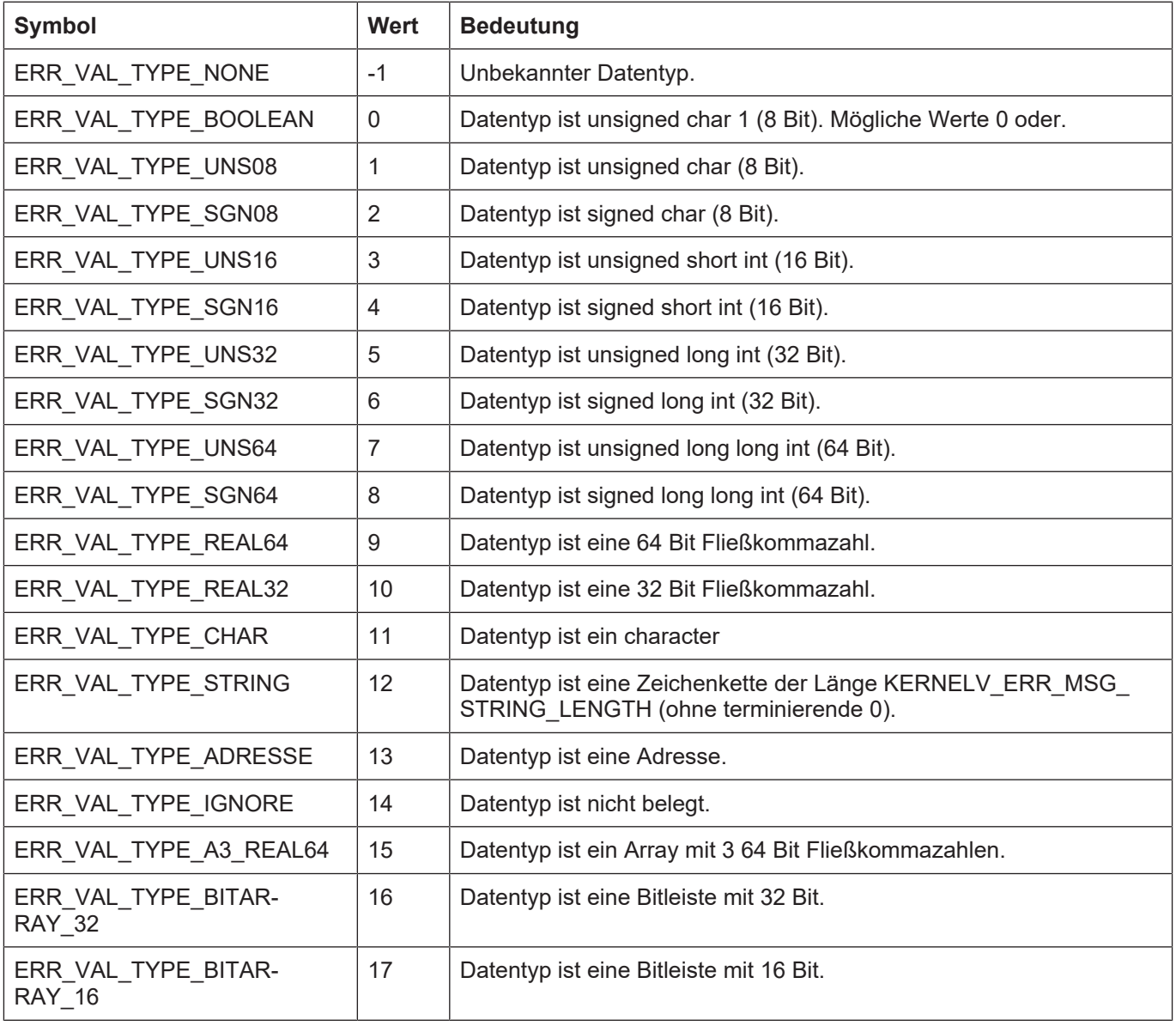

# **4.30.4 Enum E\_KERNELV\_ERR\_VAL\_DIMENSION**

## **Beschreibung**

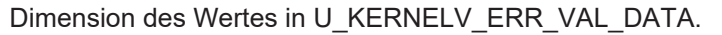

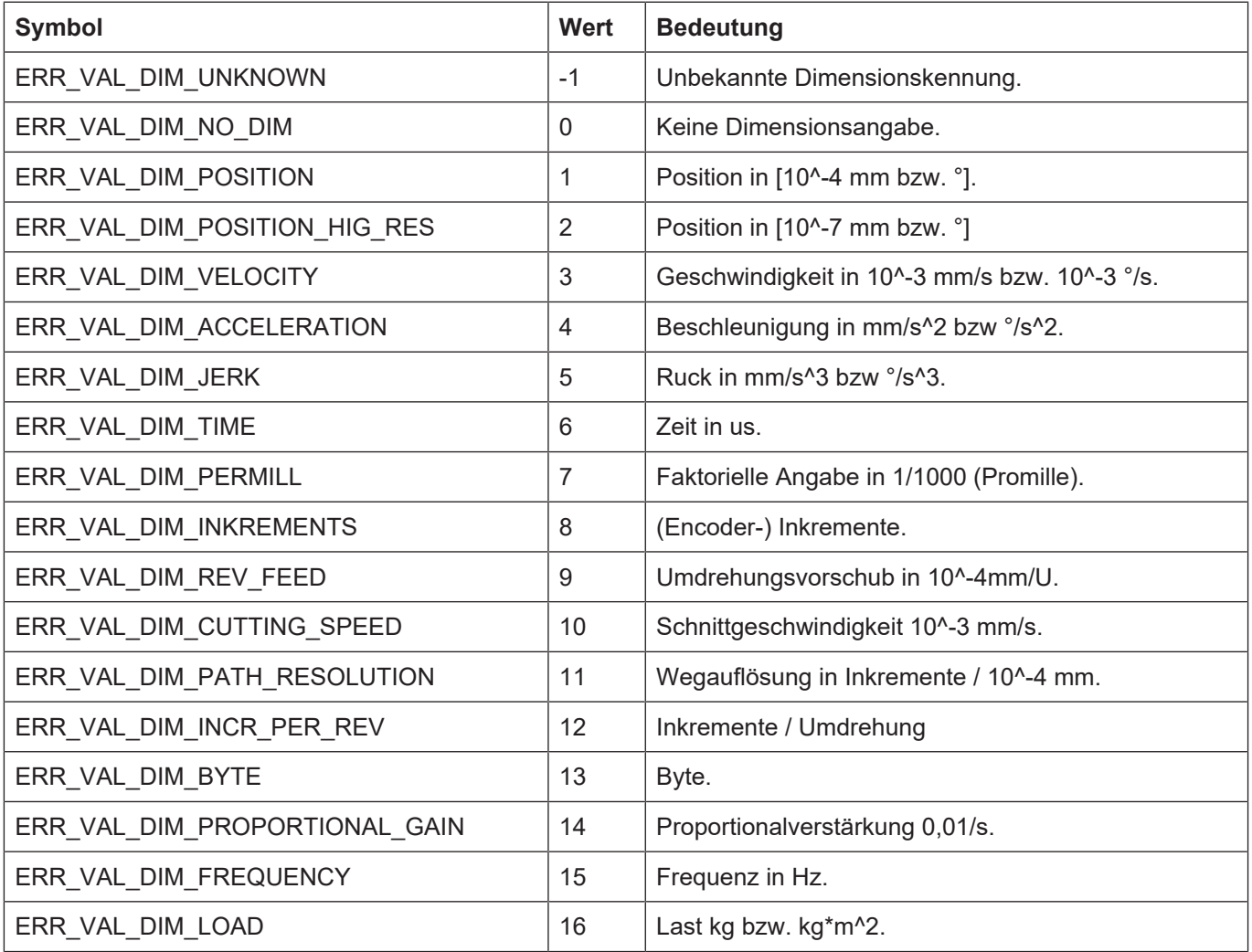

# **4.30.5 Enum E\_KERNELV\_ERR\_VAL\_MEANING**

## **Beschreibung**

Bedeutung des Wertes in U\_KERNELV\_ERR\_VAL\_DATA.

| <b>Symbol</b>                | <b>Wert</b>    | <b>Bedeutung</b>             |
|------------------------------|----------------|------------------------------|
| ERR VAL MEAN UNKNOWN         |                | Unbekannte Bedeutung.        |
| ERR_VAL_MEAN_LIMIT           |                | Grenzwert                    |
| ERR VAL MEAN ACT VAL         |                | aktueller Wert               |
| ERR VAL MEAN ERR VAL         |                | fehlerhafter Wert            |
| ERR VAL MEAN EXPECT VAL      |                | erwarteter Wert              |
| ERR VAL MEAN CORR VAL        | $\overline{4}$ | korrigierter Wert            |
| ERR_VAL_MEAN_LOG_AXIS_NR     | 5              | logische Achsnummer          |
| ERR VAL MEAN DRIVE TYPE      |                | Antriebstyp                  |
| ERR_VAL_MEAN_LOG_BED_ELEM_NR |                | logische Bedienelementnummer |
| ERR_VAL_MEAN_STATE           |                | Zustand                      |
| ERR VAL MEAN TRANSITION      |                | Transition                   |
| ERR VAL MEAN SENDER          |                | Sender                       |
| ERR_VAL_MEAN_CLASS           | 11             | Klasse                       |
| ERR_VAL_MEAN_INSTANCE        | 12             | Instanz                      |
| ERR_VAL_MEAN_IDENT_NR        | 13             | Identifikationsnummer        |
| ERR_VAL_MEAN_STATUS          |                | <b>Status</b>                |
| ERR VAL MEAN RING NR         |                | Ringnummer                   |
| ERR VAL MEAN SATZ NR         |                | Satznummer                   |
| ERR VAL MEAN MIN LIMIT       |                | unterer Grenzwert            |
| ERR VAL MEAN MAX LIMIT       |                | oberer Grenzwert             |
| ERR VAL MEAN START VAL       | 19             | Startwert                    |
| ERR_VAL_MEAN_TARGET_VAL      |                | Endwert                      |
| ERR_VAL_MEAN_FILENAME        |                | Dateiname                    |
| ERR VAL MEAN LINE            |                | Zeile (Text) in einer Datei  |
| ERR_VAL_MEAN_LINE_NUMBER     |                | Zeilennummer in einer Datei  |
| ERR_VAL_MEAN_COLUMN_NUMBER   |                | Spaltennummer in einer Datei |
| ERR VAL MEAN ARGUMENT        |                | Argument                     |
| ERR_VAL_MEAN_PARAMETER       | 26             | Parameter                    |

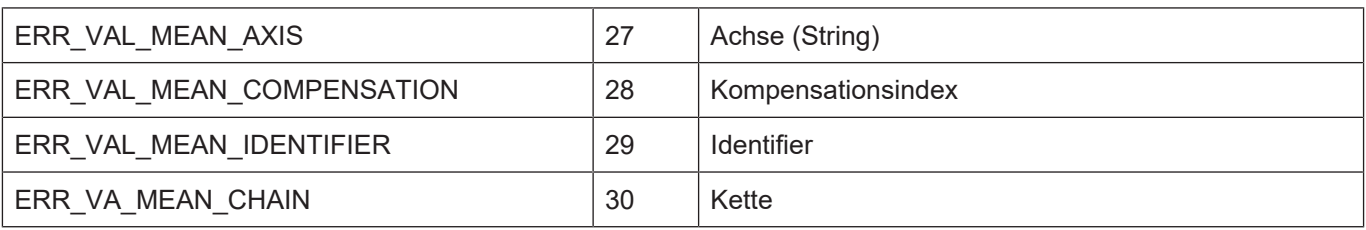

# **4.31 Enum KERNELV\_AXIS\_OFFSET\_TYPES**

## **Beschreibung**

Zuordnung der unterschiedlichen Offsettypen zum Index des offsetvektors der Funktion kernelv\_ch\_axis\_get\_offsets ().

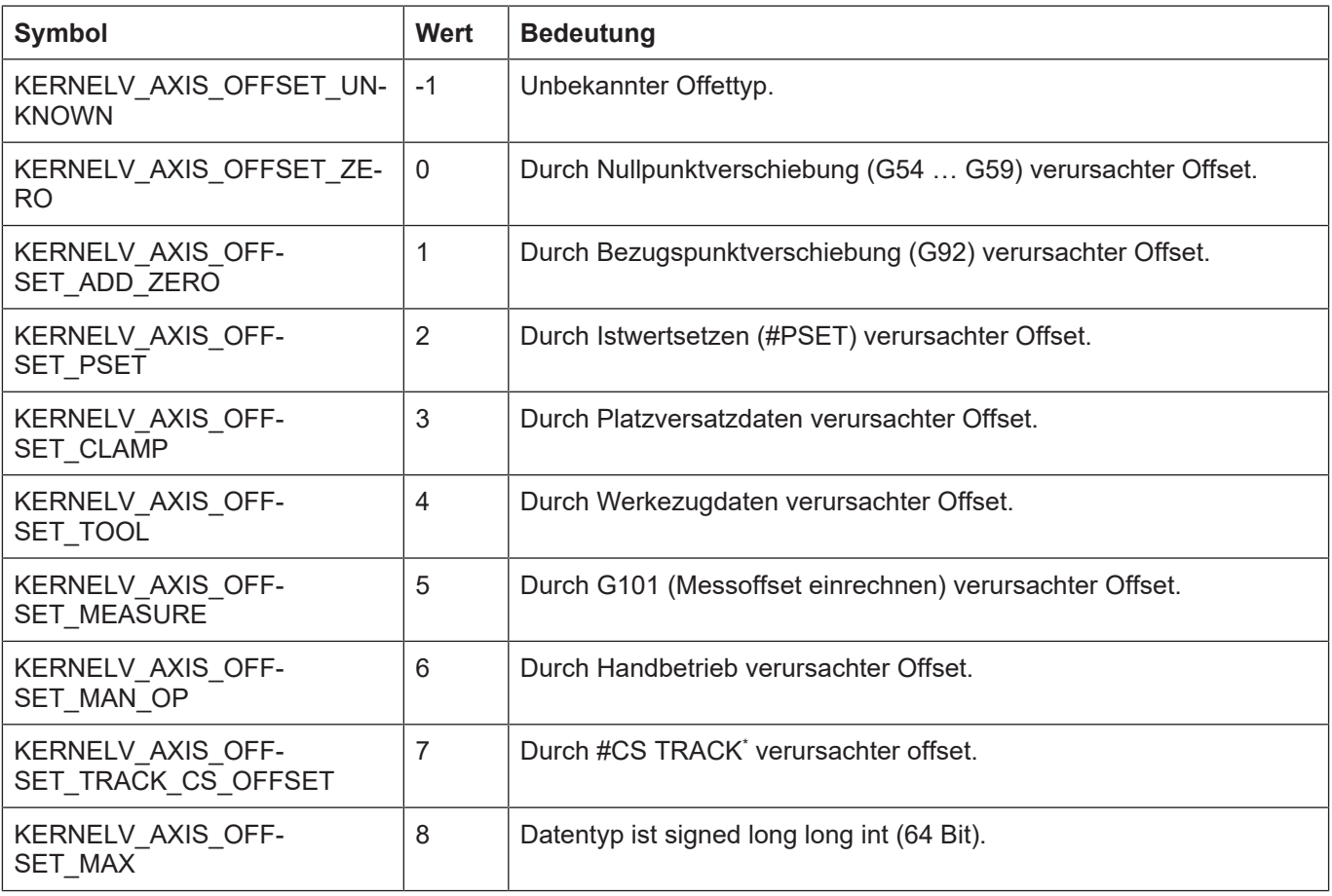

\* Dieser NC-Befehl ist nicht in allen Versionen verfügbar.

# **4.32 Externe Messhardware**

# **4.32.1 Struct KERNELV\_EXT\_LATCH\_COMMAND\_DATA**

### **Beschreibung**

Die Struktur enthält Informationen über von der CNC ausgegebene Kommandos an die externe Messhardware.

## **Speicherausrichung**

Die einzelnen Strukturelemente liegen gepackt im Speicher.

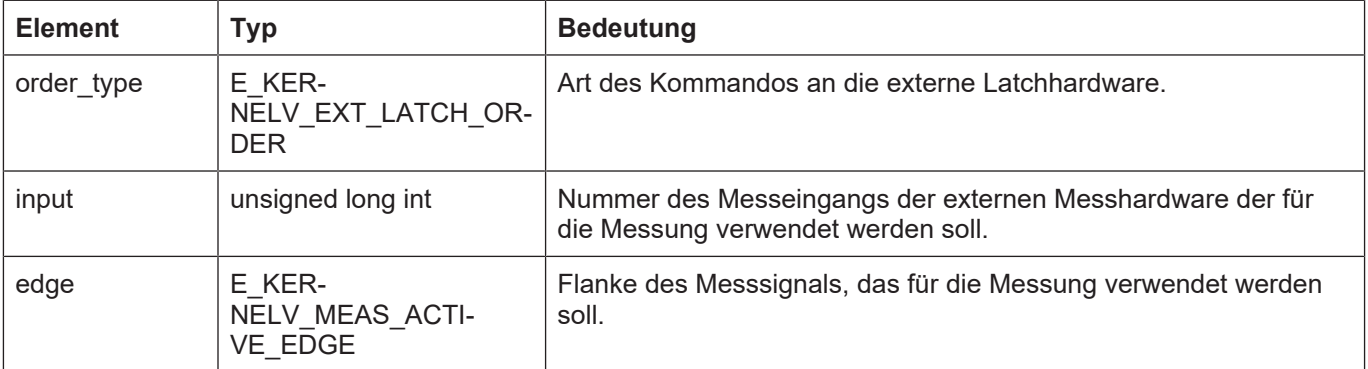

# **4.32.2 Enum E\_KERNELV\_EXT\_LATCH\_ORDER**

## **Beschreibung**

Typ des auszuführenden Messkommandos.

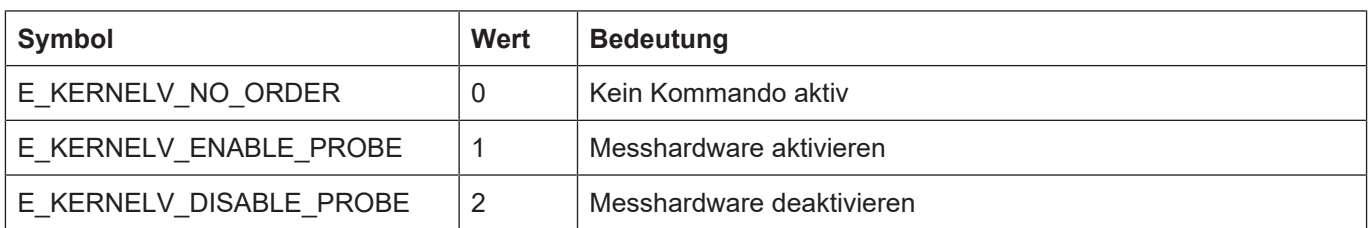

# **4.32.3 E\_KERNELV\_MEAS\_ACTIVE\_EDGE**

#### **Beschreibung**

Auszuwertende Flanke des Messsignals.

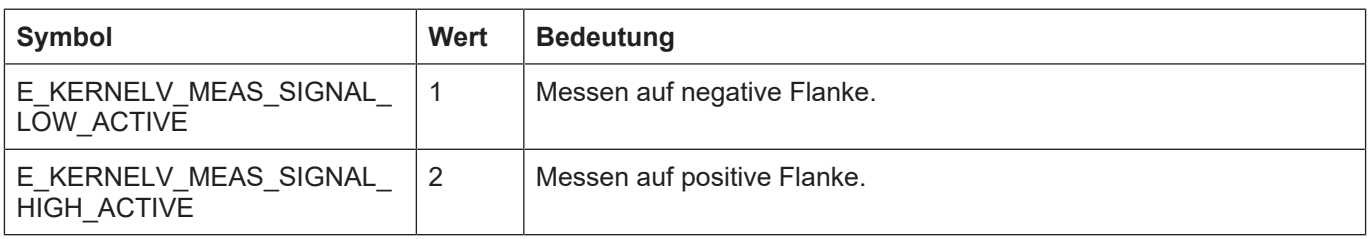

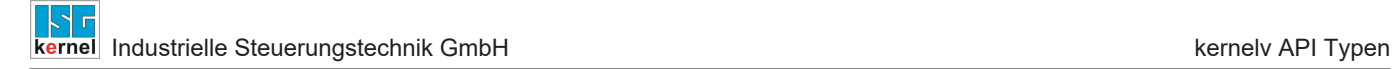

# **4.33 Fertigungszeitberechnung**

#### **Beschreibung**

Die Struktur enthält die Dateinamen der Programme, die im Fertigungszeitmodus in den einzelnen Kanälen gestartet werden sollen.

KERNELV\_PT\_FILE\_NAME ist vom Typ CHAR[KERNELV\_PT\_PRG\_NAME\_LEN]

### **Speicherausrichung**

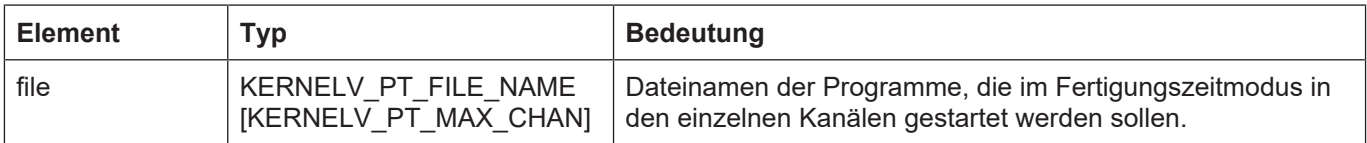

# **5 kernelv API Konstanten**

Sämtliche aufgeführte Konstanten sind in der Datei **kernelv.h** definiert.

# **5.1 KERNELV\_VAR\_STRING\_LEN**

## **Beschreibung**

Maximalanzahl der Zeichen in einem String der Union U\_KERNELV\_VAR\_VALUE. Die Gesamtgröße der Zeichenkette (inklusive terminierender Null) beträgt KERNELV\_VAR\_STRING\_LEN + 1 Bytes.

#### **Wert**

127

# **5.2 KERNELV\_FILE\_NAME\_LENGTH**

#### **Beschreibung**

Maximalanzahl der Zeichen in einem String der Struktur KERNELV\_NC\_LINE\_DATA. Die Gesamtgröße der Zeichenkette (inklusive terminierender Null) beträgt KERNELV FILE\_NA-ME\_LENGTH + 1 Bytes.

#### **Wert**

83

# **5.3 KERNELV\_VAR\_NAME\_LENGTH**

## **Beschreibung**

Maximal zulässige Länge des Variablennamens, beim Lesen und Schreiben von Variablen mit den Funktionen kernelv\_ch\_get\_variable\_value()/kernelv\_ch\_get\_variable\_value().

#### **Wert**

255

# **5.4 KERNELV\_OPTION\_LICENSE\_CHECK\_VERBOSE**

## **Beschreibung**

Bitmaske zur Aktivierung von zusätzlichen Ausgaben bei der Lizenzprüfung. Muss vor dem Aufruf von kernelv\_startup() gesetzt werden.

## **Wert**

1 (0x1)

# **5.5 CONTOUR\_MAX\_DATA\_V0**

# **Beschreibung**

Arraygröße des Unionelements visu\_data\_v0[] der Union CONTOUR\_VISU\_DATA.

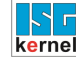

#### **Wert**

15

# **5.6 CONTOUR\_MAX\_DATA\_V1**

#### **Beschreibung**

Arraygröße des Unionelements visu\_data\_v1[] der Union CONTOUR\_VISU\_DATA.

#### **Wert**

10

# **5.7 CONTOUR\_MAX\_DATA\_V2**

#### **Beschreibung**

Arraygröße des Unionelements visu data v2[] der Union CONTOUR\_VISU\_DATA.

#### **Wert**

5

# **5.8 CONTOUR\_MAX\_DATA\_V3**

#### **Beschreibung**

Arraygröße des Unionelements visu\_data\_v3[] der Union CONTOUR\_VISU\_DATA.

#### **Wert**

10

# **5.9 CONTOUR\_MAX\_DATA\_V4**

#### **Beschreibung**

Arraygröße des Unionelements visu data v4[] der Union CONTOUR\_VISU\_DATA.

#### **Wert**

7

# **5.10 CONTOUR\_MAX\_DATA\_V5**

## **Beschreibung**

Arraygröße des Unionelements visu\_data\_v5[] der Union CONTOUR\_VISU\_DATA.

#### **Wert**

7

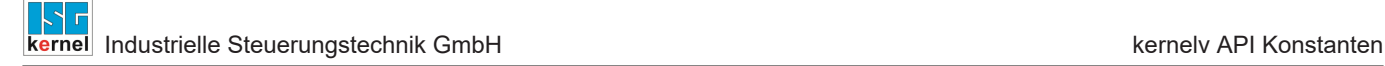

# **5.11 CONTOUR\_MAX\_DATA\_V6**

## **Beschreibung**

Arraygröße des Unionelements visu\_data\_v6[] der Union CONTOUR\_VISU\_DATA.

### **Wert**

6

# **5.12 CONTOUR\_MAX\_DATA\_V7**

#### **Beschreibung**

Arraygröße des Unionelements visu\_data\_v7[] der Union CONTOUR\_VISU\_DATA.

#### **Wert**

5

# **5.13 CONTOUR\_MAX\_DATA\_V8**

## **Beschreibung**

Arraygröße des Unionelements visu data v8[] der Union CONTOUR\_VISU\_DATA.

#### **Wert**

3

# **5.14 CONTOUR\_MAX\_DATA\_V9**

#### **Beschreibung**

Arraygröße des Unionelements visu\_data\_v9[] der Union CONTOUR\_VISU\_DATA.

#### **Wert**

5

# **5.15 CONTOUR\_MAX\_DATA\_V10**

## **Beschreibung**

Arraygröße des Unionelements visu\_data\_v10[] der Union CONTOUR\_VISU\_DATA.

### **Wert**

4

# **5.16 CONTOUR\_MAX\_DATA\_V11**

## **Beschreibung**

Arraygröße des Unionelements visu\_data\_v8[] der Union CONTOUR\_VISU\_DATA.

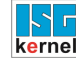

#### **Wert**

3

# **5.17 CONTOUR\_MAX\_M\_H\_DATA**

#### **Beschreibung**

Arraygröße des Elements m\_h\_data[] der Struktur CONTOUR\_TECHNO\_DATA.

#### **Wert**

20

# **5.18 CONTOUR\_MAX\_SPDL\_DATA**

### **Beschreibung**

Arraygröße des Elements s\_data[] der Struktur CONTOUR\_TECHNO\_DATA.

#### **Wert**

6

# **5.19 CONTOUR\_AXIS\_PER\_CHANNEL**

#### **Beschreibung**

Arraygröße des Elements ax\_data[] bzw. ax\_data\_v1[] der Strukturen CONTOUR\_VISU\_DA-TA\_V0 … CONTOUR\_VISU\_DATA\_V8.

#### **Wert**

32

# **5.20 KERNELV\_ERROR\_VALUE\_COUNT**

## **Beschreibung**

Arraygröße des Arrays ERROR\_VALUE\_ARRAY, Anzahl der von von der Funktion kernelv\_get\_error\_values() zurückgelieferten Strukturen das Typs KERNELV\_ERROR\_VALUE.

#### **Wert**

5

# **5.21 KERNELV\_ERR\_MSG\_ STRING\_LENGTH**

#### **Beschreibung**

Länge eines Strings in der Union U\_KERNELV\_ERR\_VAL\_DATA ohne die terminierende Null.

#### **Wert**

23
# **5.22 KERNELV\_CHANNEL\_TECHNO\_DATA\_COUNT**

### **Beschreibung**

Anzahl der Elemente in einem Array KERNELV\_CHANNEL\_TECHNO\_DATA\_ARRAY oder KERNELV CHANNEL TECHNO DATA ARRAY2.

Maximalanzahl der Elemente, die die Funktionen kernelv\_ch\_get\_(new\_)techno\_data() bzw. kernelv\_ch\_get\_(new\_)techno\_data2() zurückliefern.

### **Wert**

30

# **5.23 KERNELV\_AXIS\_TECHNO\_DATA\_COUNT**

### **Beschreibung**

Anzahl der Elemente in einem Array KERNELV\_AXIS\_TECHNO\_DATA\_ARRAY oder KER-NELV AXIS TECHNO DATA ARRAY2..

Maximalanzahl der Elemente, die die Funktionen kernelv ax get (new )techno data() bzw. kernelv\_ax\_get\_(new\_)techno\_data2() zurückliefern.

### **Wert**

30

## **5.24 KERNELV\_ERROR\_VALUE\_COUNT**

### **Beschreibung**

Anzahl der Elemente in einem Array KERNELV\_ERROR\_VALUE\_ARRAY. Maximalanzahl der Elemente, die die Funktion kernelv\_get\_error\_message\_values() zurückliefert

### **Wert**

5

# **5.25 KERNELV\_INSTANCE\_PREFIX\_MAX\_LEN**

### **Beschreibung**

Maximale Länge der Zeichenkette die als Präfix für den Aufruf der Funktion kernelv\_startup\_instance() übergeben werden darf.

### **Wert**

 $60$ 

# **6 Anhang**

# **6.1 Anregungen, Korrekturen und neueste Dokumentation**

Sie finden Fehler, haben Anregungen oder konstruktive Kritik? Gerne können Sie uns unter documentation@isg-stuttgart.de kontaktieren. Die aktuellste Dokumentation finden Sie in unserer Onlinehilfe (DE/EN):

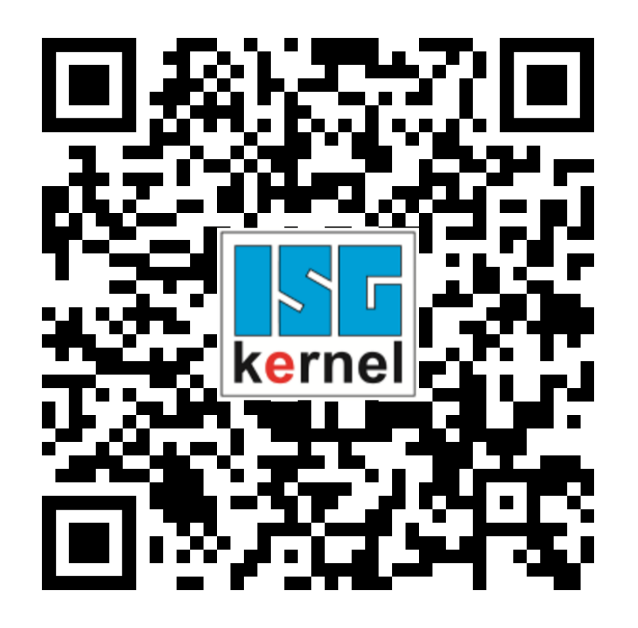

**QR-Code Link:** <https://www.isg-stuttgart.de/documentation-kernel/> **Der o.g. Link ist eine Weiterleitung zu:** <https://www.isg-stuttgart.de/fileadmin/kernel/kernel-html/index.html>

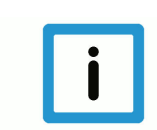

## **Hinweis**

## **Mögliche Änderung von Favoritenlinks im Browser:**

Technische Änderungen der Webseitenstruktur betreffend der Ordnerpfade oder ein Wechsel des HTML-Frameworks und damit der Linkstruktur können nie ausgeschlossen werden.

Wir empfehlen, den o.g. "QR-Code Link" als primären Favoritenlink zu speichern.

## **PDFs zum Download:**

DE:

<https://www.isg-stuttgart.de/produkte/softwareprodukte/isg-kernel/dokumente-und-downloads> EN:

<https://www.isg-stuttgart.de/en/products/softwareproducts/isg-kernel/documents-and-downloads>

**E-Mail:** [documentation@isg-stuttgart.de](mailto:documentation@isg-stuttgart.de)

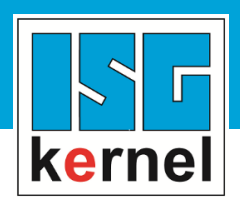

© Copyright ISG Industrielle Steuerungstechnik GmbH STEP, Gropiusplatz 10 D-70563 Stuttgart Alle Rechte vorbehalten www.isg-stuttgart.de support@isg-stuttgart.de

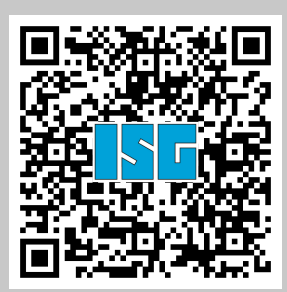